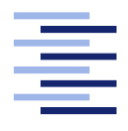

Hochschule für Angewandte Wissenschaften Hamburg **Hamburg University of Applied Sciences** 

# Masterarbeit

Levin Schilling

Numerische Untersuchungen zur Optimierung der Rauchgaserfassung an einem Elektrolichtbogenofen

Fakultät Technik und Informatik Studiendepartment Fahrzeugtechnik und Flugzeugbau

Faculty of Engineering and Computer Science Department of Automotive and Aeronautical Engineering

## Levin Schilling

Matr.-Nr.: 2129405

## Numerische Untersuchungen zur Optimierung der Rauchgaserfassung an einem Elektrolichtbogenofen

in Zusammenarbeit mit:

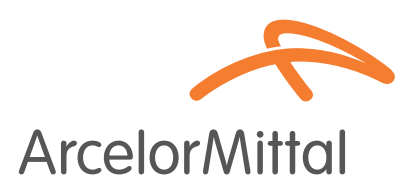

ArcelorMittal Hamburg GmbH Abteilung Prozesstechnologie Dradenaustraße 33 21129 Hamburg Germany

Masterarbeit eingereicht im Rahmen der Masterprüfung

im Studiengang Master of Science Flugzeugbau am Department Fahrzeugtechnik und Flugzeugbau der Fakultät Technik und Informatik der Hochschule für Angewandte Wissenschaften Hamburg

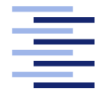

Hochschule für Angewandte Wissenschaften Hamburg **Hamburg University of Applied Sciences** 

Erstprüfer: Prof. Dr.-Ing. Detlef Schulze, M.Sc. Zweitprüfer: Dr.-Ing. Marc Hölling

Eingereicht am: 23. April 2015

## Zusammenfassung

## Levin Schilling

## Thema der Arbeit

Numerische Untersuchungen zur Optimierung der Rauchgaserfassung an einem Elektrolichtbogenofen

## Stichworte

Rauchgas, Elektrolichtbogenofen, Stahlwerk, Strömungssimulation, Erfassungseinrichtung, Erfassungsgrad, OpenFOAM

## Kurzzusammenfassung

Beim Einschmelzen von Stahlschrott in einem Elektrolichtbogenofen fallen große Mengen an Rauchgas an, die nicht vollständig von der Primär- und Sekundärabsaugung erfasst werden können. Ein Großteil des nicht erfassten Rauchgases befindet sich daraufhin nicht mehr im Einflussgebiet der Strömungssenke und lagert sich in der erweiterten Stahlwerkshalle ab. Zur Verbesserung dieser Problematik wird in der vorliegenden Arbeit untersucht, wie sich eine Veränderung der Absaughaubengeometrie auf den Erfassungsgrad der Entstaubungsanlage auswirkt. Durch Einführen einer Haubenkennzahl können verschiedene Geometrien zunächst miteinander verglichen werden. Die Untersuchung ausgewählter Hauben unter den gegebenen Einströmbedingungen liefert anschließend den Erfassungsgrad der Haube. Zusätzlich werden Konzepte vorgestellt, die den Erfassungsgrad weiter steigern. Ein Optimum wird schließlich durch die Volumenvergrößerung der Haube, sowie eine aerodynamische Anpassung der Haubenwände erreicht. Durch Zuschaltung eines weiteren Absaugkanals kann außerdem eine temporäre Leistungssteigerung der Haube erreicht werden. Die Kombination der beiden Optimierungsansätze liefert eine Verbesserung des Erfassungsgrades um 14,79 %.

## Levin Schilling

## Title of the paper

Numerical studies for the optimization of flue gas capture at an electric arc furnace

## Keywords

Flue gas, electric arc furnace, steel mill, computational fluid dynamics, capture device, capture efficiency, OpenFOAM

## Abstract

During the meltdown of scrap steel in a steel mill flue gases are formed by the electric arc furnace. The primary and secondary extraction fail to entirely remove those gases, which thereupon leave the flow drain's area of influence and settle in the extended hall of the steel mill. In order to optimize this set of problems the thesis submitted herewith inspects the potential of improvement towards capture efficiency offered by the modification of the extracting hood. By introducing a characteristic number for the extracting hood several geometries can be compared. Chosen hoods are subsequently tested with given inflow conditions towards their capture efficiency. Additional concepts are established that enable further efficiency improvement. The best extracting hood is found by increasing the hood's capacity as well as customizing its barriers. By connecting another drain to the hood its efficiency can temporarily be raised. Combination of these improvements finally provides a capture efficiency's enhancement of 14,79 %.

## <span id="page-3-0"></span>Vorwort

Mit über 570 Mitarbeitern betreibt die ArcelorMittal Hamburg GmbH einen von 23 Elektrolichtbogenöfen in Deutschland. Unterstützt durch die einzige Direktreduktionsanlage in Europa kann mit diesem Ofen sowohl Eisenschrott als auch direkt reduzierter Eisenschwamm eingeschmolzen werden. Über 300 Sorten Qualitätsstahl werden auf diese Weise produziert und großteils im werkseigenen Walzwerk zu Draht gewalzt. Um als Stahlwerk in Europa mit der Konkurrenz in anderen Teilen der Welt mithalten zu können, ist es notwendig, hohe Produktivität und Effizienz zu erreichen. Dies zieht ein großes Maß an Forschung nach sich. Die ArcelorMittal Hamburg GmbH setzt dabei besonders auf die Unterstützung von Studenten, die in Form von Praktika, Bachelor- und Masterarbeiten zur stetigen Verbesserung der Arbeits- und Produktqualität und Ausbringung des Werks beitragen. Die vorliegende Masterarbeit wurde ausgeschrieben, um die Entstaubungsanlage des Stahlwerks zu untersuchen und zu optimieren. Zur Durchführung der Arbeit wurde ein Simulationsrechner gekauft, der zukünftig für alle FVM- und FEM-Berechnungen verwendet werden kann.

Mein besonderer Dank gilt daher zunächst der ArcelorMittal Hamburg GmbH für die Bereitstellung der Arbeitsmittel, finanzielle Unterstützung bei der Durchführung und das beispielhafte Vertrauen, das Studenten in der Firma entgegengebracht wird.

Diesbezüglich danke ich außerdem Dr.-Ing. Marc Hölling, der die Leitung der Abteilung Prozesstechnologie innehat und somit für alle Studenten und Jungingenieure verantwortlich ist. Durch kompetente und freundschaftliche Führung schafft er eine Atmosphäre, die aus der Arbeit ein Vergnügen macht. Außerordentlich bedanken möchte ich mich für produktive Gespräche und Ideen, die das Voranschreiten der Arbeit stets beschleunigt haben, sowie das Engagement, mit dem er sich um meine Weiterbeschäftigung in der Firma eingesetzt hat.

Herrn Hannes Martens gilt ebenso großer Dank für spannende und konstruktive Diskussionen zum Thema Strömungssimulation sowie zur Hallenentstaubung. Auch für die Unterstützung bei Messungen und die allgemeine freundschaftliche Atmosphäre im CAD-Bunker möchte ich mich bei ihm bedanken. Des Weiteren bedanke ich mich sehr bei Prof. Dr.-Ing. Detlef Schulze für die Betreuung dieser für einen Flugzeugbauer etwas ungewöhnlichen Masterarbeit sowie für die Zeit, die er sich genommen hat, um das Werk zu besichtigen und stets den aktuellen Stand der Arbeit zu verfolgen.

Nicht zu vergessen sind Freunde und Familie, ohne die nicht nur die Abschlussarbeit, sondern das gesamte Studium nicht möglich gewesen wäre. Besonders erwähnen möchte ich hier meine Eltern, die mich während des Studiums finanziell und mental unterstützt haben. Auch meinem besten Freund Christian Köcheler danke ich für die jahrelange Freundschaft und die Motivation, die wir uns gegenseitig in Lernphasen zugesprochen haben. Zu guter Letzt danke ich Birte Caesar für unsere gemeinsame Zeit und ihre stetige Unterstützung und Geduld bei meiner sportlichen sowie studentischen Karriere.

# Inhaltsverzeichnis

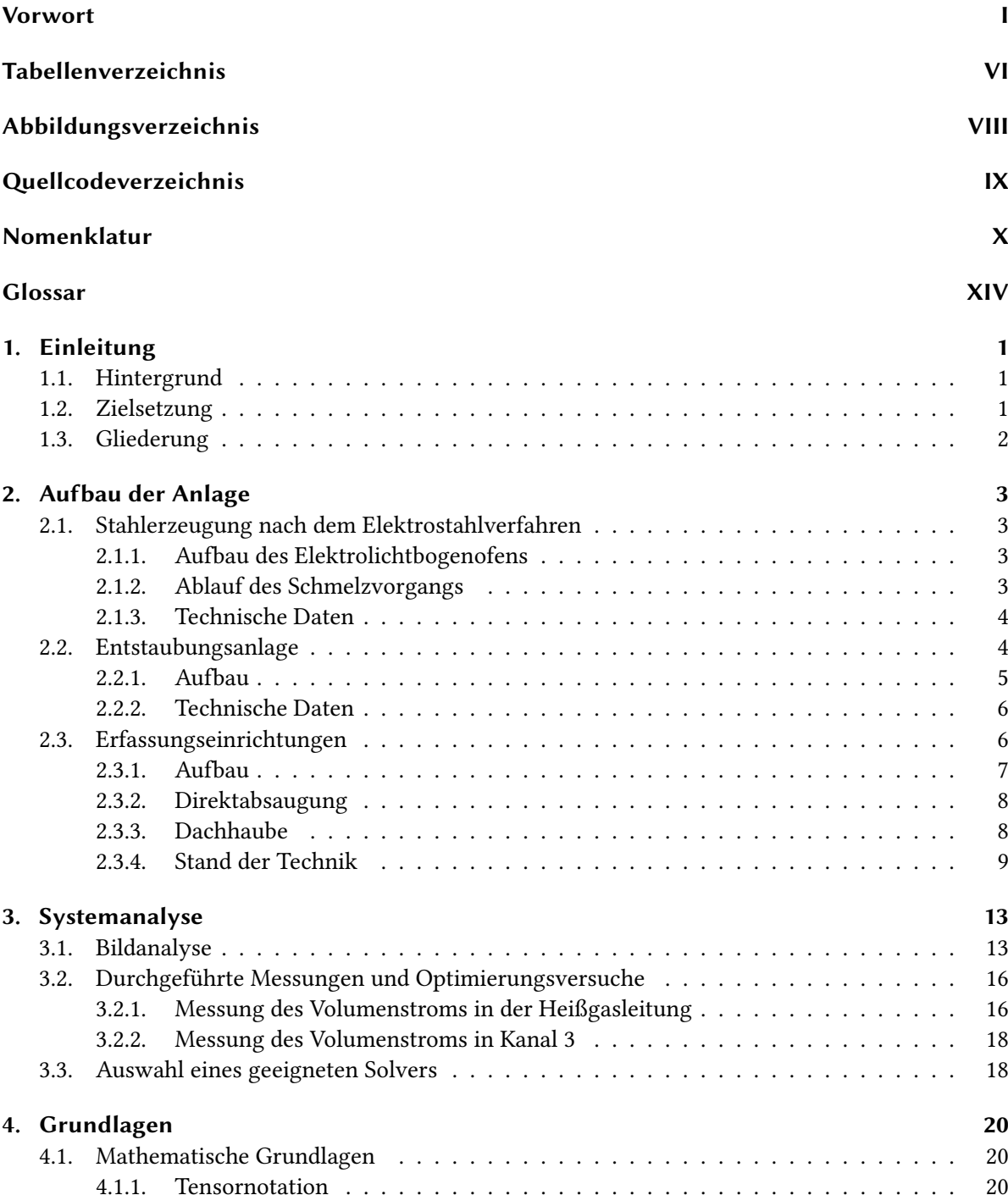

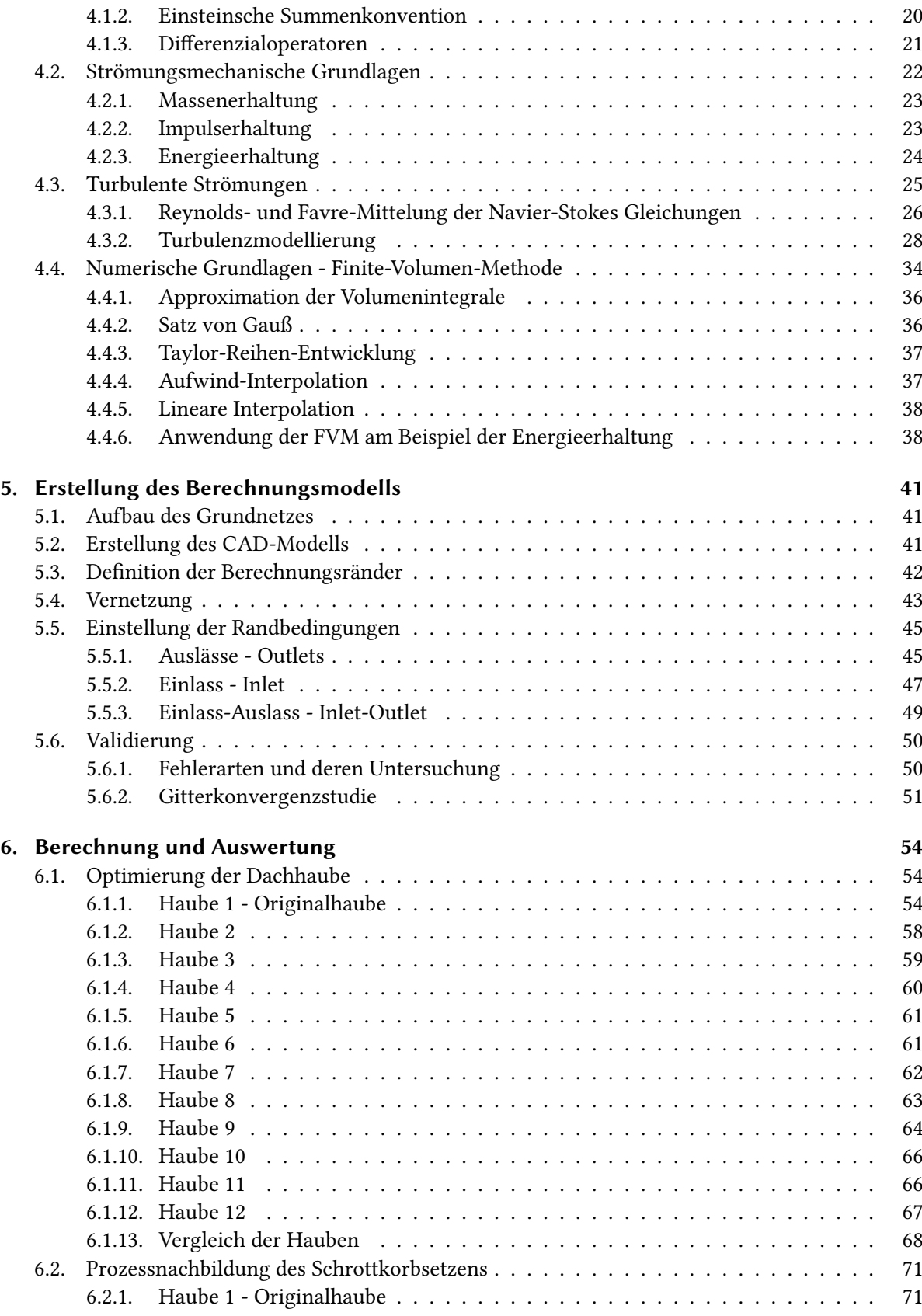

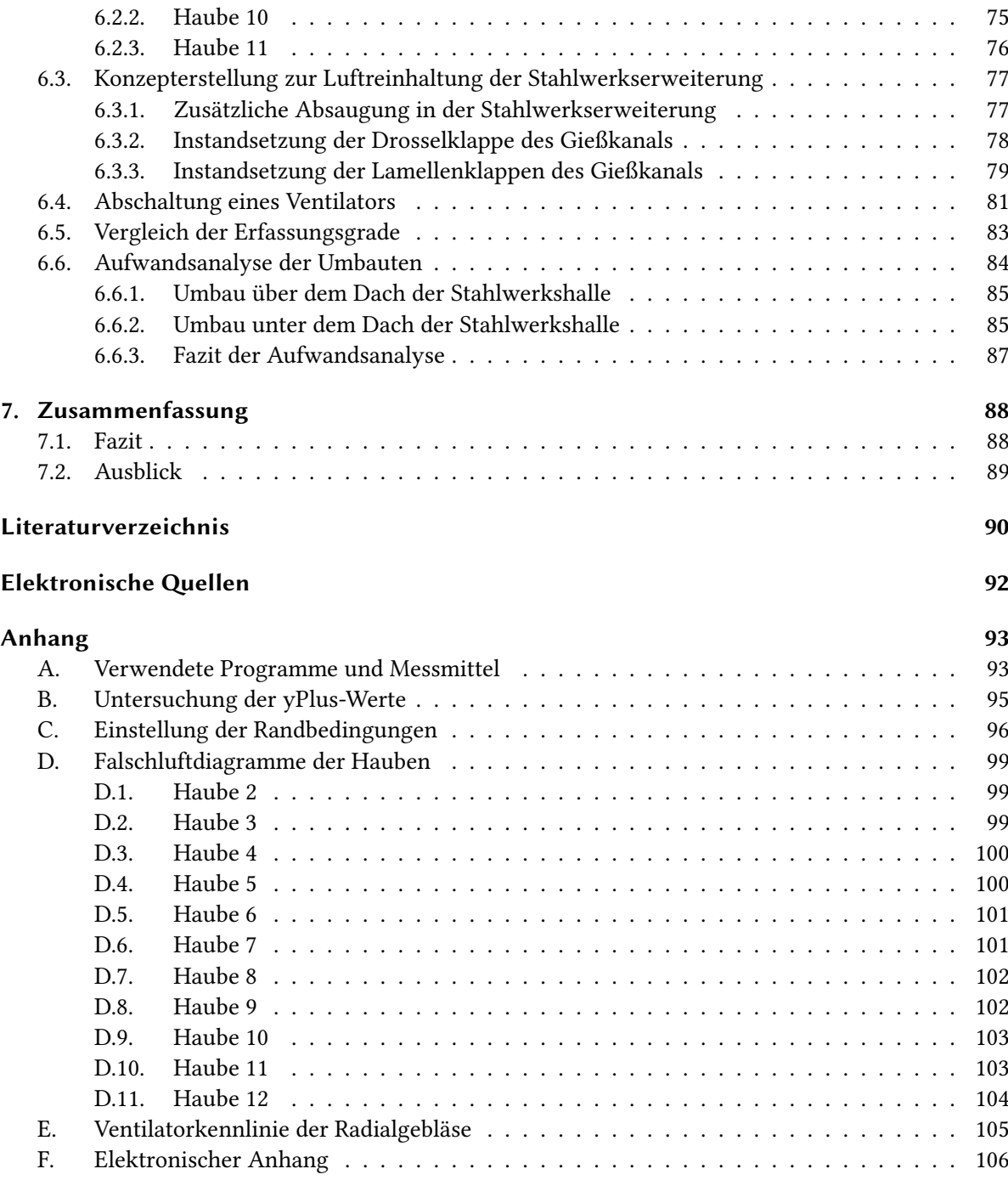

# <span id="page-7-0"></span>Tabellenverzeichnis

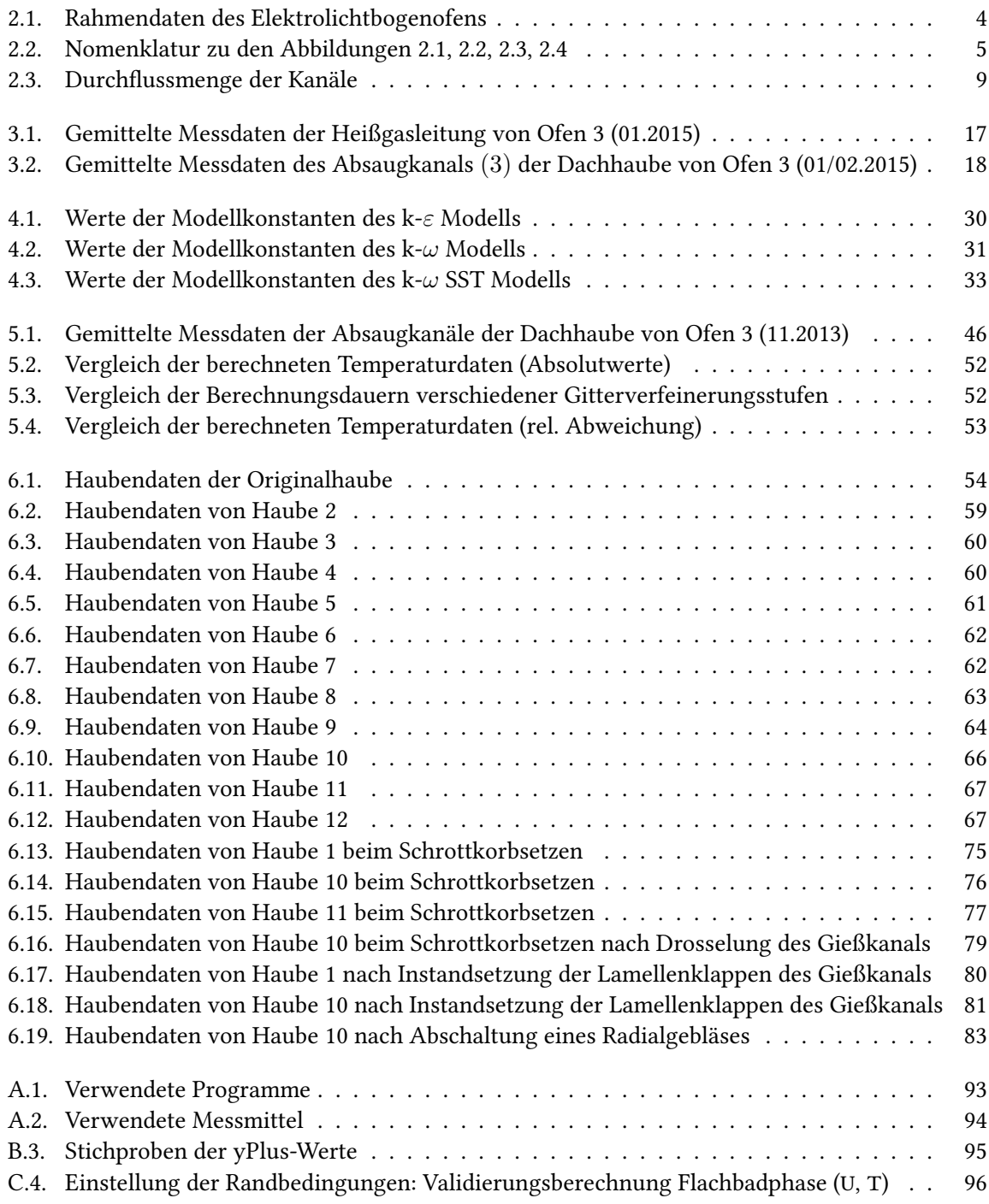

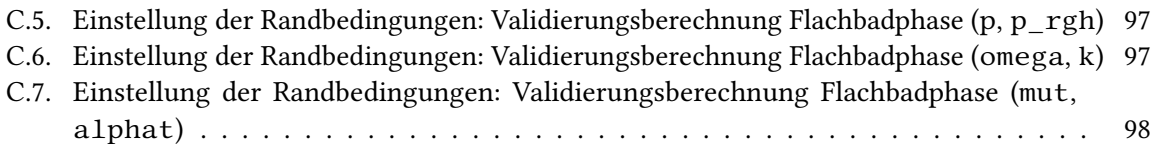

# <span id="page-9-0"></span>Abbildungsverzeichnis

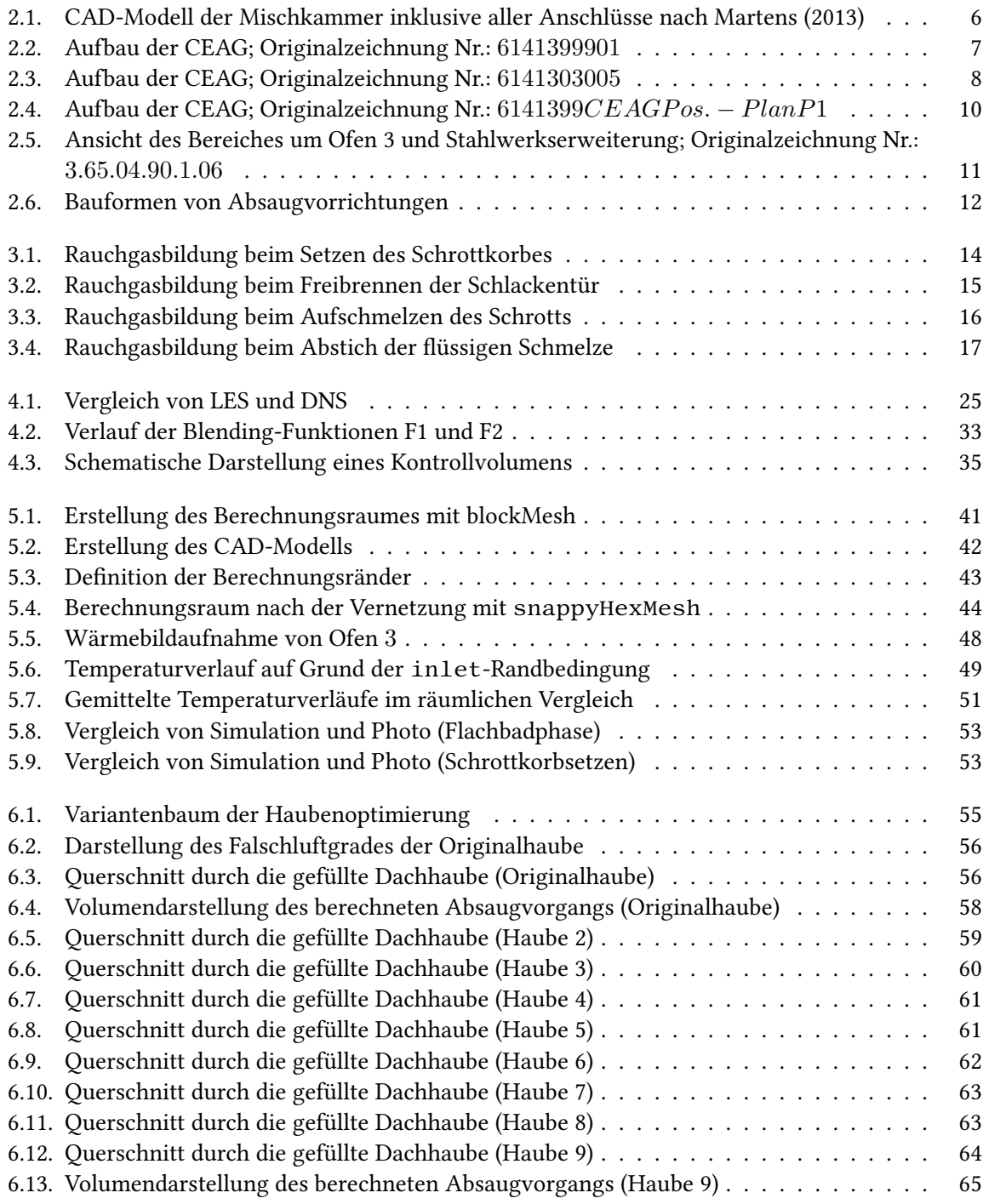

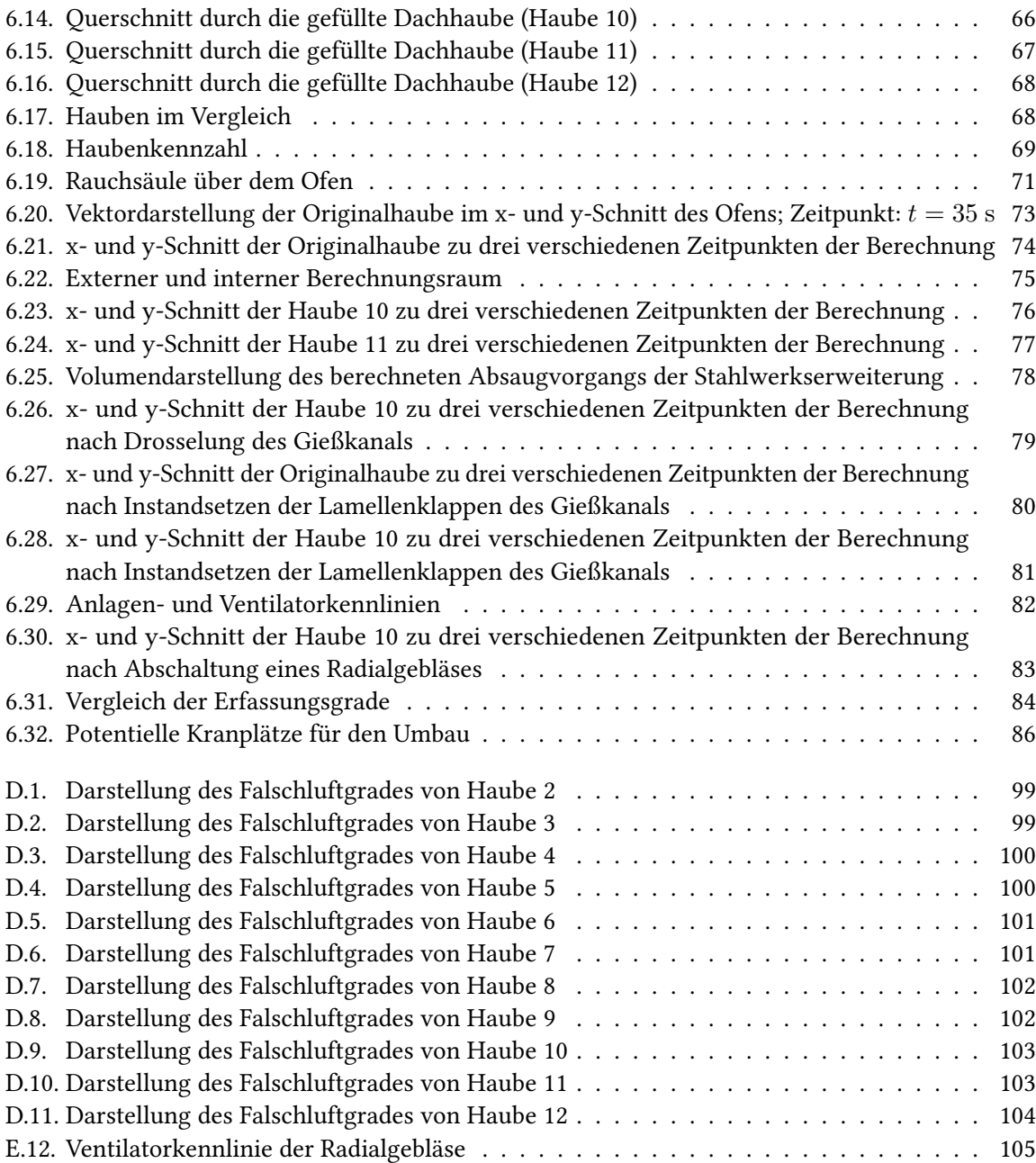

# <span id="page-11-0"></span>Quellcodeverzeichnis

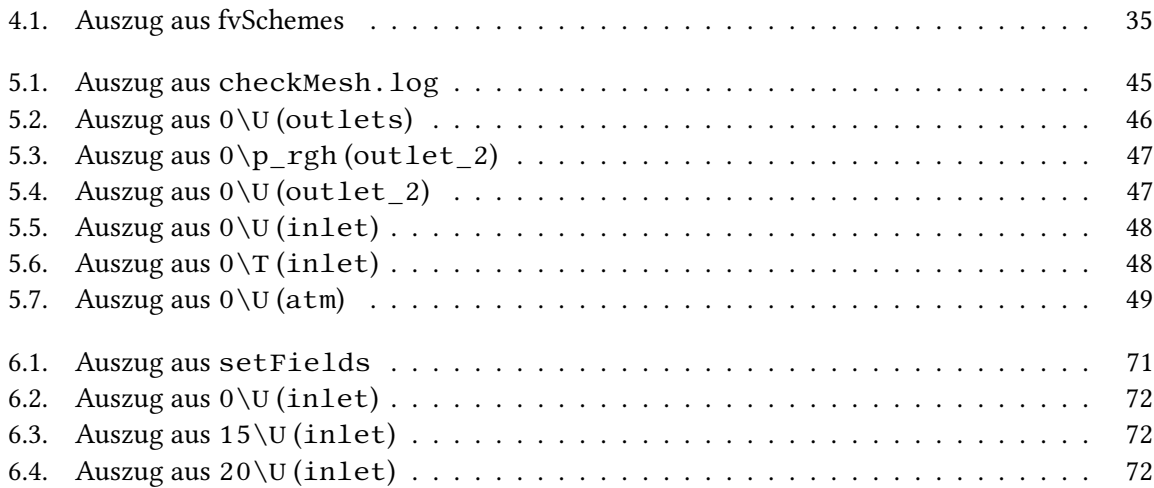

# <span id="page-12-0"></span>Nomenklatur

## Lateinische Buchstaben

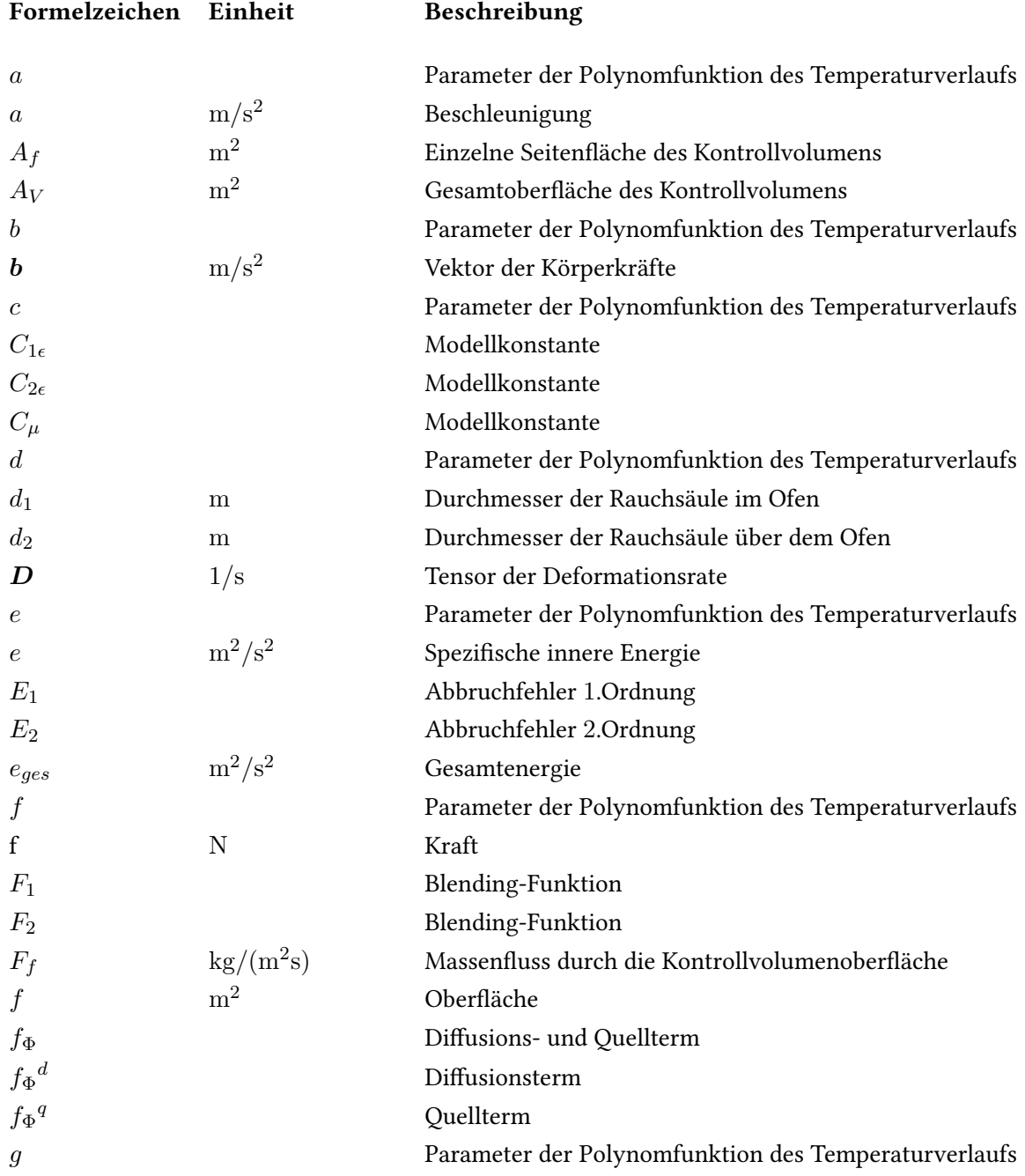

<span id="page-13-1"></span><span id="page-13-0"></span>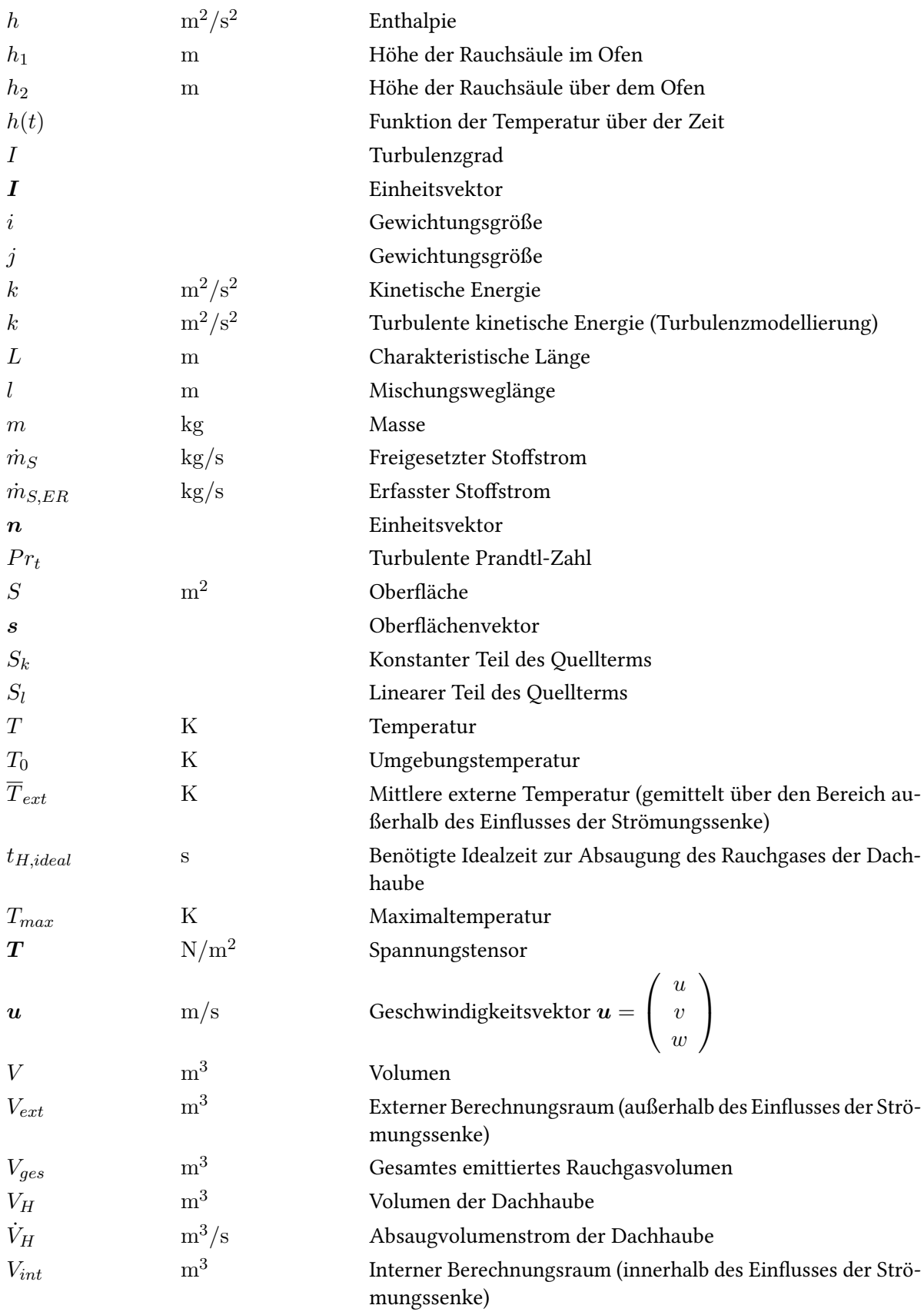

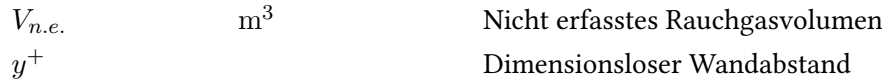

## Griechische Buchstaben

<span id="page-14-0"></span>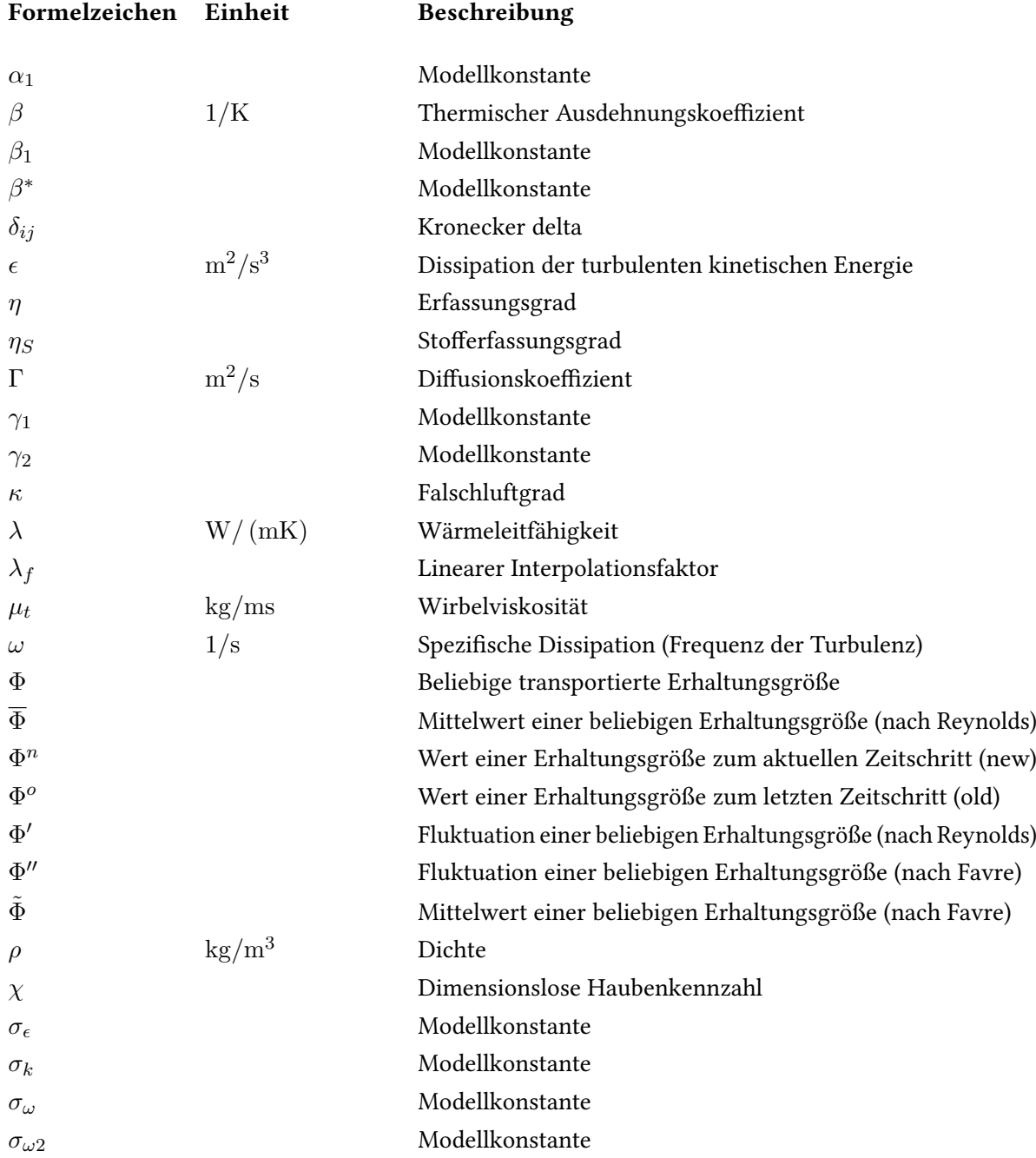

## Abkürzungen

<span id="page-15-2"></span><span id="page-15-1"></span><span id="page-15-0"></span>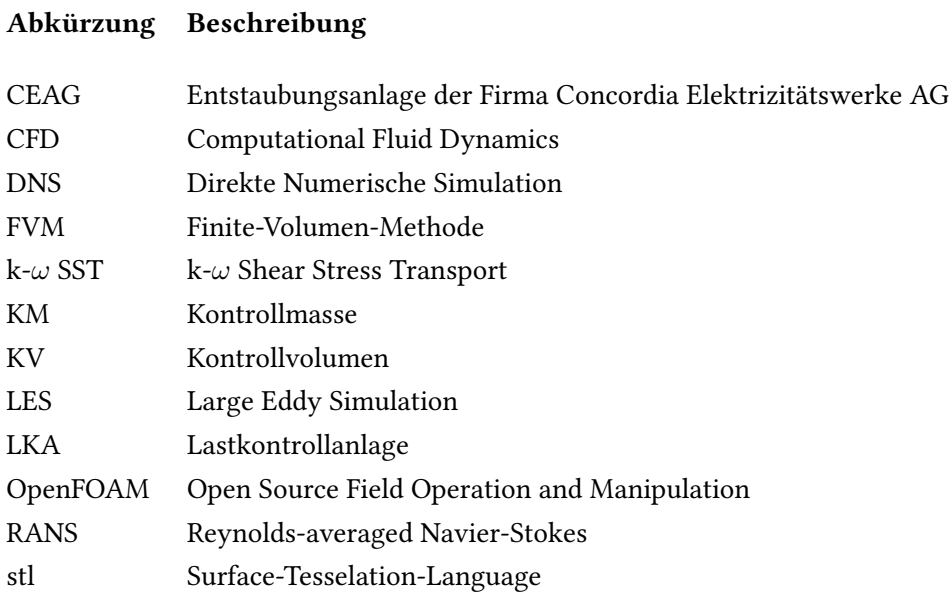

## Glossar

## Beschränktheit

Unter Beschränktheit wird die Eigenschaft eines numerischen Verfahrens verstanden, Lösungen innerhalb physikalischer Grenzen einzuhalten. Am Beispiel des Wärmeübergangs einer Wand lässt sich so zum Beispiel festhalten, dass die Temperaturverteilung innerhalb der Wand keines-falls höher oder niedriger sein kann als ihre Oberflächentemperaturen [\(Ferziger und Peric, 2008\)](#page-107-2). Verfahren erster Ordnung halten diese Beschränktheit häug ein, wohingegen Verfahren zweiter Ordnung dies nicht garantieren können. Man findet für diese Verfahren jedoch häufig Varianten, in denen Beschränktheit implementiert wurde, sodass Maximal- und Minimalwerte existieren, die nicht überschritten werden dürfen. Treten Ausschläge auf, ist das meist ein Hinweis auf ein zu grobes Gitter. Eine Gitterverfeinerung reicht also oftmals bereits aus, auch mit Verfahren zweiter Ordnung die Beschränktheit einzuhalten.

## Dirichlet-Randbedingung

Die Angabe einer Randbedingung nach Dirichlet besagt im Gegensatz zu Neumann, dass eine Strömungsgröße am Rand in Form eines Wertes definiert wird (fixed value).

## Ensemble-Mittelung

Der Ensemble-Mittelwert (auch bekannt als Scharmittelwert) bezeichnet den über alle Mitglieder des Ensembles gemittelten Wert eines Parameters. Ist die Schar genügend groß und besitzt somit eine möglichst große Anzahl an Ensemblemitgliedern, kann der Ensemble-Mittelwert nach der Ergodenhypothese von Ludwig Boltzmann als Äquivalent des zeitlichen Mittelwertes angesehen werden [\(Spektrum Akademischer Verlag, 1998a\)](#page-109-0).

#### Ergodenhypothese

Die von Ludwig Boltzmann 1887 aufgestellte Ergodenhypothese besagt, dass der zeitliche Mittelwert und der Ensemble-Mittelwert einer Größe gleichwertig sind. D.h., es macht keinen Unterschied, ob eine makroskopische Größe, die aus einer mikroskopischen Größe abgeleitet wird, in einem kleinen Teil des Berechnungsraumes über einen großen Zeitraum gemittelt wird oder zu einem bestimmten Zeitpunkt über alle Teilchen der Gesamtheit [\(Spektrum Akademischer](#page-109-1) [Verlag, 1998b\)](#page-109-1).

#### <span id="page-16-0"></span>Flachbadphase

Sobald der Schrott restlos eingeschmolzen wurde beginnt die Flachbadphase des Chargenzyklus. Dort wird durch die Beimengung von Zusatzstoffen wie beispielsweise Calciumnitrat ein Aufschäumen der Schlacke erreicht [\(Krüger u. a., 2004\)](#page-107-3). Somit kann der Elektrolichtbogenofen mit hoher Leistung und langen Lichtbögen auch in dieser Phase betrieben werden, bis die Abstichtemperatur erreicht wird [\(Kramer, 2002\)](#page-107-4).

#### Kolmogorov-Längenmaß

Aufbauend auf der von Lewis Fry Richardson begründeten Hypothese, dass große von der turbulenten Strömung erzeugte Wirbelstrukturen zerfallen und immer kleiner werdende Wirbel erzeugen, bis ihre Energie schließlich vollständig in innere Energie umgewandelt wird (Energiekaskade), entwickelte Andrei Nikolajewitsch Kolmogorov 1941 ein Längenmaß, das die Größe dieser Feinstrukturen der turbulenten Strömung beschreibt (Kolmogorov-Längenmaß)

[\(Schlichting u. a.](#page-108-0) [\(2006\)](#page-108-0), [Tucker](#page-108-1) [\(2013\)](#page-108-1)). Dieses Längenmaß hat heutzutage besondere Wichtigkeit bei der Direkten Numerischen Simulation, die selbst kleinste Wirbelstrukturen berechnet und das Gitter somit jeden dieser Wirbel abbilden können muss. Die Seitenlänge eines Kontrollvolumens richtet sich bei der DNS daher nach dem Kolmogorov-Längenmaß.

## Konservativität

Unter Konservativität versteht man die Tatsache, dass von einem numerischen Verfahren die Erhaltungsgesetze eingehalten werden, d.h. der in ein Kontrollvolumen einströmende Mengenfluss einer Erhaltungsgröße ist gleich dem auströmenden Mengenfluss ebendieser Erhaltungsgröße. Diese Gesetzmäßigkeit gilt sowohl für das einzelne Kontrollvolumen als auch für den gesamten Berechnungsraum. Der enstehende Lösungsfehler der Berechnung wird somit verringert, da er sich nunmehr nur auf den Lösungsraum, nicht aber auf die Ein- und Auströmränder beschränkt [\(Ferziger und Peric, 2008\)](#page-107-2).

#### Neumann-Randbedingung

Die Angabe einer Randbedingunng nach Neumann besagt, dass ein Fluss senkrecht zum Rand in Form eines Gradienten definiert wird. Dies kann entweder ein festgelegter Gradient (fixed gradient) oder null (zero gradient) sein.

### <span id="page-17-1"></span>Roheisenbären

Ein Nebenprodukt der metallischen Schmelze ist die Schlacke. Diese wird vor dem Abstich aus dem Ofen abgegossen und auf dem Werksgelände der ArcelorMittal Hamburg GmbH in ein sog. Schlackenbeet zur Abkühlung geschüttet. Anschließend wird die abgekühlte und gefestigte Schlacke gebrochen. Durch magnetische Trennung können die metallischen Überreste aus der gebrochenen Schlacke entfernt werden. Kleine Stücke, die auf diese Weise zurückgewonnen werden, bezeichnet man als Granalien, große Stücke als Bären (Gräfen und Werkstofftechnik, [2013\)](#page-107-5).

#### <span id="page-17-0"></span>Stahlwerkserweiterung

Der Begriff Stahlwerkserweiterung bezeichnet den neu gebauten Hallenteil des Stahlwerks. Dieser wurde in nordöstlicher Richtung an die Werkshalle angeschlossen und soll in Zukunft Platz für alle den Gefäßwechsel von Ofen 3 betreffenden Arbeiten bieten. In den Abbildungen [2.5](#page-28-0) und [6.32](#page-103-0) ist der Anbau im Hallen- und Werksplan eingezeichnet.

# <span id="page-18-0"></span>1. Einleitung

## <span id="page-18-1"></span>1.1. Hintergrund

Die ArcelorMittal Hamburg GmbH betreibt zum Einschmelzen von Stahlschrott und Eisenschwamm einen Elektrolichtbogenofen. Dort können je Charge bis zu 140 t üssiger Stahl abgestochen werden. Ein Nebenprodukt, das bei diesem Vorgang jedoch entsteht, ist das Rauchgas. Dabei handelt es sich um ein Aerosol, das bei den meisten Verbrennungsvorgängen entsteht. Neben verschiedenen Gasen wird eine große Menge Staub emittiert, die nicht vollständig von der Direktabsaugung am Ofen erfasst werden kann und somit in die Umgebung abgegeben wird. Besonders beim Chargieren von Schrott entstehen beträchtliche Mengen Staub von bis zu 2,5 t je 135 t erzeugtem Stahl [\(Martens, 2013\)](#page-107-1).

Neben der Direktabsaugung wird eine zweite Absaugvorrichtung, häufig in Form einer Dachhaube, dazu genutzt, das staubbeladene Abgas aus der Halle herauszufördern. Durch die thermische Strömung, die über dem Ofen herrscht, wird Frischluft in den Abgasstrahl induziert, was dazu führt, dass der erforderliche Erfassungsluftstrom steigt, je höher die Erfassungsvorrichtung über dem Ofen positioniert wird [\(VDI, 2006\)](#page-108-2).

Durch Änderung der Hallengeometrie, Umstellung der Chargenzusammensetzung oder veränderte Vorgaben des Gesetzgebers kann es dazu kommen, dass eine bestehende Entstaubungsanlage nicht mehr die gewünschte Erfassungsleistung bereitstellen kann. Die Folge sind gesundheitliche Risiken für die Mitarbeiter und die Verringerung der Produktivität auf Grund der stark eingeschränkten Sicht in der Stahlwerkshalle. In einem solchen Fall müssen Maßnahmen ergriffen werden, um den neuen Anforderungen gerecht zu werden. Aus Sicht des Betreibers ist stets eine kostengünstige und energieeffiziente Variante zu bevorzugen, was die Anschaffung leistungsstärkerer Ventilatoren ausschließt. Somit werden Anlagen gefordert, die in der Lage sind, mit demselben Erfassungsluftstrom eine höhere Menge Rauchgas abzusaugen, also Anlagen, die einen größeren Erfassungsgrad besitzen.

## <span id="page-18-2"></span>1.2. Zielsetzung

Nachdem bei der ArcelorMittal Hamburg GmbH bereits Forschung bezüglich der Energieeffizienz [\(Preiß, 2011\)](#page-108-3) und der Systemstabilität der Entstaubungsanlage [\(Martens, 2013\)](#page-107-1) betrieben wurde, soll sich diese Arbeit mit der Problematik der Staubbelastung der Stahlwerkshalle beschäftigen. Da eine Steigerung der Absaugleistung durch Erhöhung der Fördermenge der Radialventilatoren nicht ohne hohe Kosten durchsetzbar ist, soll untersucht werden, inwieweit sich eine Optimierung der Erfassungseinrichtung über dem Elektrolichtbogenofen auf den Erfassungsgrad auswirkt. Zunächst sollen dabei die kritischen Fälle des Einschmelzprozesses in Bezug auf die Staubbelastung der Luft untersucht werden. Die Optimierung wird mit dem Strömungssimulationstool [Open Source Field Operation and](#page-15-1) [Manipulation](#page-15-1) (OpenFOAM) durchgeführt. Nachdem ein Berechnungsmodell des Ist-Zustandes der Anlage während der [Flachbadphase](#page-16-0)  $(\rightarrow$  Glossar) erstellt und durch Messungen und Videoanalysen validiert wurde, soll dieses als Berechnungsgrundlage für die systematische Optimierung der Bauweise der Erfassungseinrichtung dienen. Erfolgversprechende Geometrien sollen anschließend für den kritischen Fall des Schrottkorbsetzens untersucht werden, um einen Vergleich zwischen der Originalhaube

und der optimierten Version zu ermöglichen.

Es sollen des Weiteren Konzepte entwickelt werden, mittels derer die Luftreinhaltung der Stahlwerkserweiterung ermöglicht werden kann, falls die Haubenoptimierungen nicht umgesetzt oder die gewünschten Erfolge nicht erzielt werden können. Dabei wird experimentell sowie numerisch untersucht, ob eine temporäre Drosselung der gießseitigen Dachhaube einen positiven Effekt auf die oben beschriebene Problematik hat. Es wird außerdem ein Konzept vorgestellt, wonach einer der beiden Absaugkanäle der Dachhaube vorübergehend zur direkten Absaugung des Rauchgases aus der [Stahlwerkserweiterung](#page-17-0) verwendet werden kann.

## <span id="page-19-0"></span>1.3. Gliederung

Das erste Kapitel beschreibt die Hintergründe, die zur vorliegenden Arbeit geführt haben. Die Aufgabenstellung wird deniert und eine Gliederung der Arbeit kurz zusammengefasst gegeben.

Im zweiten Kapitel wird die Stahlwerksanlage der ArcelorMittal Hamburg GmbH eingeführt. Dazu wird eine kurze Beschreibung der Stahlerzeugung nach dem Elektrostahlverfahren gegeben. Es folgen Aufbau und technische Daten der Entstaubungsanlage sowie der aktuelle Stand der Technik für Erfassungseinrichtungen.

Das dritte Kapitel beschäftigt sich mit der Systemanalyse. Dort werden die verschiedenen Prozessschritte, die der Ofen während eines Chargenzyklus durchläuft, beschrieben und bezüglich ihres Einflusses auf die Rauchentwicklung prioritär eingestuft. In Verbindung mit durchgeführten Messungen lässt sich durch diese Analyse die Wahl eines geeigneten Solvers treffen.

Darauf folgend werden im vierten Kapitel die mathematischen und physikalischen Grundlagen der Berechnung erklärt. Es werden die Reynolds- und Favre gemittelten Erhaltungsgleichungen vorgestellt und das damit einhergehende Schließungsproblem der Turbulenzmodellierung. Das von Dr. Florian Menter entwickelte k-ω-SST Modell wird als Turbulenzmodell eingeführt. Anschließend folgt eine Beschreibung der Finite-Volumen-Methode, die zur Diskretisierung der Berechnung verwendet wird.

Das fünfte Kapitel liefert die Einstellungen des Berechnungsmodells inklusive Vernetzung, Randbedingungen und Validierung des Systems.

Im sechsten Kapitel erfolgt die Auswertung der berechneten Ergebnisse. Zunächst werden getestete Haubengeometrien untersucht. Dazu wird eine zur Analyse entwickelte Methode vorgestellt, die jeder Haubenvariante eine Kennzahl zuweist. Die besten berechneten Hauben sowie die Originalhaube werden daraufhin in die Berechnung eingepflegt, die den kritischen Fall des Schrottkorbsetzens widerspiegelt. Außerdem werden Konzepte entwickelt, die eine Luftreinhaltung der Stahlwerkserweiterung ermöglichen bzw. die Absaugleistung der Dachhaube steigern. Alle Optimierungsansätze werden bezüglich ihres Aufwandes analysiert und anhand der erreichten Erfassungsgrade miteinander verglichen.

Im letzten Kapitel wird eine ausführliche Zusammenfassung der Arbeit vorgenommen. Das Fazit liefert die empfohlenen Verbesserungsmaßnahmen. Im Ausblick werden außerdem Folgeuntersuchungen aufgelistet, die sich aus den Ergebnissen der vorliegenden Arbeit ergeben.

## <span id="page-20-0"></span>2. Aufbau der Anlage

## <span id="page-20-1"></span>2.1. Stahlerzeugung nach dem Elektrostahlverfahren

Die ArcelorMittal Hamburg GmbH verwendet zur Erzeugung der unterschiedlichen Stahlgüten das Elektrostahlverfahren. Mittels eines Drehstrom-Elektrolichtbogenofens wird je nach Stahlgüte und Schrottpreislage eine Mischung aus Eisenschrott und direkt reduziertem Eisenschwamm eingeschmolzen. Zur Reduktion der Eisenerzpellets wird eine Direktreduktionsanlage auf dem Werksgelände betrieben. Zusammen mit dem Lagerplatz für Stahlschrott wird somit eine relativ hohe Unabhängigkeit von Preisschwankungen der beiden metallischen Einsätze erreicht. Viel wichtiger ist jedoch die Tatsache, dass durch die Verwendung von Eisenschwamm ein sehr hoher Reinheitsgrad der metallischen Schmelze erreicht werden kann, der von essentieller Bedeutung für Stähle hoher Güte ist.

## <span id="page-20-2"></span>2.1.1. Aufbau des Elektrolichtbogenofens

Die elementaren Bauteile des Elektrolichtbogenofens sind das Ofengefäß, bestehend aus einem unteren und einem oberen Ofensegment, der schwenkbare Deckel, die Elektrodentragarme mit den drei Graphitelektroden sowie die gesamte Stromzuführung. Mit Hilfe eines Transformators wird der Strom aus dem Versorgungsnetz so umgeformt, dass bei niedriger Spannung eine hohe Stromstärke zur Verfügung gestellt wird. Zwischen den Elektroden, dem metallischen Einsatz und der jeweils nächsten Elektrode wird ein Lichtbogen gezündet, der eine Temperatur von bis zu 3.500 ◦C erreicht [\(Degner](#page-107-6) [u. a., 2007\)](#page-107-6). Auf Grund des Phasenversatzes des Drehstroms wird eine Rotation der Schmelze induziert, die sich positiv auf die Durchmischung auswirkt.

## <span id="page-20-3"></span>2.1.2. Ablauf des Schmelzvorgangs

Bei geöffnetem Deckel wird durch einen mit Schrott gefüllten Korb oder bei geschlossenem Deckel durch eine Eisenschwammzuführung das Einsatzmaterial in den Ofen eingebracht. Dieser Vorgang wird als Chargieren bezeichnet. Neben den grundlegenden metallischen Einsätzen werden in diesem Schritt auch Reduktionsmittel oder schlackenbildende Zuschläge beigemengt.

Nach dem Schließen des Deckels werden die Elektroden in den Ofen eingeführt und der Lichtbogen gezündet. Je nach Stahlqualität wird ein zweiter oder sogar dritter Schrottkorb gesetzt, sobald das erste Material eingeschmolzen wurde. Die beim Einschmelzvorgang entstehende Schlacke enthält Eisenoxide, die mit dem Kohlenstoff in der Schmelze gasförmiges Kohlenmonoxid bilden. Das Bad kocht dadurch auf und entfernt verunreinigende Elemente und nicht-metallische Verbindungen aus der Schmelze [\(Degner u. a., 2007\)](#page-107-6). Die Schlacke kann über eine sogenannte Schlackentür aus dem Ofen abgegossen werden. Des Weiteren wird diese Tür verwendet, um während des Schmelzprozesses Proben aus dem Ofen zu entnehmen. Beim Einsatz großer Mengen Schrott kommt es häufig dazu, dass metallische Körper diese Tür vollständig oder teilweise versperren. Ein Einschmelzen ist dort jedoch nur verlangsamt möglich, da der Einfluss der kalten Umgebungsluft die Temperatur an der Tür senkt. Um eine Probeentnahme der Schmelze sowie den Abfluss der Schlacke zu garantieren, wird an

dieser Tür deshalb vorübergehend chemische Energie in Form einer Sauerstoff- und Erdgaseindüsung zugeführt. Dieser Prozess wird als Freibrennen bezeichnet.

Nach einer ofen- und materialabhängigen Einschmelzzeit (auch: Power-On-Time) und dem Abgießen der Schlacke kann durch Neigen des Ofengefäßes der Abstich erfolgen.

## <span id="page-21-0"></span>2.1.3. Technische Daten

Der in der vorliegenden Arbeit untersuchte Drehstrom-Elektrolichtbogenofen der Firma SMS Demag wurde im Jahr 2001 in der Stahlwerkshalle installiert. In Tabelle [2.1](#page-21-2) sind die wichtigsten Rahmendaten des Ofens aufgeführt. Diese sollen eine Einschätzung der Dimensionen des Ofens ermöglichen sowie einen direkten Bezug der erarbeiteten Optimierungskonzepte zur bestehenden Anlage herstellen.

<span id="page-21-2"></span>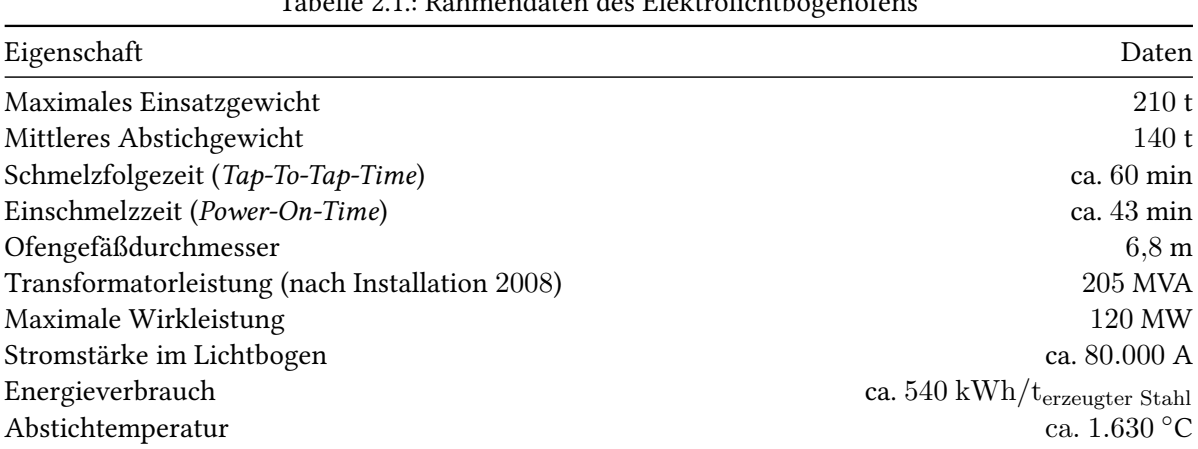

## Tabelle 2.1.: Rahmendaten des Elektrolichtbogenofens

## <span id="page-21-1"></span>2.2. Entstaubungsanlage

Die Reinigung der Luft in der Stahlwerkshalle und des direkt erfassten Heißgases am Elektrolichtbogenofen erfolgt durch eine Entstaubungsanlage der Firma [Concordia Elektrizitätswerke AG](#page-15-2) (CEAG). Die Erstinstallation der Anlage fand 1974 in Zusammenarbeit mit den Firmen Paul Pollrich & Comp. und CEAG Dominit AG statt. Seither kam es an vielen Stellen zu Änderungen, weshalb der gut dokumentierte Originalzustand in vielen Fällen nicht mehr den aktuellen Stand der Anlage widerspiegelt. Große Änderungen waren die Demontage der Dachabsaugung von Pfannenofen 1 (Ofen 1) sowie der Umbau der Absaugsysteme aller Öfen (ursprünglich drei Hauben an jedem Ofen) [\(Preiß, 2011\)](#page-108-3). Nach 40 Jahren Betriebszeit, Produktivitätssteigerungen des Stahlwerks sowie Umbauten der Halle und der Entstaubungsanlage, ist die Effektivität der Anlage gesunken. Zur Optimierung der Anlage wurden bereits unterschiedliche Schwachstellen untersucht. So wurde zum einen eine Drosselregelung der Ventilatoren entwickelt, die unter Berücksichtigung der unterschiedlichen Prozessschritte des Einschmelzvorganges Einsparungen von Energiekosten bietet [\(Preiß, 2011\)](#page-108-3). Des Weiteren fand eine Analyse der Heißgasdurchmischung in der Mischkammer statt. Es wurde untersucht, wie durch einfache konstruktive Änderungen eine Homogenisierung der Temperatur an den Gebläsen und somit an den Filterkammern erreicht werden kann. Grund für das Temperaturungleichgewicht in der Mischkammer sind hierbei die stark unterschiedlichen Temperaturen der erfassten Abgase sowie die Position der Anschlüsse von Absaugkanälen und Ventilatoren in der Mischkammer. Eine bessere

Durchmischung hätte zur Folge, dass die Filterkammern gleichmäßig belastet werden und es somit seltener zu Ausfällen und Störungen durch überhitze Filtersysteme kommt [\(Martens, 2013\)](#page-107-1).

## <span id="page-22-0"></span>2.2.1. Aufbau

Der Aufbau der Anlage wird nachfolgend beschrieben. Zur Visualisierung dienen Auszüge aus Technischen Zeichnungen sowie das CAD-Modell der Mischkammer (Abbildungen [2.1,](#page-23-2) [2.2,](#page-24-1) [2.3,](#page-25-2) [2.4,](#page-27-0) [2.5\)](#page-28-0). In Tabelle [2.2](#page-22-1) werden die Bezeichnung dieser Abbildungen aufgeführt und namentlich beschrieben.

<span id="page-22-1"></span>

| Bezeichnung               | Beschreibung                                                |
|---------------------------|-------------------------------------------------------------|
| a                         | Dachhaube Ofen 3 (Sekundärabsaugung)                        |
| b                         | Dachhaube auf der Gießseite der Stahlwerkshalle (Gießhaube) |
| $\mathbf c$               | Saugseitige Mischkammer                                     |
| d                         | Ventilatoren (Radialgebläse)                                |
| e                         | Druckseitige Mischkammer                                    |
| f                         | Filterkammern                                               |
| g                         | Haube auf dem Dach der Stahlwerkshalle                      |
| $\boldsymbol{\mathrm{h}}$ | Elektrolichtbogenofen (Ofen 3)                              |
| i                         | Brennturm                                                   |
| 1                         | Direktabsaugung Ofen 3 (Primärabsaugung)                    |
| 2                         | Kanal zu gießseitigen Dachhaube (Gießkanal)                 |
| 3                         | Großer Kanal zur Dachhaube von Ofen 3                       |
| 4                         | Kleiner Kanal zur Dachhaube von Ofen 3                      |
| 5                         | Kanal zur Dachhaube von Ofen 2                              |
| 6                         | Direktabsaugung von Ofen 2 und 3                            |
| 7                         | Rückspülkanal                                               |

Tabelle 2.2.: Nomenklatur zu den Abbildungen [2.1,](#page-23-2) [2.2,](#page-24-1) [2.3,](#page-25-2) [2.4](#page-27-0)

Ein Großteil der Absaugleistung wird für die Arbeitsprozesse des Elektrolichtbogenofens (Ofen 3) verwendet. Dort besteht neben der Direktabsaugung (Kanal (1)) (Primärabsaugung) im Ofen auch eine Absaughaube unter dem Dach der Halle  $(a)(Sekundärabsaugung)$  und eine weitere Absaughaube auf der Abstichseite (b) des Ofens in der Gießhalle (Kanal (2)) (sog. Gießhaube). Die Direktabsaugung befindet sich neben dem Ofen und saugt über einen wassergekühlten Krümmer und einen Brennturm das heiße Abgas direkt aus dem Ofen. Die Sekundärabsaugung besitzt zwei Absaugkanäle unterschiedlichen Querschnitts (3, 4).

Weitere Absaugkanäle führen zum Haubensystem des zweiten Pfannenofens (Ofen 2) (5) sowie zu den Direktabsaugungen der beiden Pfannenöfen (6).

Alle Absaugkanäle sind mit der saugseitigen Mischkammer (c) verbunden, die ihrerseits Zuleitungen zu den Ventilatoren (d) besitzt. Bei den Ventilatoren handelt es sich um vier Radialventilatoren mit einer Leistung von je  $P_{nenn} = 1$  MW und einem erzeugten Gesamtvolumenstrom von ca.  $\dot{V}_n = 1.6 \cdot 10^6 \text{ m}^3 \text{ (i.N.) /h.}$  Im Nachlauf der Ventilatoren befindet sich die druckseitige zweite Mischkammer (e), die das geförderte Abgas auf die 16 Filterkammern (f) aufteilt. Dort wird das Abgas in 1920 Filterschläuchen gereinigt und anschließend über eine Haube  $(g)$  auf dem Dach der Halle in die Atmosphäre emittiert [\(Korf Engineering, 1974\)](#page-107-7).

<span id="page-23-2"></span>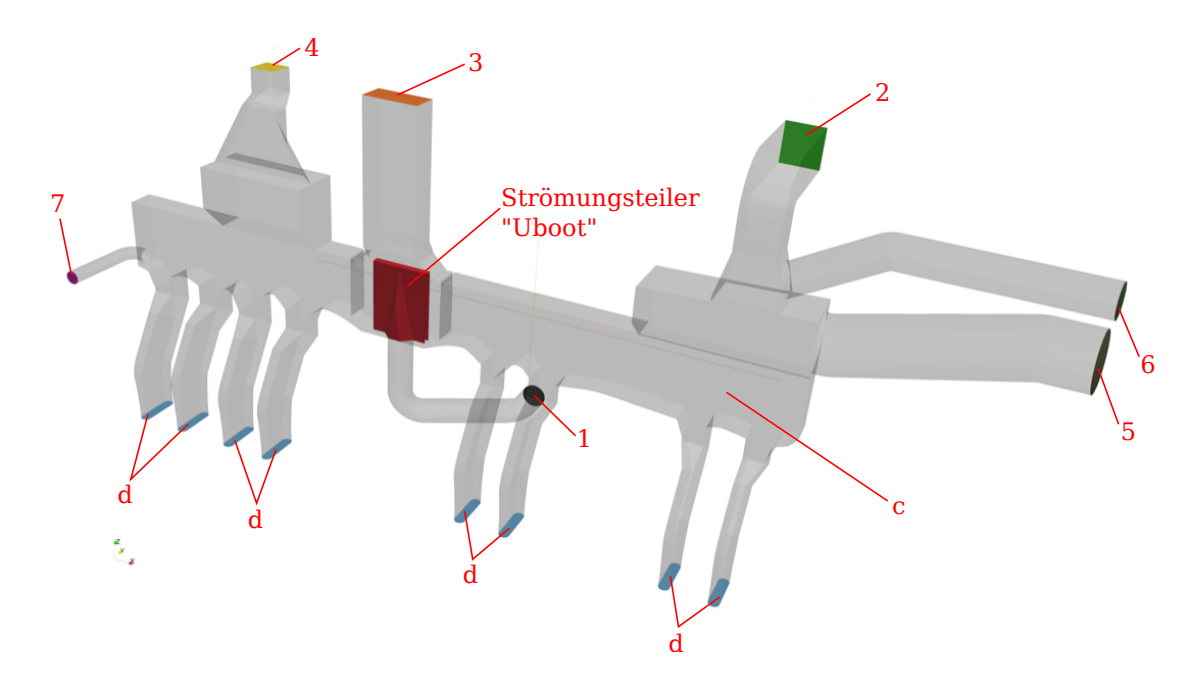

Abbildung 2.1.: CAD-Modell der Mischkammer inklusive aller Anschlüsse nach [Martens](#page-107-1) [\(2013\)](#page-107-1)

Zur kontinuierlichen Abreinigung der Filterschläuche existiert eine Rückspülleitung (7), die von den Filterkammern zur saugseitigen Mischkammer führt. Der Reihe nach wird eine der 16 Filterkammern geschlossen und an die Rückspülleitung angeschlossen. Durch den Unterdruck der Mischkammer wird nun Luft von außen nach innen durch die Filterschläuche gesaugt. Der Staub, der sich an den Schläuchen abgelagert hat, fällt dadurch herab und wird über ein spezielles Fördersystem in einen Staubsammelbunker geleitet [\(Korf Engineering, 1974\)](#page-107-7).

### <span id="page-23-0"></span>2.2.2. Technische Daten

Zur Erfassung der relevanten Durchflussdaten der Entstaubungsanlage wurden bereits mehrere Messkampagnen durchgeführt. Die Firma Venti Oelde nahm im Jahr 2009 eine Vermessung der Ventilatoren vor. Die Direktabsaugungen der beiden Pfannenöfen wurden 2011 von der Firma AIRTEC untersucht. 2013 fanden weitere Messungen zur Bearbeitung der Masterarbeit [Martens](#page-107-1) [\(2013\)](#page-107-1) statt. Diese wurden Ende des Jahres 2013 erweitert. Es erfolgten dabei Volumenstrommessungen an den Absaugkanälen (3 und 4), die als Grundlage dieser Arbeit dienen. Im Zuge dieser Arbeit wurden zusätzlich Messungen an den Absaugkanälen (3 und 4) und der Heißgasleitung (2) durchgeführt, die zum Teil ebenfalls in die Simulation einfließen.

Die Messdaten der Absaugkanäle sind in Tabelle [2.3](#page-26-1) aufgeführt. Für eine Einsicht der Messberichte sei auf den elektronischen Anhang verwiesen.

## <span id="page-23-1"></span>2.3. Erfassungseinrichtungen

Wie bereits beschrieben findet die Rauchgaserfassung an verschiedenen Stellen in der Stahlwerkshalle statt. Für die vorliegende Arbeit sind jedoch nur die Erfassungseinrichtungen von Ofen 3 relevant.

<span id="page-24-1"></span>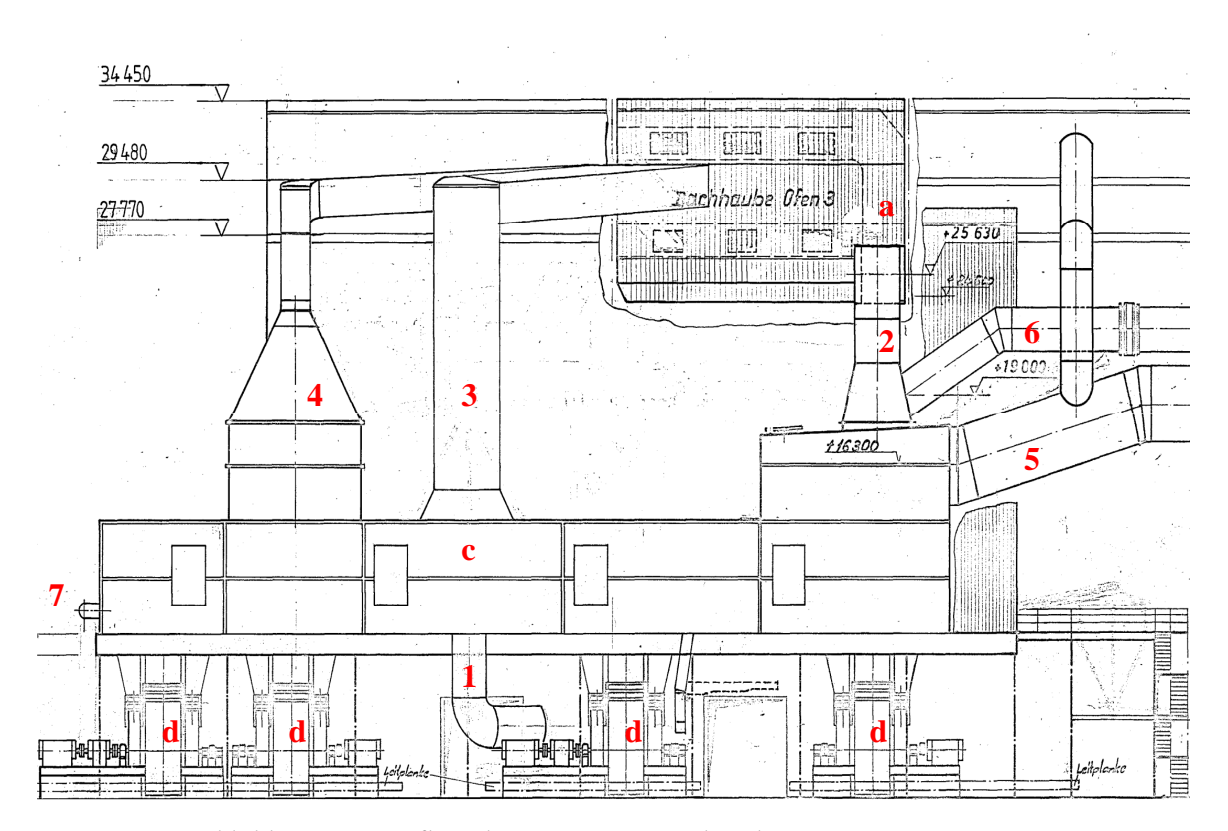

Abbildung 2.2.: Aufbau der CEAG; Originalzeichnung Nr.: 6141399901

Dort existieren neben der Direktabsaugung am Ofen außerdem zwei Dachhauben. Eine davon befindet sich auf der Gießseite der Halle, abgetrennt durch eine Wand und somit weitgehend abgekoppelt vom Schmelzprozess. Die zweite Haube befindet sich direkt über dem Ofen und hat die Aufgabe, das gesamte vom Ofen emittierte Rauchgas möglichst vollständig zu erfassen.

Nach dem letzten Umbau an der Entstaubungsanlage 1985 konnte die Anlage dieses Soll lange Zeit erfüllen. 2013 fand eine Erweiterung der Halle in nordöstlicher Richtung statt, die eine Veränderung der Fluidbewegung zur Folge hatte. Dort sammelt sich nun verstärkt staubhaltiges Abgas an, das nicht mehr hinreichend von der Dachhaube erfasst wird. Neben der einhergehenden Belastung der Atemwege ist auch eine Einschränkung der Sicht die Folge. Der neue Hallenteil soll in Zukunft dazu verwendet werden, den Ofen mit neuen Feuerfeststeinen auszumauern und Rangierplatz für den Gefäßwechsel zu bieten. Um dies zu ermöglichen, sind ausreichende Luftqualität und Sichtweite in diesem Hallenteil zwingend erforderlich.

## <span id="page-24-0"></span>2.3.1. Aufbau

Der Elektrolichtbogenofen (h) bildet das Herzstück der Anlage (siehe Abbildung [2.4\)](#page-27-0). Direkt neben dem Ofen befindet sich der Brennturm  $(i)$ , mit dem der Ofen über die Direktabsaugung verbunden ist. Die Heißgasleitung der Direktabsaugung (1) führt das Abgas vom Brennturm in die saugseitige Mischkammer  $(c)$ . Am Dach der Halle befindet sich die Absaughaube  $(j)$  und deren Kanäle  $(3, 4)$  in direktem Anschluss an die Mischkammer. Jenseits der Trennwand ist die Gießhaube angebracht (b).

<span id="page-25-2"></span>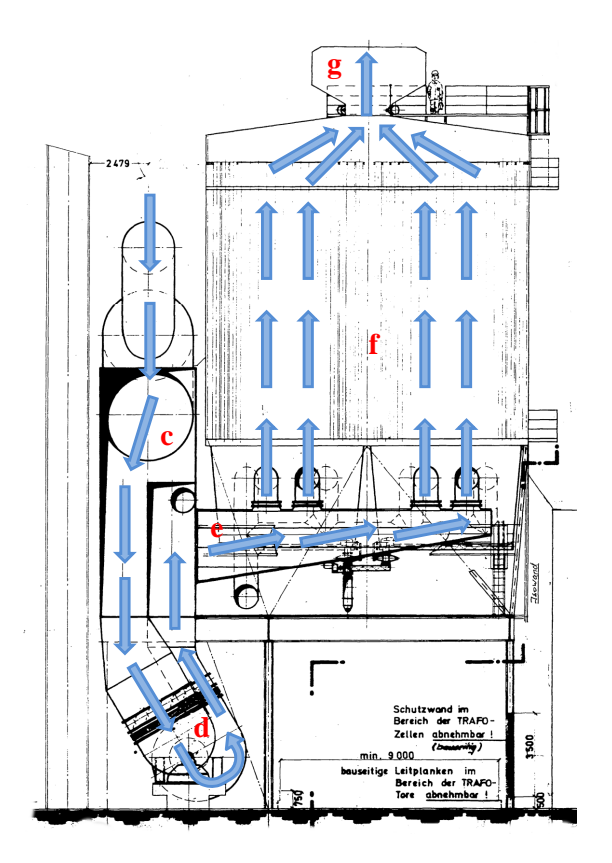

Abbildung 2.3.: Aufbau der CEAG; Originalzeichnung Nr.: 6141303005

## <span id="page-25-0"></span>2.3.2. Direktabsaugung

Bei der Direktabsaugung handelt es sich um ein wassergekühltes Rohr, das das abgesaugte Heißgas über einen Krümmer in den Brennturm leitet. So werden nach [Velikorodov](#page-108-4) [\(2009\)](#page-108-4) etwa 90 % − 95 % des entstehenden Rauchgases im Laufe des gesamten Schmelzprozesses vom Chargiervorgang bis zum Abstich erfasst. Im Brennturm findet eine durch Sauerstoffeindüsung initiierte Nachverbrennung der Abgase statt. Da sich zwischen dem Krümmer des Ofens und dem Krümmer des Brennturms ein konstruktiv notwendiger Spalt befindet, kann ein Teil des Rauchgases entweichen. Weiterhin wirkt die Primärabsaugung nur dann, wenn der Deckel des Elektrolichtbogenofens geschlossen ist, also nicht im Falle des Chargierens von Schrott.

### <span id="page-25-1"></span>2.3.3. Dachhaube

Eine Sekundärabsaugung ist nötig, deren Aufgabe es ist, das von der Primärabsaugung nicht hinreichend erfasste Rauchgas vollständig abzusaugen und in das Staubfiltersystem weiterzuleiten. Im Stahlwerk der ArcelorMittal Hamburg GmbH wird hierfür auf der Schmelzseite eine Dachhaube verwendet. Dort soll sich das Rauchgas sammeln und von zwei Kanälen mit einem Gesamtvolumenstrom von etwa  $\dot{V}_n=1.000.000$   $\text{m}^{3}$  (i.N.) /h abgesaugt werden. Die Dachhaube fasst ein Gesamtvolumen von ca.  $V = 1.700 \; \mathrm{m}^3$ .

Die gießseitige Dachhaube führt mit einem Volumenstrom von  $\dot{V}_n = 380.000$   $\mathrm{m}^3 \left( \mathrm{i.N.} \right) / \mathrm{h}$  das beim Abstich entstehende Rauchgas aus der Halle ab. Obwohl der Abstichprozess nur einige Minuten in

<span id="page-26-1"></span>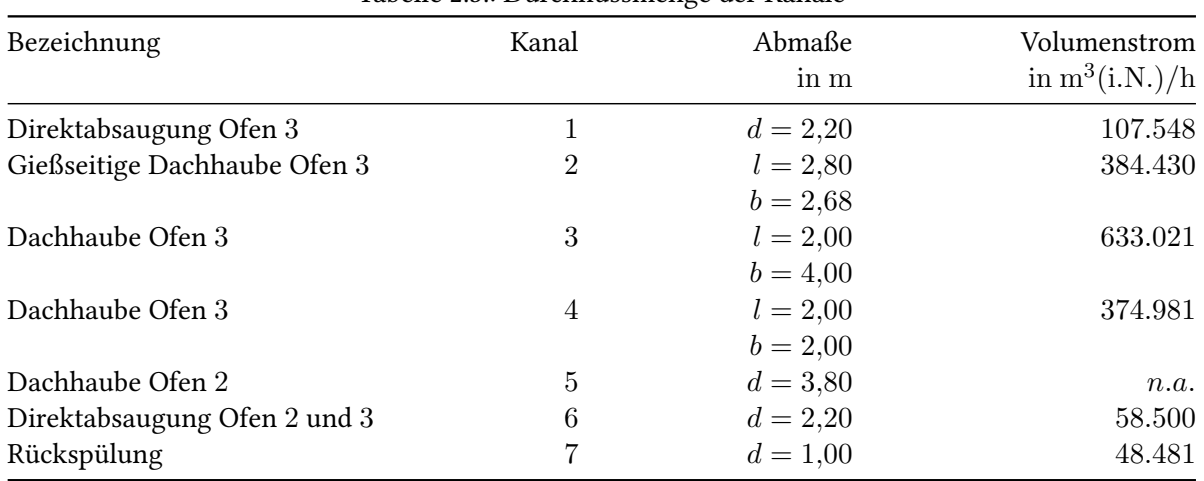

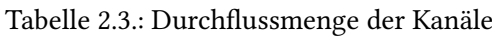

Anspruch nimmt und die Rauchgasmenge überschaubar bleibt, wird kontinuierlich während des gesamten Schmelzzyklus abgesaugt.

## <span id="page-26-0"></span>2.3.4. Stand der Technik

Die Optimierung von Erfassungseinrichtungen ist bereits mehrfach untersucht und dokumentiert worden. Auch wenn jede Erfassungseinrichtung in Hinblick auf Prozess und Geometrie ein Unikat ist [\(VDI, 2006\)](#page-108-2), kann daher durch Recherche einschlägiger Literatur und Richtlinien schnell das Verbesserungspotential der bestehenden Anlage abgeschätzt werden.

#### Bauart

Prinzipiell sind bei der Definition einer raumlufttechnischen Anlage nach [Walz](#page-108-5) [\(2003\)](#page-108-5) drei Bauformen zu unterscheiden.

- offene Bauart
- halboffene Bauart
- geschlossene Bauart

Den Idealfall stellt hier die geschlossene Bauart dar, also eine Einhausung oder Kapselung der Emissionsquelle. Diese ist jedoch in vielen Fällen auf Grund der Notwendigkeit des direkten Produktionseingriffes nicht realisierbar. Die halboffene Bauart findet in der spanenden Fertigung sowie in chemischen Labors Verwendung. Dort wird Zugriff in einer Raumrichtung erlaubt, die restlichen Richtungen sind geschlossen. Eine Absaugvorrichtung induziert die Fluidbewegung von der geöffneten Seite zur Strömungssenke. Bei der dritten Bauart, der sogenannten offenen Bauart handelt es sich um die in der Stahlwerkshalle vorliegende Variante. Durch eine Absaughaube wird das Fluid aus dem offenen Raum abgesaugt. Auf Grund der Induktion von nicht-kontaminierter Luft durch den Thermikluftstrom über dem Ofen wird ein größerer Erfassungsluftstrom benötigt, um die gleiche Erfassungswirkung wie die geschlossene oder halboffene Bauart zu erreichen. Nach [VDI](#page-108-2) [\(2006\)](#page-108-2) gilt der Leitsatz:

"Je offener das System gestaltet wird, umso größer werden die benötigten Luftströme."

<span id="page-27-0"></span>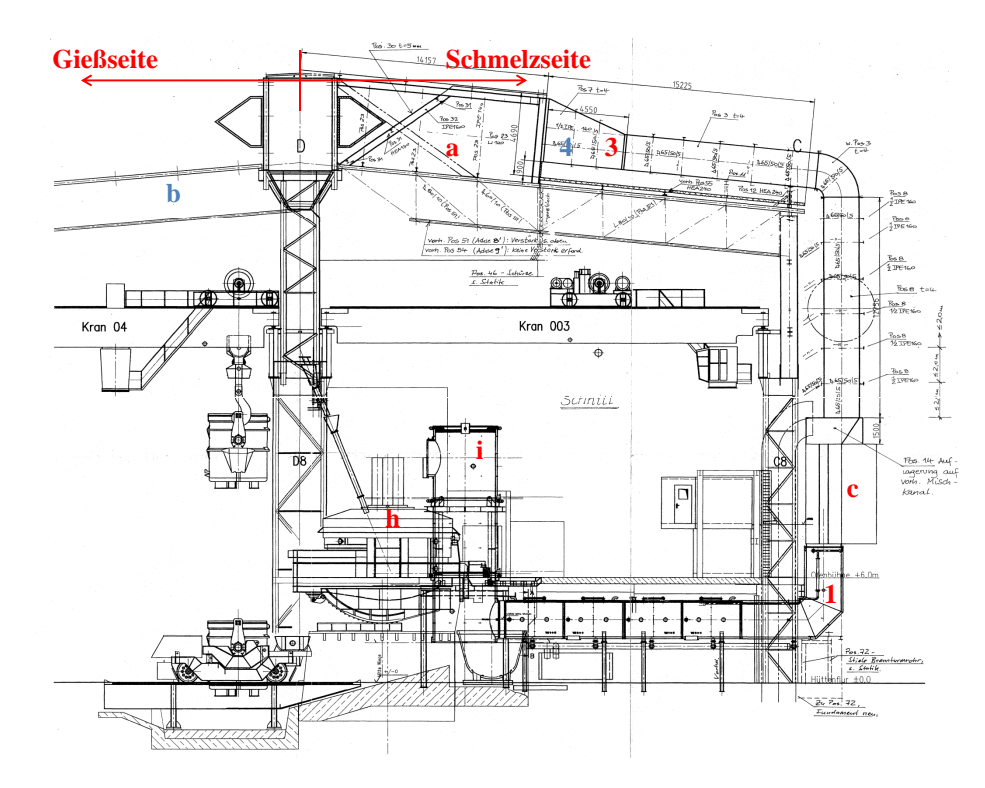

Abbildung 2.4.: Aufbau der CEAG; Originalzeichnung Nr.: 6141399CEAGPos. − PlanP1; auf der Zeichnung nicht sichtbar: Kanal (4), gießseitige Dachhaube (b)

### Geometrie der Erfassungseinrichtungen

Bei der Geometrie der Erfassungseinrichtungen haben sich bestimmte Grundbauformen durchgesetzt. Das Saugrohr stellt die einfachste Form einer Absaugvorrichtung dar. Es bietet sich für einfache Belüftungssysteme an, bei denen nur der generelle Durchsatz einer bestimmten Luftmenge im Raum wichtig ist. In Strömungsrichtung zum abzusaugenden Luftstrom können jedoch auch relativ gute Erfassungsgrade erreicht werden. Die Bauform der Düsenplatte erweitert das Saugrohr um einen Flansch, wodurch das Strömungsfeld an der Strömungssenke besser ausgenutzt werden kann, indem die Isotachenfelder (Geschwindigkeitsfelder) der relevanten Geschwindigkeiten einen größeren Querschnitt einnehmen als beim normalen Saugrohr. Dadurch werden noch höhere Erfassungsgrade erreicht. Eine weitere Bauform bilden die Absaughauben. Sie bieten die Möglichkeit, den emittierten Luftstrom mit der Haube aufzufangen und ihn von dort abzusaugen. Dies erweist sich erfahrungsgemäß als vorteilhaft, wenn erwartet werden kann, dass es prozessbedingt zu temporär überhöhten Luftströmen kommt.

In Abbildung [2.6](#page-29-0) sind einige solcher spezieller Bauformen aufgeführt.

#### Konstruktionsprinzipien

Sowohl bei der Konzeptionierung einer neuen Erfassungsanlage als auch bei der Optimierung einer bestehenden Anlage sind Konstruktionsprinzipien und Erfahrungswerte zu beachten. Nach [VDI](#page-108-6) [\(2014\)](#page-108-6) soll besonders darauf geachtet werden, dass die Erfassungseinrichtung in möglichst geringer Entfernung zur Emissionsquelle positioniert wird, um die notwendigen Erfassungsluftströme zu redu-

<span id="page-28-0"></span>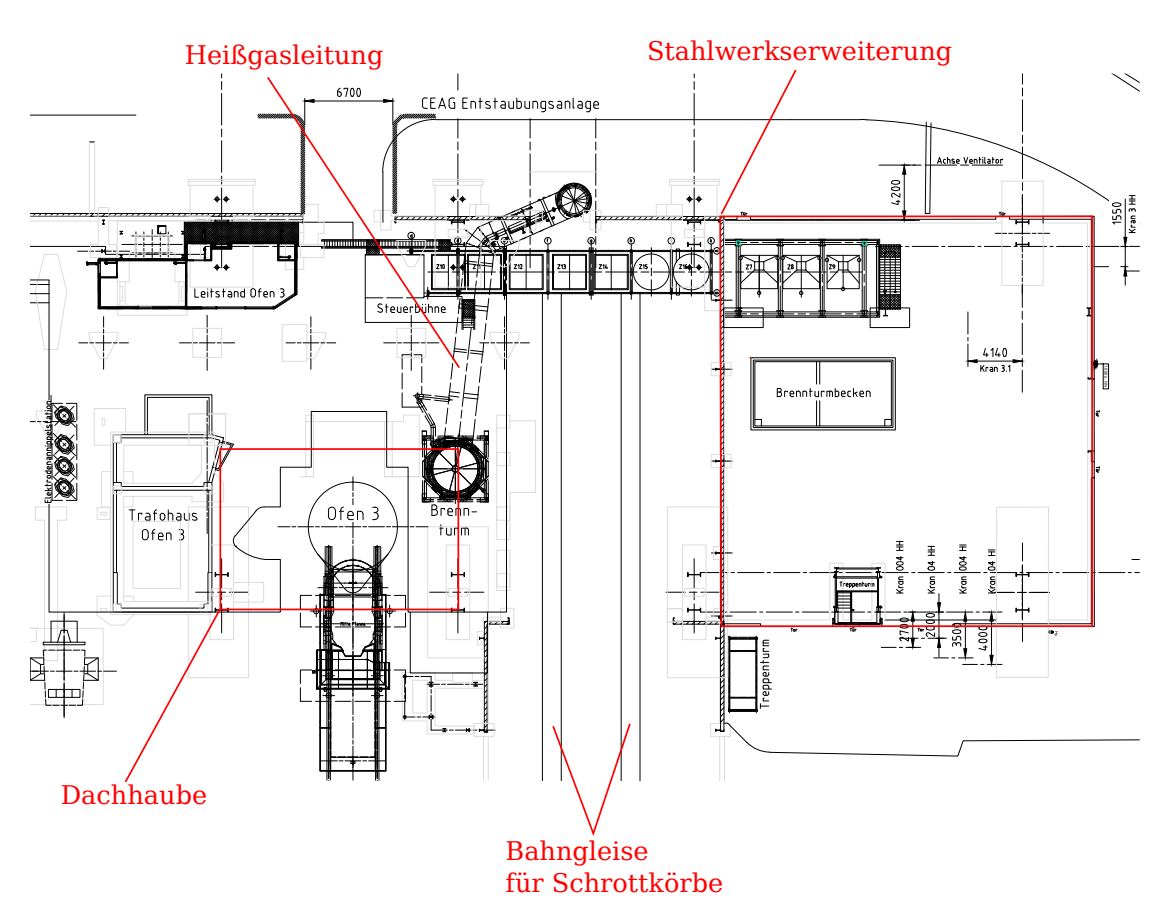

Abbildung 2.5.: Ansicht des Bereiches um Ofen 3 und Stahlwerkserweiterung; Originalzeichnung Nr.: 3.65.04.90.1.06

zieren. Des Weiteren bietet sich die Ausrichtung der Erfassungseinrichtung in Strömungsrichtung des emittierten Fluids an. Auf diese Weise korrelieren Erfassungsluftstrom und Abluftstrom miteinander, sodass eine geringere Absaugleistung benötigt wird. Zur vollständigen Erfassung des Rauchgases muss weiterhin ein Erfassungsluftstrom vorhanden sein, der größer ist als der kontaminierte Luftstrom an der Absaugvorrichtung, welcher aus emittiertem Rauchgas und induzierter Umgebungsluft besteht. Nach Möglichkeit sollte bei beweglichen Quellen eine Nachführung der Erfassungseinrichtung in Betracht gezogen werden. Außerdem ist darauf zu achten, dass Querströmungen am Ort der Strömungssenke und häuge Umlenkungen des kontaminierten Luftstromes vermieden werden, da diese den nötigen Erfassungsluftstrom erhöhen. Dies kann durch Wände, Einhausungen oder Leitelemente sowie Ausrichtung in Strömungsrichtung des Fluids erreicht werden.

#### Bewertungsgrößen

Zur Bewertung einer Erfassungseinrichtung können verschiedene Bewertungsgrößen verwendet werden. Dabei stellt der Erfassungsgrad der Anlage die aussagekräftigste Größe dar. Aus [VDI](#page-108-6) [\(2014\)](#page-108-6) ergibt sich der Stofferfassungsgrad  $\eta_S$  aus dem Verhältnis von erfasstem und freigesetztem Stoffstrom.

$$
\eta_S = \frac{\dot{m}_{S,ER}}{\dot{m}_S} \tag{2.1}
$$

<span id="page-29-0"></span>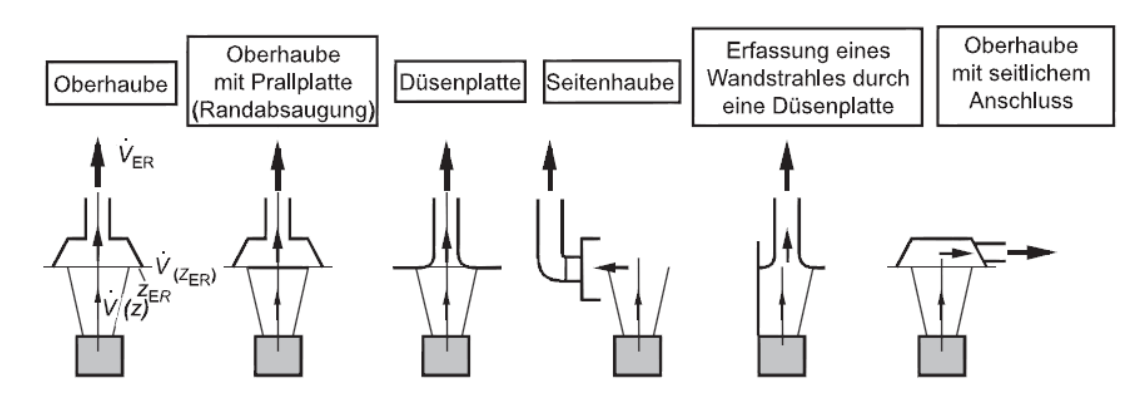

Abbildung 2.6.: Bauformen von Absaugvorrichtungen nach [VDI](#page-108-2) [\(2006\)](#page-108-2)

Es wird dabei angemerkt, dass ein Erfassungsgrad nie die Absaugvorrichtung alleine beschreibt, sondern stets die Kombination aus Vorrichtung, Quelle und den vorherrschenden Rahmenbedingungen, wie Querströmungen, Stoffzusammensetzung und Temperatur. Eine exakte rechnerische Bestimmung ist selten möglich, da zu viele Einflussgrößen vorhanden sind und Emissionsvorgänge stark instationär sein können, wodurch die Reproduktion der statistisch variierenden Emissionsprozesse unverhältmäßig aufwendig wird.

Neben der rechnerischen Ermittlung des Erfassungsgrades bieten sich Versuchsaufbauten an. Die messtechnische Bestimmung liefert akurate Werte, lässt sich jedoch in vielen Fällen nicht umsetzen. In schwer zugänglichen Bereichen, wie es in der Stahlindustrie der Fall ist, wird häufig auf eine Videooder Photoanalyse zurückgegriffen, da meist kein exakter Wert für den Erfassungsgrad benötigt wird, sondern eine qualitative Aussage über die Funktion der Anlage ausreicht. Sofern das zu erfassende Fluid nicht sichtbar ist, kann die Strömung durch Einbringung von Rauch oder Nebel sichtbar gemacht werden [\(VDI, 2014\)](#page-108-6).

Die Bewertung der Erfassungseinrichtung kann zudem durch die Analyse der Isotachenfelder an der Strömungssenke geschehen. Dort ist mit einer zügigen Abnahme der Strömungsgeschwindigkeit in axialer und radialer Richtung zu rechnen. Für verschiedene Erfassungsgeometrien können Geschwindigkeitsfelder numerisch oder experimentell ermittelt werden, die die Tiefenwirkung der Strömungssenke widergeben. Für die ausführliche Untersuchung verschiedener Geometrien wird auf [VDI](#page-108-2) [\(2006\)](#page-108-2) verwiesen. Durch dieses Bewertungsverfahren können für Düsenplatten Einsparungen von bis zu 30% des erforderlichen Erfassungsluftstromes im Vergleich zu Absaughauben festgestellt werden [\(Walz, 2003\)](#page-108-5).

## <span id="page-30-0"></span>3. Systemanalyse

Im vorangegangenen Kapitel wurden die grundlegenden Kenntnisse über die Anlage erläutert. Nun sollen diese Kenntnisse sowie weitere Beobachtungen und Messungen verwendet werden, um Systemgrenzen abzustecken, Randbedingungen festzulegen und die Wahl eines geeigneten Solvers für die spätere Simulation zu treffen. Des Weiteren werden Optimierungsversuche beschrieben, die eine Änderung der Randbedingungen mit sich bringen.

## <span id="page-30-1"></span>3.1. Bildanalyse

Im Laufe der Bearbeitung dieser Thesis wurden zahlreiche Video- und Photoaufnahmen der Rauchbildung erstellt, die eine starke Abhängigkeit der Rauchintensität von Chargenzusammensetzung und Prozessfortschritt erkennen lassen. Es muss daher eine Priorisierung der kritischen Fälle vorgenommen werden, anhand derer die spätere Optimierung erfolgen soll:

- 1. Setzen des Schrottkorbes
- 2. Freibrennen der Schlackentür
- 3. Flachbadphase
- 4. Abstich

#### Setzen des Schrottkorbes

Die ArcelorMittal Hamburg GmbH bietet über 300 verschiedene Stahlqualitäten an, die in ihrer Zusammensetzung variieren. Je geringer die Notwendigkeit der Einhaltung eines bestimmten Reinheitsgrades des Stahls bezüglich bestimmter Inhaltsstoffe ist, desto mehr Schrott wird beigemengt. Dieser besitzt meist unbekannte Begleitelemente, die einen starken Einfluss auf die Eigenschaften des Produkts haben. Hohe Qualitäten werden daher mit geringen Mengen an hochwertigem Schrott und einem großen Anteil an Eisenschwamm hergestellt. Die kritischen Fälle stellen Stahlgüten mit hohem Schrottanteil dar. Dort werden bis zu drei Schrottkörbe gesetzt mit maximalen Gesamtgewichten des Schrottanteils von ca. 155 t und teilweise niederen Schrottqualitäten. Aus Beobachtungen und Videoanalysen (Abbildung [3.1\)](#page-31-0) lässt sich erkennen, dass der jeweils erste Schrottkorb am problematischsten ist. Dies liegt darin begründet, dass der Schrott aus großer Höhe in einen im Ofen verbliebenen Flüssigrest aus Stahl und Schlacke fällt ((1), (2)). Organisches Material, das dem Schrott noch anhaftet, verbrennt sofort, was zur Bildung einer Wolke aus brennenden Partikeln und Gas mit stark impulsbehafteter Ausbreitung und hohen Strömungsgeschwindigkeiten führt ((3), (4) und (5)). Eine Druckwelle breitet sich aus und prallt auf die Wände der Stahlwerkshalle (ein Video dazu ist dem elektronischen Anhang beigefügt). Im letzten Bild (6) wird der Schrottkorb geschlossen und anschließend vom Ofen entfernt. Die nachfolgenden Schrottkörbe werden gesetzt, sobald der Schrott aus dem vorherigen Korb weit genug eingeschmolzen und ausreichend Platz im Ofen vorhanden ist. Dabei kommt der Schrott nicht sofort mit der flüssigen Schmelze in Berührung, sondern trifft auf den nicht aufgeschmolzenen Teil

des letzten Korbes. Die Temperatur reicht dort nicht für die instantane Verbrennung des gesamten organischen Materials aus, weshalb der zweite und ggf. dritte Korb eine geringere Rauchbelastung mit sich bringt.

Der Prozessschritt des Schrottkorbsetzens hat den größten Einfluss auf die Luftqualität in der Stahlwerkshalle. Die beträchtlichen Mengen an Rauchgas, die in dieser kurzen Zeit produziert werden, können von der Dachhaube weder erfasst noch abgesaugt werden. Ein Großteil davon quillt entweder über die Ränder der Haube oder strömt an der Haube vorbei und sammelt sich an der Hallendecke an. Was nicht während der Schmelzphase wieder von der Haube angesaugt wird, entfernt sich aus dem Wirkungsgebiet der Strömungssenke und lagert sich in der Stahlwerkserweiterung ab.

<span id="page-31-0"></span>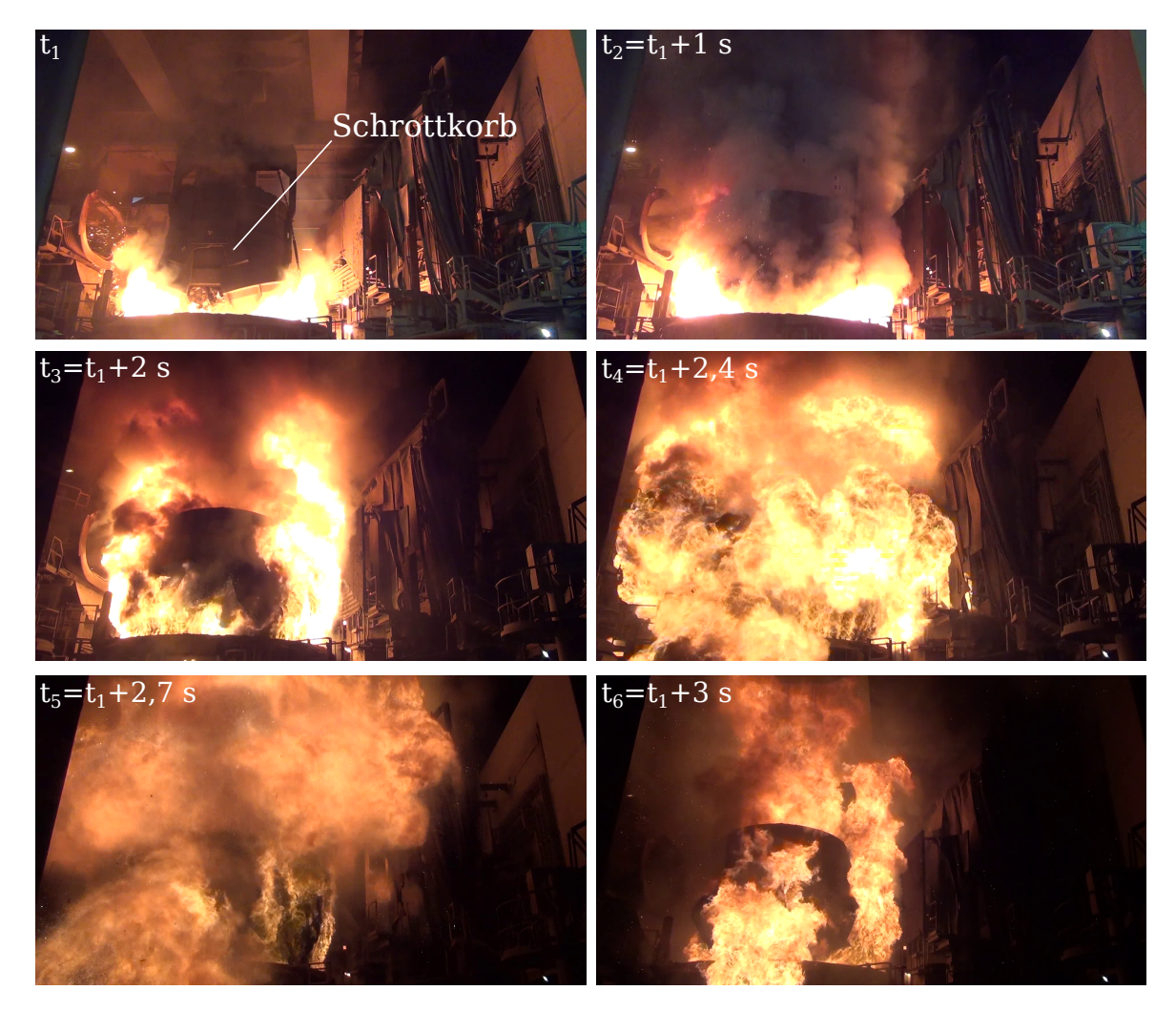

Abbildung 3.1.: Rauchgasbildung beim Setzen des Schrottkorbes; von l.o. nach r.u.:  $(1)$  -  $(6)$ 

#### Freibrennen der Schlackentür

Die Schlackentür muss freigebrannt werden, weil dort die Probe der Schmelze genommen wird. Aus dieser lässt sich die chemische Zusammensetzung bestimmen und gegebenenfalls zu hohe Anteile an Legierungselementen erkennen, die durch anschließende Beimengung von Eisenschwamm verdünnt werden können. Da dort Frischluft angesaugt wird, sind die Temperaturen im Ofen im Bereich der Tür deutlich geringer, was dazu führt, dass Schrott, der sich dort angelagert hat, langsamer schmilzt. Im ungünstigsten Fall fährt die Lanze des Probenahmeroboters gegen den Schrott und bricht. Es ist daher notwendig durch Einbringung externer chemischer Energie in Form von Sauerstoff und Erdgas den Schmelzprozess zu beschleunigen. Die Schrottzusammensetzung ist auch hier für die Intensität der Rauchgasbildung maßgebend. Schrottsorten wie z.B. Stahlspäne schmelzen schnell auf und führen kaum zu Rauchgasentwicklung, während große Stahlteile oder [Roheisenbären](#page-17-1) ( $\rightarrow$ Glossar) deutlich länger befeuert werden müssen und teilweise massive Rauchentstehung mit sich bringen. In Abbildung [3.2](#page-32-0) ist ein solcher Extremfall dargestellt. Man erkennt im Vergleich zum reinen Aufschmelzvorgang (Abbildung [3.3\)](#page-33-2), dass sehr viel mehr Rauchgas zur Dachhaube strömt. Diese kann zwar vorübergehend das Rauchvolumen aufnehmen ((7), (8)), stößt dann jedoch an Leistungsgrenzen, wodurch das Rauchgas über die Begrenzungsbleche der Haube quillt (9) und sich jenseits der Haube an der Hallendecke ansammelt (10). Es wurden Überlegungen angestellt, diesbezüglich Untersuchungen zum Zusammenhang der Schrottsorte und der zugehörigen Rauchentwicklung vorzunehmen. Da dieser Fall jedoch nicht die Regel darstellt und sich herausstellte, dass bereits nach einem geschlossenen Türbrenner als Alternative gesucht wird, bekommt der Freibrennvorgang nur die Priorität 2 und wird in den Berechnungen vernachlässigt. Vertiefende Untersuchungen wurden daraufhin eingestellt.

<span id="page-32-0"></span>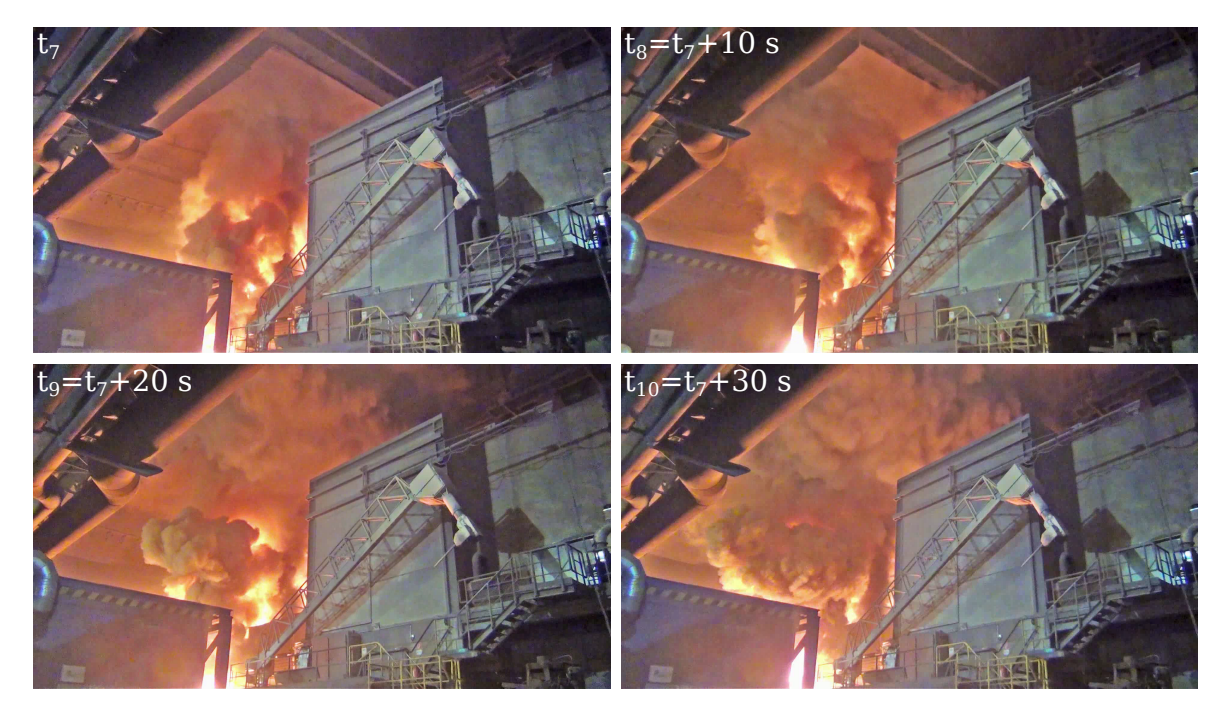

Abbildung 3.2.: Rauchgasbildung beim Freibrennen der Schlackentür (Schlackentür im Bild nicht zu sehen); von l.o. nach r.u.: (7) - (10)

#### Flachbadphase

Die Flachbadphase nimmt die meiste Zeit des Chargenzyklus in Anspruch und birgt nur selten Probleme. Der Deckel ist geschlossen, sodass die Direktabsaugung dem Ofen den Großteil des Rauchgases entzieht und nur vergleichsweise wenig davon durch die Elektrodenlöcher und den Schlitz zwischen Ofenkrümmer und Brennturmkrümmer entweicht. An der Hallendecke angesammeltes Gas kann in

diesem Prozessschritt zum Teil in die Dachhaube zurückgesaugt und somit der Halle entzogen werden. Abbildung [3.3](#page-33-2) zeigt die relativ gleichmäßige Rauchbildung beim Aufschmelzen des Schrotts während der Flachbadphase ((11), (12)). Da für diesen Schritt die besten Bilder mit der Wärmebildkamera gemacht werden konnten, wurde er für die Validierung des Berechnungsmodells herangezogen (siehe Kapitel [5.6\)](#page-67-0).

<span id="page-33-2"></span>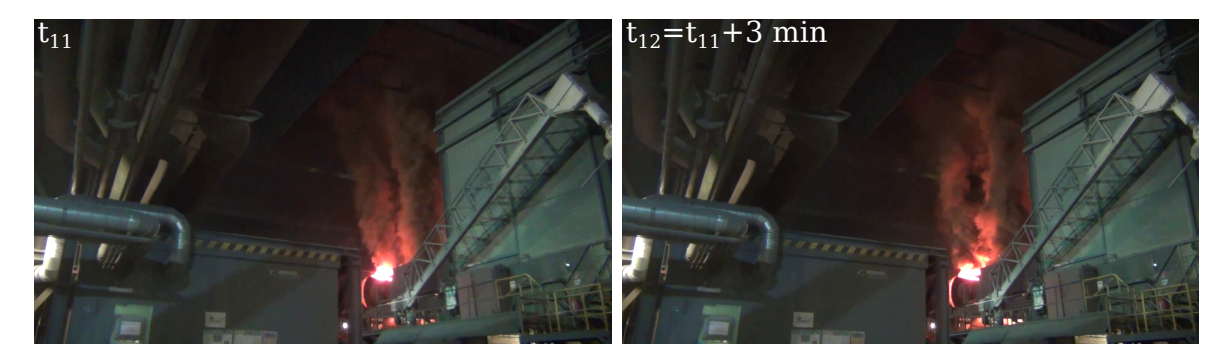

Abbildung 3.3.: Rauchgasbildung beim Aufschmelzen des Schrotts (Flachbadphase); von l. nach r.: (11) - (12)

## Abstich

Beim Abstich (Abbildung [3.4\)](#page-34-1) wird der Ofen zur Gießseite der Halle geneigt (13) und die üssige Schmelze in eine Pfanne gefüllt ((14), (15)). Zum Teil schwefeloxidhaltiges Abgas steigt über Ofen und Pfanne auf und wird durch die gießseitige Dachhaube aufgefangen ((15), (16)). Die Dachhaube über Ofen 3 erfährt in diesem Moment kaum Belastung, weshalb die Priorität des Abstichs für die Optimierung dieser Haube als gering eingeschätzt wird.

## <span id="page-33-0"></span>3.2. Durchgeführte Messungen und Optimierungsversuche

Die zuvor aufgezeigten Messergebnisse (Kapitel [2.2.2\)](#page-23-0) stellen den IST-Zustand der Anlage dar und wurden als Grundlage für die Randbedingungen der Berechnung festgelegt. Parallel zur Simulation erfolgten jedoch auch Experimente, die zum Verständnis verschiedener Systemabhängigkeiten beitragen sollen. Teilweise wurden die dabei gewonnenen Erkenntnisse anschließend simuliert.

## <span id="page-33-1"></span>3.2.1. Messung des Volumenstroms in der Heißgasleitung

Vom 09. bis 15. Januar 2015 wurden Volumenstrommessungen an der Heißgasleitung durchgeführt. Dabei sollte die Absaugleistung während des Ofenbetriebs untersucht werden. Zuvor durchgeführte Messungen waren im Stillstand des Ofens realisiert worden, da während des Betriebs mit teilweise hoher Kohlenstoffmonoxidbelastung zu rechnen ist. Es sollte des Weiteren geklärt werden, wie sich die Abschaltung eines Gebläses auf den Durchfluss der Heißgasleitung auswirkt.

Die Messung erfolgte an zwei verschiedenen Messstellen, wobei nur die zweite für die Auswertung verwendet wurde. Zuerst wurde an einer Frischluftklappe an der Unterseite der Leitung gemessen. Es zeigte sich jedoch, dass dort starke Wirbelbildung und Rückströmungen auftreten, sodass die Messung verfälscht war. Im zweiten Versuch wurde eine alte Messhalterung für eine permanente Temperaturmessung entfernt. Das Pitot-Rohr konnte dort eingeführt werden. Es ist davon auszugehen,

<span id="page-34-1"></span>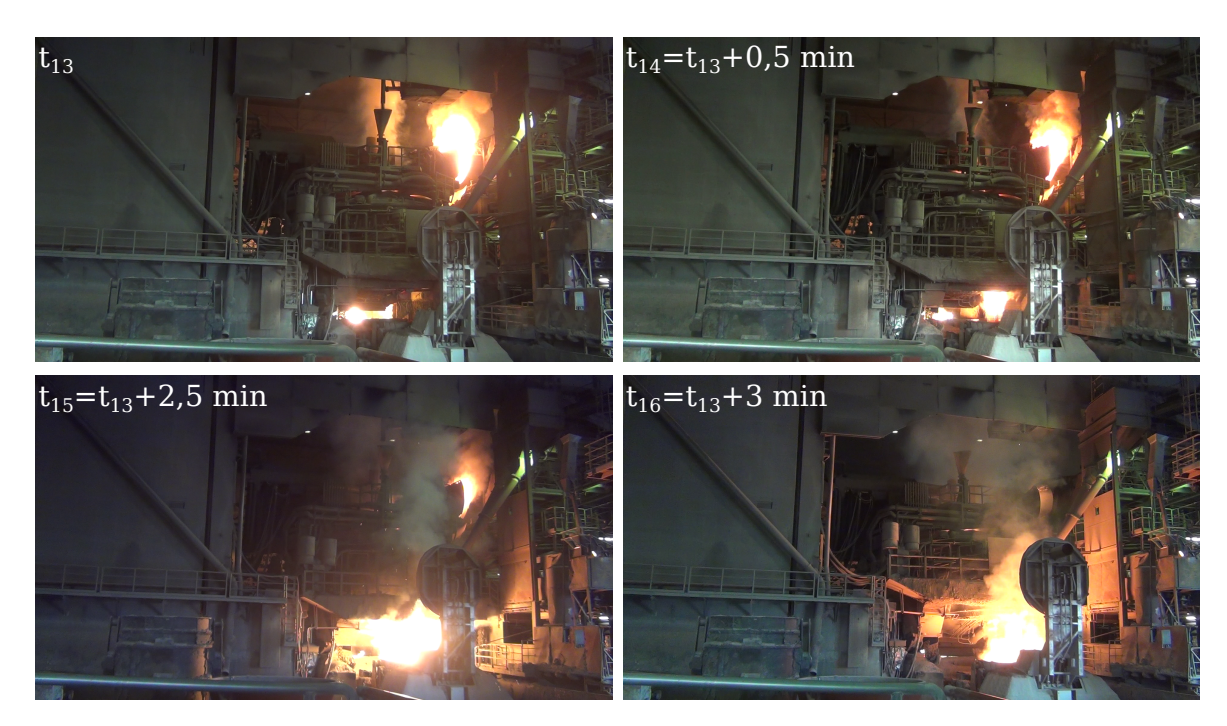

Abbildung 3.4.: Rauchgasbildung beim Abstich der üssigen Schmelze; von l.o. nach r.u.: (13) - (16); Blick auf die Gießseite des Ofens

dass der Einfluss der Frischluftklappe an dieser Stelle deutlich geringer ist. Bedingt durch die Geometrie der Heißgasleitung ist dennoch keine normgerechte Messung möglich.

Im ersten Schritt der Messung wurde der Volumenstrom über ca. 820 Messpunkte verteilt auf den Rohrquerschnitt ermittelt. Jeder Messpunkt beinhaltet eine Mittelung der Geschwindigkeits- und Temperaturwerte über einen Zeitraum von 5 s. Die Werte teilen sich auf Grund der Dauer der Messung auf verschiedene Prozesschritte des Chargierens auf, sodass sowohl Werte im laufenden Betrieb, als auch bei Stillstand des Ofens aufgezeichnet wurden. Anschließend erfolgte eine Verstellung der Drosselklappen von Ventilator 1 und die Wiederholung der Messung mit ca. 460 Messpunkten bei gleicher Verteilung über den Rohrquerschnitt. Die Ergebnisse sind in Tabelle [3.1](#page-34-0) aufgeführt. Die verwendete Messtechnik ist in Tabelle [A.2](#page-111-0) im Anhang einsehbar.

<span id="page-34-0"></span>

| Ventilatoröffnung        | Ofenzustand | Temperatur<br>in $\mathrm{^{\circ}C}$ | Betriebsvolumenstrom Normvolumenstrom<br>in $m^3/h$ | in $m^3(i.N.)/h$ |
|--------------------------|-------------|---------------------------------------|-----------------------------------------------------|------------------|
| alle Ventilatoren offen  | an          | 418, 4                                | 272.291                                             | 107.548          |
| alle Ventilatoren offen  | aus         | 234, 9                                | 240.493                                             | 129.301          |
| Ventilator 1 geschlossen | an          | 375, 9                                | 216.047                                             | 90.923           |
| Ventilator 1 geschlossen | aus         | 182.2                                 | 184.545                                             | 110.706          |

Tabelle 3.[1](#page-34-2).: Gemittelte Messdaten der Heißgasleitung von Ofen 3 (01.2015)<sup>1</sup>

<span id="page-34-2"></span><sup>1</sup>Die Messwerte entstammen der Testreihe von 09.01. bis 15.01.2015. Die Mittelung erfolgte über 820 Messungen verteilt auf neun Messpunkte über den Rohrquerschnitt . Die vollständige Messreihe ist in der Excel-Tabelle Volumenstrommessung - Heißgasleitung im elektronischen Anhang hinterlegt.

#### <span id="page-35-0"></span>3.2.2. Messung des Volumenstroms in Kanal 3

Von 28. Januar bis 02. Februar 2015 wurde eine weitere Meßkampagne eingeleitet mit dem Ziel, den Volumenstrom im großen Absaugkanal (3) der Dachhaube während des Betriebs festzustellen (Tabelle [3.2\)](#page-35-2). Im Zuge dieser Untersuchungen wurde außerdem ein Optimierungskonzept getestet und die direkte Auswirkung auf die Absaugleistung des Kanals ermittelt. Die Drosselklappe des gießseitigen Haubenkanals (2) wurde 24 h lang geschlossen.

Kanal (3) weist den größten Querschnitt aller Kanäle der Mischkammer auf und besitzt nur eine 90◦ -Krümmung. Es ist also davon auszugehen, dass dieser Kanal den geringsten Druckverlust hat und somit die größte Volumenstromänderung erfährt.

Die Messungen liefern zwei wichtige Erkenntnisse:

- 1. Der Betriebsvolumenstrom entspricht weitgehend dem ermittelten Betriebsvolumenstrom von [Martens](#page-107-1) [\(2013\)](#page-107-1) sowie den Messungen aus Tabelle [5.1](#page-63-0) und bestätigt somit die Richtigkeit der eingestellten Randbedingung.
- 2. Die Änderung des Volumenstroms in Kanal (3) beträgt etwa 10 %, was einer absoluten Zunahme des Normvolumenstroms von ca.  $69.000~\mathrm{m}^3(\mathrm{i.N.})/\mathrm{h}$  entspricht. Die Tatsache, dass jedoch fast  $385.000 \text{ m}^3$ (i.N.)/h weniger an der Gießhaube abgesaugt werden führt zu der Vermutung, dass durch den Anstieg des Druckverlustes, der durch das Schließen des Gießkanals entsteht, eher die Absaugleistung der gesamten Anlage reduziert, als eine vollständige Umverteilung erreicht wird. Eine vorübergehende Erhöhung des Absaugvolumenstroms von Kanal (3) ist durch Verschluss der Klappe also möglich, im Hinblick auf die Energieeffizienz der Anlage jedoch nicht erwünschenswert.

| Gießkanal   | Temperatur              | Betriebsvolumenstrom | Betriebsvolumenstrom | Normvolumenstrom |
|-------------|-------------------------|----------------------|----------------------|------------------|
|             | in $\mathrm{^{\circ}C}$ | in $m^3/s$           | in $m^3/h$           | in $m^3(i.N.)/h$ |
| offen       | 36, 1                   | 187,8                | 676.204              | 597.214          |
| geschlossen | 35.4                    | 209.2                | 752.984              | 666.598          |

<span id="page-35-2"></span>Tabelle 3.2.: Gemittelte Messdaten des Absaugkanals (3) der Dachhaube von Ofen 3 (01/02.2015)[2](#page-35-3)

## <span id="page-35-1"></span>3.3. Auswahl eines geeigneten Solvers

Nachdem die Anlage nun weitgehend beschrieben ist und die auftretenden Strömungsfälle des Rauchgases dargestellt wurden, erfolgt die Auswahl eines geeigneten Solvers für die Berechnungen. OpenFoam bietet eine Vielzahl solcher Solver für unterschiedliche Strömungsphänomene, die in [Open-](#page-108-7)[FOAM Foundation](#page-108-7) [\(2014b\)](#page-108-7) aufgelistet sind. Es ist sehr wichtig an dieser Stelle die Strömungszustände gut genug zu kennen, um eine fundierte Wahl treffen zu können. Durch die Messungen sowie Photound Videoanalyse wurden folgende Eigenschaften der Strömung erkannt und berücksichtigt:

<span id="page-35-3"></span> ${}^{2}$ Die Messwerte entstammen der Testreihe von 28.01. bis 02.02.2015. Die Mittelungen erfolgten über insgesamt 14200 Messpunkte, mit einer Mittelung der Strömungsgeschwindigkeit und der Temperatur über je 30 s. Die vollständige Messreihe ist in der Excel-Tabelle Volumenstrommessung - Dachhaube - Kanal 2 (Schließen der Gießhaube) im elektronischen Anhang hinterlegt.
• Instationarität:

Auf Grund ständig wechselnder Verbrennungsvorgänge innerhalb des Ofens und einer Variation der Prozessschritte kann keine Stationarität der Strömung erwartet werden.

• Thermik:

Die hohen Temperaturunterschiede des Abgases erfordern die Berücksichtigung der Auftriebskraft.

• Kompressibilität:

Nach [Ferziger und Peric](#page-107-0) [\(2008\)](#page-107-0) kann bei Strömungsgeschwindigkeiten < 0,3 Ma von Inkompressibilität ausgegangen werden. Diese Bedingung wird bei der vorliegenden Strömung erfüllt, allerdings können bei keinem inkompressiblen Solver derart hohe Temperaturunterschiede berechnet werden. Um dennoch Dichteunterschiede, die sich durch die unterschiedlichen Temperaturen ergeben, berücksichtigen zu können, muss trotz erhöhter Rechendauer ein kompressibler Solver verwendet werden.

• Turbulenz:

Wirbelbildung infolge der Verbrennungsprozesse und der Strömungsgeschwindigkeit lassen keine laminare Berechnung zu.

[OpenFOAM Foundation](#page-108-0) [\(2014b\)](#page-108-0) führt nur wenige Solver auf, die die Auftriebskraft (engl.: buoyancy, buoyant force) berechnen und nur einer unter ihnen bezieht außerdem Instationarität und Kompressibilität mit ein:

"buoyantPimpleFoam - Transient solver for buoyant, turbulent flow of compressible fluids for ventilation and heat-transfer"[\(OpenFOAM Foundation, 2014b\)](#page-108-0)).

Da der Wärmeübergang in der Untersuchung nicht betrachtet werden soll, wird die Wärmeleitfähigkeit in den Randbedingungen auf null gesetzt.

# 4. Grundlagen

Die Erstellung des Berechnungsmodells sowie die Analyse der Ergebnisse basiert auf verschiedenen Grundlagen mathematischer und physikalischer Natur, die in diesem Kapitel genauer erläutert werden. Es wird dabei nur auf Besonderheiten bei den auftretenden Phänomenen eingegangen, da eine vollständige Beschreibung der Berechnung zu umfangreich wäre. Zur Ergänzung dieses Grundlagenteils wird auf einschlägige Literatur verwiesen (z.B. [Ferziger und Peric](#page-107-0) [\(2008\)](#page-107-0), [Versteeg und Malalasekera](#page-108-1) [\(2007\)](#page-108-1) und [Schlichting u. a.](#page-108-2) [\(2006\)](#page-108-2)).

# 4.1. Mathematische Grundlagen

Zur mathematischen Beschreibung physikalischer Probleme stehen häufig unterschiedliche Schreibweisen zur Verfügung, die je nach Anwendungsfall Vor- oder Nachteile bezüglich Umfang und Übersichtlichkeit bieten. Es ist sinnvoll, sich für eine Schreibweise zu entscheiden und diese für die weitere Bearbeitung beizubehalten. Die vorliegende Arbeit orientiert sich dabei an der Notation, die Open-FOAM verwendet und in [OpenFOAM Foundation](#page-108-3) [\(2014a\)](#page-108-3) genauer erläutert wird. Diese findet man in den meisten wissenschaftlichen Arbeiten zur Strömungssimulation wieder. Sie ermöglicht dem Leser komplexe Gleichungen schnell zu erfassen und minimiert den notwendigen Schreibumfang.

#### 4.1.1. Tensornotation

In OpenFOAM nimmt ein Tensor generell drei Dimensionen ein  $(d = 3)$  und wird des Weiteren durch einen Rang  $r$  definiert. Dieser Rang beschreibt, durch wie viele Vektoren der Tensor auf einen skalaren Wert abgebildet wird. In *OpenFOAM* werden Ränge von  $r = 0, 1, 2, 3$  verwendet, wobei 0 auf eine skalare Größe ( $\to d^0$ ),  $1$  auf einen Vektor ( $\to d^1$ ),  $2$  auf eine zweidimensionale Matrix ( $\to d^2$ ) und  $3$ auf eine dreidimensionale Matrix verweist ( $\rightarrow d^3$ ).

Die Kennzeichnung des Ranges erfolgt durch die Schreibweise der jeweiligen Größe. So werden Skalare, wie z.B. Masse, Dichte oder Volumen mit einfachen Buchstaben  $m$ ,  $\rho$  und V beschrieben, Vektoren, wie z.B. die Geschwindigkeit  $u$  mit kleinen fettgedruckten Buchstaben und Matrizen, wie z.B. der Spannungstensor T mit großen fettgedruckten Buchstaben.

#### 4.1.2. Einsteinsche Summenkonvention

Zur vereinfachenden Darstellung von Summen führte Albert Einstein für seine Untersuchungen zur allgemeinen Relativitätstheorie eine Konvention ein, die es erlaubt, Summenzeichen wegfallen zu lassen, wenn innerhalb eines Terms zweimal der gleiche Index auftritt [\(Ferziger und Peric, 2008\)](#page-107-0). Also gilt mit der Definition

$$
x_i = \begin{pmatrix} x_1 \\ x_2 \\ x_3 \end{pmatrix} = \begin{pmatrix} x \\ y \\ z \end{pmatrix} f \ddot{u} r \ i = 1, 2, 3 \tag{4.1}
$$

am Beispiel der räumlichen Ableitung der Geschwindigkeit Folgendes:

$$
\frac{\partial u_i}{\partial x_i} = \sum_{i=1}^3 \frac{\partial u_i}{\partial x_i} = \frac{\partial u_x}{\partial x} + \frac{\partial u_y}{\partial y} + \frac{\partial u_z}{\partial z}.
$$
\n(4.2)

#### 4.1.3. Differenzialoperatoren

Die von OpenFOAM zu Grunde gelegte Schreibweise basiert außerdem auf Differenzialausdrücken, die sich einfach programmieren lassen und gleichzeitig die Übersichtlichkeit von Gleichungen verbessern.

#### Nabla Operator

Beim Nabla Operator handelt es sich um einen Vektoroperator, der angibt, dass eine rechts von ihm stehende Erhaltungsgröße nach allen Raumrichtungen differenziert wird.

$$
\nabla \equiv \frac{\partial}{\partial x_i} \equiv \left( \frac{\partial}{\partial x_1}, \frac{\partial}{\partial x_2}, \frac{\partial}{\partial x_3} \right)
$$
(4.3)

Dieser Operator kann mehrere mathematische Funktionen einnehmen, die im Folgenden kurz beschrieben werden.

#### Gradienten Operator

Steht rechts neben dem Nabla Operator ein Tensor, so wird dieser über das äußere Produkt auf einen Tensor abgebildet, der einen Rang höher ist. Somit erhält man für den Gradienten eines Skalars also einen Vektor

$$
\nabla T = \left(\frac{\partial T}{\partial x_1}, \frac{\partial T}{\partial x_2}, \frac{\partial T}{\partial x_3}\right)
$$
(4.4)

und für den Gradienten eines Vektors eine Matrix

$$
\nabla u = \begin{pmatrix} \frac{\partial u_1}{\partial x_1} & \frac{\partial u_2}{\partial x_1} & \frac{\partial u_3}{\partial x_1} \\ \frac{\partial u_1}{\partial x_2} & \frac{\partial u_2}{\partial x_2} & \frac{\partial u_3}{\partial x_2} \\ \frac{\partial u_1}{\partial x_3} & \frac{\partial u_2}{\partial x_3} & \frac{\partial u_3}{\partial x_3} \end{pmatrix} .
$$
 (4.5)

#### Divergenz Operator

Eine weitere Funktion des Nabla Operators ist die Divergenz. Sie stellt das innere Produkt des Vektoroperators und der rechts von ihm stehenden Größe dar. Im Gegensatz zur Gradientenfunktion wird der Tensor dabei um einen Rang reduziert. Damit ergibt sich für einen Vektor ein Skalar

$$
\nabla \bullet \mathbf{u} = \frac{\partial u_1}{\partial x_1} + \frac{\partial u_2}{\partial x_2} + \frac{\partial u_3}{\partial x_3} \tag{4.6}
$$

und für eine zweidimensionale Matrix ein Vektor

$$
\nabla \bullet \mathbf{D} = \begin{pmatrix} \frac{\partial D_{11}}{\partial x_1} + \frac{\partial D_{21}}{\partial x_2} + \frac{\partial D_{31}}{\partial x_3} \\ \frac{\partial D_{12}}{\partial x_1} + \frac{\partial D_{22}}{\partial x_2} + \frac{\partial D_{32}}{\partial x_3} \\ \frac{\partial D_{13}}{\partial x_1} + \frac{\partial D_{23}}{\partial x_2} + \frac{\partial D_{33}}{\partial x_3} \end{pmatrix} . \tag{4.7}
$$

#### Laplace Operator

Die Kombination aus Gradienten Operator und Divergenz Operator ergibt den Laplace Operator  $(\rightarrow \nabla^2 \equiv \nabla \bullet \nabla)$ . D.h., das Tensorfeld wird auf ein Tensorfeld gleichen Ranges abgebildet. Man bezeichnet den Laplace Operator daher auch als einen Skalaroperator.

$$
\nabla^2 \equiv \frac{\partial^2}{\partial x_1^2} + \frac{\partial^2}{\partial x_2^2} + \frac{\partial^2}{\partial x_3^2}
$$
\n(4.8)

Am Beispiel der Temperatur ergibt sich für einen Skalar also:

$$
\nabla^2 T = \frac{\partial^2 T}{\partial x_1^2} + \frac{\partial^2 T}{\partial x_2^2} + \frac{\partial^2 T}{\partial x_3^2}.
$$
\n(4.9)

## <span id="page-39-1"></span>4.2. Strömungsmechanische Grundlagen

Die Fluidmechanik beschäftigt sich mit der Untersuchung des physikalischen Verhaltens von Flüssigkeiten und Gasen, also Stoffen, die neben vielen voneinander abweichenden physikalischen Eigenschaften, wie z.B. Dichte und Viskosität, auch grundlegende Gemeinsamkeiten besitzen. Sie gehorchen den gleichen Bewegungsgesetzen und lassen sich weitestgehend als Kontinua beschreiben [\(Ferziger und Peric,](#page-107-0) [2008\)](#page-107-0).

Nach [Schlichting u. a.](#page-108-2) [\(2006\)](#page-108-2) ist immer dann von einem Kontinuum die Rede, wenn selbst das kleinste untersuchte Volumenelement  $dV$  noch eine homogene Stoffverteilung besitzt, also die Abstände der Moleküle zueinander sehr viel geringer sind als die Abmaße des Volumenelements.

Zunächst sollen die übergeordneten Erhaltungsgleichungen eingeführt werden. Dazu betrachten wir eine beliebige [Kontrollmasse \(KM\)](#page-15-0) mit dem Volumen [V](#page-13-0) . Für diese Kontrollmasse lässt sich jede beliebige Erhaltungsgröße [Φ](#page-14-0) beschreiben als

$$
\Phi = \int_{V_{KM}} \rho \Phi dV \tag{4.10}
$$

wobei  $\rho$  die Dichte des Fluids ist (vgl. [Ferziger und Peric](#page-107-0) [\(2008\)](#page-107-0)). Somit ergibt sich z.B. für  $\Phi = 1$  eine Masse und für  $\Phi = u$  ein Impuls.

Da es schwierig ist, eine bestimmte Kontrollmasse bei der Durchströmung eines Raumes zu verfolgen, wenn es sich nicht um einen Festkörper, sondern eine Fluidmenge handelt, wird meist die Durchströmung eines [Kontrollvolumens \(KV\)](#page-15-1) betrachtet. Daraus lässt sich das für alle Erhaltungsgleichungen relevante Reynolds-Transporttheorem formulieren:

$$
\frac{d}{dt} \int_{V_{KM}} \rho \Phi dV = \frac{d}{dt} \int_{V_{KV}} \rho \Phi dV + \int_{S_{KV}} \rho \Phi u dS \tag{4.11}
$$

<span id="page-39-0"></span>mit der Oberfläche  $S$  des KV [u](#page-13-2)nd der Geschwindigkeit  $u$ . Die rechte Seite des Theorems setzt sich zusammen aus einem instationären und einem konvektiven Term.

Auf Basis des Reynolds-Transporttheorems lassen sich nun die Erhaltungsgleichungen formulieren.

#### 4.2.1. Massenerhaltung

Die Massenerhaltungsgleichung bzw. Kontinuitätsgleichung erhält man aus Gleichung [4.11](#page-39-0) für  $\Phi = 1$ [\(Ferziger und Peric, 2008\)](#page-107-0) aus

$$
\frac{d}{dt} \int_{V} \rho dV + \int_{S} \rho u dS = 0 \tag{4.12}
$$

bzw. in Differentialform:

$$
\frac{\partial \rho}{\partial t} + \nabla (\rho \mathbf{u}) = 0. \tag{4.13}
$$

Sie definiert, dass innerhalb des KV für eine bestimmte Zeiteinheit die Summe der ein- und ausfließenden Massen gleich sein muss zur Änderung der Masse infolge der Dichteänderung (Kontinuität) [\(Schlichting u. a., 2006\)](#page-108-2).

## 4.2.2. Impulserhaltung

Laut [Schlichting u. a.](#page-108-2) [\(2006\)](#page-108-2) lassen sich die Impulsgleichungen leicht aus dem Grundsatz ableiten, dass Masse mal Beschleunigung die Summe aller auftretenden Kräfte ist. Ausgehend von dieser Überlegung zeigt sich, dass für ein Vol[u](#page-13-2)menelement die Erhaltungsgröße  $\Phi$  gleich  $u$  gesetzt werden muss, um dies zu erreichen. Somit ergibt sich am Beispiel des ersten Terms der Impulsgleichung für die Dichte integriert über die Zeit eine Masse und für die Geschwindigkeit differenziert nach der Zeit eine Beschleunigung ( $\rightarrow$  $\rightarrow$  $\rightarrow$  [f](#page-12-0) = [m](#page-13-3)  $*$  a).

Allgemein lassen sich die Impulsgleichungen also schreiben als:

$$
\frac{d}{dt} \int_{V} \rho u dV + \int_{S} \rho u u dS = \sum f \tag{4.14}
$$

wobei sich die Summe aller Krä[f](#page-12-0)te f aus Oberflächenkräften (z.B. Druck, Normal- und Scherspannungen) und Volumen- bzw. Körperkräften (z.B. Gravitation, Zentrifugalkräfte) zusammensetzt [\(Ferziger und](#page-107-0) [Peric, 2008\)](#page-107-0).

<span id="page-40-0"></span>Da in dieser Arbeit lediglich newtonsche Fluide (alle Gase gehören dieser Gruppe an) betrachtet werden, findet die Beschreibung der Erhaltungsgleichungen ebenfalls nur für diese statt. Unter dieser Voraussetzung ergeben sich mit dem Spannungstensor [T](#page-13-4)

$$
\boldsymbol{T} = -\left(p + \frac{2}{3}\mu\nabla u\right)\boldsymbol{I} + 2\mu\boldsymbol{D}
$$
\n(4.15)

<span id="page-40-1"></span>und dem Tensor der Deformationsrate [D](#page-12-2)

$$
D = \frac{1}{2} \left[ \nabla \boldsymbol{u} + (\nabla \boldsymbol{u})^T \right]
$$
 (4.16)

die Impulsgleichungen in Differentialform zu

$$
\frac{\partial \rho \mathbf{u}}{\partial t} + \nabla \left( \rho \mathbf{u} \mathbf{u} \right) = \nabla \mathbf{T} + \rho \mathbf{b} \tag{4.17}
$$

wobei [b](#page-12-3) stellvertretend für die oben genannten Körperkräfte steht und [I](#page-13-5) den Einheitsvektor darstellt. In der Strömungsmechanik sind die Impulsgleichungen für newtonsche Fluide bekannt unter dem Namen Navier-Stokes-Gleichungen.

## <span id="page-41-3"></span>4.2.3. Energieerhaltung

Neben der Erhaltung von Masse und Impuls wird zusätzlich eine Gleichung zur Erhaltung einer skalaren Größe [Φ](#page-14-0) benötigt. Analog zu den Impulsgleichungen lässt sich somit nach [Ferziger und Peric](#page-107-0) [\(2008\)](#page-107-0) die integrale Erhaltungsgleichung ableiten:

$$
\frac{d}{dt} \int_{V} \rho \Phi dV + \int_{S} \rho \Phi u dS = \sum f_{\Phi} = \sum f_{\Phi}^{d} + \sum f_{\Phi}^{q}
$$
\n(4.18)

Der Term  $f_{\Phi}$  $f_{\Phi}$  beschreibt dabei den Transport der Erhaltungsgröße  $\Phi$  infolge aller auftretenden Mechanismen abgesehen von der Konvektion und beinhaltet des Weiteren Terme zur Quell- und Senkenströmung. Er setzt sich also aus dem *di[f](#page-12-6)fusiven Term f*  $_{\Phi}{}^d$  und dem *Quellterm f*  $_{\Phi}{}^q$  (häufig auch als  $S_{\Phi}$ bezeichnet) zusammen, wobei sich der erste aus dem Fickschen Diffusionsgesetz für Massendiffusion bzw. aus dem Fourierschen Wärmeleitungsgesetz für Wärmediffusion in der Temperaturgrenzschicht erhalten lässt [\(Ferziger und Peric, 2008\)](#page-107-0). In allgemeiner Form

$$
f_{\Phi}{}^{d} = \nabla q = \nabla \bullet (\Gamma \nabla \Phi), \qquad (4.19)
$$

sowie am Beispiel des Fourierschen Wärmeleitungsgesetzes [\(Schlichting u. a.](#page-108-2) [\(2006\)](#page-108-2), [Aguerre u. a.](#page-107-1) [\(2013\)](#page-107-1)):

$$
f_{\Phi}{}^{d} = \nabla q = \nabla \bullet (\lambda \nabla T). \tag{4.20}
$$

<span id="page-41-0"></span>[Γ](#page-14-2) ist der Diffusionskoeffizient, der mit starker Druck- und Temperaturabhängigkeit die Teilchenbewegung innerhalb eines Stoffes wiedergibt,  $\lambda$  die Leitfähigkeit und [T](#page-13-6) die Temperatur des Fluids. In Differentialform sieht die Energiegleichung nun folgendermaßen aus:

$$
\frac{\partial \rho \Phi}{\partial t} + \nabla (\rho \Phi \mathbf{u}) = \nabla \bullet (\Gamma \nabla \Phi) + S_{\Phi}.
$$
 (4.21)

Als Erhaltungsgröß[e](#page-12-7)n werden meist die spezifisc[h](#page-13-7)e innere Energie  $e$  oder die spezifische Enthalpie  $h$ verwendet. OpenFOAM ermöglicht in den Source Codes die Auswahl einer der beiden Größen, weshalb beide kurz erläutert werden.

<span id="page-41-1"></span>Nach [Jasak](#page-107-2) [\(1996\)](#page-107-2) s[e](#page-12-7)tzt sich die Gesamtenergie  $e_{qes}$  des Systems aus der inneren Energie e und der kinetischen Energie [k](#page-13-8) zusammen.

$$
e_{ges} = e + k \tag{4.22}
$$

<span id="page-41-2"></span>Berücksichtigt man nun die Gleichungen [4.15,](#page-40-0) [4.16,](#page-40-1) [4.21](#page-41-0) und [4.22](#page-41-1) führt das nach kurzer Rechnung zur folgenden Gleichung der Energieerhaltung in Abhängigkeit von der inneren Energie [\(Schlichting u. a.](#page-108-2) [\(2006\)](#page-108-2), [Aguerre u. a.](#page-107-1) [\(2013\)](#page-107-1)):

$$
\frac{\partial \rho e}{\partial t} + \nabla (\rho e \mathbf{u}) + \frac{\partial \rho k}{\partial t} + \nabla (\rho k \mathbf{u}) = -\nabla q - \nabla p \mathbf{u} - \nabla \tau \mathbf{u}
$$
\n(4.23)

mit

$$
\tau = \mu \left[ \nabla \boldsymbol{u} + (\nabla \boldsymbol{u}^T) \right] + \frac{2}{3} \mu \left( \nabla \boldsymbol{u} \right) \boldsymbol{I}.
$$
 (4.24)

[\(Schlichting u. a., 2006\)](#page-108-2) liefert die Gleichung der spezifischen Enthalpie

$$
h = e + \frac{p}{\rho} \tag{4.25}
$$

mit der sich nun die Gleichung [4.23](#page-41-2) ganz einfach in die Energiegleichung der spezifischen Enthalpie umformen lässt:

$$
\frac{\partial \rho h}{\partial t} + \nabla (\rho h \mathbf{u}) + \frac{\partial \rho k}{\partial t} + \nabla (\rho k \mathbf{u}) - \frac{dp}{dt} = -\nabla q - \nabla \tau \mathbf{u}
$$
\n(4.26)

# 4.3. Turbulente Strömungen

Je nach benötigter Genauigkeit der Rechnung stehen laut [Ferziger und Peric](#page-107-0) [\(2008\)](#page-107-0) verschiedene Möglichkeiten zur Berechnung turbulenter Strömungen zur Verfügung. Die genaueste Variante ist die [Direkte Numerische Simulation \(DNS\).](#page-15-2) Dort findet keine Modellierung der Turbulenz statt, sondern eine Berechnung der Navier-Stokes-Gleichungen für alle Bewegungen im dreidimensionalen Raum. Die einzige Abweichung, die somit zur analytischen Berechnung entsteht, lässt sich auf die Diskretisierung der Gleichungen zurückführen. Dabei handelt es sich jedoch um eine geringe und einstellbare Abweichung. Bei der DNS ist es wichtig, das Strömungsgebiet in Größe und Form exakt nachzubilden, um alle Strömungsphänomene korrekt berechnen zu können. Außerdem wird ein extrem feines Gitter benötigt, sodass jeder kleinste Wirbel abgebildet werden kann. Als maximale Gitterweite gilt das viskositätsabhängige [Kolmogorov-Längenmaß](#page-16-0) (→ Glossar). Die Genauigkeit dieses Verfahrens führt eine sehr zeitintensive Berechnung mit sich, sodass man die DNS selten und meist nur für wissenschaftliche Zwecke verwendet. Dort liefert sie jedoch sehr präzise Ergebnisse mit einer Informationsbreite, die auf Grund mangelnder messtechnischer Möglichkeiten oftmals nicht durch experimentelle Untersuchungen erhalten werden kann (z.B. Korrelationen der Druck- und Geschwindigkeitsschwankungen). Ein weiteres sehr genaues Verfahren, das mittlerweile wegen stetig wachsender Rechenleistungen vor allem in der Wissenschaft immer häufiger verwendet wird, ist die [Large Eddy Simulation \(LES\)](#page-15-3) (Abbildung [4.1\)](#page-42-0). Dort werden zur Vereinfachung im Gegensatz zur DNS, alle sehr kleinen Wirbel nicht mehr berechnet, sondern modelliert und die Berechnung erfolgt lediglich für Wirbel ab einer bestimmten Größe. Dies hat den Vorteil, dass die großen energiereichen Wirbel in der Strömung tatsächlich berechnet und nicht angenommen werden, was die Genauigkeit der Simulation im Vergleich zur [Reynolds-averaged Navier-Stokes \(RANS\)](#page-15-4) Methode erheblich verbessert und gegenüber der DNS massive Zeitkostenersparnisse mit sich bringt.

<span id="page-42-0"></span>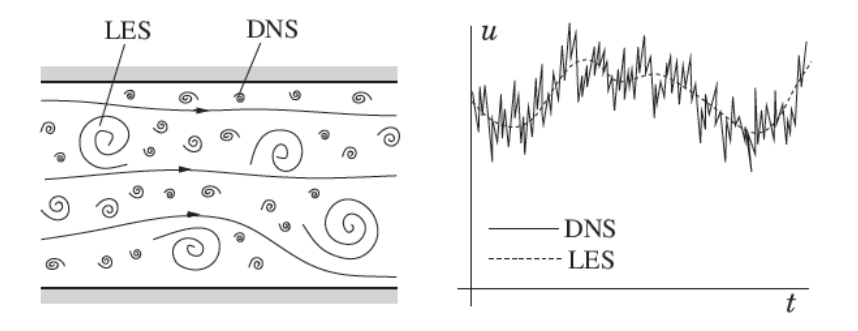

Abbildung 4.1.: Schematischer Vergleich der berechenbaren Wirbelgrößen (links) und Darstellung der Geschwindigkeiten an einem ortsfesten Punkt (rechts) von LES und DNS; [Ferziger](#page-107-0) [und Peric](#page-107-0) [\(2008\)](#page-107-0)

Das Verfahren, das bisher jedoch noch die meiste Verwendung findet, ist das RANS-Verfahren. Es basiert auf der Vereinfachung von Osborne Reynolds, die gesamte Instationarität zu mitteln und diesen Mittelwert mit Schwankungsbewegungen zu versehen.

#### 4.3.1. Reynolds- und Favre-Mittelung der Navier-Stokes Gleichungen

Im Jahre 1894 traf Reynolds die Annahme, dass jede turbulente Bewegung als Resultat einer gemittelten Bewegung und geringen Fluktuationen (Schwankungsbewegungen) um diesen Mittelwert anzusehen sei [\(Schlichting u. a., 2006\)](#page-108-2). Nach [Versteeg und Malalasekera](#page-108-1) [\(2007\)](#page-108-1) und [Jasak](#page-107-2) [\(1996\)](#page-107-2) lässt sich eine Erhaltungsgröße demnach folgendermaßen aufteilen:

$$
\Phi = \overline{\Phi} + \Phi',\tag{4.27}
$$

<span id="page-43-0"></span>wobei  $\overline{\Phi}$  den gemittelten Wert der Erhaltungsgröße und  $\Phi'$  seine Fluktuation darstellt. Im Falle einer inkompressiblen Rechnung ergeben sich solche Summen somit für alle Geschwindigkeitskomponenten und den Druck.

Handelt es sich bei der turbulenten Strömung um eine statistisch-stationäre Strömung, so kann nun eine zeitliche Mittelwertbildung erfolgen. Für einen genügend großen Zeitraum kann man schließlich unter der Annahme einer Normalverteilung der Fluktuationen davon ausgehen, dass diese im Mittel gegen Null gehen und somit vernachlässigbar sind. In der vorliegenden Arbeit ist die Strömung jedoch statistisch-instationär, sodass eine zeitliche Mittelung nicht durchgeführt werden kann. In diesem Fall ist eine [Ensemble-Mittelung](#page-16-1) ( $\rightarrow$  Glossar) zu realisieren, die bei ausreichender Anzahl der Ensemblemitglieder im Mittel jedoch ebenfalls zur Vernachlässigbarkeit der Fluktuationen führt und gemäß der [Ergodenhypothese](#page-16-2) (→ Glossar) von Ludwig Boltzmann als Äquivalent der zeitlichen Mittelung gesehen werden kann.

Ist die betrachtete Strömung kompressibel (dies der Fall, sobald es sich um Strömungsgeschwindigkeiten von mehr als 0,3 Ma handelt oder sich Dichteänderungen infolge der Temperatur einstellen [\(Ferziger und Peric, 2008\)](#page-107-0)), reicht die Reynolds-Mittelung nicht mehr aus, da diese von konstanter Dichte ausgeht. Hier wird auf die Favre-Mittelung zurückgegriffen [\(Jasak, 1996\)](#page-107-2).

Aus [Schlichting u. a.](#page-108-2) [\(2006\)](#page-108-2) geht hervor, dass für den Fall einer kompressiblen Strömung Dichte, Druck, Temperatur und die Stoffwerte weiterhin zeitlich gemittelt werden, für die Geschwindigkeit und die Enthalpie jedoch eine massengewichtete Mittelung stattfindet. Für diese Größen ergibt sich nach [CFD-Online](#page-109-0) [\(2005\)](#page-109-0) also in bekannter Schreibweise

$$
\Phi = \tilde{\Phi} + \Phi'', \tag{4.28}
$$

<span id="page-43-1"></span>wobei  $\tilde{\Phi}$  die nach Favre gemittelte Erhaltungsgröße und  $\Phi''$  deren Fluktuation darstellt (siehe auch [Schlichting u. a.](#page-108-2) [\(2006\)](#page-108-2)). Schließlich ergeben sich die gemittelten Fluktuationen also folgendermaßen:

$$
\overline{\rho'} = \overline{p'} = \overline{T'} = \overline{\rho u''} = \overline{\rho v''} = \overline{\rho w''} = \overline{\rho h''} = 0.
$$
 (4.29)

Wendet man die Reynolds-Mittelung mit Gleichung [\(4.27\)](#page-43-0) nun auf die zuvor beschriebenen Navier-Stokes-Gleichungen an, erhält man die RANS-Gleichungen. Diese sollen an dieser Stelle erwähnt sein, um den Hintergrund für den Sammelbegriff der RANS-Methode zur Berechnung turbulenter Strömungen zu erläutern. Es sei hierbei auf einschlägige Literatur, wie z.B. [Versteeg und Malalasekera](#page-108-1) [\(2007\)](#page-108-1) oder [Schlichting u. a.](#page-108-2) [\(2006\)](#page-108-2) verwiesen. Da die meisten Programme, wie auch OpenFOAM kompressible Strömungen jedoch mit der Favre-Mittelung der Navier-Stokes-Gleichungen berechnen, erfolgt nachfolgend die Auührung der Gleichungen nach [Versteeg und Malalasekera](#page-108-1) [\(2007\)](#page-108-1) auf Basis der

Mittelung aus den Gleichungen [4.27](#page-43-0) und [4.28.](#page-43-1)

#### Kontinuitätsgleichung:

$$
\frac{\partial \overline{\rho}}{\partial t} + \nabla (\overline{\rho} \tilde{\boldsymbol{u}}) = 0 \tag{4.30}
$$

Impulsgleichungen (Reynolds-Gleichungen):

$$
\frac{\partial \left(\overline{\rho}\tilde{u}\right)}{\partial t} + \nabla \left(\overline{\rho}\tilde{u}\tilde{u}\right) = -\frac{\partial \overline{p}}{\partial x} + \nabla \bullet (\mu \nabla \tilde{u}) + \left[ -\frac{\partial \left(\overline{\rho}u''^{2}\right)}{\partial x} - \frac{\partial \left(\overline{\rho}u''v''\right)}{\partial y} - \frac{\partial \left(\overline{\rho}u''w''\right)}{\partial z} \right] + S_{Mx} \tag{4.31}
$$

$$
\frac{\partial \left(\overline{\rho}\tilde{v}\right)}{\partial t} + \nabla \left(\overline{\rho}\tilde{v}\tilde{u}\right) = -\frac{\partial \overline{p}}{\partial y} + \nabla \bullet \left(\mu \nabla \tilde{v}\right) + \left[ -\frac{\partial \left(\overline{\rho}u''v'\right)}{\partial x} - \frac{\partial \left(\overline{\rho}v''\overline{v'}\right)}{\partial y} - \frac{\partial \left(\overline{\rho}v''w''\right)}{\partial z} \right] + S_{My} \tag{4.32}
$$

$$
\frac{\partial \left(\overline{\rho}\tilde{w}\right)}{\partial t} + \nabla \left(\overline{\rho}\tilde{w}\tilde{\mathbf{u}}\right) = -\frac{\partial \overline{p}}{\partial z} + \nabla \bullet (\mu \nabla \tilde{w}) + \left[ -\frac{\partial \left(\overline{\rho}u''v'\right)}{\partial x} - \frac{\partial \left(\overline{\rho}v''w''\right)}{\partial y} - \frac{\partial \left(\overline{\rho}w''^{2}\right)}{\partial z} \right] + S_{Mz} \tag{4.33}
$$

bzw. in vollständiger Differentialform:

$$
\frac{\partial (\bar{\rho}\tilde{\boldsymbol{u}})}{\partial t} + \nabla (\bar{\rho}\tilde{\boldsymbol{u}}\tilde{\boldsymbol{u}}) = -\nabla \bar{p} + \nabla \bullet (\mu \nabla \tilde{w}) + \nabla \tau + S_M \tag{4.34}
$$

## Energiegleichung:

$$
\frac{\partial \left(\overline{\rho}\tilde{\Phi}\right)}{\partial t} + \nabla \left(\overline{\rho}\tilde{\Phi}\tilde{\mathbf{u}}\right) = \nabla \bullet \left(\Gamma_{\Phi}\nabla\tilde{\Phi}\right) + \left[-\frac{\partial \left(\overline{\rho}\Phi''u''\right)}{\partial x} - \frac{\partial \left(\overline{\rho}\Phi''v''\right)}{\partial y} - \frac{\partial \left(\overline{\rho}\Phi''w''\right)}{\partial z}\right] + S_{\Phi}
$$
(4.35)

bzw. in vollständiger Differentialform:

$$
\frac{\partial \left(\overline{\rho}\tilde{\Phi}\right)}{\partial t} + \nabla \left(\overline{\rho}\tilde{\Phi}\tilde{\boldsymbol{u}}\right) = \nabla \bullet \left(\Gamma_{\Phi}\nabla\tilde{\Phi}\right) - \nabla \left(\overline{\rho}\Phi''\boldsymbol{u}''\right) + S_{\Phi}
$$
\n(4.36)

Analog zur Berechnung in Kapitel [4.2.3](#page-41-3) kann auch hier für Φ der Ansatz für die innere Energie oder die spezifische Energie gewählt werden.

Vergleicht man die so erhaltenen RANS-Gleichungen mit den zuvor aufgeführten gewöhnlichen Navier-Stokes-Gleichungen, wird ersichtlich, dass zusätzliche Terme entstehen. Es handelt sich dabei um sogenannte *Scheinspannungen* (auch *Reynolds-Spannungen*) ( $\rho \overline{u''v''}$ ), die auf Grund der turbulenten Schwankungsbewegung in der Strömung entstehen [\(Schlichting u. a., 2006\)](#page-108-2) und Terme, die den turbulenten Skalarfluss beschreiben ( $\rho \overline{v''\Phi''}$ ), wobei für  $\Phi$  jeder Skalar eingesetzt werden kann [\(Ferziger und](#page-107-0) [Peric, 2008\)](#page-107-0). Die Reynolds-Spannungen lassen sich in Normalspannungen ( $\tau_{xx}$ ) und Schubspannungen

 $(\tau_{xy})$  aufteilen, sodass man einen Spannungstensor infolge der turbulenten Schwankungsbewegungen erhält:

$$
\tau = \begin{pmatrix} \tau_{xx} & \tau_{xy} & \tau_{xz} \\ \tau_{yx} & \tau_{yy} & \tau_{yz} \\ \tau_{zx} & \tau_{zy} & \tau_{zz} \end{pmatrix} = - \begin{pmatrix} \frac{\overline{\rho u''2}}{\rho u''v''} & \frac{\overline{\rho u''v''}}{\rho v''^2} & \frac{\overline{\rho u''w''}}{\rho v''w''} \\ \frac{\overline{\rho u''v''}}{\rho w''v''} & \frac{\overline{\rho v''w''}}{\rho w''^2} \end{pmatrix}
$$
(4.37)

Die Tatsache, dass die besagten Scheinspannungen und turbulenten Skalarflüsse nun im Gleichungssystem auftreten, führt zur der Problematik, dass nun mehr Unbekannte im System vorkommen als Gleichungen vorhanden sind. Das Gleichungssystem ist somit nicht geschlossen. Es ist zwar möglich exakte Gleichungen für Unbekannte, wie z.B. Terme des Reynolds-Spannungstensors herzuleiten, jedoch führen diese weitere Unbekannte höherer Ordnung in das System ein (Tripel-Korrelationen), sodass nie ein geschlossenes System erreicht wird (Schließungsproblem der Turbulenzforschung). Um dieses Problem zu umgehen, wurden zahlreiche Turbulenzmodelle entwickelt, die einige unbekannte Terme des Gleichungssystems durch empirisch ermittelte Modellgleichungen und Approximationen ersetzen.

#### 4.3.2. Turbulenzmodellierung

Es gibt viele Modelle unterschiedlicher Komplexität, die eine Modellierung der Turbulenz ermöglichen. Einen guten Überblick der gängigsten Methoden bietet [CFD-Online](#page-109-1) [\(2013\)](#page-109-1). Jeder Ansatz greift auf eine bestimmte Anzahl an Gleichungen zurück, um die Reynolds-Spannungen zu modellieren. Dies können algebraische Gleichungen sein (sog. Null-Gleichungs-Modelle), partielle Differentialgleichungen (sog. Ein- oder Zwei-Gleichungs-Modelle) oder eine Mischung aus partiellen und gewöhnlichen Differentialgleichungen (sog. Eineinhalb-Gleichungs-Modelle) [\(Schlichting u. a., 2006\)](#page-108-2).

Da für diese Arbeit das häufig verwendete Hybridmodell  $k-\omega$  [Shear Stress Transport](#page-15-5) (k- $\omega$  SST) zur Modellierung der Turbulenz ausgewählt wurde, soll dieses im Folgenden genauer erläutert werden. Dabei werden zunächst die zu Grunde liegenden Zwei-Gleichungs-Modelle und anschließend das hybride Gesamtmodell erklärt.

Zunächst soll jedoch die turbulente kinetische Energie eingeführt werden. Generell lässt sich die kinetische Energie eines infinitesimal kleinen masselosen Teilchens wie folgt definieren:

$$
k(t) = \frac{1}{2}u^2.
$$
 (4.38)

Unter Berücksichtigung der Favre-Mittelung nach Gleichung [4.28](#page-43-1) folgt eine Unterteilung der kinetischen Energie in einen Mittelwert und die Fluktuationen um diesen Mittelwert.

$$
k(t) = \tilde{k} + k''
$$
\n<sup>(4.39)</sup>

Ist in der Literatur von der turbulenten kinetischen Energie k die Rede, so ist stets die Energie der turbulenten Schwankungsbewegung  $k^{\prime\prime}$  gemeint. Um eine Vergleichbarkeit zu bestehender Literatur zu gewährleisten, wird also in der folgenden Beschreibung der Turbulenzmodelle die turbulente kinetische Energie vereinfachend mit k bezeichnet.

$$
k = \frac{1}{2} \left[ \left( u_i'' \right)^2 + \left( v_i'' \right)^2 + \left( w_i'' \right)^2 \right] \tag{4.40}
$$

Mit der Boussinesq-Approximation wird allen Zwei-Gleichungs-Modellen eine Gleichung zugrunde gelegt, die anhand der Proportionalität der Reynolds-Spannungen zur Deformationsrate eine Modellierung

der Komponenten des Spannungstensors ermöglicht. Nach [NASA](#page-109-2) [\(2014a\)](#page-109-2) lässt sich der Spannungsterm berechnen aus:

$$
\tau_{ij} = -\rho \overline{u_i'' u_j''} = 2\tilde{\mu}_t \left( \tilde{S}_{ij} - \frac{1}{3} \frac{\partial \tilde{u}_k}{\partial x_k} \delta_{ij} \right) - \frac{2}{3} \overline{\rho} k \delta_{ij}.
$$
\n(4.41)

Bei  $\delta_{ij}$  handelt es sich um das Kronecker delta. Dieses wird für gleiche Indizes ( $i = j$ ) zu eins und für ungleiche Indizes zu null. Der zweite Term in der Klammer fällt für den inkompressiblen Fall weg und der letzte Term findet meist nur Anwendung für Berechnungen im Überschallbereich.  $\tilde{\bm{S}}_{ij}$  stellt den Favre-gemittelten Deformationstensor dar.

$$
\tilde{S}_{ij} = \frac{1}{2} \left( \frac{\partial \tilde{u}_i}{\partial x_j} + \frac{\partial \tilde{u}_j}{\partial x_i} \right)
$$
\n(4.42)

#### k-ε Modell

Das k-ε Modell wurde 1974 von Brian Launder und Dudley Spalding entwickelt und ist seither eines der meist verwendeten Modelle. Es bedient sich zweier zusätzlicher Gleichungen, um die Turbulenz zu modellieren, wobei die erste die sogenannte [k](#page-13-9)-Gleichung ist, die die turbulente kinetische Energie k berechnet und die zweite eine Gleichung für die Dissipation  $\epsilon$  dieser kinetischen Energie. Das Modell baut damit auf der von Kolmogorov eingeführten These der Energiekaskade auf  $(\rightarrow$  [Kolmogorov-](#page-16-0)[Längenmaß](#page-16-0) im Glossar).

<span id="page-46-0"></span>Die hinterlegten Modellgleichungen lassen sich nach [Versteeg und Malalasekera](#page-108-1) [\(2007\)](#page-108-1) und unter Berücksichtigung des Auftriebsterms nach [CFD-Online](#page-109-3) [\(2014\)](#page-109-3) in Differentialform folgendermaßen darstellen:

$$
\frac{\partial \left(\overline{\rho}k\right)}{\partial t} + \nabla \left(\overline{\rho}k\overline{\mathbf{u}}\right) = \nabla \bullet \left(\frac{\tilde{\mu}_t}{\sigma_k} \nabla k\right) + 2\tilde{\mu}_t S^2 + \beta g_i \frac{\tilde{\mu}_t}{Pr_t} \nabla T - \overline{\rho}\tilde{\varepsilon}
$$
\n(4.43)

mit der Substitution

$$
S = \sqrt{2\tilde{S}_{ij}\tilde{S}_{ij}}\tag{4.44}
$$

<span id="page-46-1"></span>des Favre-gemittelten Deformationstensors und

$$
\frac{\partial \left(\overline{\rho}\tilde{\varepsilon}\right)}{\partial t} + \nabla \left(\overline{\rho}\tilde{\varepsilon}\overline{u}\right) = \nabla \bullet \left(\frac{\tilde{\mu}_t}{\sigma_{\varepsilon}}\nabla\tilde{\varepsilon}\right) + C_{1\varepsilon}\frac{\tilde{\varepsilon}}{k}\left(2\mu_t S^2 + C_{3\varepsilon}\beta g_i \frac{\tilde{\mu}_t}{Pr_t}\nabla T\right) - C_{2\varepsilon}\overline{\rho}\frac{\tilde{\varepsilon}^2}{k}.\tag{4.45}
$$

Dabei stehen  $C_{1\epsilon},$  $C_{1\epsilon},$   $C_{2\epsilon},$   $\sigma_k$  und  $\sigma_\epsilon$  für Modellkonstanten,  $Pr_t$  ist die turbulente Prandtl-Zahl und  $\beta$ bezeichnet den thermischen Ausdehnungskoeffizienten.

$$
\beta = -\frac{1}{\overline{\rho}} \left( \frac{\partial \overline{\rho}}{\partial \overline{T}} \right)_p \tag{4.46}
$$

Die Wirbelviskosität  $\mu_t$  ergibt sich aus dem Zusammenhang:

$$
\tilde{\mu}_t = \overline{\rho} C_\mu \frac{k^2}{\tilde{\varepsilon}} \tag{4.47}
$$

mit der Konstante $C_\mu.$  $C_\mu.$ 

| Modellkonstante        | Wert    |
|------------------------|---------|
| $C_{1\varepsilon}$     | 1,44    |
| $C_{2\varepsilon}$     | 1,92    |
| $C_{3\varepsilon}$     | $-0,33$ |
| $C_\mu$                | 0,09    |
| $\sigma_k$             | 1,00    |
| $\sigma_{\varepsilon}$ | 1,30    |
| $Pr_t$                 | 0, 85   |

Tabelle 4.1.: Werte der Modellkonstanten des k-ε Modells

Das k- $\varepsilon$  Modell besticht durch seine stabile Rechenleistung. Bei hohen Reynolds-Zahlen $^1$  $^1$  erlaubt es außerdem die Verwendung von Wandfunktionen, die über logarithmische Approximation der Geschwindigkeit gegen Null eine Berechnung der turbulenten kinetischen Energie und der Dissipation an der Wand ermöglichen. Nicht zuletzt verzeiht es bis zu einem gewissen Grad fehlerhafte Einstellungen der Randbedingungen an den Ein- und Auströmrändern (Freistrahl Randbedingungen). Für viele ingenieurwissenschaftliche Anwendungen führt das Modell daher zu guten Ergebnissen, zeigt allerdings Schwächen bei komplexeren Strömungen (z.B. Rotation der Strömung) [\(Versteeg und Malalasekera,](#page-108-1) [2007\)](#page-108-1). Auch in Bereichen mit hohem Druckanstieg (Grenzschicht) werden zu hohe Schubspannungen prognostiziert, sodass die Strömungsablösung fehlerhaft berechnet oder vollständig unterbunden wird [\(Menter, 1992\)](#page-107-3). Des Weiteren gilt das logarithmische Wandgesetz nur für hohe Reynolds-Zahlen, was im Umkehrschluss bedeutet, dass bei niedrigen Reynolds-Zahlen auf ein anderes Modell zurückgegriffen werden muss. Es wurden mehrere Niedrig-Reynolds k-ε-Modelle eingeführt (z.B. Chien k-ε Modell oder das Nagano-Tagawa Modell), die einige Änderungen am Standard-Modell mit sich bringen. So werden neben der Berücksichtigung der molekularen Viskosität auch Dämpfungsfunktionen eingeführt, die in Abhängigkeit der lokalen turbulenten Reynolds-Zahl Anpassungen der Modellkonstanten vornehmen. Diese Funktionen sind meist nichtlinear (z.B.  $Re_t = \bar{k}^2/(\varepsilon \nu)$ ) und bergen daher die Problematik, dass gängige numerische Linearisierungsansätze hier nicht greifen, was zu Schwierigkeiten mit den Konvergenzeinstellungen des Berechnungsmodells führen kann.

Es wurden jedoch auch Modelle eingeführt, die unter Berechnung anderer Grundgleichungen für bestimmte Strömungseigenschaften Verbesserungen zur Folge haben. Eines davon ist das von David Wilcox erstmals 1988 veröffentlichte  $k-\omega$  Modell.

## k-ω Modell

Das k-ω Modell bedient sich zwar ebenso wie das k-ε Modell der Gleichung zur Berechnung der turbulenten kinetischen Energie  $k$ , als zweite Gleichung kommt hier jedoch eine weitere partielle Differentialgleichung zur Lösung der spezifischen Dissipation  $\omega (= \varepsilon / k)$  zum Einsatz. Diese wird

<span id="page-47-0"></span> $^1$ Unter dem Begriff *hohe Reynolds-Zahl* wird hier und nachfolgend Bezug auf die Turbulenz der Strömung genommen. Da sowohl am Einström- als auch am Ausströmrand des Berechnungsmodells (siehe Kapitel [5.3\)](#page-59-0) von einer Rohrinnenströmung (Ofen und Kanäle  $\rightarrow$  maßgebend für die Einstellung des Berechnungsmodelles) ausgegangen werden kann, lässt sich ab einer Reynolds-Zahl von 2.300 eine zunehmend turbulentere Strömung annehmen. Diese Zahl wird für alle Berechnungsfälle deutlich überschritten.

häufig auch als Frequenz der Turbulenz bezeichnet. Für die Wirbelviskosität wird der Ansatz

$$
\tilde{\mu}_t = \frac{\overline{\rho}k}{\tilde{\omega}}\tag{4.48}
$$

<span id="page-48-0"></span>zugrunde gelegt [\(Versteeg und Malalasekera, 2007\)](#page-108-1). Die Modellgleichungen ergeben sich nach [NASA](#page-109-4) [\(2014b\)](#page-109-4) zu:

$$
\frac{\partial \left(\overline{\rho}k\right)}{\partial t} + \nabla \left(\overline{\rho}k\overline{\mathbf{u}}\right) = \nabla \bullet \left[ \left(\tilde{\mu} + \tilde{\mu}_t \sigma_k\right) \nabla k \right] + P - \beta^* \overline{\rho}k\tilde{\omega}
$$
\n(4.49)

und

$$
\frac{\partial(\bar{\rho}\tilde{\omega})}{\partial t} + \nabla(\bar{\rho}\tilde{\omega}\overline{u}) = \nabla \bullet [(\tilde{\mu} + \tilde{\mu}_t\sigma_\omega)\nabla\tilde{\omega}] + \gamma_1 \frac{\tilde{\omega}}{k}P - \beta_1 \bar{\rho}\tilde{\omega}^2 \tag{4.50}
$$

mit

$$
P = \left[ \tilde{\mu}_t \left( 2 \overline{S}_{ij} - \frac{2}{3} \frac{\partial \tilde{u}_k}{\partial x_k} \delta_{ij} \right) - \frac{2}{3} \overline{\rho} k \delta_{ij} \right] \frac{\partial \tilde{u}_i}{\partial x_i}
$$
(4.51)

und den Modellkonstanten  $\sigma_k, \sigma_\omega, \gamma_1, \beta^*$  und  $\beta_1.$ 

| Modellkonstante   |       |  |
|-------------------|-------|--|
| $\sigma_k$        | 0,600 |  |
| $\sigma_{\omega}$ | 0,500 |  |
| $\gamma_1$        | 0,520 |  |
| $\beta_1$         | 0,075 |  |
| $\beta_*$         | 0,090 |  |

Tabelle 4.2.: Werte der Modellkonstanten des k-ω Modells

Im Gegensatz zum k-ε Modell zeigt das k-ω Modell klare Vorteile für niedrige Reynolds-Zahlen. Es müssen keine Dämpfungsfunktionen eingesetzt werden. Stattdessen wird  $k$  an Wänden generell gleich null gesetzt und  $\omega$  strebt gegen unendlich, numerische Stabilität ist die Folge [\(Versteeg und Malalasekera](#page-108-1) [\(2007\)](#page-108-1), [Menter](#page-107-3) [\(1992\)](#page-107-3)). In der Praxis ist es üblich, sehr hohe Werte für  $\omega$  anzusetzen oder gemäß Wilcox über  $\omega = 6\nu/(\beta_0 d^2)$  einen Wert zu berechnen, wobei man sich sowohl in der Literatur, als auch in Internet-Foren einig ist, dass die Richtigkeit der Berechnungsergebnisse nicht notwendigerweise von der korrekten Einstellung dieser Randbedingung an Wänden abhängt. Es lässt sich jedoch eine sehr starke Abhängigkeit von den Randbedingungen der Ein- und Ausströmränder feststellen (die Wirbelviskosität  $\mu_t$  kann bei falscher Einstellung von  $\omega$  um mehr als 100 % vom tatsächlichen Wert abweichen [\(Menter, 1992\)](#page-107-3)). Da die Randbedingungen meist nicht exakt voraussehbar oder messbar sind, stellt das in vielen Fällen ein Problem dar.

Um also die Vorteile dieses Modells nutzen zu können, aber die Nachteile zu vermeiden, entwickelte Florian Menter 1993 ein Hybridmodell, das sog. k-ω-SST Modell.

#### <span id="page-48-1"></span>k-ω-SST Modell

Das k- $\omega$ -SST Modell erlaubt es, zwischen dem k- $\omega$  und dem k- $\varepsilon$  Modell hin und her zu schalten. Dadurch erreicht man neben vergleichsweise geringem Einfluss der Freistrahl Randbedingungen (k- $\varepsilon$ )

auf die Berechnung auch eine gute Abbildung der Strömung in der Grenzschicht (k-ω). Menter bedient sich dabei des Standard k- $\varepsilon$  Modells, das im gesamten Berechnungsraum die Gleichungen für k [\(4.43\)](#page-46-0) und  $\varepsilon$  [\(4.45\)](#page-46-1) stellt. Erst in Nähe der Wand führt er eine Substitution von  $\varepsilon = k\omega$  ein, die eine Gleichung für  $\omega$  zur Folge hat. Um k zu berechnen greift er in Wandnähe auf die Gleichung [\(4.49\)](#page-48-0) von Wilcox für die turbulente kinetische Energie zurück.

Für  $\omega$  ergibt sich in Wandnähe also:

$$
\frac{\partial \left(\overline{\rho}\tilde{\omega}\right)}{\partial t} + \nabla \left(\overline{\rho}\tilde{\omega}\overline{\mathbf{u}}\right) = \nabla \bullet \left[\left(\tilde{\mu} + \tilde{\mu}_t \sigma_\omega\right) \nabla \tilde{\omega}\right] + \frac{\gamma_2}{\nu_t} P - \beta_1 \overline{\rho} \tilde{\omega}^2 + 2\left(1 - F_1\right) \frac{\tilde{\rho} \sigma_{\omega 2}}{\tilde{\omega}} \nabla \left(\tilde{\omega} k\right) \tag{4.52}
$$

<span id="page-49-0"></span>wobei mit  $\gamma_2$  und  $\sigma_{\omega_2}$  neue Konstanten in das Gleichungssystem eingeführt werden. Die Wirbelviskosität errechnet sich aus:

$$
\tilde{\mu}_t = \frac{\overline{\rho}\alpha_1 k}{\max\left(\alpha_1 \tilde{\omega}, SF_2\right)}\tag{4.53}
$$

mit der Konstante  $\alpha_1$ .

Wie in Gleichung [4.53](#page-49-0) erkennbar ist, bedient sich das k-ω-SST Modell verschiedener Entscheidungsfunktionen. Dadurch können die Parameter über eine Auswahl in Abhängigkeit der lokal überwiegen-den strömungsmechanischen Effekte berechnet werden. Am Beispiel von Gleichung [4.53](#page-49-0) bedeutet das für einen Großteil der Grenzschicht, wo die Turbulenzproduktion größer ist als die Dissipation, dass die Wirbelviskosität über  $S$  ermittelt wird. In Fällen, in denen die Produktion jedoch gegen null geht, erhielte man demnach unendlich große Werte für die Wirbelviskosität, weshalb hier ein Wechsel auf die spezifische Dissipation  $\omega$  erfolgt.

Durch  $F_1$  $F_1$  und  $F_2$  treten außerdem zwei neue Funktionen auf, sogenannte Blending-Funktionen. Diese haben die Aufgabe, zwischen den Berechnungvarianten zu schalten. Beide Funktionen ändern sich derart, dass vom Fernfeld ( $F_1 = F_2 = 0$ ) ein gradueller Übergang zur Grenzschicht ( $F_1 = F_2 = 1$ ) erreicht wird. In Abbildung [4.2](#page-50-0) wird ersichtlich, dass der Übergang für die beiden Funktionen unterschiedlich verläuft. Dies hat den Hintergrund, dass der größte Einfluss der Wirbelviskosität auf die Strömung in der turbulenten Schicht der Grenzschicht auftritt, weshalb ein Umschlagen der Berechnung für  $\mu_t$  von k- $\varepsilon$  auf k- $\omega$  bereits am Eintritt in die Grenzschicht erfolgen muss.

 $F_1$  errechnet sich aus

$$
F_1 = \tanh\left[\left(\min\left(\max\left(\frac{\sqrt{k}}{\beta^*\omega d}, \frac{500\nu}{d^2\omega}\right), \frac{4\rho\sigma_{\omega 2}k}{CD_{k\omega}d^2}\right)\right)^4\right]
$$
(4.54)

mit

$$
CD_{k\omega} = max\left(2\rho\sigma_{\omega 2} \frac{1}{\omega} \nabla\left(k\omega\right), 10^{-20}\right)
$$
\n(4.55)

und  $F_2$  aus

$$
F_2 = \tanh\left[\left(\max\left(2\frac{\sqrt{k}}{\beta^*\omega d}, \frac{500\nu}{d^2\omega}\right)\right)^2\right].\tag{4.56}
$$

<span id="page-50-0"></span>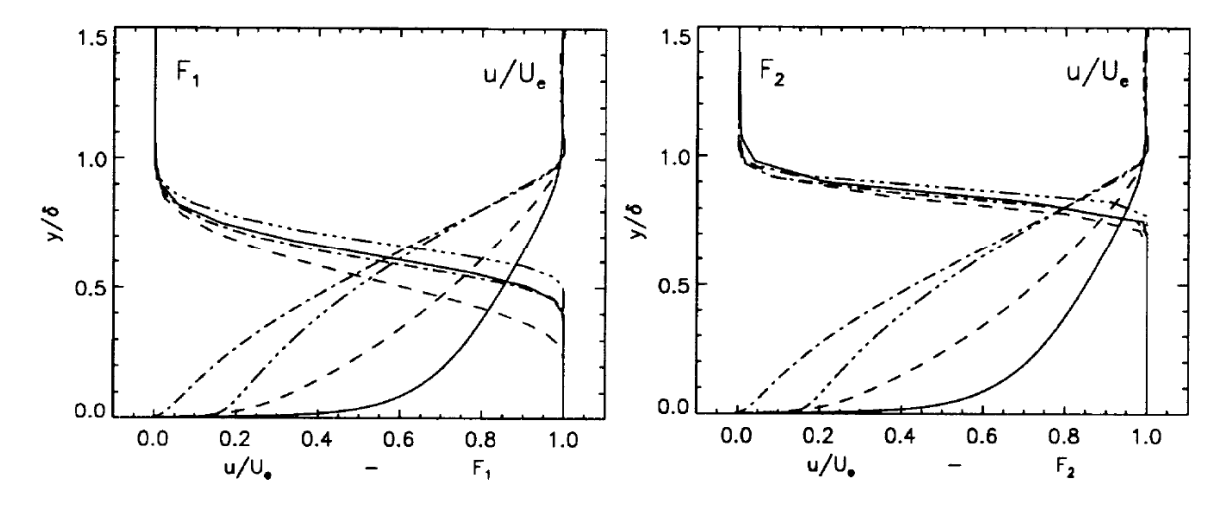

Abbildung 4.2.: Verlauf der Blending-Funktionen F1 und F2 in der Grenzschicht; [Menter](#page-107-3) [\(1992\)](#page-107-3)

| Modellkonstante     | Wert nach Menter (1992)                                                         | Wert in OpenFoam |  |
|---------------------|---------------------------------------------------------------------------------|------------------|--|
| $\sigma_{k1}$       | 0,85000                                                                         | 0,85034          |  |
| $\sigma_{k2}$       | 1,00000                                                                         | 1,00000          |  |
| $\sigma_{\omega 1}$ | 0,50000                                                                         | 0,50000          |  |
| $\sigma_{\omega 2}$ | 0,85600                                                                         | 0,85616          |  |
| $\beta_1$           | 0,07500                                                                         | 0,07500          |  |
| $\beta_2$           | 0,08280                                                                         | 0,08280          |  |
| $\beta^*$           | 0,09000                                                                         | 0,09000          |  |
| $\kappa$            | 0,41000                                                                         | 0,41000          |  |
| $a_1$               | 0,31000                                                                         | 0,31000          |  |
| $\gamma_1$          | $\sigma_{\omega 1} \kappa^2$<br>$\frac{\beta_1}{\beta^*}$<br>$\sqrt{\beta^*}$   | 0,55320          |  |
| $\gamma_2$          | $\frac{\beta_2}{\beta^*}$<br>$\frac{\sigma_{\omega 2}\kappa^2}{\sqrt{\beta^*}}$ | 0,44030          |  |

Tabelle 4.3.: Werte der Modellkonstanten des k-ω SST Modells

An dieser Stelle sei darauf hingewiesen, dass auch die Konstanten an die Lage in der Grenzschicht angepasst werden, sodass sich in Abhängigkeit der Blending-Funktion  $F_1$  eine beliebige Konstante  $\Phi_k$ nach

$$
\Phi_k = F_1 \Phi_1 + (1 - F_1) \Phi_2 \tag{4.57}
$$

ergibt, wobei alle Konstanten des k-ε Modells mit dem Index 1 und alle Konstanten des k-ω Modells (mit Ausnahme von  $a_1$ ) mit dem Index 2 versehen sind [\(NASA, 2013\)](#page-109-5).

Zuletzt erfolgt eine Festlegung der Randbedingungen im Berechnungsmodell. Dies gestaltet sich beim k-ω SST Modell einfach, da an allen glatten Wänden die Randbedingungen außer ω gleich null gesetzt werden können. Für die Ausströmränder (outlet) werden zero gradient Bedingungen nach Neumann <span id="page-51-0"></span>angenommen. Somit müssen nur die Werte an den Einströmrändern (inlet) und  $\omega$  an den Wänden (wall) voreingestellt werden:

$$
\omega_{wall} = 10 \frac{6\nu}{\beta_1 \left(\Delta d_1\right)^2} \tag{4.58}
$$

$$
k_{inlet} = \frac{2}{3} \left( U_{ref} I \right)^2 \tag{4.59}
$$

$$
\omega_{inlet} = \frac{\sqrt{k}}{l} \tag{4.60}
$$

<span id="page-51-1"></span>mit

$$
l = 0,07L \tag{4.61}
$$

wobei [l](#page-13-11) die Mischungsweglänge darstellt und [L](#page-13-12) das charakteristische Maß (auch Hydraulischer Durch $messer$ ) des Einströmrandes ist. Im vorliegenden Fall wird für  $L$  der Ofendurchmesser angenommen. [I](#page-13-13) ist der Turbulenzgrad der Strömung.

# 4.4. Numerische Grundlagen - Finite-Volumen-Methode

In Kapitel [4.2](#page-39-1) wurden die Impulsgleichungen für newtonsche Fluide eingeführt, die sogenannten Navier-Stokes-Gleichungen. Diese bilden ein Gleichungssystem partieller Differentialgleichungen, für das keine allgemeingültige analytische Lösung existiert. Lediglich unter Annahme von Vereinfachungen konnten bislang analytische Lösungen erzielt werden, die als Validierungsgrundlage dienen. In der Praxis kann eine Lösung jedoch approximativ, also unter Verwendung numerischer Lösungsverfahren, erreicht werden. Die Ergebnisse dieses iterativen Ansatzes stellen die Strömung hinreichend genau dar, sodass die Richtigkeit der Gleichungen kaum angezweifelt wird [\(Ferziger und Peric, 2008\)](#page-107-0).

Die Numerik baut auf der Diskretisierung eines Berechnungsraumes auf, d.h. auf der Aufteilung des Berechnungsraumes in eine endliche Anzahl an Berechnungspunkten, für die zu beliebigen Zeitpunkten ein algebraisches Gleichungssystem beschrieben werden kann. Es existieren verschiedene Diskreti-sierungsverfahren, wobei sich in der Strömungssimulation weitgehend die [Finite-Volumen-Methode](#page-15-6) [\(FVM\)](#page-15-6) durchgesetzt hat.

Bei der FVM erfolgt durch die Vernetzung eine Aufteilung des Berechnungsraumes in eine endliche Anzahl an Kontrollvolumina (auch: Zellen) (Abbildung [4.3\)](#page-52-0). Jede dieser Zellen besitzt Nachbarzellen, mit denen sie sich jeweils eine Oberfläche teilt. Kontrollvolumina, die sich am Rand des Berechnungsraumes befinden, sind mit den Randbedingungen versehen, die vom Benutzer vorgegeben wurden. Die Zellen überlappen sich nicht und können jegliche Polyederform annehmen. Jeder Zelle kann eine Koordinate in einem festgelegten Koordinatensystem zugewiesen werden, die sich über die gesamte Berechnungsdauer nicht ändert und als Index mitgeführt wird. Im Schwerpunkt des KV befindet sich der Zellmittelpunkt (auch: Rechenpunkt). Dort sind die gemittelten Variablenwerte des gesamten KV hinterlegt. Zwischen zwei benachbarten Rechenpunkten werden schließlich die Erhaltungsgleichungen in Integralform gelöst, was dazu führt, dass das Verfahren konservativ ist  $(\rightarrow$  Glossar [Konservativität\)](#page-17-0). Die Flu[s](#page-13-14)srichtung zwischen den Kontrollvolumina wird durch einen Oberflächenvektor s (auch Flächennormalenvektor) vorgegeben, der von Zellen geringerer Indexierung (owner) zu Zellen größerer Indexierung (neighbour) zeigt und normal zur Ober[f](#page-12-14)läche f ist (siehe Bild [4.3\)](#page-52-0). Dabei beschreibt er in seiner Länge die Größe der Oberfläche [\(Jasak, 1996\)](#page-107-2).

<span id="page-52-0"></span>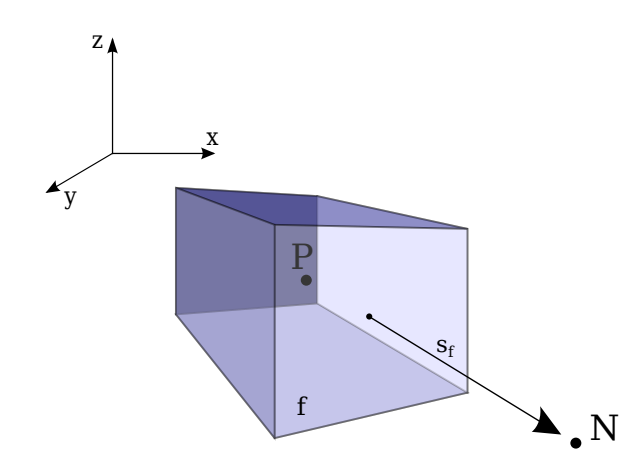

Abbildung 4.3.: Schematische Darstellung eines beliebigen Kontrollvolumens; P = Rechenpunkt der owner-Zelle, N = Rechenpunkt der neighbour-Zelle

Die Beschreibung der Diskretisierung soll im Folgenden anhand der Energieerhaltungsgleichung [4.21](#page-41-0) erfolgen. Diese setzt sich aus vier verschiedenen Termen zusammen, dem instationären Term, dem konvektiven Term, dem diffusiven Term und dem Quellterm:

$$
\frac{\partial \rho \Phi}{\partial t} + \nabla (\rho \Phi \mathbf{u}) = \nabla \bullet (\Gamma \nabla \Phi) + S_{\Phi}.
$$

Auf Grund der zweiten Ableitung im diffusiven Term handelt es sich um eine Gleichung zweiter Ordnung, weshalb zumindest dieser Term ebenfalls mit einem Verfahren zweiter Ordnung oder höher diskretisiert werden sollte. Ein Blick in die Einstellungen des OpenFOAM-Files fvSchemes (Quellcode: [4.1\)](#page-52-1) zeigt die Wahl der Diskretisierungen, die für diese Arbeit getroffen wurden:

```
18 ddtSchemes
19 \begin{array}{c} 1 \end{array}20 default Euler;
21 }
22 gradSchemes
23 \begin{array}{c} 2 \end{array}24 default Gauss linear;
25 }
26 divSchemes
27 \{28 default none;
29 div(phi,U) Gauss upwind;
30 div(phi,h) Gauss upwind;
31 div(phi,e) Gauss upwind;
32 div(phi,k) Gauss upwind;
33 div(phi,epsilon) Gauss upwind;
34 div(phi,omega) Gauss upwind;
35 div(phi,R) Gauss upwind;
36 div(phi,K) Gauss linear;
37 div(phi,Ekp) Gauss linear;
38 div(R) Gauss linear;
39 div((muEff*dev2(T(grad(U))))) Gauss linear;
40 }
```

```
41 laplacianSchemes
42 {
43 default Gauss linear corrected:
44 }
45 interpolationSchemes
46 {
47 default linear;
48 }
```
Quellcode 4.1: Auszug aus fvSchemes

Definitionen der in OpenFOAM hinterlegten Verfahren werden durch [OpenFOAM Foundation](#page-108-0) [\(2014b\)](#page-108-0) geliefert.

Die zeitliche Diskretisierung erfolgt durch Euler, ein implizites Verfahren erster Ordnung. Gradienten werden mittels Gauss linear nach Gauß integriert und über das zentrale Differenzenverfahren interpoliert (zweite Ordnung). Bei Divergenzen besteht eine Abhängigkeit der Ordnung von der Zusammensetzung des Terms, sodass sich bei der oben aufgeführten Gleichung für den konvektiven Term  $\nabla (\rho \Phi u)$  eine Diskretisierung über das Gauss upwind-Verfahren erster Ordnung ergibt. Der diffusive Term zweiter Ordnung wird durch ein Verfahren zweiter Ordnung diskretisiert (Gauss linear corrected). Dabei handelt es sich um eine konservative und unbeschränkte Diskretisierung [\(Beschränktheit\)](#page-16-3). Weitere Terme, wie beispielsweise der Quellterm werden über das generelle Interpolationsschema angenähert, das in diesem Fall der Mittelpunktregel (linear) entspricht.

## 4.4.1. Approximation der Volumenintegrale

<span id="page-53-1"></span>Die Approximation der Volumenintegrale erfolgt nach der Mittelpunktregel. Sie kann laut [Ferziger und](#page-107-0) [Peric](#page-107-0) [\(2008\)](#page-107-0) für eine konstante oder lineare Funktion  $S_{\Phi}(\Phi)$  des Quellterms exakt werden. Andernfalls führt sie einen Abbruchfehler zweiter Ordnung mit.

$$
S_{\Phi} = \int_{V} S_{\Phi} (\Phi) dV = \overline{S}_{\Phi} \Delta V \approx S_{\Phi} \Delta V \qquad (4.62)
$$

Man kann also vereinfacht annehemen, dass das Integral der Funktion des Quellterms näherungsweise dem Produkt aus dem Mittelwert der Funktion und dem Volumen der Zelle entspricht.

#### 4.4.2. Satz von Gauß

<span id="page-53-0"></span>Die meisten in Quellcode [4.1](#page-52-1) aufgeführten Diskretisierungsverfahren bauen auf dem Integrationssatz von Gauß auf, mittels dessen sich Volumenintegrale in Flächenintegrale umwandeln lassen. Am Beispiel des konvektiven Terms lässt sich die Diskretisierung des Gauß-Theorems folgendermaßen beschreiben:

$$
\int_{V_P} \nabla \left( \rho \Phi \mathbf{u} \right) dV = \oint_{A_V} \rho \Phi \left( \mathbf{u} \cdot \mathbf{n} \right) dA = \sum_f \left( \int_f \rho \Phi \left( \mathbf{u} \cdot \mathbf{n}_f \right) dA \right). \tag{4.63}
$$

Gleichung [4.63](#page-53-0) besagt also, dass der Nettofluss durch das gesamte Kontrollvolumen dem Nettofluss durch die Gesamtoberfläche  $A_V$  $A_V$  des Kontrollvolumens entspricht bzw. der Summe aller Nettoflüsse durch die einzelnen Seitenflächen  $A_f$  $A_f$  des KV. Unter Berücksichtigung des Massenflusses  $F_f$  $F_f$  durch

<span id="page-54-1"></span>eine Seitenfläche ( $F_f = \bm{n} \left( \rho \bm{u} A \right)_f$ ) und der Annahme linearer Änderung von  $\Phi$  kann die Gleichung weiter vereinfacht werden:

$$
\sum_{f} \left( \int_{f} \rho \Phi \left( \mathbf{u} \cdot \mathbf{n}_{f} \right) dA \right) \approx \sum_{f} F_{f} \Phi_{f}. \tag{4.64}
$$

Dabei steht  $n$  für den Einheitsvektor normal zur Seitenfläche  $A_f$ . Die Vereinfachung des Integrals ergibt sich analog zu Gleichung [4.62](#page-53-1) durch die Anwendung der Mittelpunktregel, wobei hier das Integral einer Größe über die Seitenäche des Kontrollvolumens näherungsweise dem Produkt des Wertes dieser Größe im Flächenschwerpunkt und der zugehörigen KV-Seitenäche entspricht [\(Ferziger](#page-107-0) [und Peric, 2008\)](#page-107-0).

#### <span id="page-54-3"></span>4.4.3. Taylor-Reihen-Entwicklung

Die Betrachtung der Taylor-Reihen-Entwicklung liefert Aufschluss über die berechneten Terme der Verfahren erster und zweiter Ordnung, sowie über deren Abbruchfehler. Für ein äquidistantes Gitter der Gittergröße  $\Delta x$  zu einem festen Zeitpunkt n gilt also:

$$
\underbrace{\Phi_{i+1,j}^n(x,t) = \Phi_{i,j}^n(x,t) + \left(\frac{\partial \Phi(x,t)}{\partial x}\right)_{i,j}^n \Delta x}_{1. \text{ Ordnung}} + \left(\frac{\partial^2 \Phi(x,t)}{\partial x^2}\right)_{i,j}^n \frac{\Delta x^2}{2!} + \dots + \left(\frac{\partial^a \Phi(x,t)}{\partial x^a}\right)_{i,j}^n \frac{\Delta x^a}{a!}
$$
\n(4.65)

für  $a \to \infty$ .

Nach [Papula](#page-108-4) [\(2006\)](#page-108-4) lässt sich die Ordnung der Taylor-Reihe anhand des Terms mit der höchsten Potenz der Zellgröße ∆x der mitgeführten Terme erkennen. Dieser Term wird auch als führender Abbruchfehler bezeichnet. Der nicht mitgeführte Anteil ist das sogenannte Restglied. Er wird in der Literatur häufig mit dem Landau-Symbol  $\mathcal O$  und der Ordnung der Approximation angegeben (siehe [4.4.4](#page-54-0) und [4.4.5\)](#page-55-0).

Die führenden Abbruchfehler ergeben sich also für eine Reihe erster Ordnung  $E_1$  $E_1$  zu

$$
E_1 = \left(\frac{\partial \Phi\left(x,t\right)}{\partial x}\right)_{i,j}^n \Delta x \tag{4.66}
$$

und für eine Reihe zweiter Ordnung  $E_2$  $E_2$  zu

$$
E_2 = \left(\frac{\partial^2 \Phi\left(x,t\right)}{\partial x^2}\right)_{i,j}^n \frac{\Delta x^2}{2!}.
$$
\n(4.67)

#### <span id="page-54-0"></span>4.4.4. Aufwind-Interpolation

Ein häufig verwendetes Interpolationsschema ist die Aufwind-Interpolation (upwind), ein Verfahren erster Ordnung. Nach [Ferziger und Peric](#page-107-0) [\(2008\)](#page-107-0) handelt es sich dabei um die einzige vollständig beschränkte Approximation.

<span id="page-54-2"></span>Die Flussrichtung dient als Entscheidungsgrundlage für den Wert der Variable  $\Phi_f$ :

$$
\Phi_f = \begin{cases} \Phi_P & \text{für } F_f \ge 0. \\ \Phi_N & \text{für } F_f < 0. \end{cases} \tag{4.68}
$$

f steht stellvertretend für alle Seitenächen des Kontrollvolumens zu den benachbarten Kontrollvolumina. Für einen einfachen Hexaeder (siehe Bild [4.3\)](#page-52-0) werden in der Literatur (z.B. [Versteeg und](#page-108-1) [Malalasekera](#page-108-1) [\(2007\)](#page-108-1)) meist Bezeichnungen wie  $n, s, w, e, t$  und b als Flächenbezeichnungen verwendet (north, south, west, east, top und bottom) in Anlehnung an die räumliche Position der benachbarten Zelle.

<span id="page-55-1"></span>Die Taylor-Reihen-Entwicklung ergibt sich somit für positiven Fluss zu:

$$
\Phi_f = \Phi_P + (x_f - x_P) \left(\frac{\partial \Phi}{\partial x}\right)_P + \mathcal{O}\left(\Delta x\right) \tag{4.69}
$$

Die Indices P und N bezeichnen die Zellmittelpunkte Point (zu berechnende Zelle) und Neighbour (Nachbarzelle), f ist die Begrenzungsfläche dieser beiden Zellen.

#### <span id="page-55-0"></span>4.4.5. Lineare Interpolation

<span id="page-55-2"></span>Zur Diskretisierung von Termen zweiter Ordnung findet die lineare Interpolation (linear) Verwendung. Sie ist auch bekannt als zentrales Differenzenverfahren. Unter Berücksichtigung des linearen Interpolationsfaktors  $\lambda_f = (x_f - x_P)/(x_N - x_P)$  ergibt sich die Taylor-Reihe nach [Ferziger und Peric](#page-107-0) [\(2008\)](#page-107-0) zu:

$$
\Phi_f = \Phi_N \lambda_f + \Phi_P (1 - \lambda_f) - \frac{(x_f - x_P)(x_N - x_f)}{2} \left( \frac{\partial^2 \Phi}{\partial x^2} \right)_P + \mathcal{O} (\Delta x^2).
$$
 (4.70)

#### <span id="page-55-4"></span>4.4.6. Anwendung der FVM am Beispiel der Energieerhaltung

<span id="page-55-3"></span>Wendet man die oben genannten Grundlagen auf die Energieerhaltungsgleichung an, erhält man die Gleichung in Integralform:

$$
\frac{\partial}{\partial t} \int_{V_P} \rho \Phi dV + \oint_{A_V} \rho \Phi (\mathbf{u} \cdot \mathbf{n}) dA = \oint_{A_V} \Gamma (\nabla \Phi \mathbf{n}) dA + \int_{V_P} S_{\Phi} (\Phi) dV \tag{4.71}
$$

Gemäß Quellcode [4.1](#page-52-1) werden der konvektive und diffusive Term nach Gauß integriert. Für den instationären Term und den Quellterm wird das Volumenintegral beibehalten.

Am Beispiel des konvektiven Terms soll kurz die Diskretisierung der räumlichen Terme erläutert werden.

#### Konvektiver Term

Aus Quellcode [4.1](#page-52-1) geht hervor, dass der konvektive Term je nach transportierter Erhaltungsgröße unterschiedlich berechnet wird, sodass für die Geschwindigkeit eine Aufwindinterpolation (Gauss upwind) erfolgt. Das heißt, dass zunächst das Volumenintegral in ein Flächenintegral umgewandelt und über die Mittelpunktregel approximiert wird (siehe Gleichung [4.63](#page-53-0) und [4.64\)](#page-54-1). Man erhält:

$$
\int_{V_P} \nabla \left( \rho \Phi \mathbf{u} \right) dV \approx \sum_f F_f \Phi_f.
$$

Durch den Befehl upwind wird das Interpolationsschema ausgewählt und die Flussrichtung definiert (Gleichung [4.68\)](#page-54-2). Φ kann anschließend durch die Taylor-Reihe erster Ordnung (Gleichung [4.69\)](#page-55-1) näherungsweise berechnet werden. Der konvektive Term lässt sich für positiven Fluss nun folgendermaßen formulieren:

$$
\sum_{f} F_{f} \Phi_{f} = \sum_{f} F_{f} \left( \Phi_{P} + (x_{f} - x_{P}) \nabla \Phi_{P} \right).
$$
 (4.72)

Für  $(x_f - x_P) \approx \Delta x$  und  $\Gamma_f^{num} = ((\rho u)_e \, \Delta x) / 2$  folgt:

$$
\sum_{f} F_{f} \Phi_{f} = \sum_{f} \left( \rho u_{f} \Phi_{P} + \Gamma_{f}^{num} \nabla \Phi_{P} \right) = \sum_{f} \left( F_{konv,f}^{upwind} + F_{konv,f}^{num} \right) \tag{4.73}
$$

Es ist erkennbar, dass durch den Abbruchfehler erster Ordnung beim Upwind-Verfahren ein Term entsteht, der in seiner Form dem diffusiven Fluss entspricht [\(Ferziger und Peric, 2008\)](#page-107-0). Durch diese Tatsache wird also ein numerischer Fehler in die Berechnung eingefügt, auch bekannt als numerische Diffusion, der dazu führt, dass die Berechnung zwar einerseits stabiler läuft als Verfahren höherer Ordnung, gleichzeitig jedoch die Änderung der berechneten Variablen verwischt wird. Besonders stark äußert sich dies bei mehrdimensionalen Problemen, wo sowohl in Strömungsrichtung als auch senkrecht dazu solch eine Verwischung stattfindet. Eine Möglichkeit, diese Problematik zu lösen, besteht in der Verringerung der Gitterweite. Es handelt sich jedoch um ein Verfahren erster Ordnung mit einer daraus resultierenden Fehlerverringerung proportional zur Verringerung der Gitterweite ∆x. Um eine möglichst genaue Lösung zu erhalten, wird daher ein sehr feines Gitter benötigt.

#### Diffusiver Term

<span id="page-56-0"></span>Bei analogem Vorgehen zum konvektiven Term führt die Umwandlung des diffusiven Terms zu:

$$
\int_{A_V} \nabla \bullet \Gamma (\nabla \Phi \mathbf{n}) dV = \sum_{f} \Gamma (\nabla \Phi)_{f} \mathbf{n}_{f} A_{f}
$$
\n(4.74)

Da es sich beim *diffusiven Term* um einen Term zweiter Ordnung handelt, ist es unbedingt notwendig, diesen mindestens mit einem Verfahren zweiter Ordnung zu diskretisieren. Für die vorliegende Arbeit wurde die lineare Interpolation (Gleichung [4.70\)](#page-55-2) ausgewählt. Das Vorgehen verläuft analog zum konvektiven Term und wird daher nicht weiter ausgeführt. Für eine detailliertere Beschreibung sei an dieser Stelle auf [Jasak](#page-107-2) [\(1996\)](#page-107-2) und [OpenFOAM Foundation](#page-108-3) [\(2014a\)](#page-108-3) verwiesen.

#### Ouellterm

Als Quellterm werden alle Terme zusammengefasst, die nicht als diffusiver oder konvektiver Transport beschrieben werden können. Er beinhaltet demnach jegliche Funktionen von Φ, die in Form von Quellen oder Senken in der Strömung auftauchen.

$$
S_{\Phi}(\Phi) = S_k + S_l(\Phi) \tag{4.75}
$$

<span id="page-56-1"></span>Der Quellterm lässt sich in einen konstanten  $(S_k)$  $(S_k)$  $(S_k)$  und einen linearen Teil  $(S_l)$  aufgliedern. Das Volumenintegral kann anschließend über die Mittelpunktregel bestimmt werden [\(Jasak, 1996\)](#page-107-2)

$$
\int_{V_P} S_{\Phi} (\Phi) dV = S_k V_P + S_l \Phi_P V_P
$$
\n(4.76)

#### Zeitliche Diskretisierung

Nachdem die räumliche Diskretisierung bereits eingeführt wurde, soll nun noch die zeitliche Diskretisierung beschrieben werden, wie sie für die instationäre Berechnung dieser Arbeit verwendet wurde. Die semi-diskretisierte Form der Integralgleichung [4.71](#page-55-3) lässt sich mit den Gleichungen [\(4.64\)](#page-54-1), [\(4.74\)](#page-56-0) und [\(4.76\)](#page-56-1) nach [Jasak](#page-107-2) [\(1996\)](#page-107-2) folgendermaßen formulieren:

$$
\int_{t}^{t+\Delta t} \left[ \frac{\partial}{\partial t} \left( \rho \Phi \right)_{P} V_{P} + \sum_{f} F_{f} \Phi_{f} \right] dt = \int_{t}^{t+\Delta t} \left[ \sum_{F} \Gamma \left( \nabla \Phi \right)_{f} \mathbf{n}_{f} A_{f} + \left( S_{k} V_{P} + S_{l} \Phi_{P} V_{P} \right) \right] dt \tag{4.77}
$$

Für die Diskretisierung stehen verschiedene Verfahren zur Verfügung, wie z.B. das Euler- oder das Crank-Nicholson-Verfahren. In der Literatur wird häufig eine Empfehlung für Verfahren höherer Ordnung ausgesprochen, da sich bei ihnen der Fehler mit kleiner werdender Zeitschrittweite schneller verringert als bei Verfahren erster Ordnung. Allerdings ist das in der Praxis nicht immer umsetzbar. Es wurde versucht, in der vorliegenden Arbeit ein Verfahren zweiter Ordnung zu implementieren, jedoch konnte keine Stabilität der Berechnung erreicht werden. Daher musste der Kompromiss gewählt werden, ein Verfahren erster Ordnung zu verwenden, dafür jedoch kleinere Zeitschritte berechnen zu lassen, um die Genauigkeit der Lösung zu gewährleisten. Die Wahl fiel schließlich auf das implizite Euler-Rückwärts-Verfahren. Es übernimmt die räumliche Diskretsisierung und greift auf die Werte des letzten ( $\Phi^o$ ) und des aktuellen Zeitschrittes ( $\Phi^n$ ) zurück [\(OpenFOAM Foundation, 2014a\)](#page-108-3).

$$
\Phi^o = \Phi(t + \Delta t) \tag{4.78}
$$

$$
\Phi^{n} = \Phi(t) \tag{4.79}
$$

Es benötigt zur Lösung nur die Werte aus zwei Zeitebenen (Zwei-Ebenen-Methode) und wird trotz der geringen Ordnung des Verfahrens und der Tatsache, dass zu jedem Zeitpunkt mehrere gekoppelte Gleichungen gelöst werden müssen, häufig eingesetzt, da es unabhängig von der Zeitschrittweite eine stabile Berechnung garantiert [\(Ferziger und Peric, 2008\)](#page-107-0).

[OpenFOAM Foundation](#page-108-3) [\(2014a\)](#page-108-3) liefert die Diskretisierung des instationären Terms:

$$
\int_{t}^{t+\Delta t} \left[ \frac{\partial}{\partial t} \int_{V_{P}} \rho \Phi dV \right] dt = \int_{t}^{t+\Delta t} \frac{(\rho \Phi V)_{P}^{n} - (\rho \Phi V)_{P}^{o}}{\Delta t} dt = \frac{(\rho \Phi V)_{P}^{n} - (\rho \Phi V)_{P}^{o}}{\Delta t} \Delta t. \tag{4.80}
$$

Für alle weiteren Terme wird die bereits beschriebene räumliche Diskretisierung übernommen und es werden die Werte  $\Phi^n$  des aktuellen Zeitschritts verwendet. Am Beispiel des *konvektiven Terms* erhält man somit:

$$
\int_{t}^{t+\Delta t} \left[ \sum_{f} F_{f} \Phi_{f} \right] dt = \sum_{f} F_{f} \Phi_{f}^{n} \Delta t.
$$
\n(4.81)

# <span id="page-58-1"></span>5. Erstellung des Berechnungsmodells

# 5.1. Aufbau des Grundnetzes

OpenFoam bietet die Möglichkeit, ein Grundnetz zu erstellen, das die Grenzen des Berechnungsraumes absteckt. Es wird über das Skript blockMesh deniert. Dort legt man die Flächen fest, die später für die Randbedingungen wichtig werden. Jede Fläche, die eine bestimmte Randbedingung erhalten soll, muss hier mit einem patch-Namen versehen werden. Die Komplexität des Berechnungsraumes mit zwei bis vier Auslässen (abhängig von der jeweiligen Berechnung), einem Einlass, Wänden und Atmosphärenübergängen erfordert eine Aufteilung in fünf Quader, deren Ränder wie in Abbildung [5.1](#page-58-0) definiert wurden.

<span id="page-58-0"></span>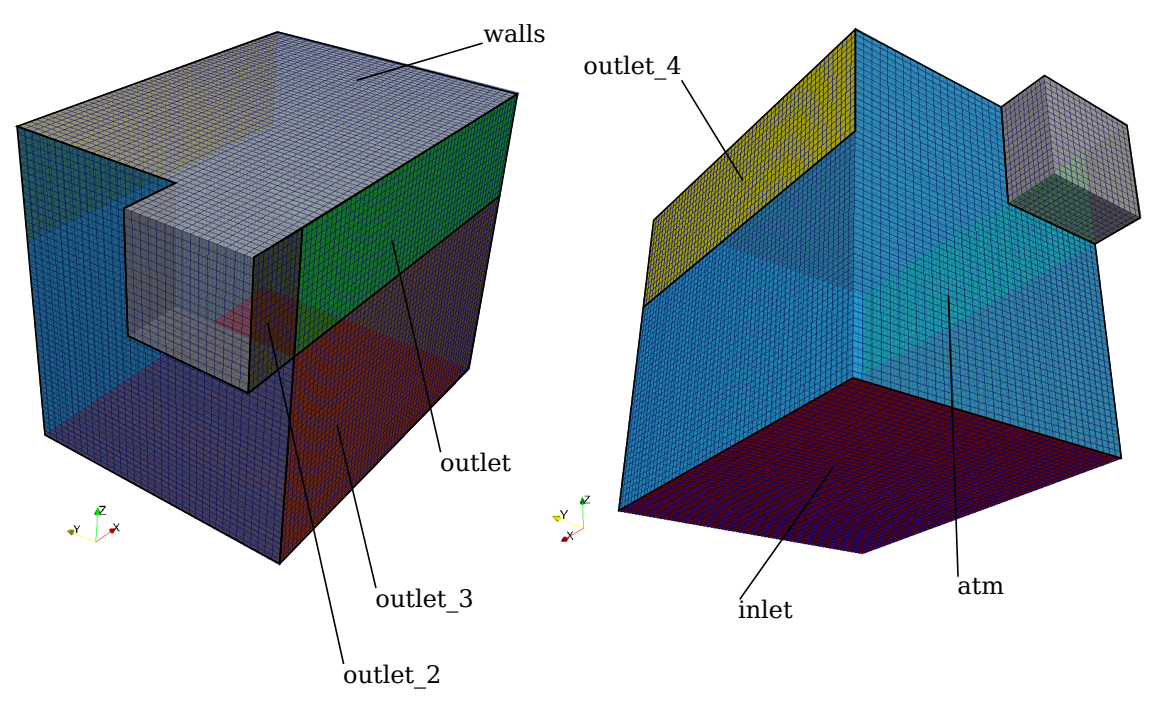

Abbildung 5.1.: Erstellung des Berechnungsraumes mit blockMesh

# 5.2. Erstellung des CAD-Modells

In das Grundnetz wird eine CAD-Datei im .stl-Format ([Surface-Tesselation-Language](#page-15-7) (stl)) eingebettet (Abbildung [5.2\)](#page-59-1). Innerhalb dieser Oberflächengeometrie findet anschließend die Berechnung der Strömung statt. Das CAD-Modell kann beliebig detailliert aufgebaut werden. Dabei ist jedoch darauf zu achten, nur für die Entwicklung und Beinflussung der Strömung notwendige Details zu implementieren, da sonst die Anzahl der Zellen im Berechnungsraum schnell ansteigt und zu langen Berechnungsdauern

## führt.

Aus diesem Grund wurde das Modell modularisiert, sodass für die verschiedenen Berechnungsschritte einzelne Geometrien entfernt werden können. Im Falle des Schrottkorbsetzens werden beispielsweise die Direktabsaugung und der Ofendeckel ausgeblendet. Dafür wird der Schrottkorb über dem Ofen hinzugefügt. Wird der Aufschmelzvorgang in der Flachbadphase simuliert, können Kranbahn und Kran entfernt werden, der Deckel und die Direktabsaugung sind dagegen von großer Bedeutung und werden in die Berechnung mit einbezogen.

<span id="page-59-1"></span>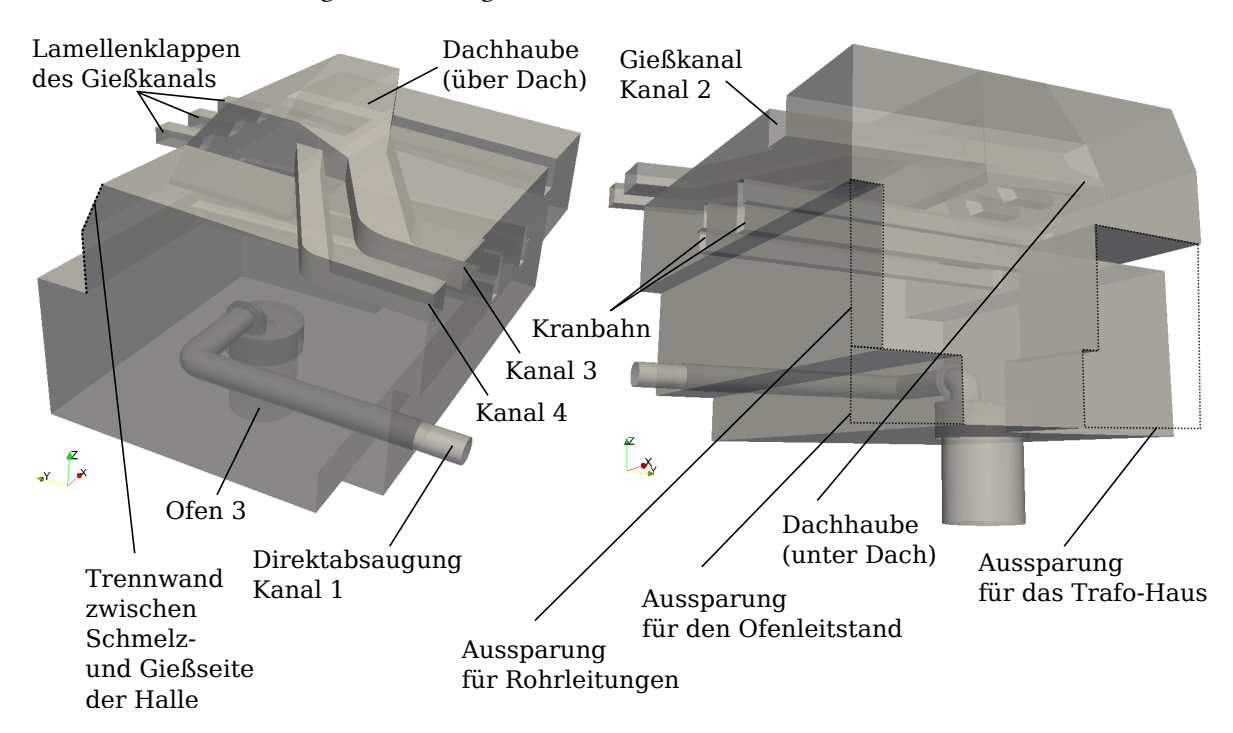

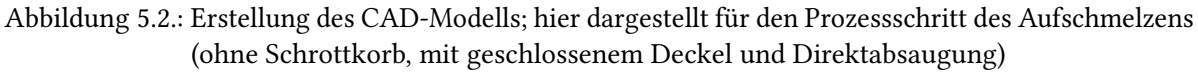

# <span id="page-59-0"></span>5.3. Definition der Berechnungsränder

Das erstellte CAD-Modell kann im Berechnungsordner constant\triSurface hinterlegt werden. Das Vernetzungsprogramm snappyHexMesh greift auf die .stl-Datei zu und führt die finale Vernetzung aus. An Stellen, an denen die .stl-Datei das Grundmesh schneidet, werden die Ränder aus Abbildung [5.1](#page-58-0) übernommen. Befindet sich die Grenze der .stl-Datei dagegen innerhalb des Grundnetzes, werden die Ränder standardmäßig als walls festgelegt. Diese Überlagerung ist in Abbildung [5.3](#page-60-0) dargestellt.

Überschneidungen treten an den Kanälen (outlet, outlet\_2, outlet\_3 und outlet\_4) und dem Einlass (inlet) auf, aber auch am Übergang zur Gießseite der Halle (atm) und an den Rändern normal zur x-Achse (atm).

<span id="page-60-0"></span>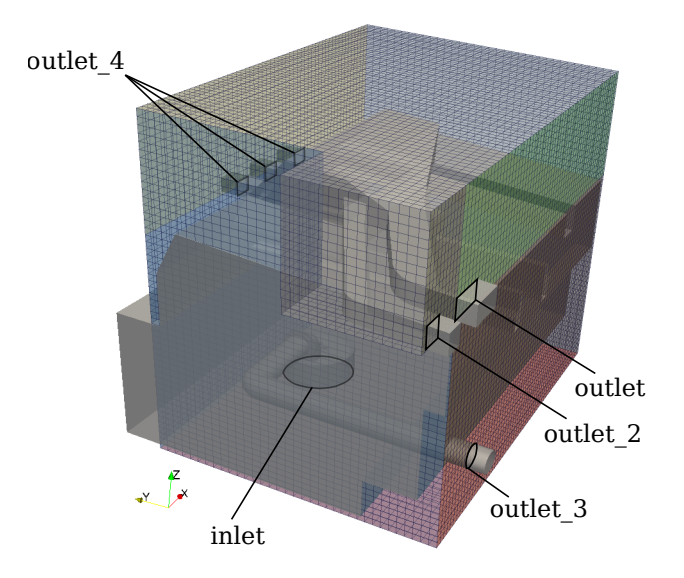

Abbildung 5.3.: Definition der Berechnungsränder

## 5.4. Vernetzung

Anschließend erfolgt die Aufteilung des Berechnungsraumes in die zuvor beschriebenen Kontrollvolumina. In snappyHexMesh werden die Vernetzungsregeln definiert. Grundlegend kann der Vernetzungsprozess in die Schritte Castellation, Snapping und Layer Addition unterteilt werden. Zunächst erfolgt eine grobe Entfernung aller Kontrollvolumina, die zu mehr als 50 % von der CAD-Geometrie ausgefüllt werden. Anschließend werden in mehreren Iterationsschritten die Knotenpunkte, die bei der Castellation freigelegt wurden, an die Oberächengeometrie angenähert, sodass gleichmäßige Kanten entstehen (Snapping). Zuletzt werden diesen Schnittächen Layer hinzugefügt.

Für viele Fälle der [Computational Fluid Dynamics](#page-15-8) (CFD) sind Layer von großer Bedeutung. Sie lösen die Randschicht an der Geometrie feiner auf und bilden regelmäßige meist hexaederförmige Zellen. Bei der Umströmung oder Durchströmung von aerodynamischen oder hydrodynamischen Körpern ist dies sehr wichtig, da die Berechnungsergebnisse stark von der Randschichtgüte abhängen. Besonders bei Berechnungen, die ohne Wandfunktionen auskommen sollen, ist es unbedingt notwendig, die Grenzschicht sehr fein abzubilden. Als Entscheidungskriterium wird hier der  $y^+$  $y^+$ -Wert verwendet, eine dimensionslose Kennzahl, die die Dicke des ersten Randvolumens ins Verhältnis zur Dicke der viskosen Unterschicht bringt. Berechnungen, die ohne Wandfunktionen arbeiten, müssen diesen Bereich so nachbilden, dass ein  $y^+$ -Wert von  $1 \ldots 5$  erreicht wird (Schlichting u. a. [\(2006\)](#page-108-2)). Werden jedoch Wandfunktionen eingesetzt, sollte der erste Berechnungspunkt im turbulenten Bereich der Grenzschicht (Überlappungsschicht) liegen, dort greift das logarithmische Überlappungsgesetz (auch logarithmisches Wandgesetz). [Schlichting u. a.](#page-108-2) [\(2006\)](#page-108-2) empfiehlt hier Werte für  $y^{+}$  von  $> 70$ . In einschlägigen Foren werden meist Bereiche von 30 . . . 200 angegeben.

In der vorliegenden Arbeit wurde darauf geachtet, Layer einzufügen. Die Größe des Berechnungsraumes lässt jedoch keine außerordentliche Verfeinerung zu, sodass Wandfunktionen eingesetzt werden müssen. Da es sich bei buoyantPimpleFoam um einen relativ neuen Solver handelt, existiert noch keine Implementierung des yPlusRAS-Befehls, sodass für die vorliegende Arbeit keine umfassende Analyse dieses Wertes durchgeführt werden konnte. Bei der Erstellung des Netzes wurde jedoch versucht, an der Absaughaube ein Grenzschichtnetz zu erhalten, das sich im erforderlichen Bereich

befindet. Die Haube soll optimiert werden und stellt daher die Auslegungsgrundlage des Netzes dar. Auf Grund stark variierender Temperaturen und somit auch Dichte kann mit dieser Netzeinstellung jedoch nicht gewährleistet werden, dass auch im Bereich des Ofens die  $y^{\text{+}}$ -*Werte* die oben genannten Kriterien vollständig erfüllen. Über [CFD-Online](#page-109-6) [\(o.J.\)](#page-109-6) lässt sich  $y^+$  für die Haube nach den Werten von Tabelle [B.3](#page-112-0) im Anhang ermitteln. So ergibt sich bei einer Strömungsgeschwindigkeit von 9 m/s und einer Temperatur von 60 °C für eine Randvolumenbreite von  $(1 \dots 3)$  cm der dimensionslose Wandabstand zu  $y^+ \approx 38 \dots 110$ .

Darüberhinaus soll an dieser Stelle erwähnt sein, dass es sich bei der Optimierung der Absaughaube um eine sehr praxisorientierte Untersuchung handelt. Der korrekten Berechnung der Wandfunktionen wird nicht der gleiche Stellenwert entgegengebracht, wie er beispielsweise für die Optimierung eines Flügelprofils notwendig wäre. Es wurde bei mehreren Anlagenbegehungen erkannt, dass weder Ofen noch Haube glatte Wände aufweisen, vielmehr sind dort unregelmäßige Anbackungen und Ablagerungen vorhanden, die in der Berechnung nicht berücksichtigt werden können und vermutlich deutlich mehr Einfluss auf die Strömung haben, als die mangelhafte Berechnung der Wandfunktionen.

<span id="page-61-0"></span>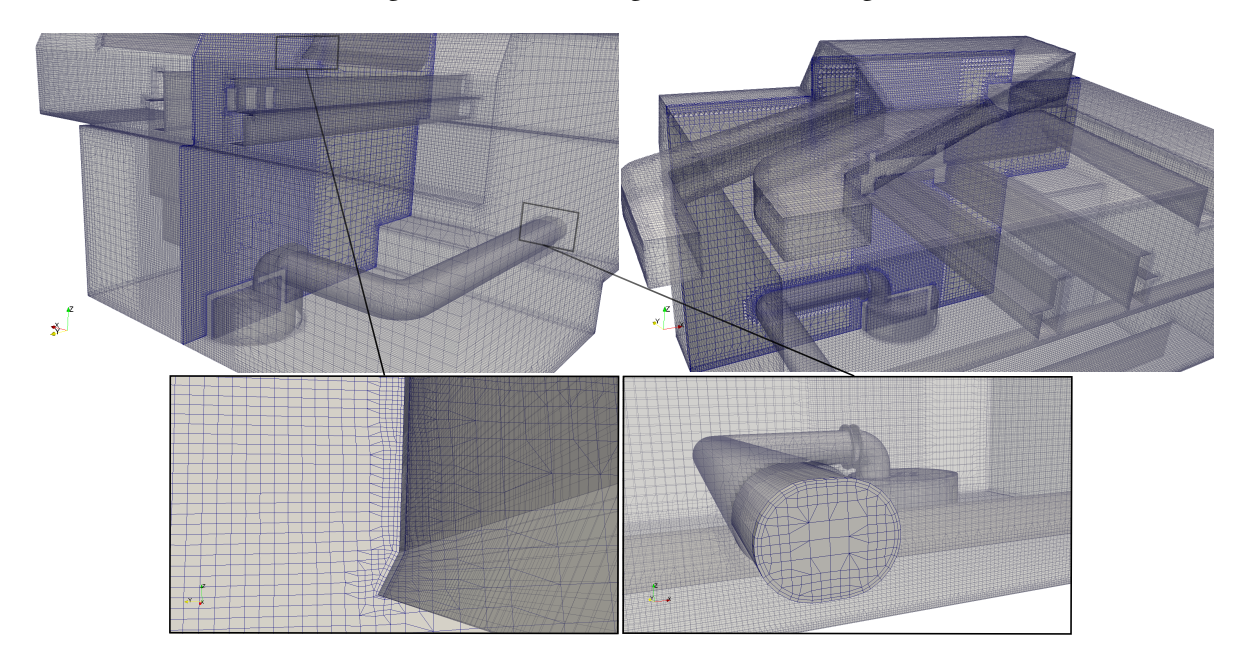

Abbildung 5.4.: Berechnungsraum nach der Vernetzung mit snappyHexMesh

Abbildung [5.4](#page-61-0) zeigt die endgültige Vernetzung des gesamten Berechnungsraumes. Es wurden Schnitte normal zur x- und y-Achse eingefügt, um die Gitterweite detaillierter abzubilden. Man sieht, dass im unmittelbaren Strömungsbereich über dem Ofen ein Bereich stärkerer Verfeinerung eingefügt wurde, da dort die größten Geschwindigkeits- und Temperaturgradienten erwartet werden. Der weitere Berechnungsraum ist deutlich gröber vernetzt, um Rechenkosten zu sparen. Erst in den Wandbereichen findet erneut eine Verfeinerung sowie das Einfügen der oben genannten Layer statt.

## Kontrolle der Vernetzungsqualität

Zur Gewährleistung der Netzqualität wird für jede Berechnung im Anschluss an die Vernetzung eine Netzkontrolle vorgenommen. Dazu dient der in OpenFOAM hinterlegte Befehl checkMesh. Dieser prüft das gesamte Netz und liefert eine Aussage über die Anzahl aller Zellen und deren Verteilung

bezüglich der Zellform (hexahedra, prisms, wedges etc). Außerdem werden Qualitätskriterien der Kontrollvolumina analysiert (siehe Quellcode [5.1\)](#page-62-0). Die Vorgaben, die dabei im Programm checkMesh definiert sind, ergeben sich aus jahrelanger Erfahrung der OpenFOAM Foundation. Es ist zwar möglich, eigene Vorgaben zu treffen, doch in dieser Arbeit wurden die vorprogrammierten Empfehlungen beibehalten.

```
81 Checking geometry...
82 Overall domain bounding box (-25.1616 -0.2 5.5) (19.9 30.0032 34.0872)
83 Mesh (non-empty, non-wedge) directions (1 1 1)
84 Mesh (non-empty) directions (1 1 1)
85 Boundary openness (-2.52958e-16 8.70551e-15 -2.21964e-15) OK.
86 Max cell openness = 5.32874e-16 OK.
87 Max aspect ratio = 60.688 OK.
88 Minimum face area = 5.01549e-05. Maximum face area = 0.671754. Face
        area magnitudes OK.
89 Min volume = 5.23605e-06. Max volume = 0.484092. Total volume = 24894
         .3. Cell volumes OK.
90 Mesh non-orthogonality Max: 55.0091 average: 8.43185
91 Non-orthogonality check OK.
92 Face pyramids OK.
93 Max skewness = 3.04169 OK.
94 Coupled point location match (average 0) OK.
95
96 Mesh OK.
```
Quellcode 5.1: Auszug aus checkMesh.log

# 5.5. Einstellung der Randbedingungen

# 5.5.1. Auslässe - Outlets

Die Ergebnisse aus Tabelle [5.1](#page-63-0) dienen als erste Grundlage für die Modellbeschreibung. Relevant für die Optimierung der Dachhaube sind dabei zunächst die Absaugkanäle (3) und (4) der Dachhaube von Ofen 3. Es werden des Weiteren Überlegungen angestellt, den Kanal (2) der gießseitigen Dachhaube durch die Reaktivierung vorhandener, aber stillgelegter, Klappen an die Dachhaube von Ofen 3 anzuschließen, sodass auch Messergebnisse dieses Kanals (Tabelle [3.2\)](#page-35-0) für die Berechnungen interessant werden.

In einem letzten Schritt werden die Originalhaube sowie optimierte Variationen ebendieser in ein Gesamtmodell des Ofenbereiches eingebettet, um die Funktionalität während verschiedener Schmelzprozesse nachzubilden. Dabei wurde die Direktabsaugung (1) des Elektrolichtbogenofens berücksichtigt. An dieser Stelle soll erwähnt werden, dass für die Direktabsaugung nicht die genannte Messung aus Tabelle [3.1](#page-34-0) als Randbedingung verwendet werden konnte. Dies hat den Hintergrund, dass nicht bekannt ist, wie viel Volumenstrom tatsächlich aus dem Ofen abgesaugt wird und wie viel Falschluft in Form von Frischluft oder Verbrennungsgasen aus dem Brennturm noch in die Messung eingeflossen ist. Simultan zur Bearbeitung der vorliegenden Thesis wird an dieser Fragestellung durch einen weiteren Masteranden geforscht. Die Randbedingungen können in Zukunft problemlos im Berechnungsmodell geändert werden.

<span id="page-62-1"></span> $1$ Die Messwerte entstammen der Testreihe von  $20.11$ . bis  $27.11.2013$ . Die Mittelung erfolgte über vier Messtage mit durchschnittlich 150 Messungen je Kanal verteilt über den Querschnitt. Die vollständige Messreihe ist in der Excel-Tabelle Volumenstrommessung - Kanäle - Dachhaube im elektronischen Anhang hinterlegt.

| Kanal   | Temperatur<br>in $\mathrm{^{\circ}C}$ | Betriebsvolumenstrom<br>in $m^3/s$ | Betriebsvolumenstrom<br>in $m^3/h$ | Normvolumenstrom<br>in $m^3(i.N.)/h$ |
|---------|---------------------------------------|------------------------------------|------------------------------------|--------------------------------------|
| Kanal 2 | 27,8                                  | 117,6                              | 423.513                            | 384.430                              |
| Kanal 3 | 21,8                                  | 189,9                              | 683.603                            | 633.020                              |
| Kanal 4 | 22,4                                  | 112.7                              | 405.736                            | 374.980                              |

<span id="page-63-0"></span>Tabelle 5.1.: Gemittelte Messdaten der Absaugkanäle der Dachhaube von Ofen 3 (11.2013) [1](#page-62-1)

Die Angabe der Volumenströme findet im Geschwindigkeits-File 0\U für das jeweilige Patch über die Angabe von flowRateInletVelocity in  $m^3/s$  statt:

```
40 outlet // Absaugkanal (3)
41 {
42 type flowRateInletVelocity;
43 volumetricFlowRate constant -189.9;
44 value uniform (0 0 0);
45 }
46
47 outlet 2 //Absaugkanal (4)
48 {
49 type flowRateInletVelocity;
50 volumetricFlowRate constant -112.7;
51 value uniform (0 0 0);
52 }
53
54 outlet_3 //Direktabsaugung Kanal (1)
55 {
56 type flowRateInletVelocity;
57 volumetricFlowRate constant -15.11;
58 value uniform (0 0 0);
59 }
6061 outlet 4 //Giesskanal (2)
62 \qquad \qquad63 type flowRateInletVelocity;
64 volumetricFlowRate constant -117.6;
65 value uniform (0 0 0);
66 }
```
Quellcode 5.2: Auszug aus  $0 \Upsilon$  (outlets)

Bei der Optimierung der Haube wird zur Definition des Volumenstroms von outlet\_2 eine alternative Randbedingung festgelegt, da dort unter anderem der Absaugkanal versetzt wird, was eine Änderung der Geometrie und somit auch des Druckverlustes zur Folge hat. Um weiterhin die richtige Durchflussmenge anzugeben wurde hier folgender Ansatz gewählt:

1. Am Auslass des zu optimierenden Kanals (4) wird der sich einstellende Druck im Originalzustand ermittelt. Dieser stellt den Unterdruck dar, der von den Ventilatoren generiert wird. Dieser Druck liegt idealerweise in der gesamten Mischkammer vor und bestimmt die Volumenstromverteilung der verschiedenen Kanäle abhängig von deren Druckwiderstand. Bei Änderung der Kanalgeo-

metrie wird unter Einstellung des gleichen Drucks somit eine Änderung des Volumenstroms hervorgerufen.

2. Der ermittelte Druck wird für den Fall der optimierten Haube mit verändertem Absaugkanal als Randbedingung in Pa angegeben (Quellcode [5.3\)](#page-64-0), sodass sich abhängig davon automatisch der korrekte Volumenstrom im Kanal unter Berücksichtigung des zusätzlichen Druckverlustes einstellt (Quellcode [5.4\)](#page-64-1).

Zur Validierung dieses Vorgehens wurde der Originalzustand zunächst mit Angabe des Volumenstroms und anschließend mit Angabe des Druckes berechnet. Es stellte sich in beiden Fällen der gleiche Volumenstrom ein. Ein Vergleich der Temperaturverlaufskurven der Auslässe liefert eine mittlere Abweichung von  $0, 22 \%^2$  $0, 22 \%^2$  $0, 22 \%^2$ .

```
43 outlet_2 // Absaugkanal (4)
44 {
45 type fixedValue;
46 value uniform 99155;
47 }
```
Quellcode 5.3: Auszug aus  $0 \pmod{p}$  rgh für den Fall des geänderten Absaugkanals (outlet 2)

```
45 outlet_2 // Absaugkanal (4)
46 {
47 type pressureInletOutletVelocity;
48 value uniform (0 0 0);
49 }
```
Quellcode 5.4: Auszug aus  $0\Upsilon$  für den Fall des geänderten Absaugkanals (outlet 2)

Die Einstellung der Anfangswerte für k und  $\omega$  an den outlets wird gemäß Kapitel [4.3.2](#page-48-1) mit zero-Gradient (nach Neumann) vorgenommen.

## 5.5.2. Einlass - Inlet

Der Berechnungsraum besitzt im Prinzip nur einen betrachteten Einlass, den Ofen. Auch hier ist bisher nicht bekannt, welche Volumenströme emittiert werden. Die oben besagte Forschungsarbeit soll diese Frage ebenfalls klären. Für die vorliegende Arbeit wurde von einer ersten Berechnung auf ca.  $30.000~\mathrm{m}^3(\mathrm{i.N.})/\mathrm{h}$  Rauchgasemission ausgegangen. Dieses emittierte Rauchgasvolumen entspricht in etwa den Werten aus [Kleimt u. a.](#page-107-4) [\(o.J.\)](#page-107-4). Dort werden durch Messungen Abgasvolumenströme von ca.  $400...600 \text{ m}^3(\text{i.N.})/\text{min}$  (=  $24.000...30.000 \text{ m}^3(\text{i.N.})/\text{h}$ ) festgestellt.

Die emittierte Abgastemperatur wird anhand von Messungen mit der Wärmebildkamera festgelegt. Es erfolgten dabei mehrere Aufnahmen, die Schwankungen von bis zu 200 K aufweisen. Bild [5.5](#page-65-0) stellt den Median der Aufnahmen dar und bildet die Grundlage der Rauchgastemperaturen für die Berechnungen im Schmelzbetrieb ( $T_{inlet} = 1.056,2\ {\rm ^oC} \approx 1.330\ {\rm K}$ ). Da Gase nicht wie Feststoffe als graue Strahler beschrieben werden können, ist es auch nicht möglich, einen mittleren Emissionsgrad für sie anzugeben. Es können also nur Partikel betrachtet werden, die sich mit dem Abgas aus dem Ofen bewegen. Untersucht wird hier eine Flamme mit hohem Kohlenstoffanteil, was zu einer Annahme des Emissionsfaktors von  $\epsilon = 0, 95$  bei einer Temperatur von 20 °C führt. Dies entspricht nach [Omega](#page-109-7) [\(2014\)](#page-109-7) dem Emissionsgrad für Kohleruß (coal soot).

<span id="page-64-2"></span><sup>&</sup>lt;sup>2</sup>Die Werte dieser beiden Kurven sind in der Datei Falschluftgrad.xlsx im elektronischen Anhang einsehbar.

<span id="page-65-0"></span>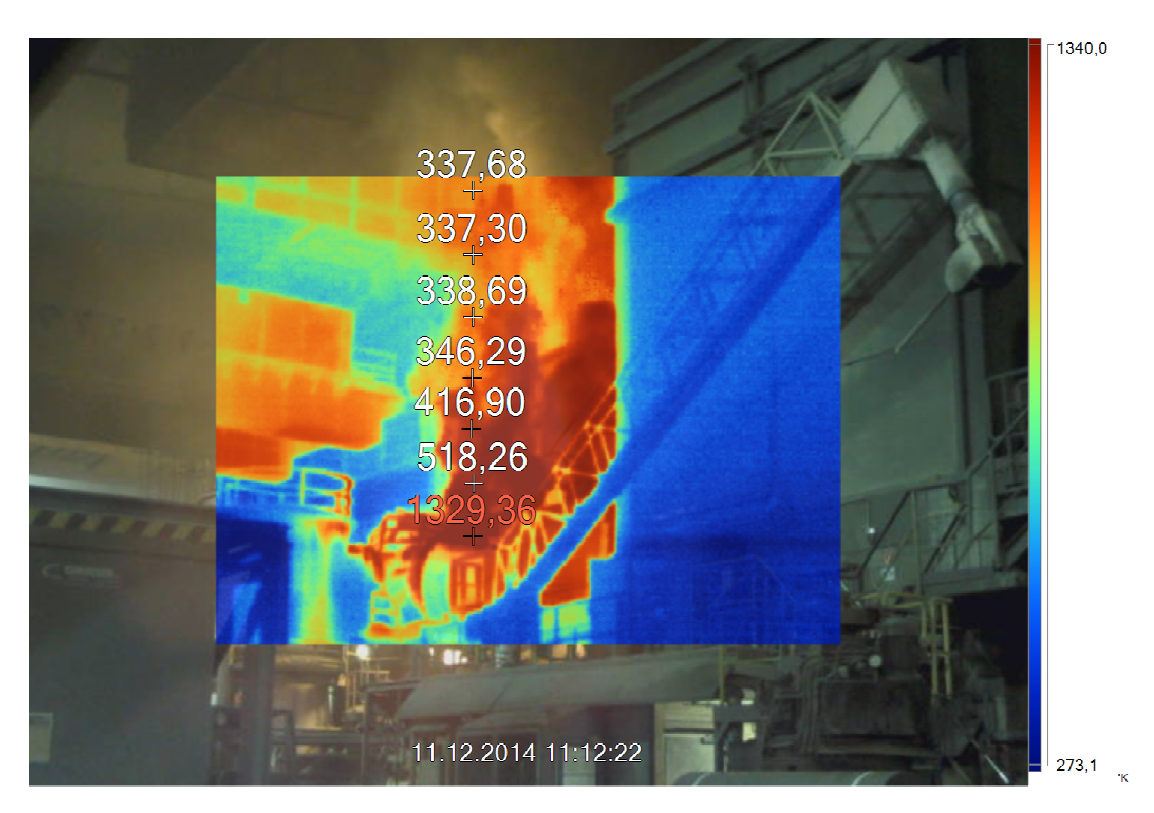

Abbildung 5.5.: Wärmebildaufnahme von Ofen 3

Der Einlass-Volumenstrom am Ofen wird in 0\U als turbulentInlet definiert. Durch diesen Einlass-Typ lässt sich die Turbulenz der Strömung sehr gut nachbilden. Der Volumenstrom wird hier als Geschwindigkeit (berechnet für den Ofendurchmesser) vorgegeben und mit einer Fluktuation in alle Koordinatenrichtungen versehen. Für die detaillierte Dokumentation dieser Randbedingung sei auf [OpenFOAM Foundation](#page-109-8) [\(2013\)](#page-109-8) verwiesen.

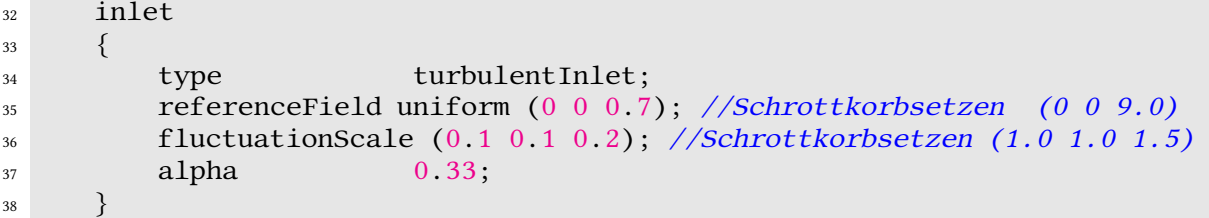

Quellcode 5.5: Auszug aus 0\U (inlet); hier dargestellt für den Schmelzprozess (vlg. Schrottkorbsetzen im Kommentar)

Des Weiteren wird die Temperatur des Rauchgases am Einlass angegeben. Dies erfolgt im Skript 0\T unter Angabe der Randbedingung fixedValue nach Dirichlet (→ [Dirichlet-Randbedingung\)](#page-16-4):

```
32 inlet
33 {
34 type fixedValue;
35 value uniform 1330;
36 }
```
Quellcode 5.6: Auszug aus 0\T (inlet)

<span id="page-66-0"></span>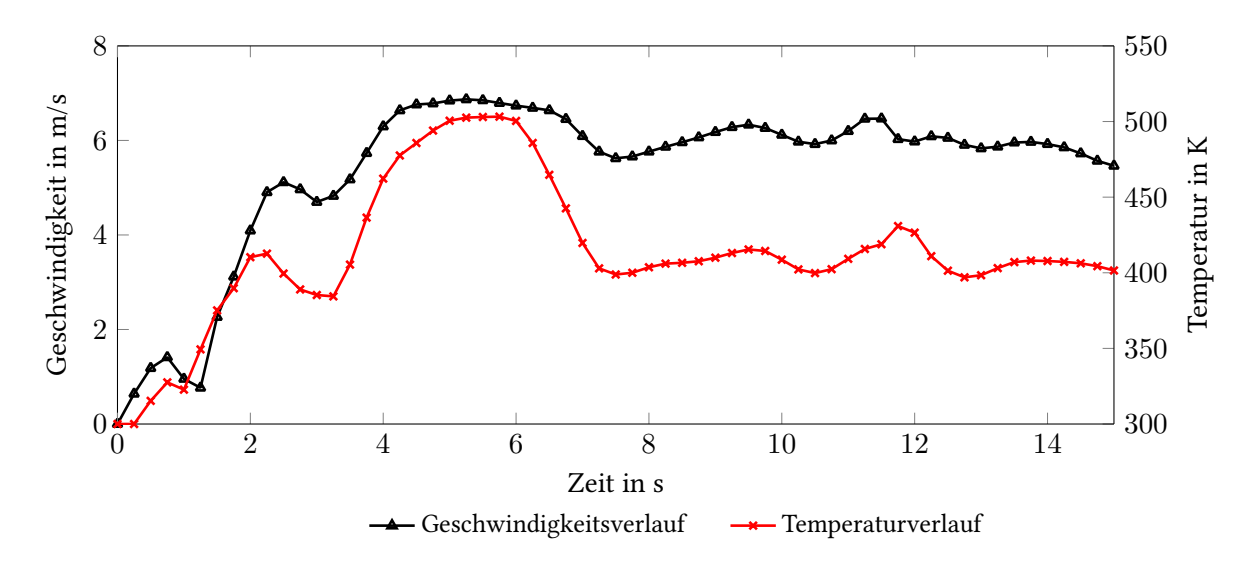

Abbildung 5.6.: Ortsfester Temperaturverlauf über der Zeit auf Grund der inlet-Randbedingung; Messpunkt in 10 m Höhe über der 6-m-Bühne; Berechnung mit 557.963 Zellen (siehe Kapitel [5.6\)](#page-67-0); Vorgabe der Randbedingung: type turbulentInlet; referenceField (0 0 4.7); fluctuationScale (1 1 1.5); alpha 0.66;

In Abbildung [5.6](#page-66-0) wird deutlich, wie sich die Einstellung der turbulentInlet-Randbedingung auf das Geschwindigkeits- und somit auch das Temperaturfeld über dem Ofen auswirkt. Die Turbulenz der Strömung mit unvorhersehbaren Fluktuationen wird durch den Zufallsgenerator dieser Randbedingung sehr gut widergegeben. Nachteilig daran ist jedoch, dass für den Vergleich mit Messwerten eine zeitliche Mittelung über einen genügend großen Bereich stattfinden muss (siehe Kapitel [5.6\)](#page-67-0).

Analog zu den outlets erfolgt auch am inlet eine Angabe der Randbedingungen von  $k$  und  $\omega$ nach Kapitel [4.3.2](#page-48-1) unter Berechnung der Gleichungen [4.59](#page-51-0) und [4.60.](#page-51-1)

# 5.5.3. Einlass-Auslass - Inlet-Outlet

Da der Berechnungsraum auf Grund von zu hohen Rechenkosten nicht die gesamte Stahlwerkshalle beinhalten kann, werden Grenzen abgesteckt, die zum Teil Berechnungsränder hervorrufen, an denen Luftbewegung gewährleistet werden muss. Diese Ränder werden als Übergang in die Atmosphäre angesehen und beispielsweise für die Strömungsgeschwindigkeit mit zero gradient Randbedingungen nach Neumann (→ [Neumann-Randbedingung\)](#page-17-1) versehen. Somit kann an diesen Rändern sowohl Luft gezogen werden, als auch herausströmen.

```
56 atm
57 {
58 type zeroGradient;
59 }
```
Quellcode 5.7: Auszug aus  $0 \Upsilon(\text{atm})$ 

Am Beispiel der Validierungsrechnung sind im Anhang in den Tabellen [C.4,](#page-113-0) [C.5,](#page-114-0) [C.6](#page-114-1) und [C.7](#page-115-0) einmalig die kompletten Einstellungen der Randbedingungen aufgeführt. Die Einsicht aller weiteren Randbedingungen kann in den Berechnungsordnern im elektronischen Anhang vorgenommen werden.

# <span id="page-67-0"></span>5.6. Validierung

Bevor mit einem erstellten Berechnungsmodell gearbeitet werden kann, muss dieses validiert werden. Die Validierung beinhaltet je nach vorliegendem Fall unterschiedliche Herangehensweisen. Das Ziel ist, nachzuweisen, dass ein erstelltes Berechnungsmodell den Realfall hinreichend genau nachbildet. Dabei müssen alle Fehlerarten bedacht und untersucht, sowie Vergleiche zwischen Simulation und vorliegenden Messwerten vorgenommen werden.

#### 5.6.1. Fehlerarten und deren Untersuchung

• Nutzer- und Programmiererfehler:

Bei buoyantPimpleFoam handelt es sich um einen erprobten Solver, der von der OpenFOAM Foundation programmiert und in den Solverkatalog aufgenommen wurde. Die verwendeten Diskretisierungsverfahren, sowie das Turbulenzmodell werden vielfach verwendet und geprüft. Ein Programmiererfehler wird ausgeschlossen. Bei der Erstellung des Berechnungsmodells wurde außerdem viel Zeit in die Untersuchung der Prozesse gesteckt. Durch Bild- und Videoanalyse, sowie Messungen konnten Randbedingungen bestimmt und der relevante Berechnungsraum abgesteckt werden. Tiefgehende Einblicke in die Programmierung von OpenFOAM und die Berechnung turbulenter Strömungen führen zur Angabe der verwendeten Einstellungen des Berechnungsmodells. Zur Kontrolle und Absicherung des Modells wurden Rücksprachen mit Ingenieuren aus dem Fachbereich Strömungsmechanik und Simulation geführt, was auch einen Nutzerfehler unwahrscheinlich macht.

• Modellierungsfehler:

Diese Fehlerart wird zu einem gewissen Grad in Kauf genommen, um die Rechengeschwindigkeit zu optimieren. Details, wie Stahlträger in der Haube oder Anbackungen und Wandrauhigkeiten konnten nicht berücksichtigt werden. Ebenso sind die exakten Volumenströme des Ofens und der Heißgasleitung nicht vollständig bekannt und mit gegebenen Mitteln nicht messbar, sodass hier nur näherungsweise gerechnet werden konnte.

• Iterations- und Konvergenzfehler:

Zur Minimierung dieser Fehler wurden die Residuen der äußeren Schleife (rho, p\_rgh, U und k) auf  $1 \cdot 10^{-6}$  und die Residuen der inneren Schleife (U, p\_rgh) auf  $1 \cdot 10^{-5}$  gesetzt. Es werden zwei innere und bis zu zehn äußere Iterationen pro Zeitschritt durchgeführt, um diese Residuen zu erreichen. Die Werte der Residuen entsprechen den Empfehlungen für den vorliegenden Solver.

• Diskretisierungsfehler:

Diese Fehler werden auch Abbruchfehler genannt. Die Herkunft dieser Differenz zwischen analytischer und numerischer Lösung wurde in Kapitel [4.4.3](#page-54-3) bereits eingeführt. Betrachtet man nur ein bestimmtes Kontrollvolumen, bezeichnet man den Fehler als lokalen Fehler. Über den gesamten Berechnungsraum aufsummiert ergibt sich aus diesen lokalen Fehlern ein globaler Fehler der bei grober Vernetzung oder großen Zeitschritten zu signikanten Abweichungen von der Realität führen kann. Eine hinreichend feine Vernetzung ist daher zwingend notwendig. Des Weiteren empfiehlt sich die Diskretisierung der berechneten Gleichungen durch ein Verfahren zweiter Ordnung, da sich dort der Fehler mit zunehmender Gitterverfeinerung schneller verringert als bei Verfahren erster Ordnung (siehe Kapitel [4.4.6\)](#page-55-4). Zur Untersuchung der Gitterunabhängigkeit bietet sich eine Gitterkonvergenzstudie an (Kapitel [5.6.2\)](#page-68-0).

#### <span id="page-68-0"></span>5.6.2. Gitterkonvergenzstudie

Häufig wird eine Gitterkonvergenzstudie durchgeführt, bei der die Änderung eines bestimmten Wertes unter Verfeinerung/Vergröberung des Gitters beobachtet wird. Lässt sich erkennen, dass der Wert bei Verringerung der Gitterweite gegen einen Grenzwert strebt, kann ab einer bestimmten Verfeinerungsstufe von einer gitterunabhängigen Lösung ausgegangen werden.

#### Räumliche Validierung

Auf Grund mangelnder Messmöglichkeiten im Ofenbereich, ist es nur schwer möglich, die Validierung auf einen bestimmten Messwert festzulegen. Die einzige Variante, die hier verwendet werden konnte, war der Vergleich der räumlichen Temperaturverteilung, die mittels einer Wärmebildkamera (Abbildung [5.5\)](#page-65-0) abgebildet wurde. Dort erkennt man die verwendeten Messpunkte, die zur Verlaufskurve in Abbildung [5.7](#page-68-1) führen. Nach erfolgreicher Berechnung erfolgt an selbigen Stellen eine punktuelle Ausgabe der Temperatur.

<span id="page-68-1"></span>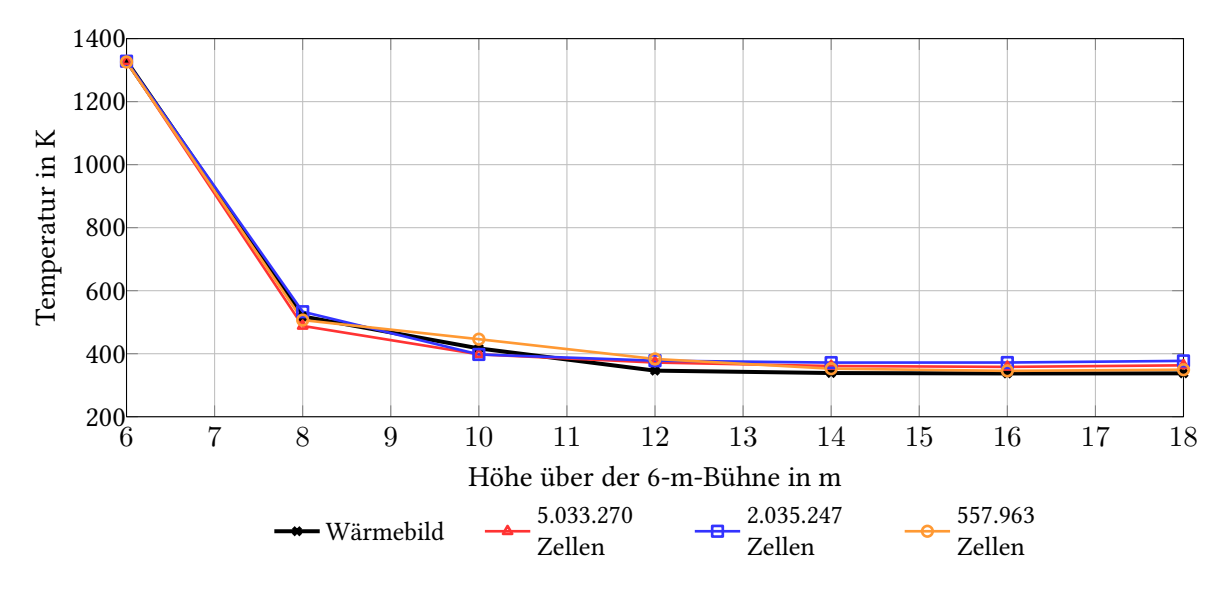

Abbildung 5.7.: Gemittelte Temperaturverläufe im räumlichen Vergleich: Wärmebildkamera und Simulation in drei verschiedenen Gitterverfeinerungsstufen

Abbildung [5.7](#page-68-1) stellt diesen Temperaturverlauf dar. Es wurden dafür drei verschiedene Verfeinerungsstufen des Berechnungsmodells unter Einstellung der gleichen Randbedingungen berechnet. Zur Minimierung der Einüsse der turbulentInlet-Randbedingung wurden die Temperaturwerte  $\ddot{a}$  iber mehrere Zeitpunkte der Simulation gemittelt<sup>[3](#page-68-2)</sup>.

Es zeigt sich, dass qualitativ für alle drei Stufen ein Ergebnis erzielt wurde, das den Temperaturverlauf aus der Messung gut widerspiegelt. Ein Blick in Tabelle [5.4](#page-70-0) liefert gegen alle Erwartungen die geringsten Abweichungen für die gröbste Vernetzung. Dies lässt sich darauf zurückführen, dass die Mittelung auf Grund der schnelleren Berechnung und geringeren Zugriffszeiten bei der Auswertung über einen deutlich größeren Zeitraum erfolgen konnte. Die Fluktuationen, die durch den Zufallsgenerator der turbulentInlet-Randbedingung entstehen, heben sich durch die Mittelung besser auf, sodass ein Ergebnis erreicht wird, das näher an der Realität liegt. Die feineren Vernetzungen konnten nur über

<span id="page-68-2"></span> $3$ Die gesamte Messwerterfassung und Auswertung ist im elektronischen Anhang unter Validierung\_Temperatur\_ueber\_Weg.xlsx hinterlegt.

| Höhe über 6-m-Bühne<br>in m | Temperatur<br>in $K$ | Temperatur<br>in $K$ | Temperatur<br>in $K$ | Temperatur<br>in $K$ |
|-----------------------------|----------------------|----------------------|----------------------|----------------------|
|                             | Wärmebild            | 5.033.270 Zellen     | 2.035.247 Zellen     | 557.963 Zellen       |
| 6                           | 1.329,360            | 1.328,013            | 1.328,295            | 1.325,818            |
| 8                           | 518,260              | 488,257              | 533,289              | 506,760              |
| 10                          | 416,900              | 398,013              | 397,289              | 446,088              |
| 12                          | 346,290              | 372,026              | 377,931              | 383,269              |
| 14                          | 338,690              | 360,927              | 371,823              | 352,481              |
| 16                          | 337,300              | 358,196              | 372,021              | 345,636              |
| 18                          | 337,680              | 363,129              | 377,241              | 349,263              |

Tabelle 5.2.: Temperaturwerte von Wärmebild und Simulationen verschiedener Gitterverfeinerungsstufen

<span id="page-69-0"></span>Tabelle 5.3.: Vergleich der Berechnungsdauern verschiedener Gitterverfeinerungsstufen

|                  | Berechnungszeitraum | Berechnungsdauer                             |
|------------------|---------------------|----------------------------------------------|
| Berechnung mit   | 1nS                 | $\mathop{\mathrm{in}}\nolimits$ hh : mm : ss |
| 5.033.270 Zellen | 6.5                 | 406:59:31                                    |
| 2.035.247 Zellen | 15                  | 74:03:27                                     |
| 557.963 Zellen   | 15                  | 55:41:38                                     |

einen geringeren Zeitraum gemittelt werden. Somit werden die Ausschläge der Randbedingung nicht sehr gut ausgeglichen. Zusammenfassend lässt sich jedoch sagen, dass die Abweichungen aller drei Berechnungen in einem vertretbaren Rahmen liegen.

In Tabelle [5.3](#page-69-0) wird außerdem ein Vergleich der Berechnungsdauern gezogen, der die Berechnung mit sehr feinem Gitter als äußerst unwirtschaftlich darstellt. Dort konnte nach über 16 Tagen Berechnungszeit kein vollständiges Ergebnis über den gesamten Zeitraum erreicht werden. Es bildet sich innerhalb der ersten 6,5 s jedoch schon ein vollständiges Temperaturfeld vom Ofen bis zur Dachhaube aus, sodass der Fall dennoch zur Validierung in Abbildung [5.7](#page-68-1) herangezogen werden konnte. Spätere Berechnungen weisen Zellanzahlen von etwa 650.000 bis 900.000 auf.

#### Visuelle Validierung

Da die Analyse der Rauchgasentwicklung und die Erstellung des Berechnungsmodells auf Videoaufnahmen und Beobachtungen aufbauen, bietet es sich außerdem an, einen Vergleich zwischen Simulation und Video vorzunehmen (siehe Abbildung [5.8](#page-70-1) und [5.9\)](#page-70-1). Hierbei sei außerdem auf die aufgenommenen und simulierten Videos der verschiedenen Prozesse und Berechnungen im elektronischen Anhang hingewiesen.

| in m | Höhe über 6-m-Bühne rel. Abw. v. Wärmebild<br>in $%$ | rel. Abw. v. Wärmebild<br>in $%$ | rel. Abw. v. Wärmebild<br>in $%$ |
|------|------------------------------------------------------|----------------------------------|----------------------------------|
|      | 5.033.270 Zellen                                     | 2.035.247 Zellen                 | 557.963 Zellen                   |
| 6    | $-0,10$                                              | $-0,08$                          | $-0,27$                          |
| 8    | $-5,79$                                              | 2,90                             | $-2,22$                          |
| 10   | $-4,53$                                              | $-4,61$                          | 7,00                             |
| 12   | 7,43                                                 | 9,14                             | 10,68                            |
| 14   | 6,57                                                 | 9,78                             | 4,07                             |
| 16   | 6,20                                                 | 10,29                            | 2,47                             |
| 18   | 7,54                                                 | 11,72                            | 3,43                             |

<span id="page-70-0"></span>Tabelle 5.4.: Relative Abweichung der Temperaturwerte aus der Simulation von der Wärmebildaufnahme

<span id="page-70-1"></span>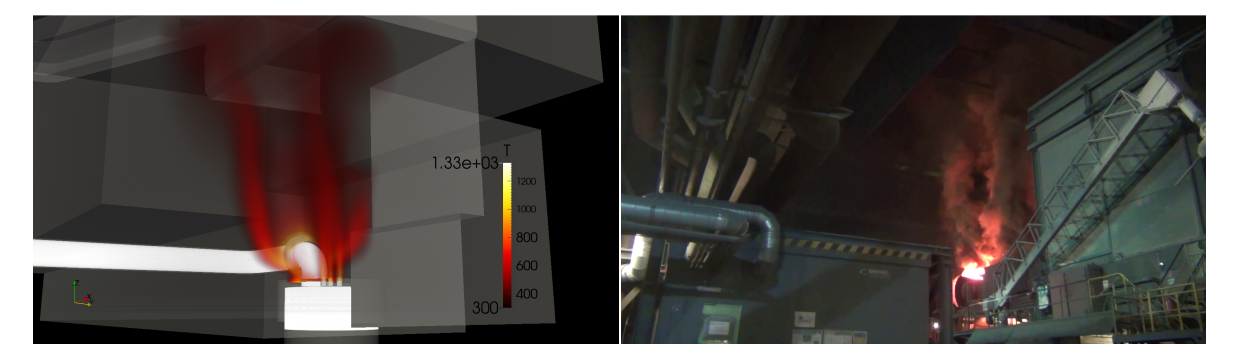

Abbildung 5.8.: Vergleich von Simulation und Photo (Flachbadphase)

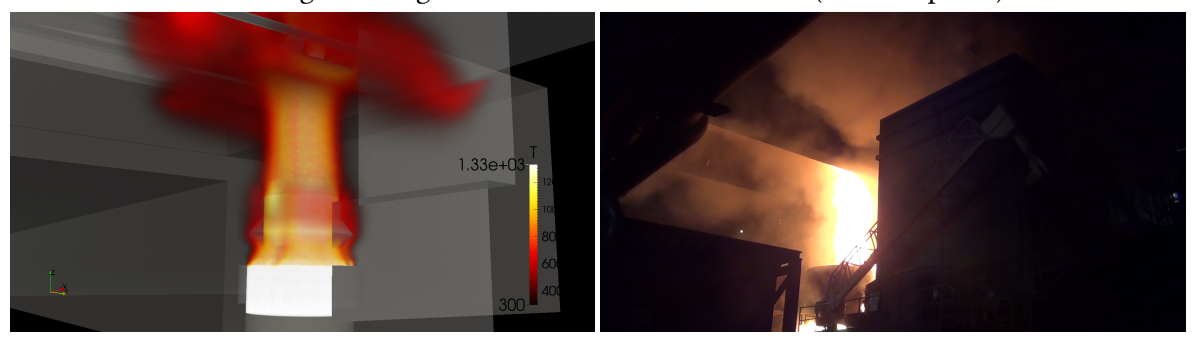

Abbildung 5.9.: Vergleich von Simulation und Photo (Schrottkorbsetzen)

# 6. Berechnung und Auswertung

Die Optimierung der Haube teilt sich in zwei Schritte. Zuerst werden die Hauben als isolierte Geometrien untersucht. Zur besseren Vergleichbarkeit wurde hierfür die sogenannte Haubenkennzahl entwickelt, anhand derer die Auswahl der besten Varianten vorgenommen wird.

Im nachfolgenden Schritt werden einige dieser optimierten Hauben in das in Kapitel [5](#page-58-1) eingeführte Berechnungsmodell eingebettet. Unter Variation des Einlassvolumenstroms können die Prozessschritte Setzen des Korbes bis hin zum Aufschmelzen nachgebildet werden. Somit wird visualisiert, wie sich das Überquellen der Dachhaube im Originalfall durch Variation der Haubengeometrie verändert. Durch die Anwendung des Erfassungsgrades der Haube kann erneut ein Vergleich stattfinden.

# 6.1. Optimierung der Dachhaube

Die Optimierung der Dachhaube wird mittels iterativer Anpassung der Geometrie durchgeführt. In Abbildung [6.1](#page-72-0) sind die berechneten Varianten aufgelistet. Ausgehend von der Originalhaube ist der Baum nach unten in mehrere Ebenen aufgeteilt. Jede Ebene bedeutet die Änderung einer charakteristischen Größe der vorangegangenen Haube. Die Nummerierung erfolgt in chronologischer Reihenfolge der Haubenentwicklung.

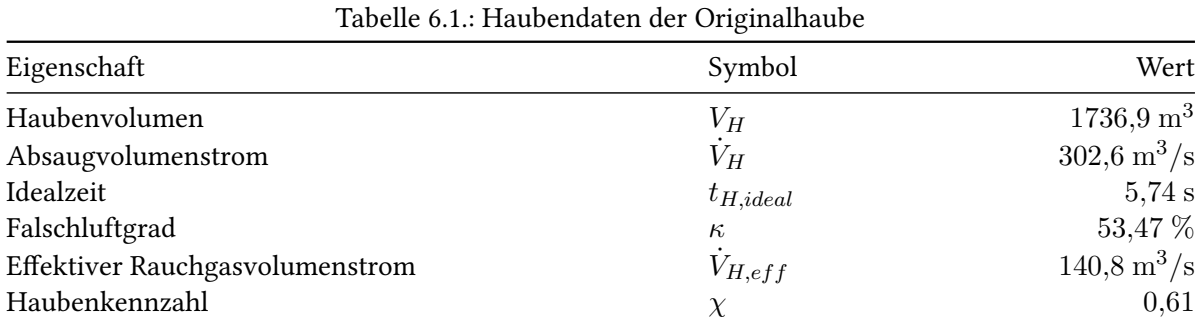

#### 6.1.1. Haube 1 - Originalhaube

Zur Einführung der Haubenkennzahl und als Referenz für die Optimierung folgt zunächst die Untersuchung der vorhandenen Haube der Stahlwerkshalle.

In Abbildung [6.2](#page-73-0) wird die Auswertung der Berechnungsergebnisse dargestellt (Diagramme der anderen Hauben befinden sich im Anhang  $\rightarrow$  Abbildung [D.1](#page-116-0) bis [D.11\)](#page-121-0). Sie zeigt die Temperaturverteilung, die sich im Laufe der ersten 10 s der Berechnung an den outlets der Dachhaube einstellt. Die Haube wird isoliert betrachtet und bis auf die Kanäle vollständig mit 330 K heißem Rauchgas gefüllt. Um die Haube herum befindet sich Umgebungsluft mit einer Temperatur von 300 K (siehe Abbildung [6.3\)](#page-73-1). Es gibt keinen Einlass, die Ränder sind jedoch mit zeroGradient Bedingungen nach Neumann definiert, sodass Frischluft in das System gesaugt werden kann. Die Randbedingungen der Kanäle
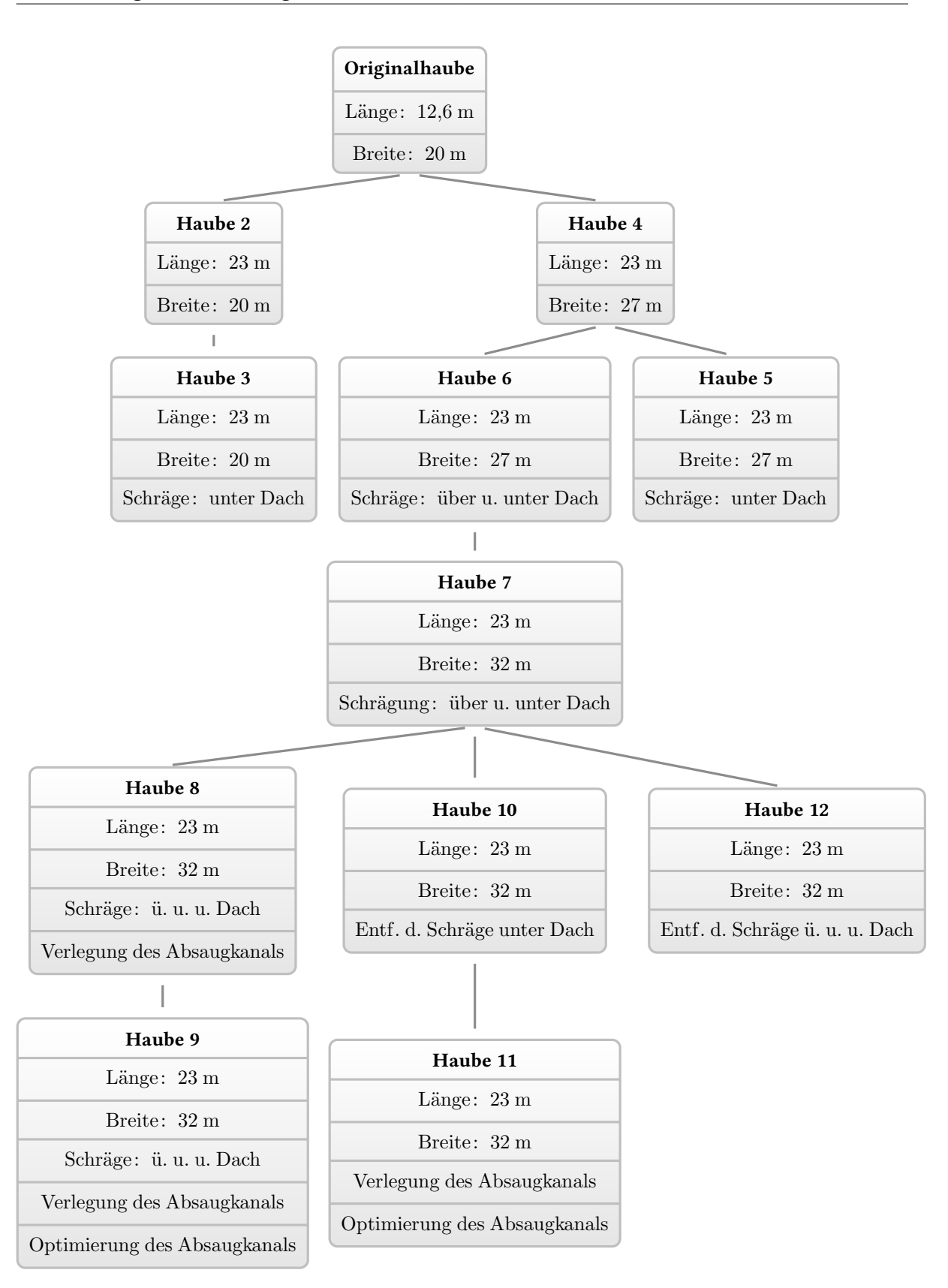

Abbildung 6.1.: Variantenbaum der Haubenoptimierung

<span id="page-73-1"></span>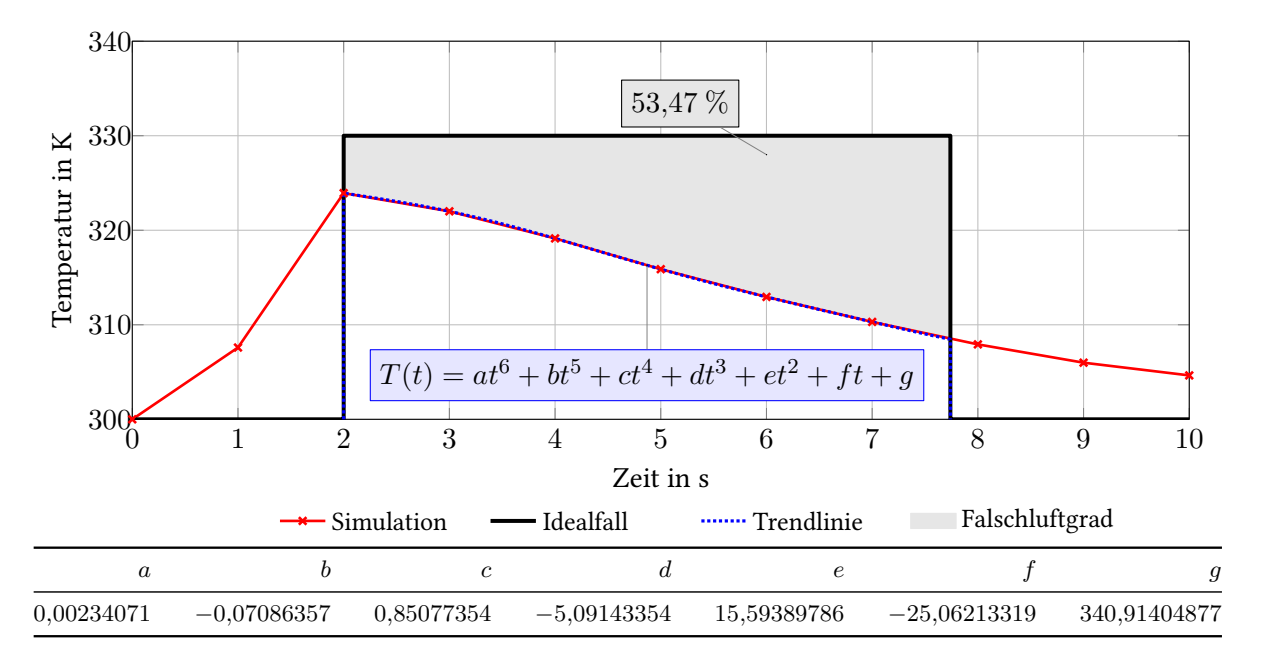

Abbildung 6.2.: Darstellung des Falschluftgrades der Originalhaube

sind auf einen festen Volumenstrom eingestellt (Quellcode [5.2\)](#page-63-0). Darauf basierend ergibt sich die als Idealfall bezeichnete Kurve im Diagramm. Der Beginn der Rauchgasabsaugung wird für den Idealfall aller Hauben so festgelegt, dass der erste Messpunkt eine Temperatur von ca. 324,5 K aufweist<sup>[1](#page-73-0)</sup>, was für die meisten Versuche einen Startzeitpunkt von 2 s zur Folge hat. Die benötigte Absaugdauer des Rauchgases  $t_{H,ideal}$  $t_{H,ideal}$  $t_{H,ideal}$  berechnet sich für jede Haube über den jeweiligen [V](#page-13-1)olumenstrom  $V_H$  der Kanäle und das Haubenvolumen  $V_H$  $V_H$ .

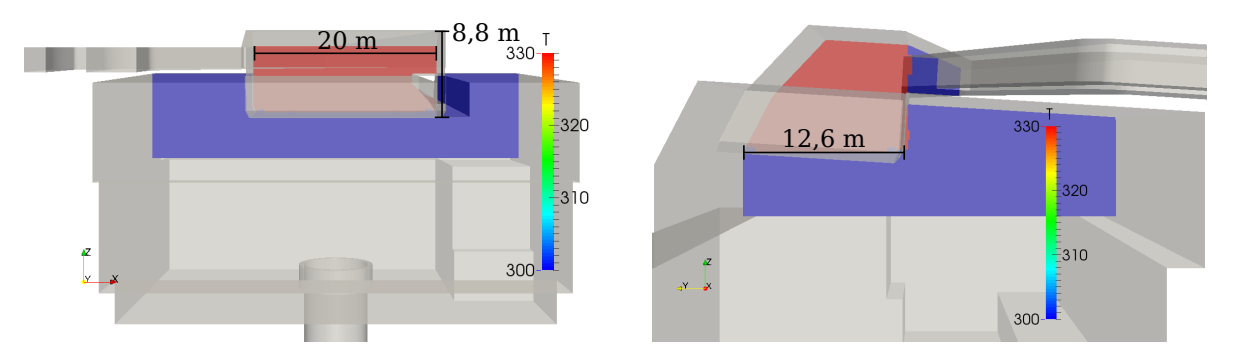

Abbildung 6.3.: Querschnitt durch die gefüllte Dachhaube (Originalhaube)

Aus der Simulation wird zu jeder vollen Sekunde die mittlere Temperaturverteilung der beiden Kanäle ermittelt, wodurch sich die Kurve Simulation abbilden lässt. Die geringere Temperatur erklärt sich durch die Vermischung des Rauchgases mit der kälteren Umgebungsluft. Der interessante Teil der Kurve befindet sich in dem Bereich, in welchem die Simulation den Idealfall schneidet. Dort lässt

<span id="page-73-0"></span><sup>1</sup>Diese Temperatur ergab sich für die ersten Berechnungen zu einer Startzeit von 2 s. Um die Vergleichbarkeit aller Berechnungen zu gewährleisten, wurde für alle Folgerechnungen der Startzeitpunkt so verlegt, dass immer eine Starttemperatur von etwa 324,5 K eingehalten wird.

sich erkennen wie sehr der berechnete Fall vom Idealfall abweicht. Um die Simulation innerhalb des relevanten Bereiches nachzubilden, wird eine Trendlinie in Form eines Polynoms n-ten Grades berechnet. Als Falschluftgrad  $\kappa$  wird die Differenz der Integrale von Idealfall und Trendlinie der jeweiligen Haube deniert. Dieser Grad bildet ein Bewertungskriterium der Haube. Weitere Kriterien sind der definierte oder sich einstellende Volumenstrom (für die Verlegung des Zulaufkanals werden Druckverluste berücksichtigt, wodurch sich eine Änderung des Absaugvolumenstroms ergibt) und das relative Haubenvolumen.

Zunächst benötigt man für die Berechnung dieser Kennzahl den effektiven Haubenvolumenstrom, der sich aus dem Volumenstrom der beiden Absaugkanäle  $V_H$  und dem Falschluftgrad  $\kappa$  ergibt:

$$
\dot{V}_{H,eff} = (1 - \kappa) \ast \dot{V}_H. \tag{6.1}
$$

Wie bereits beschrieben stellt der Falschluftgrad die Differenz der Flächen unter den beiden Kurven  $h(t)$  $h(t)$  (Idealfall und Trendlinie) dar:

$$
\kappa = \int_{2}^{2+t_{H, ideal}} \left( h_{Idealfall} \left( t \right) - h_{Trendlinie} \left( t \right) \right) dt. \tag{6.2}
$$

Die relativen Vergleichsgrößen  $\dot{V}_{H,eff,rel}$  und  $V_H$  werden am jeweiligen getesteten Optimalfall ausgerichtet. Dabei legt immer der höchste Wert aus allen berechneten Haubenvarianten die 100 %-Marke fest:

$$
max\left(\dot{V}_{H,eff}\right)_{Haube\ (1...12)} \equiv 100\ \%
$$
\n(6.3)

und

.

$$
max(V_H)_{Haube (1...12)} \equiv 100\%.
$$
\n(6.4)

Der relative Wert dieser beiden Größen lässt sich für jede Haube demnach aus

$$
\dot{V}_{H,eff,rel} = \frac{\dot{V}_{H,eff}}{max\left(\dot{V}_{H,eff}\right)_{Haube\ (1...12)}}\tag{6.5}
$$

bzw.

$$
V_{H,rel} = \frac{V_H}{max(V_H)_{Haube\ (1...12)}}\tag{6.6}
$$

errechnen.

Die Haubenkennzahl  $\chi$  berechnet sich folgendermaßen:

$$
\chi = i * \dot{V}_{H,eff,rel} + j * V_{H,rel} \tag{6.7}
$$

m[i](#page-13-4)t den Gewichtungsfaktoren  $i= 0,4$  und  $j= 0,6$  $j= 0,6$ . Sie wird im Optimalfall zu eins und bewertet jede Haube nach denselben Kriterien. Die Gewichtungsgrößen ergeben in Summe 100 % und legen die Priorität der Kriterien fest. Das Haubenvolumen ist dabei besonders wichtig, um die vorübergehend auftretende Überlast an Rauchgas, die sich beim Setzen eines Schrottkorbes ergibt, aufnehmen zu können, ohne dass ein Großteil des Gases über die Haube quillt. Es hat somit eine höhere Priorität und wird dementsprechend mit einem höheren Gewichtungsfaktor versehen.

Um besser zu verstehen, wie die Kurve Simulation zustande kommt, ist der Absaugvorgang in Abbildung [6.4](#page-75-0) dargestellt. Dort erkennt man die zu Beginn vollständig gefüllte Dachhaube. Im Laufe von 10 s wird durch die beiden Kanäle mit dem Volumenstrom  $V_H$  das Rauchgas aus der Haube gesaugt. In dieser Darstellung wird schnell ersichtlich, dass der kleine Absaugkanal bereits nach 5 s nicht mehr ausschließlich Rauchgas entzieht, sondern auch Umgebungsluft aufnimmt und somit maßgeblich den Falschluftgrad beeinflusst. Im letzten Bild zeigt sich, dass der Kanal zu diesem Zeitpunkt keinen Einfluss mehr auf die Rauchgasabsaugung hat. Der gesamte Volumenstrom besteht aus Umgebungsluft. Diese Tatsache führt zur Überlegung, den Kanal zu verlegen, sodass er durchgehend zum Freisaugen der Haube beitragen kann.

Für die weiteren Hauben, mit Ausnahme der Verlegung von Kanal(4), entfällt diese Darstellung. Dem elektronischen Anhang sind jedoch alle Simulationen der Haubenvarianten in Form von Videos beigefügt.

<span id="page-75-0"></span>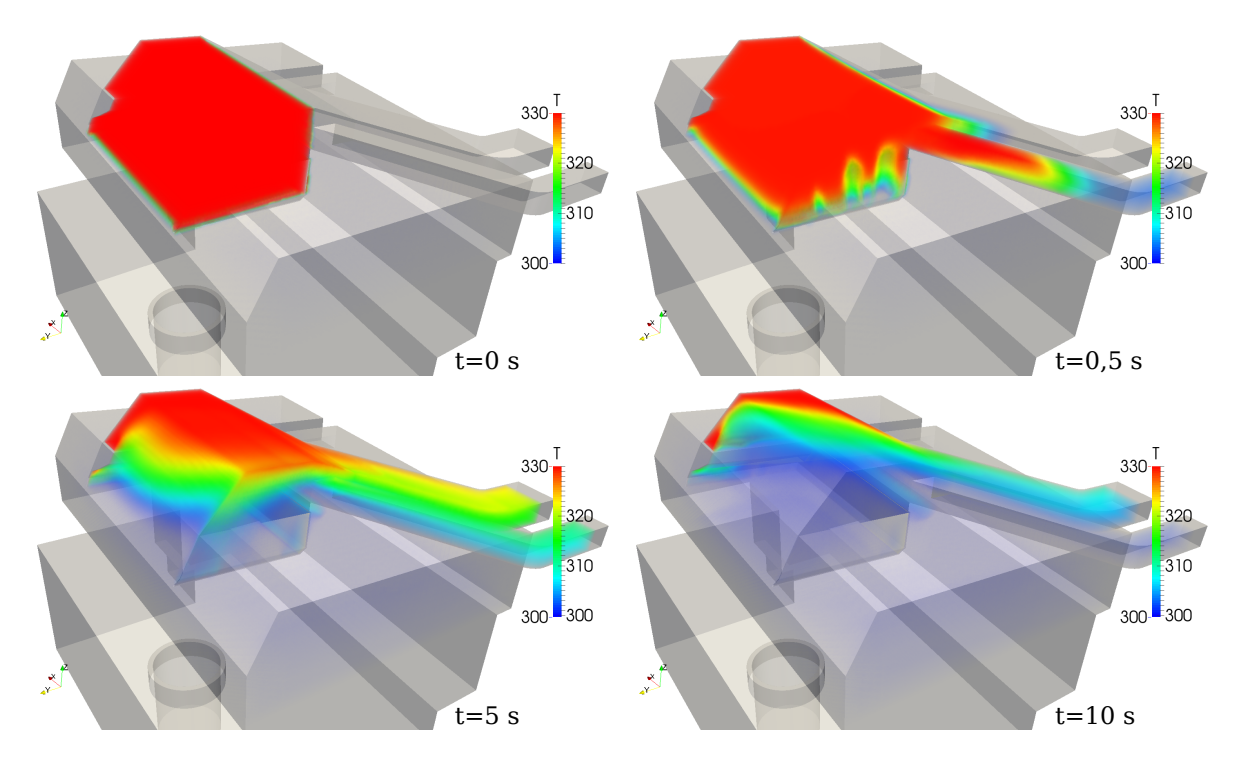

Abbildung 6.4.: Volumendarstellung des berechneten Absaugvorgangs (Originalhaube)

Die Darstellung des Falschluftgrades aus Abbildung [6.2](#page-73-1) ist für alle weiteren Hauben im Anhang (Kapitel [D\)](#page-116-0) unter Abbildung [D.1](#page-116-1) bis [D.11](#page-121-0) einsehbar.

#### 6.1.2. Haube 2

Der erste Versuch einer Verbesserung erfolgt durch die Verlängerung der Dachhaube. Aus Beobachtungen und Videos geht hervor, dass beim Setzen des Korbes, wenn der Kran inklusive Kranbahn und Korb über dem Ofen platziert ist, das Rauchgas durch diese drei Komponenten abgelenkt wird und zum Teil gar nicht erst von der Dachhaube erfasst werden kann. Des Weiteren ist die Haube fast augenblicklich gefüllt und nimmt nur die Menge an neuem Rauch auf, die gleichzeitig von den Kanälen aus dem System befördert wird. Die Schlussfolgerung daraus ist also, das Haubenvolumen in

| Tabelle 0.2 Haubelluatell Voll Haube 2 |                |                                   |
|----------------------------------------|----------------|-----------------------------------|
| Eigenschaft                            | Symbol         | Wert                              |
| Haubenvolumen                          | $V_H$          | $2606,0 \text{ m}^3$              |
| Absaugvolumenstrom                     | $\dot{V}_H$    | $302.6 \text{ m}^3/\text{s}$      |
| Idealzeit                              | $t_{H, ideal}$ | $8,61$ s                          |
| Falschluftgrad                         | $\kappa$       | 52,49 %                           |
| Effektiver Rauchgasvolumenstrom        | $V_{H,eff}$    | $143.8 \,\mathrm{m}^3/\mathrm{s}$ |
| Haubenkennzahl                         | $\chi$         | 0,74                              |

Tabelle 6.2.: Haubendaten von Haube 2

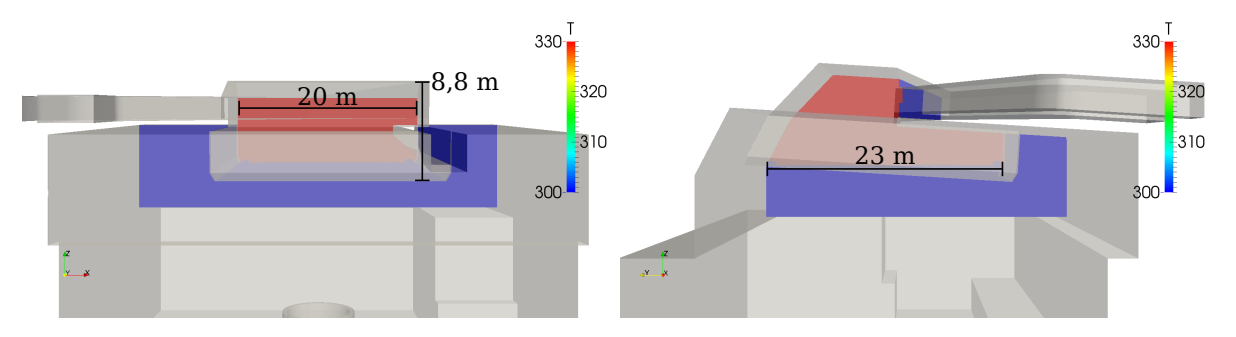

Abbildung 6.5.: Querschnitt durch die gefüllte Dachhaube (Haube 2)

der Richtung zu vergrößern, in der die Haube die kürzesten Dimensionen besitzt.

Die Analyse der Ergebnisse liefert eine leichte Verbesserung des Falschluftgrades. Dies lässt sich auf die Erhöhung des Rauchvolumens in der Haube zurückführen. Es dauert länger bis der kleine Kanal nur noch Umgebungsluft saugt. Die Temperaturmittelwerte an den outlets sinken somit langsamer.

## 6.1.3. Haube 3

An der neu entstandenen Kante von Haube 2 sammelt sich Rauchgas an, das offenbar nicht im direkten Einzugsgebiet der Absaugkanäle ist. Um dieses Problem zu beheben wurde getestet, wie sich die Absaugleistung verändert, wenn die Haubenerweiterung angeschrägt wird. In der Datenvisualierung der Simulation wird ersichtlich, dass das warme Rauchgas durch die Thermik nach oben geführt wird. Die Anschrägung unterstützt also die Absaugung. Haube 3 wird im Vergleich zu Haube 2 gleichmäßiger entleert. Dies äußert sich in einer geringfügigen Verringerung des Falschluftgrades. Allerdings wird das Haubenvolumen deutlich verringert, was letzendlich auch zu einer Verringerung der Haubenkennzahl führt.

| Tubene 0.9.1 Thumbellutten Ton Thumbe 9 |                |                              |
|-----------------------------------------|----------------|------------------------------|
| Eigenschaft                             | Symbol         | Wert                         |
| Haubenvolumen                           | $V_H$          | $2172.0 \text{ m}^3$         |
| Absaugvolumenstrom                      | $\dot{V}_H$    | $302,6 \text{ m}^3/\text{s}$ |
| Idealzeit                               | $t_{H, ideal}$ | 7.18 s                       |
| Falschluftgrad                          | $\kappa$       | 51,72 %                      |
| Effektiver Rauchgasvolumenstrom         | $V_{H,eff}$    | $146,1 m^3/s$                |
| Haubenkennzahl                          | $\chi$         | 0,68                         |

Tabelle 6.3.: Haubendaten von Haube 3

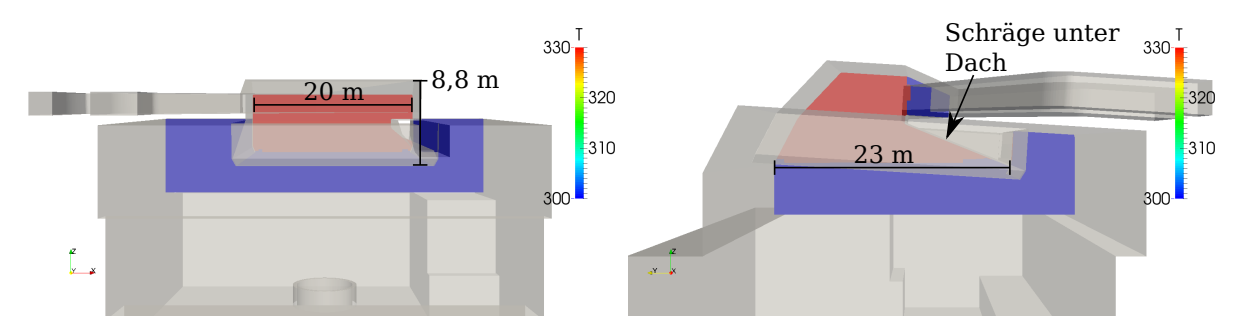

Abbildung 6.6.: Querschnitt durch die gefüllte Dachhaube (Haube 3)

## 6.1.4. Haube 4

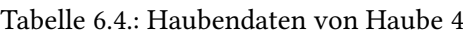

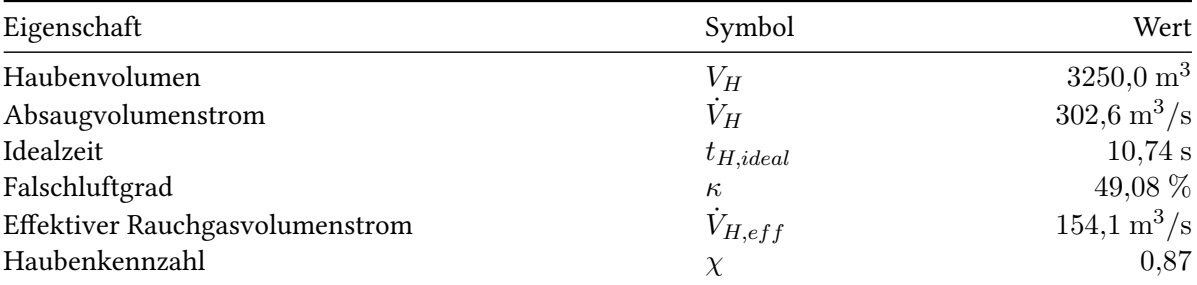

Als logische Konsequenz zur Volumenvergrößerung der Haube wird neben der Verlängerung auch eine Verbreiterung vorgenommen. Dies geschieht zunächst nur in Richtung der Stahlwerkserweiterung, da dort auf Grund des Schlitzes der beiden Krümmer der Direktabsaugung auch im Schmelzbetrieb das meiste Rauchgas erwartet wird. Des Weiteren führt die einseitige Anbringung der Absaugkanäle an dieser Seite der Haube dazu, dass diese dort am schnellsten entleert wird. Durch die Verbreiterung in dieser Richtung zeigt sich in der Simulation, dass das zusätzliche Rauchvolumen problemlos anstelle von Umgebungsluft abgesaugt werden kann. Dies äußert sich auch in der erneuten Verringerung des Falschluftgrades. Das gesamte Haubenvolumen steigt stark an und führt zu einer deutlichen Erhöhung der Haubenkennzahl.

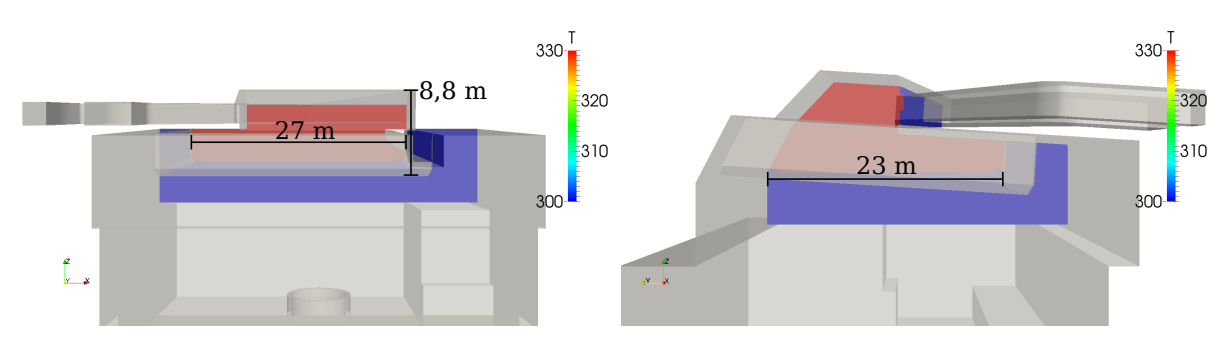

Abbildung 6.7.: Querschnitt durch die gefüllte Dachhaube (Haube 4)

#### 6.1.5. Haube 5

Analog zu Haube 3 wird auch die verbreiterte Haube 4 angeschrägt. Erneut kann dadurch der Falschluftgrad verringert werden, da das Rauchgas direkt an die Strömungssenke geleitet wird. Es bleiben keine Rückstande an der Kante unter dem Dach zurück. Das geringere Fassungsvolumen führt jedoch auch hier wieder zur Verringerung der Haubenkennzahl.

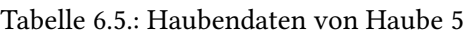

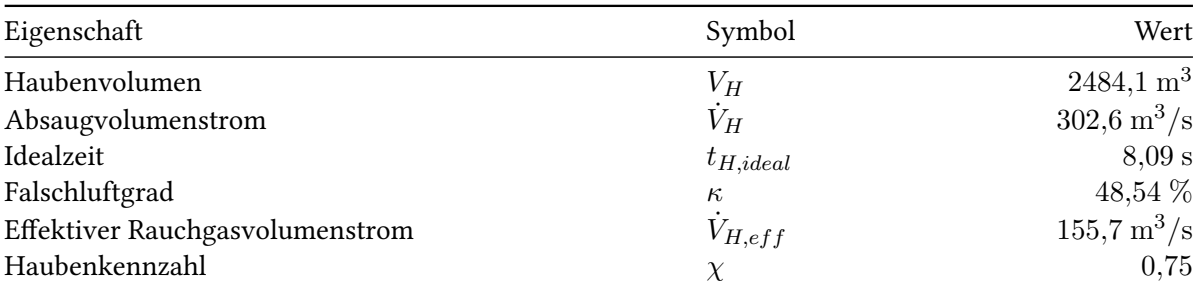

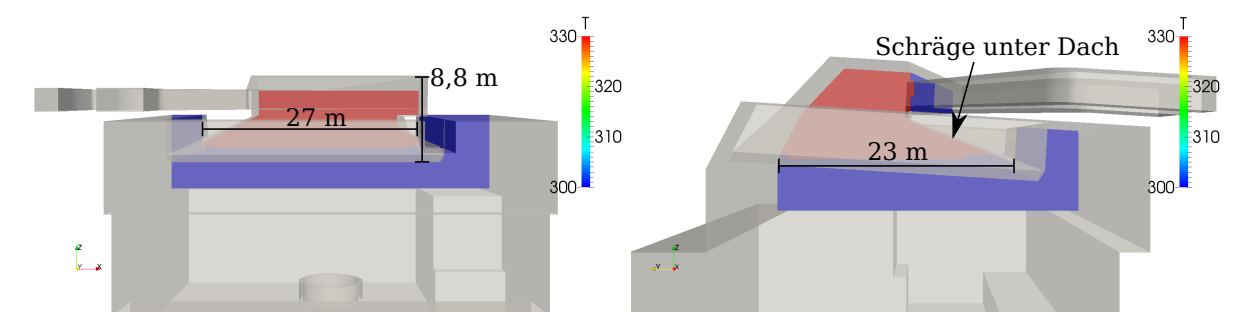

Abbildung 6.8.: Querschnitt durch die gefüllte Dachhaube (Haube 5)

#### 6.1.6. Haube 6

Da Haube 5 durch die Anschrägung guten Ergebnisse für den Falschluftgrad erzielt, wird versucht, das Haubenvolumen weiter zu erhöhen. Der Teil der Haube, der in y-Richtung unter dem Dach hinzugefügt

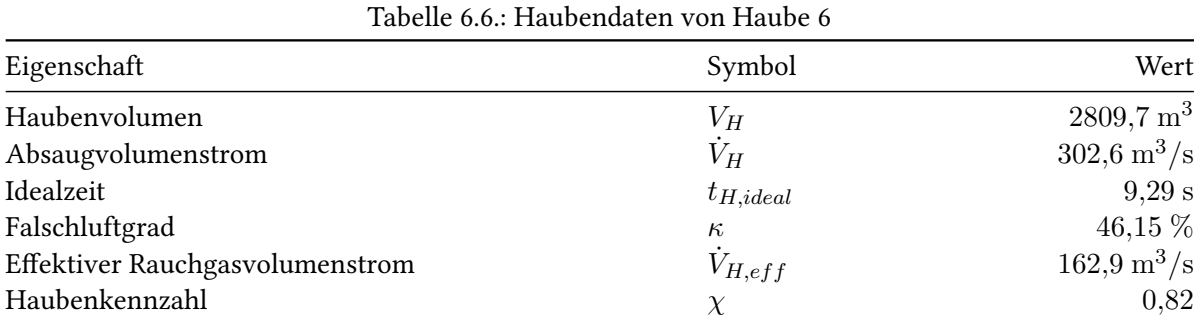

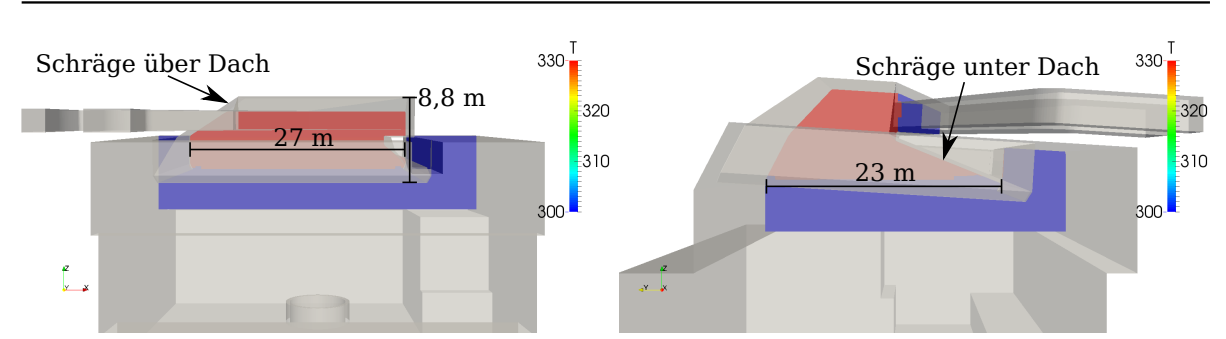

Abbildung 6.9.: Querschnitt durch die gefüllte Dachhaube (Haube 6)

wurde, wird daher durch eine Anschrägung mit dem Haubenteil über dem Dach verbunden. Damit kann sowohl das Volumen vergrößert als auch eine Strömungsleitung zum kleinen Absaugkanal hin erreicht werden. Es zeichnet sich sowohl eine positive Änderung des Falschluftgrades als auch des Haubenvolumens ab. Die Haubenkennzahl steigt, erreicht jedoch noch nicht wieder den Wert von Haube 4.

## 6.1.7. Haube 7

| Eigenschaft                     | Symbol         | Wert                              |
|---------------------------------|----------------|-----------------------------------|
|                                 |                |                                   |
| Haubenvolumen                   | $V_H$          | 3665, 2 m <sup>3</sup>            |
| Absaugvolumenstrom              | $\dot{V}_H$    | $302,6 \text{ m}^3/\text{s}$      |
| Idealzeit                       | $t_{H, ideal}$ | 12,11 s                           |
| Falschluftgrad                  | $\kappa$       | 47,18 %                           |
| Effektiver Rauchgasvolumenstrom | $V_{H,eff}$    | $159.8 \,\mathrm{m}^3/\mathrm{s}$ |
| Haubenkennzahl                  | $\chi$         | 0,94                              |

Tabelle 6.7.: Haubendaten von Haube 7

Bisher wurde nur eine Erweiterung in negativer x- und y-Richtung getestet, da dort die Absaugkanäle ansetzen. Da allerdings sehr großer Wert darauf gelegt wird, die Überlast der Rauchgasbildung beim Setzen des Korbes aufnehmen zu können, sollte auch eine Erweiterung in positiver x-Richtung in Betracht gezogen werden. Das größere Haubenvolumen führt zu einem Anstieg der notwendigen Absaugzeit. Da die Absaugkanäle jedoch weit von der neuen Erweiterung entfernt sind, erfolgt nur eine

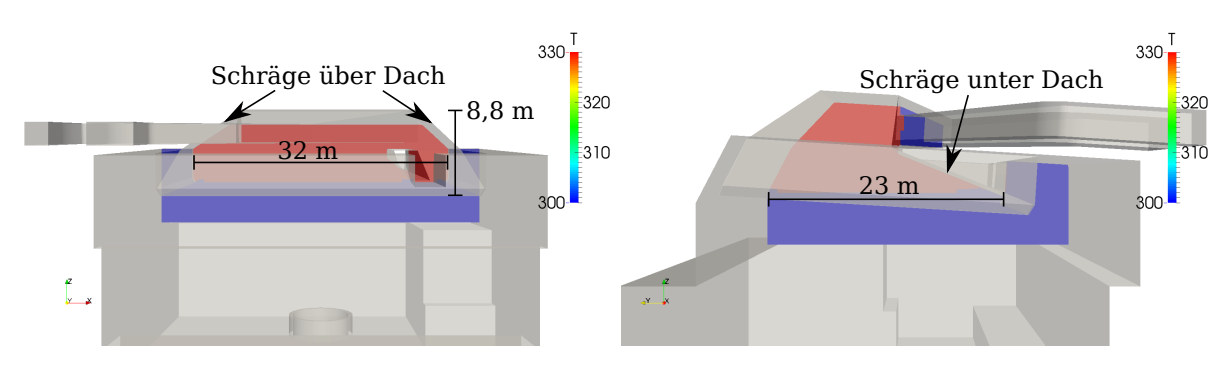

Abbildung 6.10.: Querschnitt durch die gefüllte Dachhaube (Haube 7)

langsame Absaugung des Rauchgases aus diesem Teil der Haube. Kanal (4) verliert schnell an Einfluss und saugt Umgebungsluft an, wodurch sich der Falschluftgrad verringert. Die große Volumenzunahme besitzt allerdings eine größere Gewichtung und liefert schließlich eine deutliche Verbesserung der Haubenkennzahl.

## 6.1.8. Haube 8

| Eigenschaft                     | Symbol         | Wert                              |
|---------------------------------|----------------|-----------------------------------|
| Haubenvolumen                   | $V_H$          | 3665, 2 m <sup>3</sup>            |
| Absaugvolumenstrom              | $\dot{V}_H$    | $273.2 \text{ m}^3/\text{s}$      |
| Idealzeit                       | $t_{H, ideal}$ | 13,41 s                           |
| Falschluftgrad                  | $\kappa$       | 47,28 %                           |
| Effektiver Rauchgasvolumenstrom | $V_{H,eff}$    | $144.0 \,\mathrm{m}^3/\mathrm{s}$ |
| Haubenkennzahl                  | $\chi$         | 0.91                              |

Tabelle 6.8.: Haubendaten von Haube 8

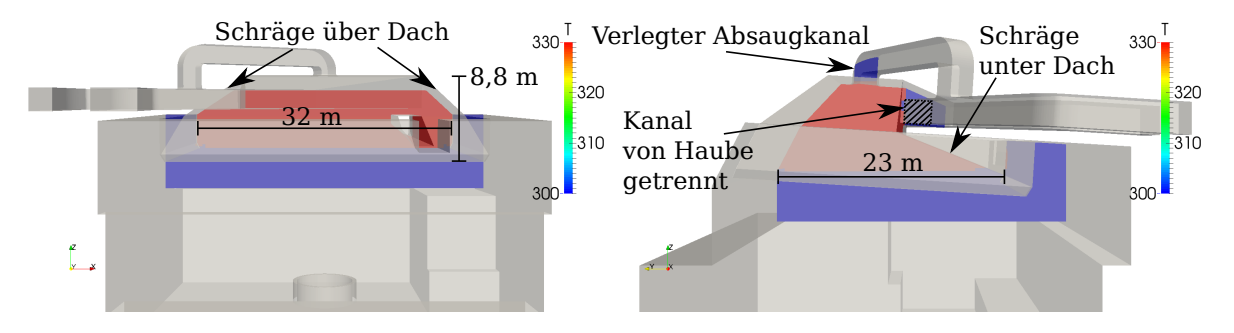

Abbildung 6.11.: Querschnitt durch die gefüllte Dachhaube (Haube 8)

Zur Verbesserung des Falschluftgrades von Haube 7 wird der kleine Absaugkanal (4) verlegt. Ziel ist es, die Haube gleichmäßiger zu entleeren und den Einfluss dieses Kanals zu optimieren. [VDI](#page-108-0) [\(2014\)](#page-108-0) schlägt für die Anordnung eines Absaugkanales folgendes vor:

"Eigenbewegung der freigesetzten Stoffe zur Erfassung nutzen; dazu die Erfassungselemente in Ausbreitungsrichtung des Stoffstroms anordnen."

Um dieser Empfehlung gerecht zu werden, wird der Absaugkanal in Strömungsrichtung des Rauchgases senkrecht zum Ofen in der Mitte der Haube angebracht. Durch die veränderte Geometrie des Absaugkanals muss zunächst untersucht werden, wie sich der neu entstandene Druckverlust des Kanals auf den Absaugvolumenstrom auswirkt. Dazu kann die bisherige out 1 et -Randbedingung vom Typ flowRateInletVelocity (siehe Quellcode [5.2\)](#page-63-0) nicht weiter verwendet werden, da sich durch diese ein fest vorgegebener Volumenstrom im Kanal einstellt. An dieser Stelle tritt die in Kapitel [5.5.1](#page-62-0) beschriebene Umstellung auf die Randbedingung pressureInletOutletVelocity ein (siehe Quellcode [5.4\)](#page-64-0). Durch das Hinzufügen des neuen Kanalsegments an den bestehenden Kanal werden zwei 90°-Winkel und ein T-Stoß in das System integriert. Der Druckverlust, den die Berechnung für den neuen Kanal liefert, beläuft sich auf 532 Pa und führt zu einer Volumenstromabnahme von  $29.4 \text{ m}^3/\text{s}$ , was wiederum durch die geringere Strömungsgeschwindigkeit auch einen kleineren Einflussbereich der Strömungssenke zur Folge hat. Trotz gleichbleibendem Volumeninhalt der Haube erhöht sich die ideale Absaugzeit erheblich. Die optimierte Platzierung alleine reicht nicht aus, um diese negativen Einüsse zu relativieren. Der Falschluftgrad ändert sich kaum. Eine Verringerung der Haubenkennzahl ist die Folge.

### 6.1.9. Haube 9

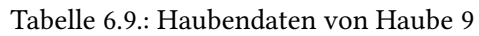

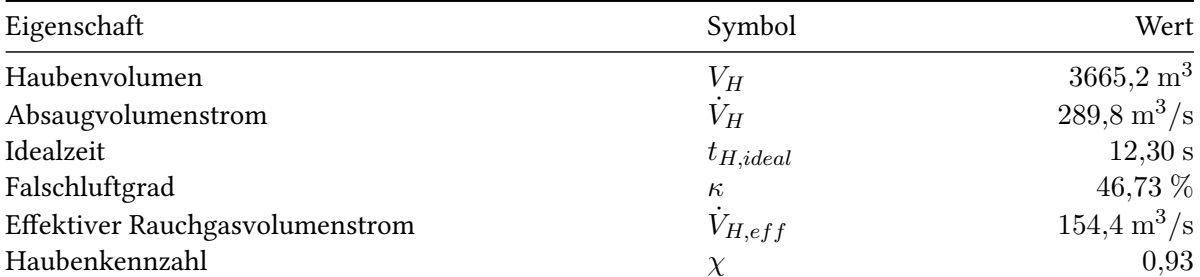

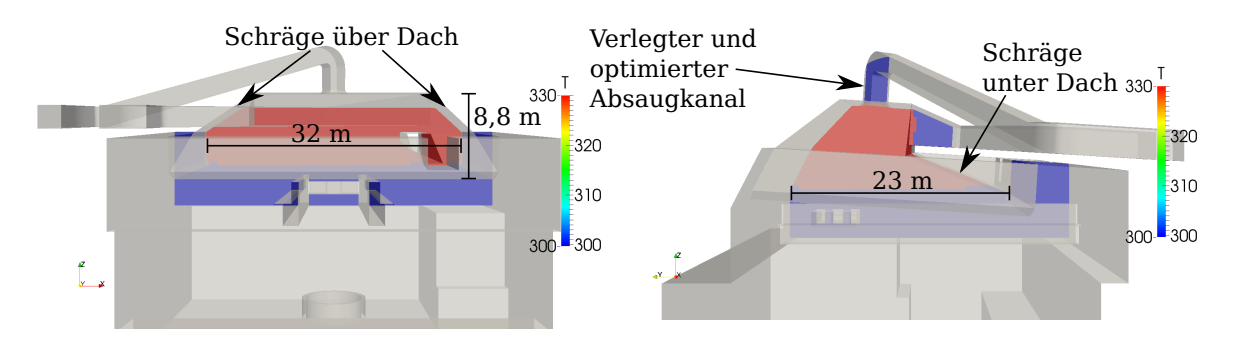

Abbildung 6.12.: Querschnitt durch die gefüllte Dachhaube (Haube 9)

Der Versuch einer Optimierung des Haubenkanals soll jedoch weiter untersucht werden. Die Verringerung des Falschluftgrades ist also nicht nur abhängig von der Lage der Strömungssenke, sondern auch

von dem sich einstellenden Volumenstrom im Kanal. Die geometrische Anpassung, die für Haube 8 vorgenommen wurde, erfüllt keineswegs aerodynamische Konstruktionsprinzipien, sondern ermöglicht einen praxisnahen, kostengünstigen Umbau. Da dieser allerdings negative Auswirkungen mit sich bringt, ist eine aerodynamische Optimierung des Kanals notwendig. Der T-Stoß und ein 90◦ -Winkel werden entfernt. Dafür wird der Umlenkwinkel am Eintritt in die Haube mit 74◦ etwas spitzer. Das neue Segment tritt an der bereits bestehenden Krümmung wieder in den Kanal ein. Der Druckverlust des Kanals kann durch diese Änderung im Vergleich zu Haube 8 zwar um 108 Pa verringert werden, allerdings ist auch hier noch eine Volumenstromabnahme von  $12.8 \text{ m}^3/\text{s}$  zu verzeichnen. Da in der Berechnung die Wandrauhigkeit vernachlässigt wurde, in der Praxis jedoch Anbackungen und Wandrauhigkeit auftreten werden, muss davon ausgegangen werden, dass der sich einstellende Druckverlust in der Realität sogar noch höher sein wird. Der berechnete Falschluftgrad von 46,73 % aus der Simulation ist somit zwar niedriger als bei den bisherigen Berechnungen, jedoch nicht niedrig genug, um sicherzustellen, dass mit dem Umbau des Kanals in der Realität tatsächlich Vorteile erreicht

werden können, die den Aufpreis den Kanalumbaus rechtfertigen.

<span id="page-82-0"></span>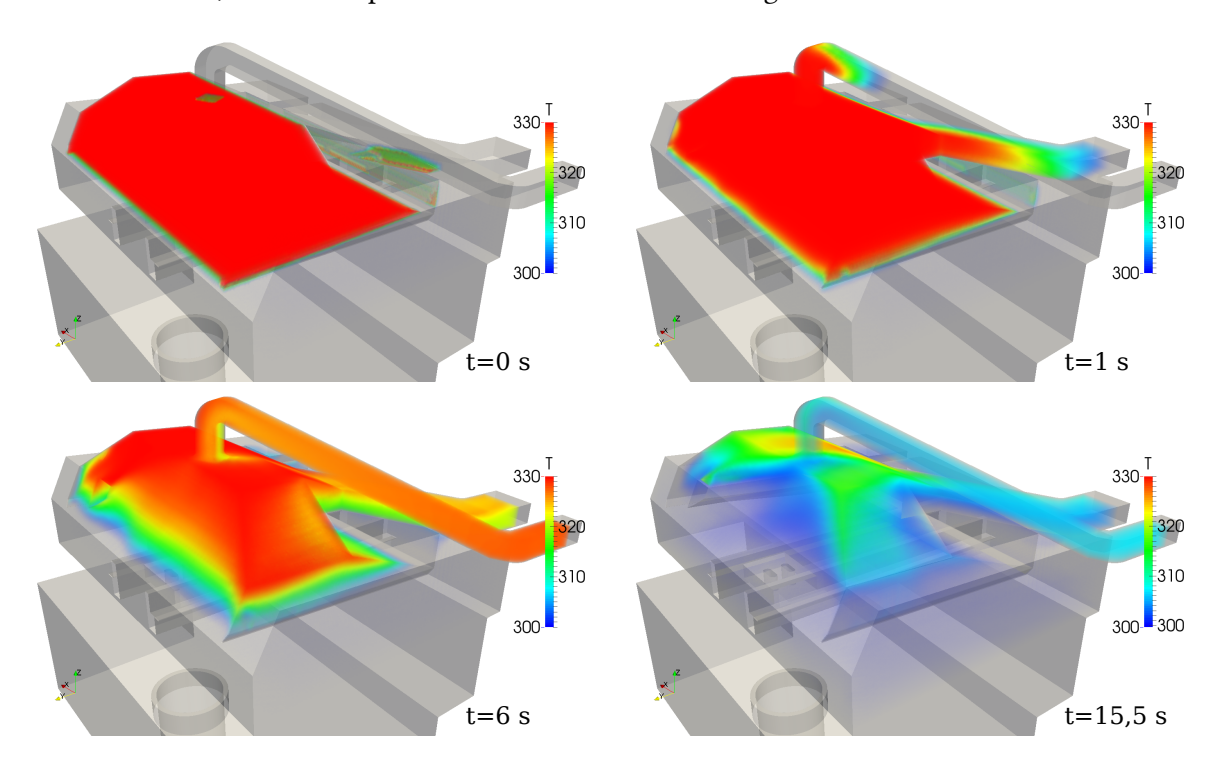

Abbildung 6.13.: Volumendarstellung des berechneten Absaugvorgangs (Haube 9)

Durch die Verlegung des kleinen Absaugkanals konnte nicht die gewünschte Verbesserung erreicht werden. Es zeigt sich anhand der vorangegangenen Berechnungen, dass der größte Einfluss durch die Vergrößerung der Haube erreicht werden kann. Schrägen leiten das Rauchgas dabei zwar an die Strömungssenke, haben jedoch den Nachteil, dass einerseits das mögliche Volumen der Haube reduziert wird und andererseits die Hallendecke einer größeren Belastung durch das Gewicht der Randbleche der Haube standhalten muss. Es müsste demnach erst geprüft werden, ob zusätzliche Verstärkungen an der Hallendecke notwendig sind, bevor eine Haube mit Schräge unter dem Dach eingebaut werden kann.

Abbildung [6.13](#page-82-0) zeigt die gleichmäßigere Entleerung der Haube, die durch den optimierten Absaugkanal erreicht werden kann.

## 6.1.10. Haube 10

Haube 10 stellt die logische Konsequenz aus den vorangegangenen Berechnungen dar. Sie besitzt keine Schräge unter dem Dach und somit keine große zusätzliche Gewichtsbelastung der Hallendecke. Der Absaugkanal (4) wird aus Kostengründen nicht verlegt. Es entsteht eine Haube mit einem mehr als doppelt so großen Volumen als es die Originalhaube aufweist. Es kann soviel Rauchgas in der Haube gesammelt werden, dass beide Kanäle innerhalb der Idealzeit deutlich weniger Umgebungsluft absaugen, was neben der Volumenvergrößerung auch eine Verbesserung des Falschluftgrades zur Folge hat. Gekennzeichnet durch eine Haubenkennzahl von 1,0 handelt es sich bei dieser Haube also um den Referenzfall und somit die beste getestete Haube.

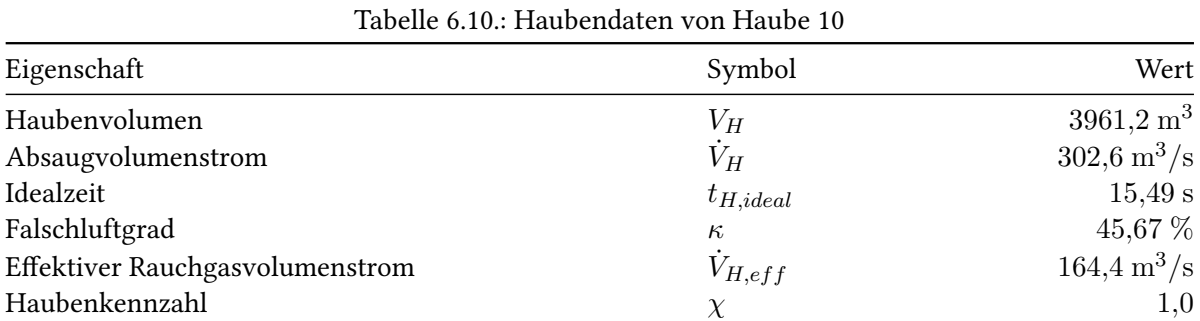

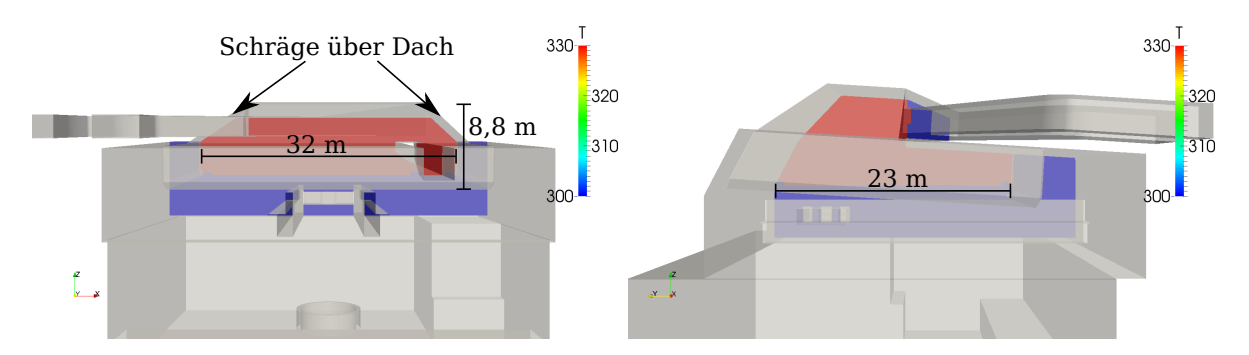

Abbildung 6.14.: Querschnitt durch die gefüllte Dachhaube (Haube 10)

#### 6.1.11. Haube 11

Analog zu vorangegangenen Untersuchungen wurde auch Haube 10 mit der Verlegung des Absaugkanals (4) berechnet. Durch die bessere Platzierung kann der Falschluftgrad erneut reduziert werden, allerdings mit dem Nachteil, dass durch die zusätzlichen Druckverluste ein geringerer Volumenstrom vorhanden ist. In der Folge ergibt sich ein geringerer effektiver Rauchgasvolumenstrom, weshalb diese Haubenvariante im direkten Vergleich mit Haube 10 etwas schlechter abschneidet.

| Tabelle 0.11. Thaubelluatell Voll Haube II |                |                                   |
|--------------------------------------------|----------------|-----------------------------------|
| Eigenschaft                                | Symbol         | Wert                              |
| Haubenvolumen                              | $V_H$          | $3961,2 \text{ m}^3$              |
| Absaugvolumenstrom                         | $\dot{V}_H$    | $289.8 \,\mathrm{m}^3/\mathrm{s}$ |
| Idealzeit                                  | $t_{H, ideal}$ | 13,67 s                           |
| Falschluftgrad                             | $\kappa$       | $45,11\%$                         |
| Effektiver Rauchgasvolumenstrom            | $V_{H,eff}$    | $159,1 \,\mathrm{m}^3/\mathrm{s}$ |
| Haubenkennzahl                             | $\chi$         | 0,99                              |

Tabelle 6.11.: Haubendaten von Haube 11

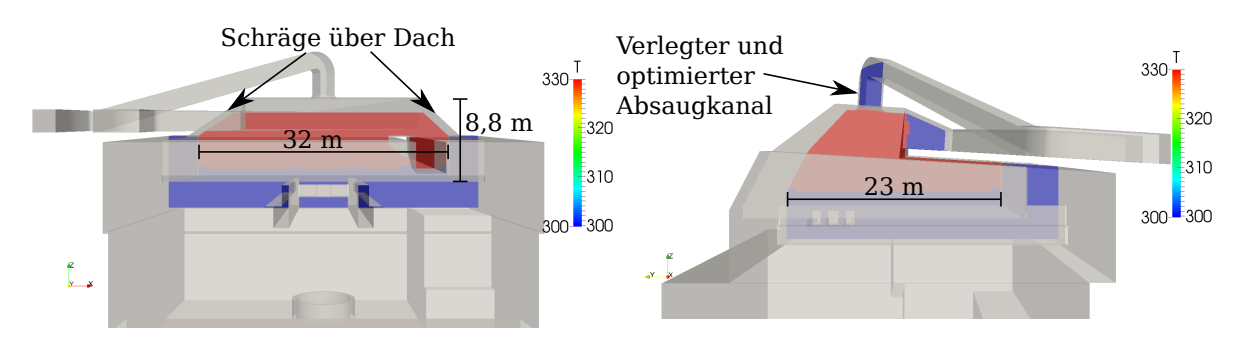

Abbildung 6.15.: Querschnitt durch die gefüllte Dachhaube (Haube 11)

#### 6.1.12. Haube 12

Die Änderungen, die für Haube 12 vorgenommen wurden, stellen den Versuch dar, alle Arbeiten, die auf dem Dach vorgenommen werden müssten zu vermeiden. Bei Haube 12 werden also die Eigenschaften der als beste getesteten Haube 10 übernommen. Die Schrägen, die bei Haube 12 jedoch über dem Dach angebracht wurden und neben der Volumenvergrößerung auch einen besseren Falschluftgrad zur Folge haben, werden entfernt. Erwartungsgemäß sinkt die Haubenkennzahl. In der Simulation zeigt sich, dass analog zu den vorangegangenen Berechnungen ohne Schrägen nicht das gesamte Rauchgas, das sich unter dem Dach angesammelt hat, abgesaugt werden kann. Der Falschluftgrad steigt deutlich an.

Da hierbei keine Arbeiten auf dem Dach notwendig sind, können große Zusatzkosten vermieden werden. Da trotzdem eine gute Haubenkennzahl erreicht wird, stellt sich diese Haube als wirtschaftlichste Variante dar.

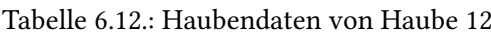

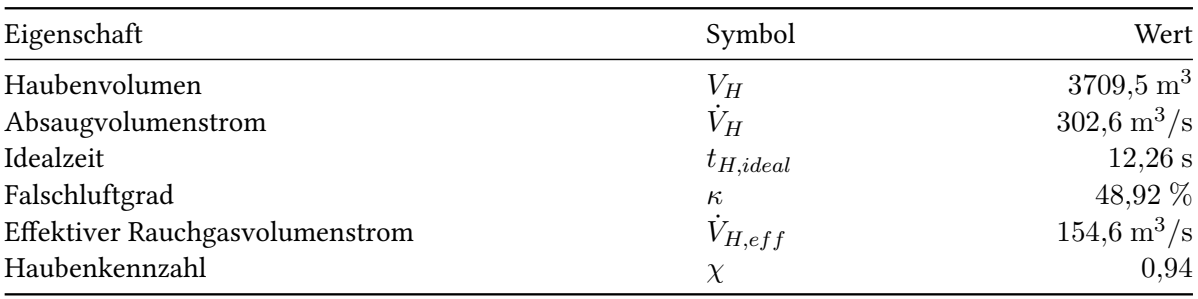

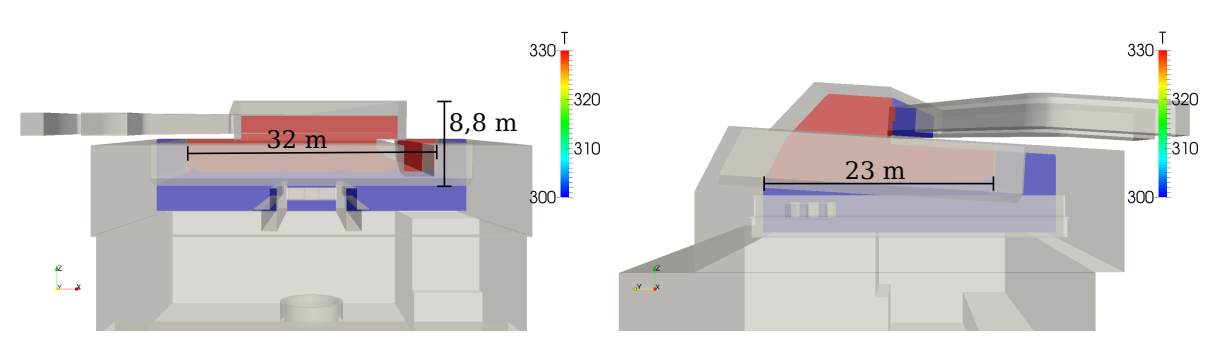

Abbildung 6.16.: Querschnitt durch die gefüllte Dachhaube (Haube 12)

<span id="page-85-0"></span>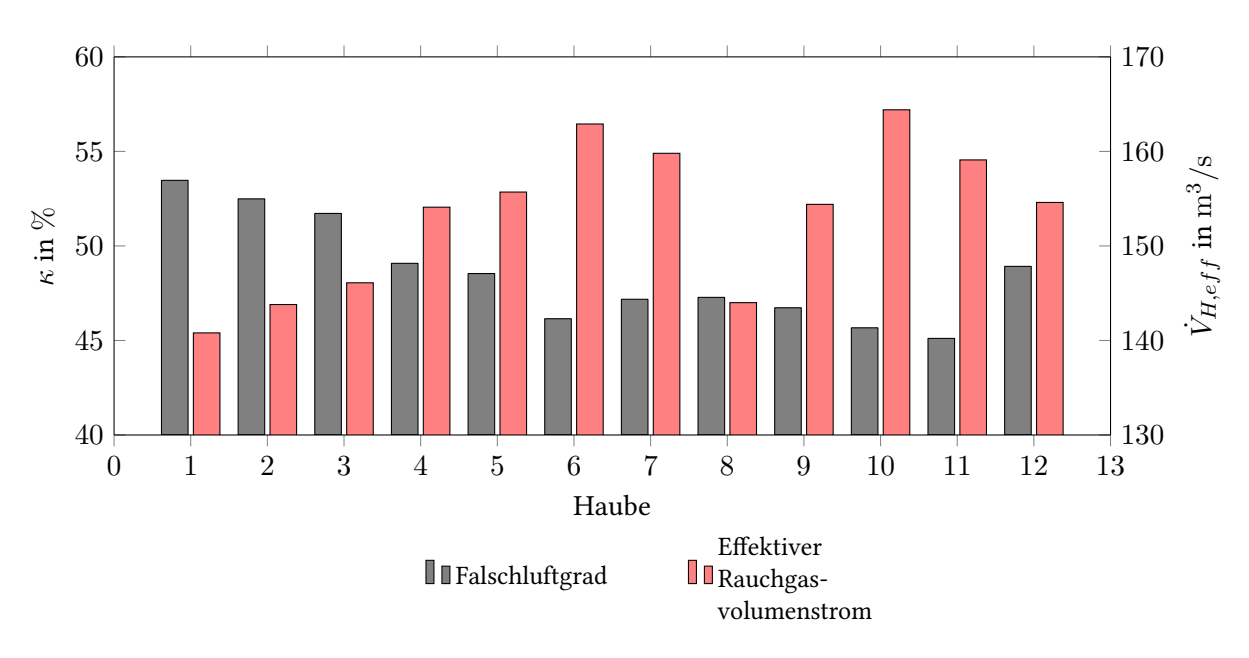

#### <span id="page-85-1"></span>6.1.13. Vergleich der Hauben

Abbildung 6.17.: Hauben im Vergleich

Es wurden insgesamt zwölf Hauben berechnet, die nachfolgend miteinander verglichen werden. Zunächst soll hier jedoch erklärt werden, wie sich die Gewichtung der Haubeneigenschaften auf die Auswahl der besten Haube auswirkt.

Geht man von einem stationären Strömungszustand aus, lässt sich jedes Bauteil bezüglich bestimmter Eigenschaften hervorragend einstellen. In solch einem Fall könnte man die Haube und Kanäle aerodynamisch so anpassen, dass man deutlich bessere Falschluftgrade erhält und viel weniger Druckverluste im Kanal zu verzeichnen sind. Durch Analyse der stationären Strömung ließe sich eine ideale Haubengeometrie entwerfen, die bewirkt, dass das Rauchgas direkt an die Strömungssenke geleitet wird. Die Verlegung der Absaugkanäle in Strömungsrichtung des Fluids würde ebenfalls zu einer Verbesserung führen, da die Eigenbewegung des Gases die Absaugleistung unterstützt. Des Weiteren könnte eine Düsenplatte, wie sie in Kapitel [2.3.4](#page-27-0) aufgezeigt wurde, so über dem Ofen ausgerichtet werden, dass das heraufströmende Fluid direkt erfasst würde.

Im untersuchten Fall handelt es sich jedoch um einen stark instationären Strömungszustand. Es

<span id="page-86-0"></span>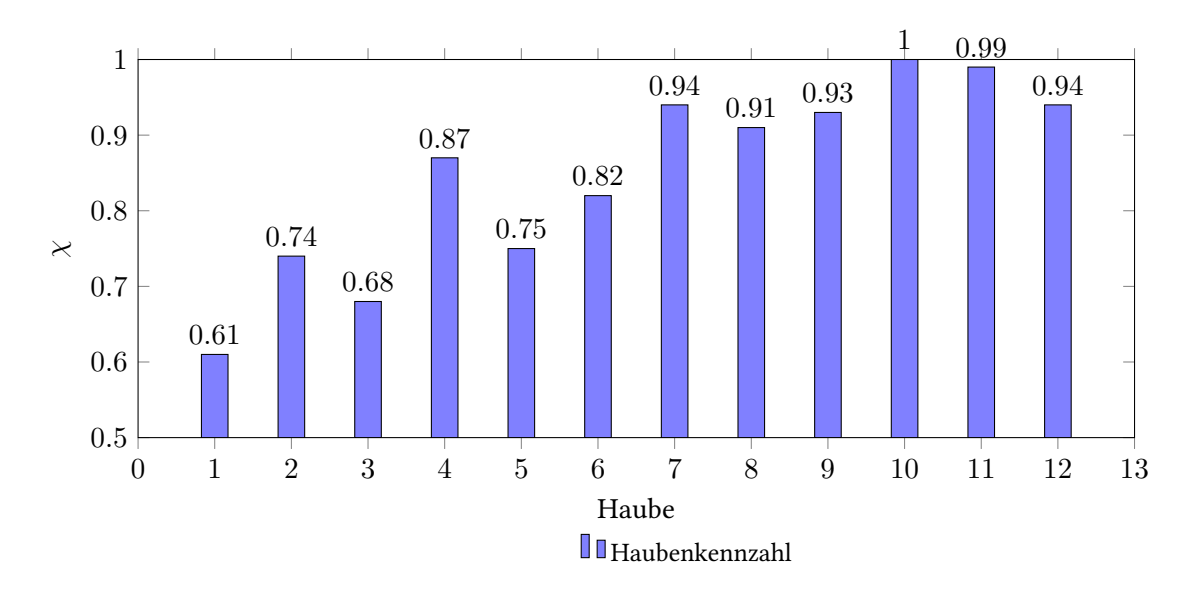

Abbildung 6.18.: Haubenkennzahl

ändern sich nicht nur die in Kapitel [3.1](#page-30-0) beschriebenen Prozessschritte und mit ihnen der sich einstellende Strömungszustand, sondern es besteht auch eine Abhängigkeit der Rauchgasvolumina von der Schrottzusammensetzung, der Anzahl der Schrottkörbe die je Charge gesetzt werden und der Fluidbewegung, die sich durch Wettereinflüsse durch die geöffneten Hallentore einstellt. Die Haube lässt sich daher nicht perfekt an alle Gegebenheiten anpassen. Vielmehr muss eine Variante gefunden werden, die besonders für den kritischen Fall eine Verbesserung mit sich bringt. In Kapitel [3.1](#page-30-0) wurde eine Priorisierung der Prozessschritte festgelegt, die das Setzen des Schrottkorbes als Auslegungsfall definiert. Dort ist es vor allem wichtig, dass die Überlast an Rauchgas in den ersten Augenblicken des gesamten Chargenzyklus von der Haube aufgenommen werden kann. Es zeigt sich, dass ein Großteil des Gases, das an der Haube vorbeiströmt oder aus dieser herausquillt nicht mehr in die Haube zurückgesaugt wird. Auch eine Düsenplatte, wie sie in Abbildung [2.6](#page-29-0) zu sehen ist, könnte diese Last nicht vollständig aufnehmen. Das nicht vorbeiströmende Gas wäre anschließend außerhalb des Einflussbereichs der Strömungssenke, weshalb diese Geometrie in der vorliegenden Arbeit nicht weiter untersucht wurde. Die größte Gewichtung wird also auf das Fassungsvolumen der Haube gelegt. Die gefüllte Haube sollte anschließend möglichst schnell geleert werden, um zu vermeiden, dass neu einströmendes Rauchgas das vorhandene Gas aus der Haube drückt. Dies lässt sich erreichen, wenn wenig Umgebungsluft von den Absaugkanälen angesaugt wird und diese in Einströmrichtung des Fluids angeordnet sind. Der zuvor beschriebene Falschluftgrad beschreibt diese Problematik und bietet in Form einer dimensionslosen Kennzahl einen Vergleichswert der Hauben bezüglich ihrer Geometrie und der Lage der Kanäle.

Des Weiteren ist auf die entstehende Gewichtsbelastung der Haube auf das Hallendach zu achten. Es sollten idealerweise keine zusätzlichen Konstruktionen notwendig sein, um die optimierte Haube zu tragen. Es ist offensichtlich, dass durch die Einbringung von Schrägen unter dem Dach von einem größeren Gewicht auszugehen ist als durch simple Begrenzungsbleche der Haube senkrecht zum Dach.

Ein Vergleich der Falschluftgrade und der effektiven Rauchgasvolumenströme der Hauben ist in Abbildung [6.17](#page-85-0) dargestellt. Die größte Verbesserung des Falschluftgrades lässt sich dort für die Verbreiterung der Haube in Richtung der Stahlwerkserweiterung erkennen (ab Haube 4). An dieser Stelle setzen

die beiden Absaugkanäle an der Haube an. In Abbildung [6.4](#page-75-0) erkennt man, dass der kleine Kanal (4) schnell an Einfluss auf die Absaugleistung verliert, was durch die in Haube 4 erstmals eingeführte Verbreiterung deutlich verbessert werden kann.

Schrägen tragen ebenfalls leicht dazu bei, den Falschluftgrad zu optimieren. Der Unterschied zu denselben Hauben ohne Schräge unter dem Dach ist jedoch so gering, dass in Kombination mit dem Haubenvolumen keine praxisrelevante Variante diesbezüglich empfohlen werden kann. Einzig die Schräge über dem Dach, die in Haube 6 neu angebracht wurde, führt zu einer noch stärkeren Ausnutzung des Kanals (4) und somit zu einem sinnvollen Umbau der Haubengeometrie. Ab Haube 7 wird eine Verbreiterung in Richtung der Pfannenöfen vorgenommen. Dies dient einerseits der Vergrößerung des Haubenvolumens und andererseits wurde dabei versucht, eine Umströmung des Gießkanals zu erreichen, der an dieser Stelle durch die Originalhaube führt. Es zeigt sich in Abbildung [6.4,](#page-75-0) dass staubhaltiges Abgas dort schlecht abgesaugt wird, was sich durch die Umströmung des Kanals verbessern lässt.

Haube 8 und 9 zeigen die Auswirkungen der Verlegung des kleinen Absaugkanals auf den Falschluftgrad. Diese erweisen sich als gering. Allerdings ist hierbei zu berücksichtigen, dass bei den Berechnungen lediglich die Entleerung der gefüllten Haube getestet wird. Im Realfall strömt durchgehend Rauchgas nach, das durch die Verlegung des Kanals nicht mehr nur auf die Decke der Haube prallt, sondern zum Teil direkt von Kanal (4) erfasst wird. Es ist also davon auszugehen, dass dieser Optimierungsversuch in der Realität mehr Einfluss auf die Rauchgaserfassung haben wird. Mit Haube 10 und 11 kommt die letzte Vergößerung der Haube in die Auswertung. Die Anschrägung von Haube 7 wird entfernt, was das Haubenvolumen erneut vergrößert. Die Verbesserung des Falschluftgrades liegt darin begründet, dass, während Kanal (3) den weiter entfernten Bereich absaugt, Kanal (4) vor allem das nachströmende Gas aus dem vergrößerten Haubenbereich unter dem Dach aufnimmt. Der beste Falschluftgrad ergibt sich schließlich für ebendiese Haube und eine gleichzeitige Verlegung des kleinen Absaugkanals (Haube 11). Allerdings wird durch die Kanalverlegung wie bereits beschrieben ein zusätzlicher Druckverlust erzeugt, der eine Volumenstromreduzierung zur Folge hat. Dies führt zu einem geringeren effektiven Rauchgasvolumenstrom. Um hier eine Verbesserung vornehmen zu können, müsste der gesamte Kanalquerschnitt vergrößert werden. Dann erhielte man geringere Strömungsgeschwindigkeiten und somit geringere Druckverluste. Da es sich bei diesem Umbau jedoch um eine kostenspielige Optimierung handelt, wurde die Variante nicht weiter untersucht.

Haube 12 bringt keine weiteren Verbesserungen mit sich, wird aber durch die Vermeidung von Montagearbeiten auf dem Dach als eine kostengünstigere Alternative zu Haube 10 aufgeführt.

In Abbildung [6.18](#page-86-0) wird die in Kapitel [6.1.1](#page-71-0) hergeleitete Haubenkennzahl aufgeführt. Diese beschreibt unter Berücksichtigung des effektiven Rauchgasvolumenstroms und dem Fassungsvolumen der Dachhaube die relative Güte der verschiedenen Haubenvarianten. Der beste Fall ergibt sich dabei für Haube 10, die Haube mit dem größten Haubenvolumen  $(3961,2 \text{ m}^3)$  und effektiven Rauchgasvolumenstrom (164,4  $\rm m^3/s$ ), dicht gefolgt von der Variante mit verlegtem Haubenkanal (4) (Haube 11). Wie bereits beschrieben ist zu erwarten, dass sich die Anpassung der Lage dieses Kanals in der Realität positiver auf die Absaugleistung auswirken wird, da die natürliche Strömungsrichtung des Fluids mit der Absaugrichtung übereinstimmt. Die Originalhaube (Haube 1), wie sie aktuell in der Anlage vorhanden ist, schneidet mit einer Haubenkennzahl von 0,61 am schlechtesten ab. Sie besitzt den größten Falschluftgrad und das geringste Haubenvolumen.

Anhand der Auswertung der Haubenkennzahl findet die Auswahl für die weiterführende Berechnung statt. Dort soll die Haube unter Belastung durch das Setzen des Schrottkorbes untersucht werden.

# <span id="page-88-2"></span>6.2. Prozessnachbildung des Schrottkorbsetzens

Es werden drei Hauben auf ihre Effektivität für den kritischen Lastfall hin untersucht. Als Vergleich dient die Originalhaube (Haube 1), die den aktuellen Zustand der Luftverunreinigung in der Halle nachbildet. Mit ihr werden die Hauben 10 und 11 verglichen. Analog zum Haubenvergleich wird auch hier eine Kenngröße eingeführt, die unter Verwendung der gleichen Einström-Randbedingungen eine relative Bewertung der Hauben ermöglicht. Diese ist an den in [VDI](#page-108-0) [\(2014\)](#page-108-0) definierten Erfassungsgrad angelehnt. Die Berechnung der Kenngröße wird anhand der Originalhaube näher erläutert.

## 6.2.1. Haube 1 - Originalhaube

<span id="page-88-0"></span>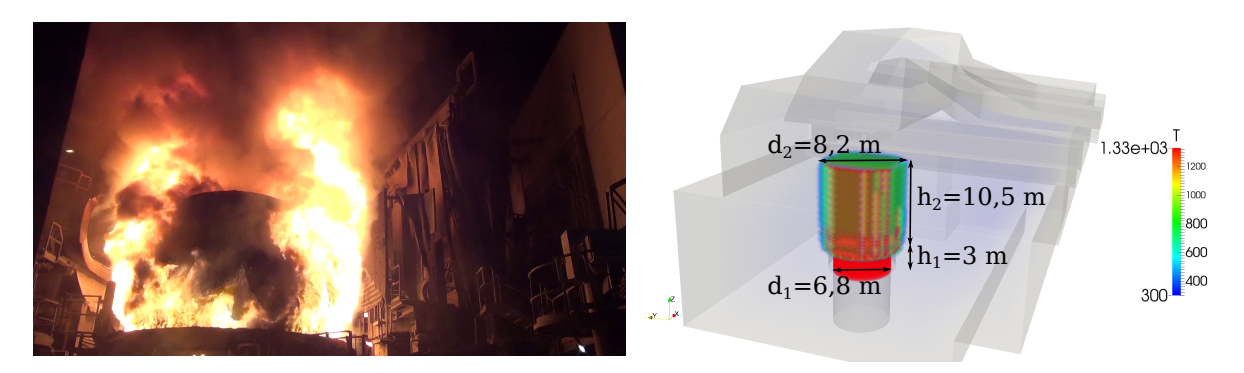

Abbildung 6.19.: Definition der Rauchsäule über dem Ofen durch Einstellung mit setFields; als Rauchsäule wird der Bereich bezeichnet, der sich in Form von Flammen und heißem Rauchgas näherungsweise zylinderförmig um den Schrottkorb herum bildet.

In Abbildung [6.19](#page-88-0) ist erkennbar, wie sich die Säule aus heißem Rauchgas beim Setzen des Schrottkorbes über dem Ofen ausbildet. Um dies im Modell nachzustellen, wurden durch setFields zum Zeitpunkt  $t = 0$  s zwei Zylinder definiert und mit hoher thermischer und kinetischer Energie versehen (siehe Quellcode [6.1\)](#page-88-1).

```
18 defaultFieldValues
19 (
20 volScalarFieldValue T 300
21 volVectorFieldValue U (0 0 0)
22 ):
2324 regions
25 \left(26 cylinderToCell //fuellt den Ofen aus
27 \left\{28 p1 (0 24 5.5); //Min
29 p2 (0, 24, 8, 5); //Max30 radius 3.4;
31 fieldValues
32 (
33 volScalarFieldValue T 1330
34 volVectorFieldValue U (0 0 16)
35 );
```

```
36 }
37 cylinderToCell //bildet Rauchsaeule ueber dem Ofen
38 \left\{39 p1 (0 24 8.5); //Min
p2 (0 24 19); // Max41 radius 4.6;
42 fieldValues
43 (
44 volScalarFieldValue T 1330
45 volVectorFieldValue U (0 0 16)
46 );
47 }
48 );
```
Quellcode 6.1: Auszug aus setFields

Die Berechnung erfolgt anschließend über einen Zeitraum von 35 s unter Variation der Einströmrandbedingung turbulentInlet in drei Schritten:

- 1. Setzen des Schrottkorbes: Zeitraum: 0 s. . . 15 s
- <span id="page-89-0"></span><sup>27</sup> referenceField uniform (0 0 9.0)
- <sup>28</sup> fluctuationScale (1.0 1.0 1.5)

Quellcode 6.2: Auszug aus  $0 \Upsilon$  (inlet)

- 2. Schließen des Ofendeckels: Zeitraum: 15 s. . . 20 s
- <span id="page-89-1"></span><sup>27</sup> referenceField uniform (0 0 1.1)
- <sup>28</sup> fluctuationScale (0.2 0.2 0.3)

Quellcode 6.3: Auszug aus 15\U (inlet)

- 3. Geschlossener Ofendeckel: Zeitraum: 20 s. . . 35 s
- $27$  referenceField uniform  $(0\ 0\ 0.7)$
- <sup>28</sup> fluctuationScale (0.1 0.1 0.2)

Quellcode 6.4: Auszug aus 20\U (inlet)

Durch diese drei Schritte kann der Prozess im Vergleich zum Video sehr gut nachgebildet werden. Die ersten 15 s führen dazu, dass sich die Haube füllt und das Rauchgas über die Ränder der Haube quillt, bzw. gleich an der Haube vorbei strömt. Die Emission ist zu diesem Zeitpunkt deutlich größer als die Absaugleistung der Haube. Während der Deckel geschlossen wird, gewinnt die Direktabsaugung an Einfluss, weshalb eine massive Reduzierung der Rauchgasemission vorgenommen wird. Im letzten Schritt ist der Deckel vollständig geschlossen. Die Direktabsaugung nimmt einen Großteil des entstehenden Gases aus dem System. Die Absaugleistung ist nun größer als die Emission des Ofens. Die Haube wird entleert und Rauchgas, das sich außerhalb der Haube angesammelt hat, kann zum Teil wieder in die Haube zurückgesaugt werden (siehe Abbildung [6.20\)](#page-90-0).

In Abbildung [6.21](#page-91-0) werden die drei Schritte zum jeweils letzten Zeitpunkt ihres Wirkens gezeigt. Man

kann erkennen, wie nach 15 s die gesamte Haube mit Ruach gefüllt ist und sich bereits Rauch an der Hallendecke angesammelt hat. Im zweiten Schritt beginnt die Entleerung der Haube. Es ist zu sehen, dass der Emissionsvolumenstrom deutlich geringer ist. Das Rauchgas an der Hallendecke verteilt und vermischt sich. Zum letzten Zeitpunkt ist die Haube fast vollständig geleert. Ein geringer Anteil des Gases an der Hallendecke kann in die Haube zurückgesaugt werden. Wie jedoch in Abbildung [6.20](#page-90-0) erkennbar ist, sind die Geschwindigkeiten, mit denen das Gas zurückströmt, gering. Der Großteil wird sich also weiter an der Hallendecke in Richtung Pfannenöfen und Stahlwerkserweiterung ausbreiten und somit aus dem Einflussbereich der Strömungssenke entfernen.

<span id="page-90-0"></span>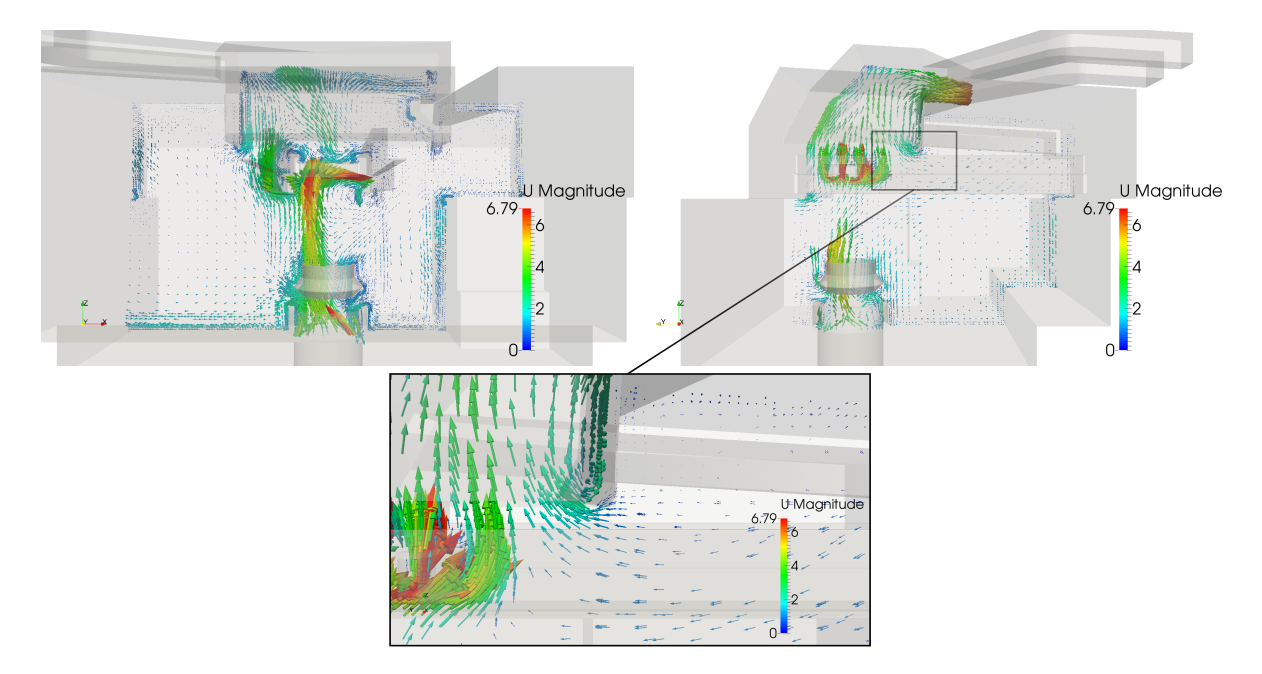

Abbildung 6.20.: Vektordarstellung der Originalhaube im x- und y-Schnitt des Ofens; Zeitpunkt:  $t =$ 35 s

Um die Auswirkungen der Haubenoptimierung mittels Zahlen vergleichen zu können, wird erneut auf eine Kennzahl zurückgegriffen. [VDI](#page-108-0) [\(2014\)](#page-108-0) empfiehlt hierfür die Verwendung eines Erfassungsgrades  $\eta_S$ , der den emittierten und abgesaugten Massenstrom ins Verhältnis setzt. Da keine Werte zur Stoffzusammensetzung des Rauchgases bekannt sind, wird der Erfassungsgrad auf das Verhältnis zwischen dem emittierten und dem erfassten Rauchvolumen umdefiniert.

Dazu wird zunächst ermittelt, wieviel Rauchgas sich im Bereich um die Haube herum ansammelt. Aus dem gesamten Berechnungsmodell wird hierfür ein Teil ausgeschnitten, wobei die Ränder dieses Ausschnittes mit den Rändern der Haube übereinstimmen (Abbildung [6.22\)](#page-92-0). Dieser Teil stellt den [int](#page-13-6)ernen Berechnungsraum  $V_{int}$  dar, also den Teil des Berechnungsraumes, der unter dem direkten Einfluss der Strömungssenke steht. Der bleibende Rest stellt den gesamten Berechnungsraum ohne die Haube  $V_{ext}$  $V_{ext}$  $V_{ext}$  (externer Berechnungsraum) dar. Das hier vorhandene Rauchgas kann als nicht erfasst angesehen werden. Um ein Volumen bestimmen zu können, wird die Temperatur über den gesamten [ext](#page-13-8)ernen Berechnungsraum integriert. Man erhält die mittlere externe Temperatur  $\overline{T}_{ext}$ .

$$
\int_{V_{ext}} f_T(x, y, z)dV = \overline{T}_{ext}
$$
\n(6.8)

<span id="page-91-0"></span>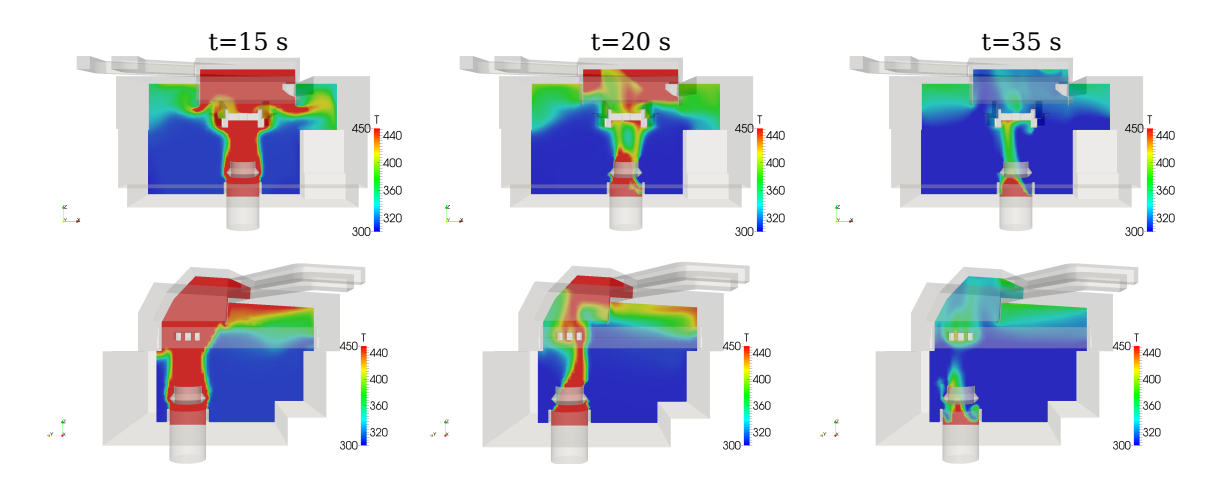

Abbildung 6.21.: x- und y-Schnitt der Originalhaube zu drei verschiedenen Zeitpunkten der Berechnung; Obergrenze der Skalierung zur besseren Visualisierung des Rauchgases an der Decke von 1330 K auf 450 K herabgesetzt

Durch lineare Interpolation zwischen den beiden Extremfällen  $\overline{T}_{ext} = T_0 = 300 \,\mathrm{K} \equiv 100 \,\%$  $\overline{T}_{ext} = T_0 = 300 \,\mathrm{K} \equiv 100 \,\%$  $\overline{T}_{ext} = T_0 = 300 \,\mathrm{K} \equiv 100 \,\%$  Frischluft) und  $\overline{T}_{ext} = T_{max} = 1330 \text{ K } (\equiv 0\text{ % Frischluft bzw.} \equiv 100 \text{ % Rauchgas})$  $\overline{T}_{ext} = T_{max} = 1330 \text{ K } (\equiv 0\text{ % Frischluft bzw.} \equiv 100 \text{ % Rauchgas})$  $\overline{T}_{ext} = T_{max} = 1330 \text{ K } (\equiv 0\text{ % Frischluft bzw.} \equiv 100 \text{ % Rauchgas})$  kann der Füllgrad des externen Berechnungsraumes ermittelt werden. Multipliziert mit dem Volumen des externen Berechnungsraumes  $V_{ext}$  erhält man schließlich einen Aufschluss über das Volumen des nicht erfassten Rauchgases  $V_{n.e.}$  $V_{n.e.}$  $V_{n.e.}$ , das sich unter der Hallendecke ansammelt.

$$
V_{n.e.} = \frac{\overline{T}_{ext} - T_0}{T_{max} - T_0} \cdot V_{ext}
$$
\n(6.9)

Die Messung der mittleren externen Temperatur erfolgt alle 5 s für jede Berechnung. Maximale Werte für das nicht erfasste Rauchgasvolumen ergeben sich je nach Haube im Zeitraum zwischen 15 s und 20 s.

$$
V_{n.e., max} = max (V_{ext})_{0 \text{ s...35 s}}
$$
 (6.10)

<span id="page-91-1"></span>Zu diesen Zeitpunkten emittierte Rauchgasvolumina  $V_{qes}$  lassen sich berechnen aus:

$$
V_{ges,15 \text{ s}} = \frac{\pi}{4} \left( d_1^2 + d_2^2 \right) + \frac{\pi}{4} d_1^2 u_{z,inlet,1} \tag{6.11}
$$

<span id="page-91-2"></span>und

$$
V_{ges,20 \text{ s}} = \frac{\pi}{4} \left( d_1^2 h_1 + d_2^2 h_2 \right) + \frac{\pi}{4} d_1^2 u_{z,inlet,1} + \frac{\pi}{4} d_1^2 u_{z,inlet,2} \tag{6.12}
$$

mit den Einlassgeschwindigkeiten  $u_{z, in let, 1}$  und  $u_{z, in let, 2}$  aus Quellcode [6.2](#page-89-0) und [6.3.](#page-89-1) Der erste Term aus Gleichung [\(6.11\)](#page-91-1) und [\(6.12\)](#page-91-2) steht für die Rauchsäule im und über dem Ofen mit den Durchmessern  $d_1$  $d_1$  und  $d_2$  sowie den Hö[h](#page-13-13)en der Rauchsäule  $h_1$  und  $h_2$  (siehe Abbildung [6.19\)](#page-88-0).

Der Extremfall nicht erfassten Rauchgases im externen Berechnungsraum legt den Zeitpunkt fest, zu

dem der Erfassungsgrad bestimmt wird. Für die Berechnung mit Haube 1 fällt der Zeitpunkt auf  $t = 15$  s. Der Erfassungsgrad  $\eta$  ergibt sich demnach aus:

$$
\eta = 1 - \frac{V_{n.e.,max}}{V_{ges,15 \text{ s}}}.\tag{6.13}
$$

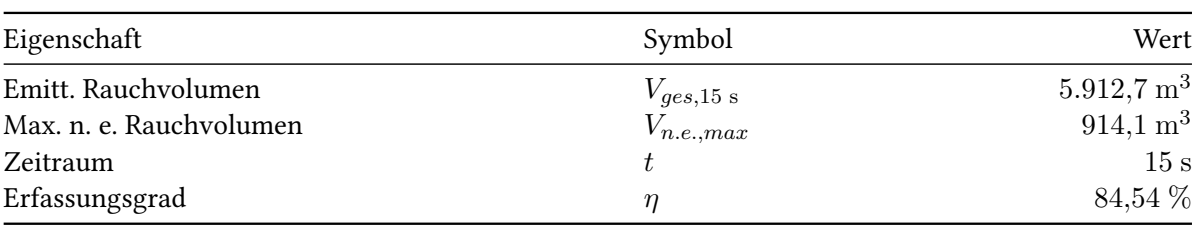

Tabelle 6.13.: Haubendaten von Haube 1 beim Schrottkorbsetzen

<span id="page-92-0"></span>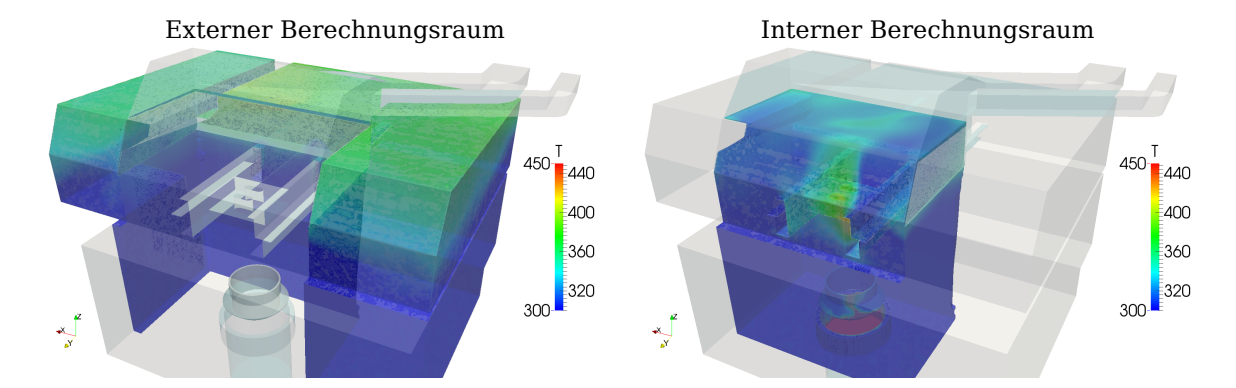

Abbildung 6.22.: Externer und interner Berechnungsraum; Obergrenze der Skalierung zur besseren Visualisierung des Rauchgases an der Decke von 1.330 K auf 450 K herabgesetzt; Zeitpunkt:  $t = 35$  s

#### <span id="page-92-1"></span>6.2.2. Haube 10

Die Untersuchung und Auswertung von Haube 10 erfolgt analog zu der oben beschriebenen Herangehensweise. Es handelt sich um die Haube mit dem maximalen Fassungsvolumen. Somit wird erwartet, dass sich eine deutliche Steigerung des Erfassungsgrades erreichen lässt, da die Überlast, die sich innerhalb der ersten 15 s einstellt, vorübergehend aufgenommen und nach Schließen des Ofendeckels wieder aus dem System gesaugt werden kann. Die Werte aus Tabelle [6.14](#page-93-0) bestätigen dies. Dabei ist zu beachten, dass das maximale nicht erfasste Rauchvolumen im Gegensatz zu Haube 1 erst nach 20 s erreicht wird. Dies lässt sich auf die größeren Dimensionen der Haube zurückführen. Das Rauchgas benötigt mehr Zeit bis zum Erreichen und Übertreten der Schottbleche der Haube. Dementsprechend wird das emittiertre Rauchvolumen auch über den Zeitraum von 20 s berechnet. Durch die starke Reduzierung des Emissionsvolumenstroms in diesen zusätzlichen 5 s ändert sich das emittierte Rauchvolumen jedoch nur geringfügig.

<span id="page-93-0"></span>

| Eigenschaft             | Symbol                  | Wert                   |
|-------------------------|-------------------------|------------------------|
| Emitt. Rauchvolumen     | $V_{ges, 20 \text{ s}}$ | $6.120, 4 \text{ m}^3$ |
| Max. n. e. Rauchvolumen | $V_{n.e., max}$         | $168.9 \text{ m}^3$    |
| Zeitraum                |                         | 20 s                   |
| Erfassungsgrad          | п                       | $97,24\%$              |

Tabelle 6.14.: Haubendaten von Haube 10 beim Schrottkorbsetzen

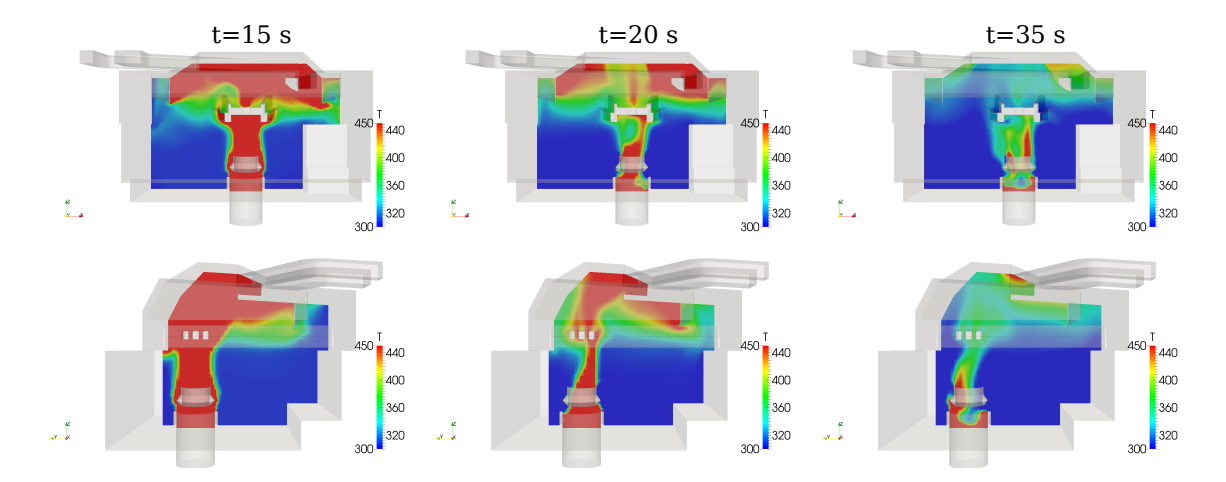

Abbildung 6.23.: x- und y-Schnitt der Haube 10 zu drei verschiedenen Zeitpunkten der Berechnung; Obergrenze der Skalierung zur besseren Visualisierung des Rauchgases an der Decke von 1330 K auf 450 K herabgesetzt

## <span id="page-93-1"></span>6.2.3. Haube 11

Haube 11 wurde in Kapitel [6.1.13](#page-85-1) als zweitbeste Variante erkannt. Da die Auswirkung der Kanalverlegung jedoch durch die reine Absaugung der gefüllten Haube nicht genau ermittelt werden konnte, sollte eine weiterführende Berechnung angestellt werden, die eine Untersuchung dieser optimierten Haube unter realen Strömungsbedingungen ermöglicht. Die Messung und Berechnung des nicht erfassten Rauchvolumens bestätigt die Vermutung, dass eine geringfügige Verbesserung im Vergleich zu Haube 10 erreicht werden kann. Hier zeigt sich der Einfluss der optimierten Platzierung des kleinen Absaugkanals (4) in Strömungsrichtung des Fluids. Trotz der Reduzierung der Absaugleistung des Kanals um 11,4 % infolge der sich einstellenden Druckverluste kann eine Erhöhung des Erfassungsgrades erreicht werden (siehe Tabelle [6.15\)](#page-94-0). Auf Grund der dennoch nur geringfügigen Verbesserung kann unter Berücksichtigung der entstehenden Kosten für den Kanalumbau hier jedoch nur von einer theoretischen Verbesserung die Rede sein. Eine praktische Umsetzung erscheint nicht sinnvoll.

<span id="page-94-0"></span>

|                         |                         | Wert                  |
|-------------------------|-------------------------|-----------------------|
| Eigenschaft             | Symbol                  |                       |
| Emitt. Rauchvolumen     | $V_{ges, 20 \text{ s}}$ | $6.120.4 \text{ m}^3$ |
| Max. n. e. Rauchvolumen | $V_{n.e., max}$         | $148.3 \text{ m}^3$   |
| Zeitraum                |                         | 20 s                  |
| Erfassungsgrad          | η                       | 97,58 %               |

Tabelle 6.15.: Haubendaten von Haube 11 beim Schrottkorbsetzen

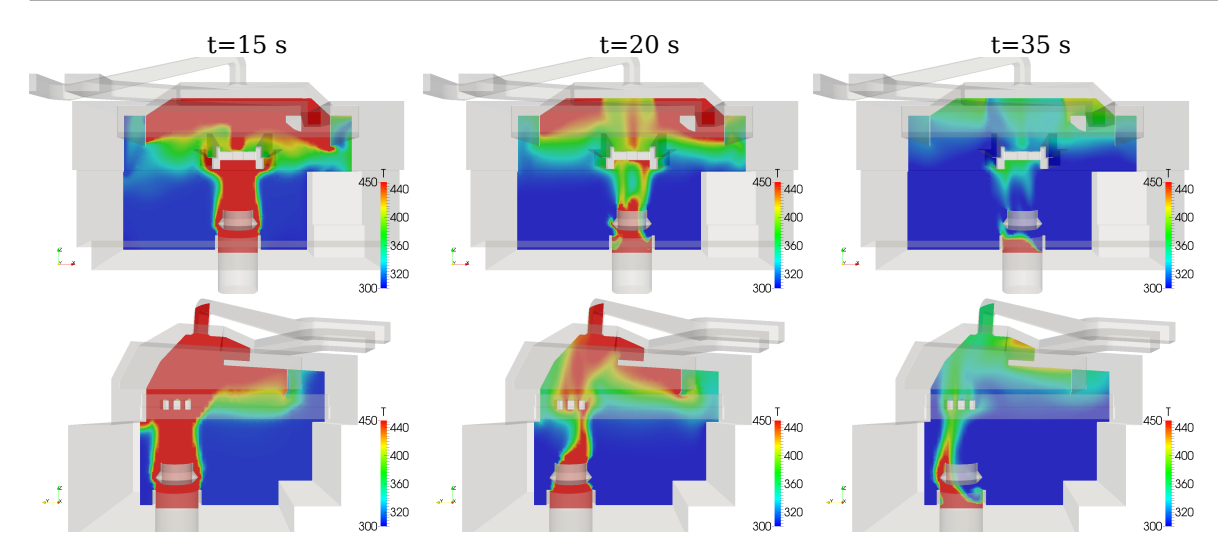

Abbildung 6.24.: x- und y-Schnitt der Haube 11 zu drei verschiedenen Zeitpunkten der Berechnung; Obergrenze der Skalierung zur besseren Visualisierung des Rauchgases an der Decke von 1330 K auf 450 K herabgesetzt

# 6.3. Konzepterstellung zur Luftreinhaltung der Stahlwerkserweiterung

Als Teil der Aufgabenstellung wurde neben der Optimierung der Erfassungseinrichtung festgelegt, dass Konzepte zur Luftreinhaltung der Stahlwerkserweiterung zu erstellen sind. Die Optimierung der Dachhaube ist zwar selbst ein Konzept, diesen neuen Anlagenteil rein zu halten, allerdings wurden auch andere Überlegungen angestellt, um dieses Ziel zu erreichen. Im folgenden Teil der Arbeit werden diese Konzepte kurz vorgestellt und auf ihre Umsetzbarkeit hin untersucht.

## <span id="page-94-1"></span>6.3.1. Zusätzliche Absaugung in der Stahlwerkserweiterung

Eine offensichtliche Lösung, die Luft in der Stahlwerkserweiterung sauber zu halten, liegt in der Installation einer eigenen Absaugvorrichtung auf dem Dach. Dazu müsste kein neuer Kanal von der Mischkammer zur Erweiterung gelegt werden. Vielmehr bietet sich eine Abzweigung von Kanal (4) an, die durch eine regelbare Klappe von der Dachhaube getrennt werden kann und stattdessen das Rauchgas aus der Stahlwerkserweiterung absaugt. In Kapitel [3.1](#page-30-0) wurde bereits darauf hingewiesen, dass während der Flachbadphase mit geringen Rauchgasvolumenströmen aus dem Ofen zu rechnen ist. Es wäre also möglich, die Klappe so zu regeln, dass zum Zeitpunkt des Schrottkorbsetzens und

<span id="page-95-0"></span>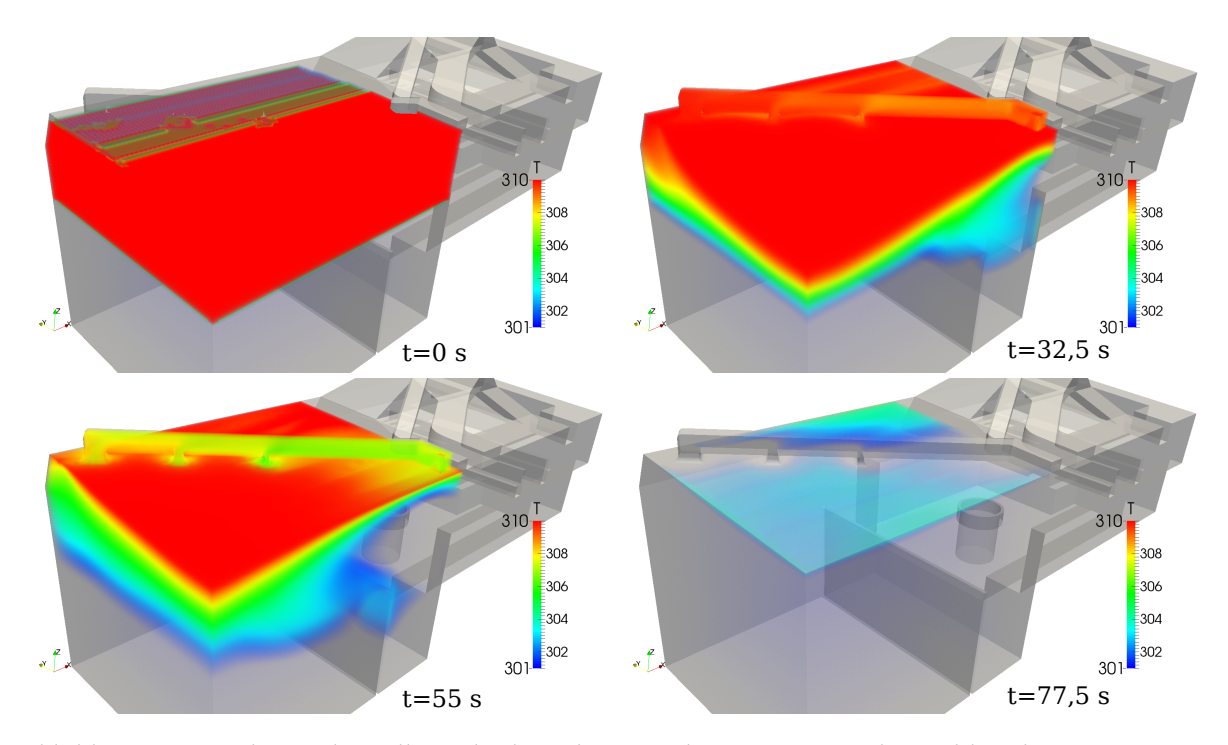

Abbildung 6.25.: Volumendarstellung des berechneten Absaugvorgangs der Stahlwerkserweiterung

Freibrennens der kleine Absaugkanal (4) an die Dachhaube angeschlossen ist, für den Zeitraum der Flachbadphase und des Abstiches jedoch der Stahlwerkserweiterung zugeschaltet wird.

Dieses Konzept wurde zur Überprüfung einmalig für einen Zeitraum von 100 s berechnet. Dabei wurden die oberen 10 m der Stahlwerkshalle mit Rauchgas gefüllt. Die Berechnung zeigt, dass innerhalb dieser Zeit bereits eine sehr gute Absaugung des gesamten Hallenteils erreicht werden kann (siehe Abbildung [6.25\)](#page-95-0).

Die Absaugung geschieht über drei Verbindungen zwischen Kanal und Hallendecke, die mit zunehmender Entfernung von der Mischkammer größere Absaugquerschnitte besitzen. Dadurch soll gewährleistet werden, dass auch der entfernteste Zulauf noch über ausreichend Volumenstrom verfügt. Dieser erste Ansatz führt bereits zu guten Ergebnissen. Sollte dieses Konzept jedoch in die Tat umgesetzt werden, sind weitere Berechnungen notwendig, um die Verbindungen zwischen Kanal und Halle zu verbessern sowie Druckverluste des Kanalumbaus einzubeziehen. Generell lässt sich jedoch festhalten, dass durch diesen Umbau eine unmittelbare Verbesserung der Luftqualität in diesem Teil der Anlage erwartet werden kann.

### 6.3.2. Instandsetzung der Drosselklappe des Gießkanals

Zur Steigerung der Absaugleistung der Dachhaube wurde des Weiteren ein Versuch unternommen, den gießseitigen Kanal (2) zu drosseln. Dabei sollte untersucht werden, in wie weit sich eine Änderung der Absaugvolumenströme in den Kanälen der Dachhaube einstellt. In Kapitel [3.2.2](#page-35-0) wurden dieser Versuch und die Ergebnisse bereits beschrieben. Im Folgenden wird dazu eine Simulation dieser zusätzlichen Absaugleistung für den Fall der besten Haube (Haube 10) dargestellt (Abbildung [6.26\)](#page-96-0) und es werden die Ergebnisse der Auswertung diskutiert.

<span id="page-96-0"></span>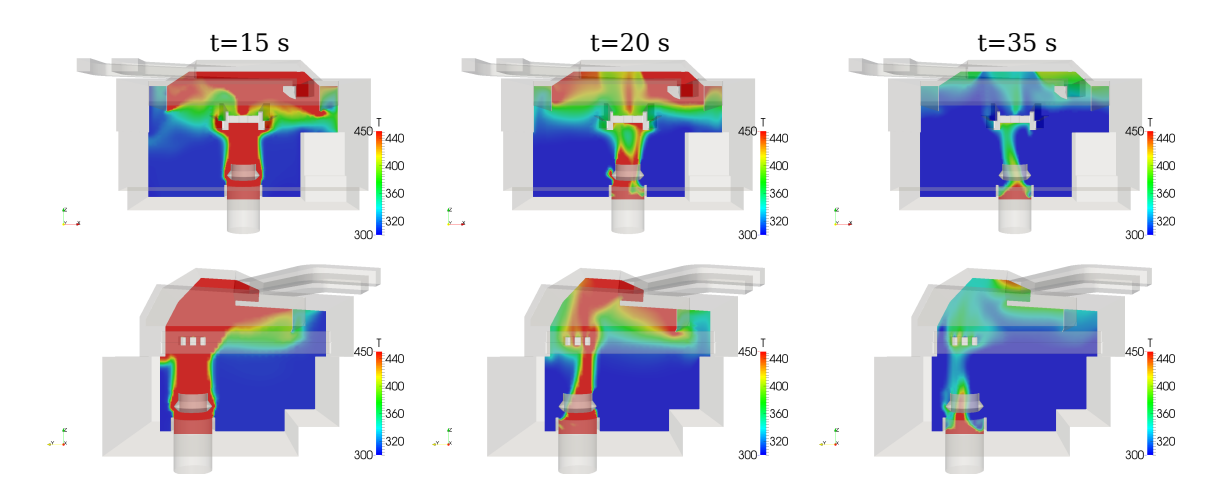

Abbildung 6.26.: x- und y-Schnitt der Haube 10 zu drei verschiedenen Zeitpunkten der Berechnung nach Drosselung des Gießkanals; Obergrenze der Skalierung zur besseren Visualisierung des Rauchgases an der Decke von 1330 K auf 450 K herabgesetzt

<span id="page-96-1"></span>Tabelle 6.16.: Haubendaten von Haube 10 beim Schrottkorbsetzen nach Drosselung des Gießkanals

| Eigenschaft             | Symbol                  | Wert                   |
|-------------------------|-------------------------|------------------------|
| Emitt. Rauchvolumen     | $V_{ges, 20 \text{ s}}$ | $6.120, 4 \text{ m}^3$ |
| Max. n. e. Rauchvolumen | $V_{n.e., max}$         | $145.0 \text{ m}^3$    |
| Zeitraum                |                         | 20 s                   |
| Erfassungsgrad          | η                       | 97,63 %                |

Aus Tabelle [6.16](#page-96-1) geht hervor, dass erwartungsgemäß durch die Leistungssteigerung eine Erhöhung des Erfassungsgrades erreicht werden kann. Ähnlich der Verbesserung, die sich durch die Verlegung des kleinen Kanals (4) eingestellt hat (Kapitel [6.2.3\)](#page-93-1), können jedoch auch hier Aufwand und Kosten nicht durch den Nutzen gerechtfertigt werden.

#### <span id="page-96-2"></span>6.3.3. Instandsetzung der Lamellenklappen des Gießkanals

Ein weiterer Versuch zur Steigerung der Absaugleistung der Dachhaube wird durch die Wiederinstandsetzung der vorhandenen Lamellenklappen des Gießkanals innerhalb der Haube unternommen. Diese Klappen ermöglichen eine direkte Umlenkung des Absaugvolumenstroms aus dem Kanal (2) in die Haube von Ofen 3. Somit könnte vorübergehend eine Steigerung des Absaugvolumenstroms um ca.  $40\ \%$  (=  $385.000\ \mathrm{m}^3(\mathrm{i.N.})/\mathrm{h}$ ) erreicht werden. Es bietet sich an, diese Zuschaltung von Beginn des Chargenzyklus bis zum Ende des Freibrennvorgangs vorzunehmen. In der Flachbadphase sowie beim Abstich würden die Klappen wieder umgestellt, sodass die Gießhaube erneut in Betrieb ist. Es ist davon auszugehen, dass diese Instandsetzung nicht zu einer Effizienzreduzierung der Anlage führt (wie es bei Drosselung des Gießkanals der Fall ist), da mit keiner großen Veränderung der Druckverluste im Kanal zu rechnen ist. Der Gießkanal muss nicht umgebaut werden und die vorhandenen Lamellenklappen werden je nach Prozessschritt des Chargenzyklus entweder für die Haube von Ofen 3 oder für die Gießhaube geöffnet.

Die Instandsetzung wurde zunächst für die Originalhaube (Haube 1) berechnet (Abbildung [6.27\)](#page-97-0).

Aufgrund guter Ergebnisse erfolgte außerdem die Simulation desselben Falles für die beste Haube (Haube 10) (Abbildung [6.28\)](#page-98-0).

<span id="page-97-0"></span>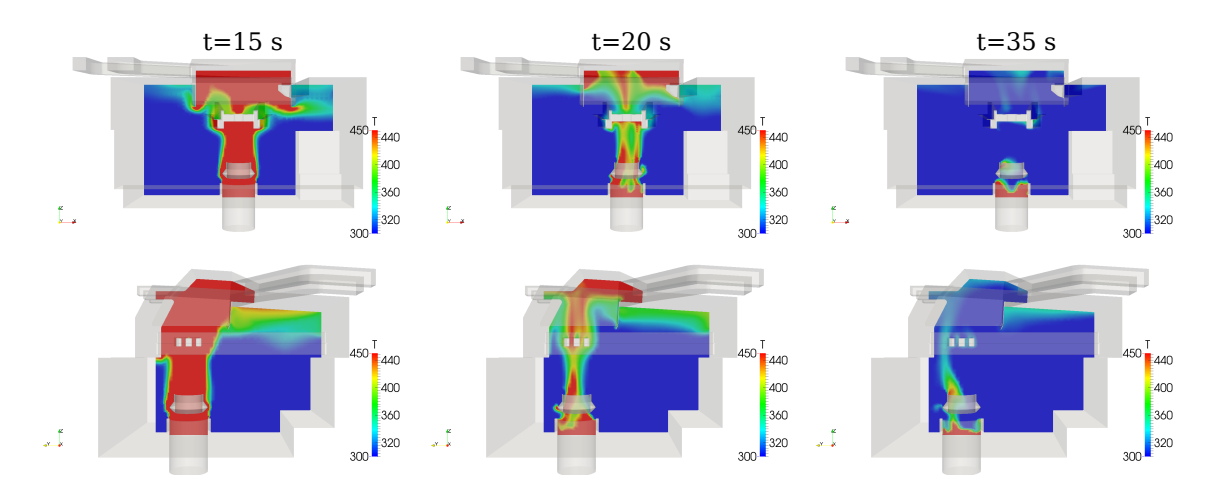

Haube 1

Abbildung 6.27.: x- und y-Schnitt der Originalhaube zu drei verschiedenen Zeitpunkten der Berechnung nach Instandsetzen der Lamellenklappen des Gießkanals; Obergrenze der Skalierung zur besseren Visualisierung des Rauchgases an der Decke von 1330 K auf 450 K herabgesetzt

<span id="page-97-1"></span>Tabelle 6.17.: Haubendaten von Haube 1 nach Instandsetzung der Lamellenklappen des Gießkanals

| Eigenschaft             | Symbol             | Wert                  |
|-------------------------|--------------------|-----------------------|
| Emitt. Rauchvolumen     | $V_{ges,15~\rm s}$ | $5.912,7 \text{ m}^3$ |
| Max. n. e. Rauchvolumen | $V_{n.e., max}$    | $540.9 \text{ m}^3$   |
| Zeitraum                |                    | 15 s                  |
| Erfassungsgrad          | п                  | 90,85 %               |

Die Ergebnisse, die in Tabelle [6.17](#page-97-1) aufgeführt sind zeigen die positive Auswirkung, die dieses Instandsetzungskonzept mit sich bringt. Im gleichen Zeitraum kann durch die zusätzliche Absaugleistung das maximale nicht erfasste Rauchvolumen um  $373,2~{\rm m}^3$  reduziert werden.

## Haube 10

Aufgrund der positiven Ergebnisse, die sich durch diese Instandsetzung für die Originalhaube ergeben, wird das Konzept außerdem auf die optimierte Haube (Haube 10) ausgeweitet. Tabelle [6.18](#page-98-1) liefert die Werte des besten berechneten Falls der vorliegenden Arbeit. Durch die Vergrößerung des Haubenvolumens kann sehr viel mehr Rauchvolumen beim Setzen des Schrottkorbes aufgenommen werden. Die zusätzliche Absaugleistung von 40 % führt gleichzeitig zu einer schnelleren Entfernung des Rauchgases aus der Dachhaube. Das Ergebnis ist ein Erfassungsgrad  $\eta$  von 99,33 %, also eine beinahe vollständige Erfassung des emittierten Rauchgases aus dem Ofen.

<span id="page-98-0"></span>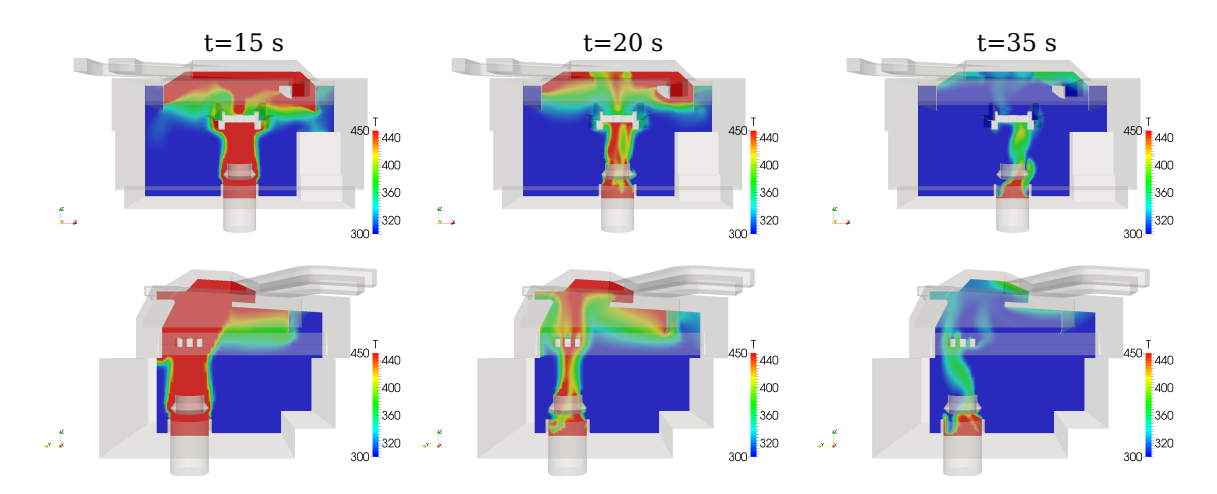

Abbildung 6.28.: x- und y-Schnitt der Haube 10 zu drei verschiedenen Zeitpunkten der Berechnung nach Instandsetzen der Lamellenklappen des Gießkanals; Obergrenze der Skalierung zur besseren Visualisierung des Rauchgases an der Decke von 1330 K auf 450 K herabgesetzt

| Eigenschaft             | Symbol                  | Wert                   |
|-------------------------|-------------------------|------------------------|
| Emitt. Rauchvolumen     | $V_{ges, 20 \text{ s}}$ | 6.120,4 m <sup>3</sup> |
| Max. n. e. Rauchvolumen | $V_{n.e., max}$         | $41.3 \text{ m}^3$     |
| Zeitraum                |                         | 20 s                   |
| Erfassungsgrad          | η                       | 99,33 %                |

<span id="page-98-1"></span>Tabelle 6.18.: Haubendaten von Haube 10 nach Instandsetzung der Lamellenklappen des Gießkanals

# 6.4. Abschaltung eines Ventilators

Es wird seit längerer Zeit in Erwägung gezogen, einen der vier Ventilatoren der Entstaubungsanlage abzuschalten oder zu drosseln. Der Hintergrund sind Lastspitzen, die unter bestimmten Umständen im gesamten Werk zustande kommen und dazu führen, dass das Walzwerk vorübergehend von der [Lastkontrollanlage \(LKA\)](#page-15-0) heruntergeregelt werden muss, um eine Überschreitung der Maximallast von 40,5 MW zu vermeiden. Die Drahtproduktion wird dadurch reduziert. Um dieses Problem zu vermeiden, wurden interne Untersuchungen der ArcelorMittal Hamburg GmbH angestellt, die zeigen, dass bei Abschaltung eines Ventilators nur ein Volumenstromverlust von 10,20 % zu verzeichnen ist. In Abbildung [6.29](#page-99-0) sind die Ventilatorkennlinien der vier parallelgeschalteten Radialgebläse zu sehen. Die vollständige Kennlinie eines Gebläses ist mit Abbildung [E.12](#page-122-0) dem Anhang beigefügt. Nach [Grundmann](#page-107-0) [\(1999\)](#page-107-0) lassen sich für Parallelschaltung der Ventilatoren bei gleichbleibender Druck-

<span id="page-98-2"></span> ${}^{2}$ Die Berechnung der Kennlinien ist in der Excel-Tabelle Anlagenkennlinie-Ventilatorkennlinie.xlsx im elektronischen Anhang einsehbar.

<span id="page-99-0"></span>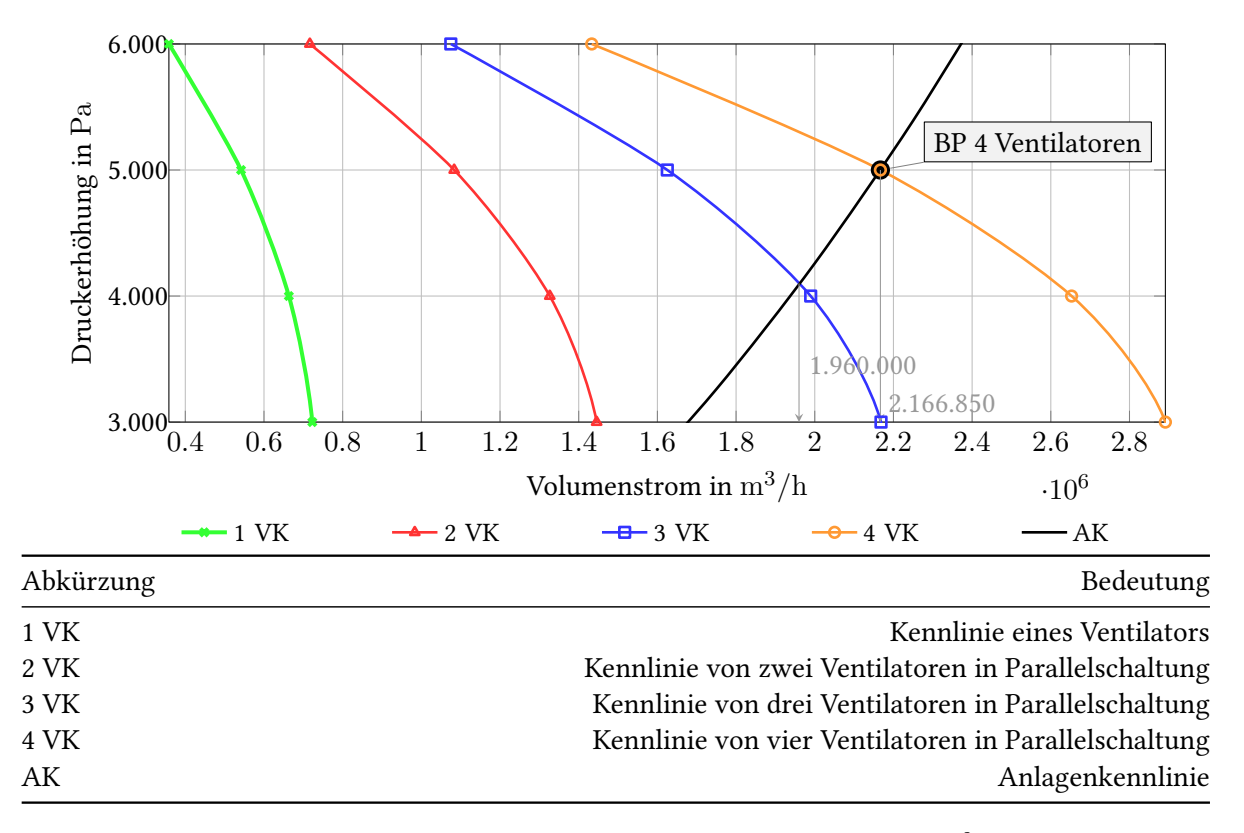

Abbildung 6.[2](#page-98-2)9.: Anlagen- und Ventilatorkennlinien der Radialgebläse der CEAG<sup>2</sup>: BP = Betriebspunkt

erhöhung die Volumenströme addieren. Ausgehend vom bekannten Betriebspunkt der Anlage kann über

$$
\frac{\Delta p_{t1}}{\Delta p_{t2}} = \left(\frac{\dot{V}_1}{\dot{V}_2}\right)^2 \tag{6.14}
$$

die Anlagenkennlinie ermittelt werden.

Der Betriebspunkt der Anlage liegt bei einer Druckerhöhung von 5.000 Pa und einem Betriebsvolumenstrom von ca.  $2.166.850 \mathrm{m^3/h}\ (\equiv 1.559.001 \ \mathrm{m^3} (\mathrm{i.N.})/\mathrm{h}$ ). Bei Abschaltung eines Ventilators verschiebt sich der Betriebspunkt entlang der Anlagenkennlinie bis zur Ventilatorkennlinie der drei parallelgeschalteten Ventilatoren und liefert den somit förderbaren Betriebsvolumenstrom von  $1.960.000m^3/h$ . Die Leistung jedes Radialgebläses beträgt ca. 800 kW, also ca. 1,98 % der zulässigen Maximallast, die bei Umsetzung dieses Konzeptes als zusätzlicher Puffer zur Verfügung stünden.

Bisher wurde dieses Konzept nicht weiter verfolgt, da mit der Abschaltung eines Gebläses die bereits schlechte Luftqualität des Bereichs um Ofen 3 noch weiter verschlechtert würde. Nach den Optimierungsversuchen der vorliegenden Arbeit soll jedoch überprüft werden, welche Auswirkungen die geringere Leistung auf den Erfassungsgrad der Dachhaube mit sich bringt. Der Fall wird analog zu den in Kapitel [6.2](#page-88-2) durchgeführten Berechnungen simuliert (Abbildung [6.30\)](#page-100-0). Die Absaugvolumenströme der beiden Kanäle (3) und (4) werden um jeweils 10 % abgesenkt (es wird dabei davon ausgegangen, dass sich die Leistungsminderung gleichmäßig auf die Anlage verteilt).

Es zeigt sich, dass sich unter Verwendung der besten getesteten Haube (Haube 10) und mit reduzierter Absaugleistung kaum eine Verringerung des Erfassungsgrades einstellt. Die temporäre Überlast der

<span id="page-100-0"></span>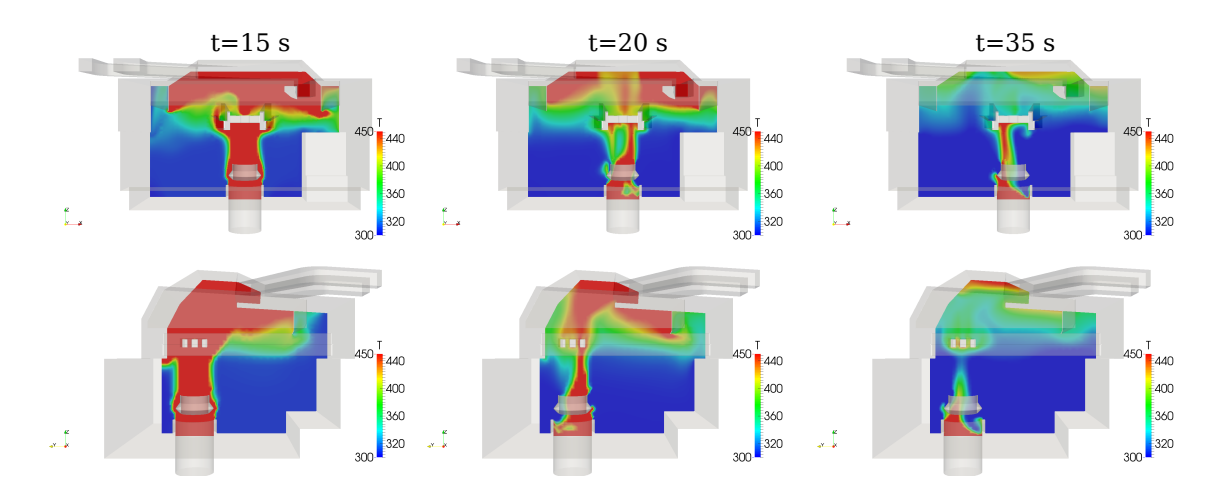

Abbildung 6.30.: x- und y-Schnitt der Haube 10 zu drei verschiedenen Zeitpunkten der Berechnung nach Abschaltung eines Radialgebläses; Obergrenze der Skalierung zur besseren Visualisierung des Rauchgases an der Decke von 1330 K auf 450 K herabgesetzt

Tabelle 6.19.: Haubendaten von Haube 10 nach Abschaltung eines Radialgebläses

| Eigenschaft             | Symbol                  | Wert                      |
|-------------------------|-------------------------|---------------------------|
| Emitt. Rauchvolumen     | $V_{ges, 20 \text{ s}}$ | $6.120,4 \; \mathrm{m}^3$ |
| Max. n. e. Rauchvolumen | $V_{n.e., max}$         | $192.9 \text{ m}^3$       |
| Zeitraum                |                         | 20 s                      |
| Erfassungsgrad          | $\eta$                  | 96,85 %                   |

Rauchbildung kann auch hier von der Haube weitgehend aufgenommen werden. Die anschließende Entleerung benötigt zwar mehr Zeit, die Leistung reicht jedoch problemlos aus, um das emittierte Rauchvolumen des Ofens nach Schließen des Deckels aufzunehmen. An der Hallendecke sammelt sich somit nur geringfügig mehr Rauchgas an als bei dem in Kapitel [6.2.2](#page-92-1) dargestellten Fall.

Eine weitere Optimierung des Erfassungsgrades ist auch hier mit der Kombination der Instandsetzung der Lamellenklappen des Gießkanals zu erwarten (siehe Kapitel [6.3.3\)](#page-96-2).

Generell lässt sich jedoch sagen, dass mit der optimierten Haube (Haube 10) ein deutlich besserer Erfassungsgrad erreicht werden kann als mit der Originalhaube (Haube 1), auch wenn ein Ventilator weniger zur Absaugung beiträgt.

## 6.5. Vergleich der Erfassungsgrade

Der Vergleich der Erfassungsgrade ist in Abbildung [6.31](#page-101-0) dargestellt. Dort zeigt sich, dass unter Verwendung von Haube 10 sehr gute Ergebnisse erzielt werden (Nummer 3 bis 6). Eine deutliche Steigerung der Kennzahl ist außerdem, wie bereits beschrieben, durch die Instandsetzung der Lamellenklappen des Gießkanals zu erkennen (Nummer 2 und 5). Die Abschaltung eines Ventilators hat unter Verwendung von Haube 10 kaum einen Einfluss auf den Erfassungsgrad (Nummer 6), da das Haubenvolumen für den berechneten Fall noch ausreicht, um die temporäre Überlast aufzunehmen. Hier ist erst mit einer Verringerung des Erfassungsgrades zu rechnen, sobald die Haube vollständig gefüllt ist und

<span id="page-101-0"></span>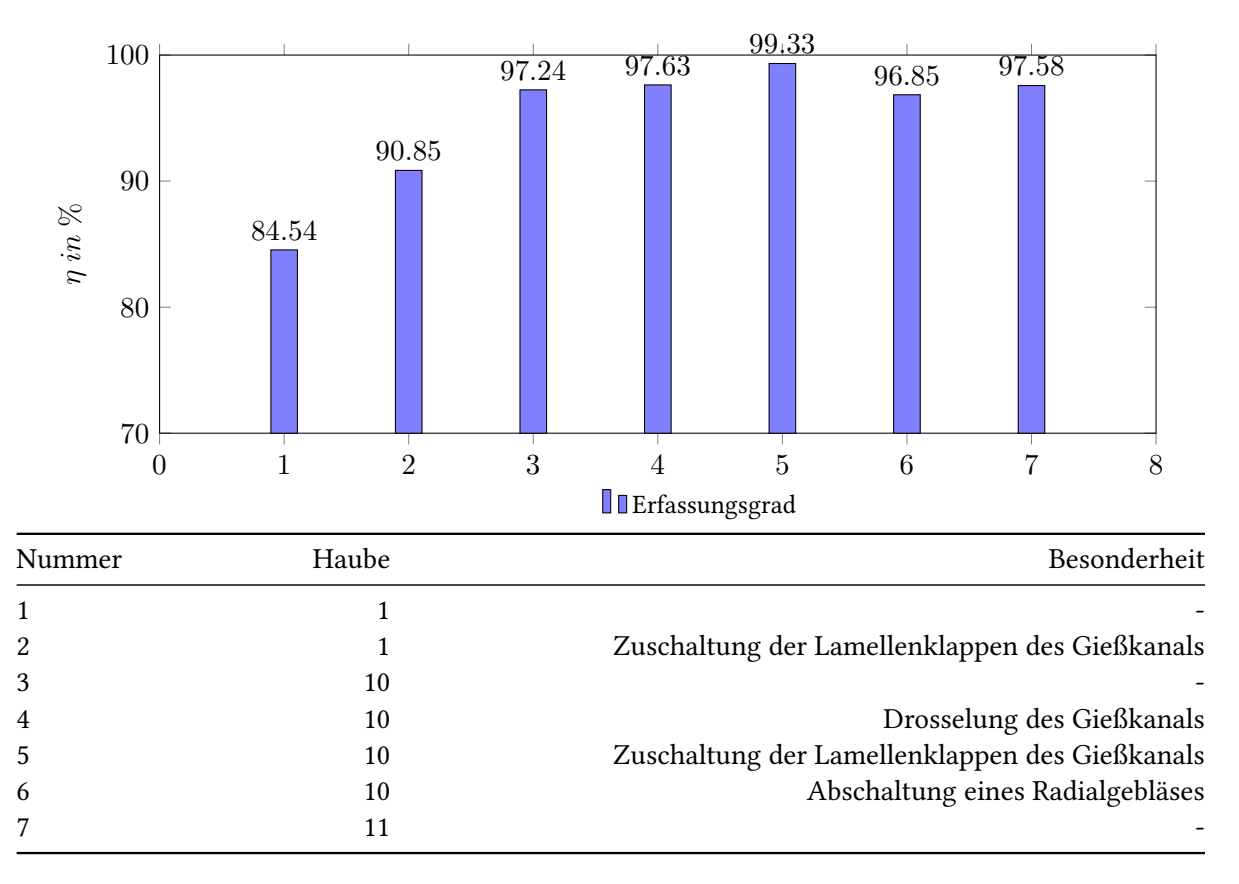

Abbildung 6.31.: Vergleich der Erfassungsgrade

weiterhin ein emittierter Volumenstrom vorhanden ist, der größer ist als der Absaugvolumenstrom. Die Drosselung des Gießkanals (Nummer 4) führt zwar zu einer Steigerung des Erfassungsgrades, allerdings ist diese Steigerung sehr gering und steht in keinem Verhältnis zum Aufwand, der betrieben werden muss, um den Stellantrieb der Klappen sowie die Klappen selbst instandzusetzen. Zuletzt liefert Haube 11 (Nummer 7) einen etwas besseren Erfassungsgrad als Haube 10. Jedoch ist auch hier mit hohem Invest für die Verlegung des Absaugkanals zu rechnen, sodass trotz guter Ergebnisse keine Empfehlung für die Umsetzung gegeben werden kann.

# 6.6. Aufwandsanalyse der Umbauten

Im Anschluss an die aufgeführten Umbauvariationen der Haube, des Absaugkanals (4) sowie der verschiedenen Konzepte zur Luftreinhaltung der Stahlwerkserweiterung wird in diesem Kapitel eine Analyse zum Aufwand der jeweiligen Umbauten angestellt.

Grundsätzlich lässt sich der Umbau in zwei Gruppen unterteilen:

- Umbau über dem Dach der Stahlwerkshalle
	- Schrägen über dem Dach
	- Verlegung und Optimierung des Absaugkanals (4)
	- Neubau eines Absaugkanals für die Stahlwerkserweiterung
- Umbau unter dem Dach der Stahlwerkshalle
	- Vergrößerung der Dachhaube in verschiedenen Raumrichtungen
	- Schrägen unter dem Dach
	- Instandsetzung der Lamellenklappen des Gießkanals

#### 6.6.1. Umbau über dem Dach der Stahlwerkshalle

Zur Optimierung der Dachhaube wurden über dem Dach der Stahlwerkshalle zum einen Schrägen eingefügt, die den aktuell vorhandenen Dachaufbau der Haube mit den neu verbauten Schottblechen unter dem Dach verbinden sollen. Auf diese Weise kann mehr Haubenvolumen geschaffen und das Rauchgas in Richtung der Strömungssenke gelenkt werden. Des Weiteren wurde mit der Verlegung des Absaugkanals (4) experimentiert, was eine gleichmäßigere Absaugung und die Ausnutzung der natürlichen Strömungsrichtung des Fluids zu Folge hat.

In beiden Fällen ist es notwendig, die Statik des Hallendachs bzw. der Dachhaube neu zu berechnen, da einerseits Teile des Hallendachs ausgeschnitten werden (Schrägen) und andererseits zusätzliches Gewicht die Decke der Haube belastet (Verlegung des Kanals). Es ist davon auszugehen, dass die Kanalverlegung eine Verstärkung der Dachhaube erfordert, da diese nicht für solche zusätzlichen Belastungen ausgelegt ist. Ein weiterer Punkt, der bedacht werden muss, ist die Erreichbarkeit des Arbeitsbereiches für einen Kran. Für bisherige Arbeiten, die in diesem Bereich ausgeführt wurden, konnte der Kran dort platziert werden, wo sich nun die Stahlwerkserweiterung befindet. Da diese Position nicht länger zur Verfügung steht, bieten sich nur die beiden in Abbildung [6.32](#page-103-0) aufgeführten Plätze zur Positionierung des Krans an. Die Kosten für den Kran steigen mit der Größe desselben an, sodass ein möglichst naher Kranplatz wünschenswert ist. Die Begehung des Stahlwerksdachs ist nur zu Stillstandszeiten des Ofens erlaubt, da andernfalls hohe Konzentrationen an Schadgasen zu erwarten sind. Dementsprechend kann der Umbau nur zu den täglichen Stromverkaufszeiten (im Winter), dem viertägigen Sommerstillstand oder während des Gefäßwechsels von Ofen 3 erfolgen. Dabei ist jedoch anzumerken, dass die Arbeiten über dem Dach der Stahlwerkshalle die Arbeiten darunter kaum beeinflussen, was die Durchführbarkeit deutlich erleichtert.

Der Neubau einer Absaugleitung für die Stahlwerkserweiterung bietet den Vorteil, dass das Projekt neu geplant werden kann. Es müssen keine bestehenden Komponenten umgebaut werden, abgesehen von Kanal (4), an den der neue Absaugkanal angeschlossen werden könnte (siehe Kapitel [6.3.1\)](#page-94-1). Alle Arbeiten können zu normalen Stillstandszeiten durchgeführt werden, da mit keiner Behinderung anderer Wartungsarbeiten zu rechnen ist. Die Statik der Stahlwerkserweiterung ist jedoch zu prüfen und gegebenenfalls durch zusätzliche Verstärkungen zu verbessern.

## 6.6.2. Umbau unter dem Dach der Stahlwerkshalle

Die Umbauten unter dem Dach der Halle beziehen sich hauptsächlich auf die Volumenvergrößerung der Haube. Neben der Ausweitung in drei Richtungen, wird auch eine Schräge in die Haube eingefügt (Schräge unter Dach), die die Fluidbewegung hin zur Strömungssenke unterstützen soll. Durch die Instandsetzung der Lamellenklappen des Gießkanals wird eine deutliche Steigerung der Absaugleistung erwartet. Dazu müssen kaum Umbaumaßnahmen eingeleitet werden, da die Klappen bereits existieren, jedoch aktuell durch ein Blech von der Haube abgetrennt sind. Der Zustand der Klappen und deren Regelbarkeit ist jedoch nicht bekannt. Es wird davon ausgegangen, dass eine Instandsetzung notwendig ist, um die Klappen wieder gangbar zu machen. Des Weiteren müsste eine Regelung programmiert werden, mittels derer die Klappen je nach Prozessschritt geöffnet oder geschlossen werden können.

<span id="page-103-0"></span>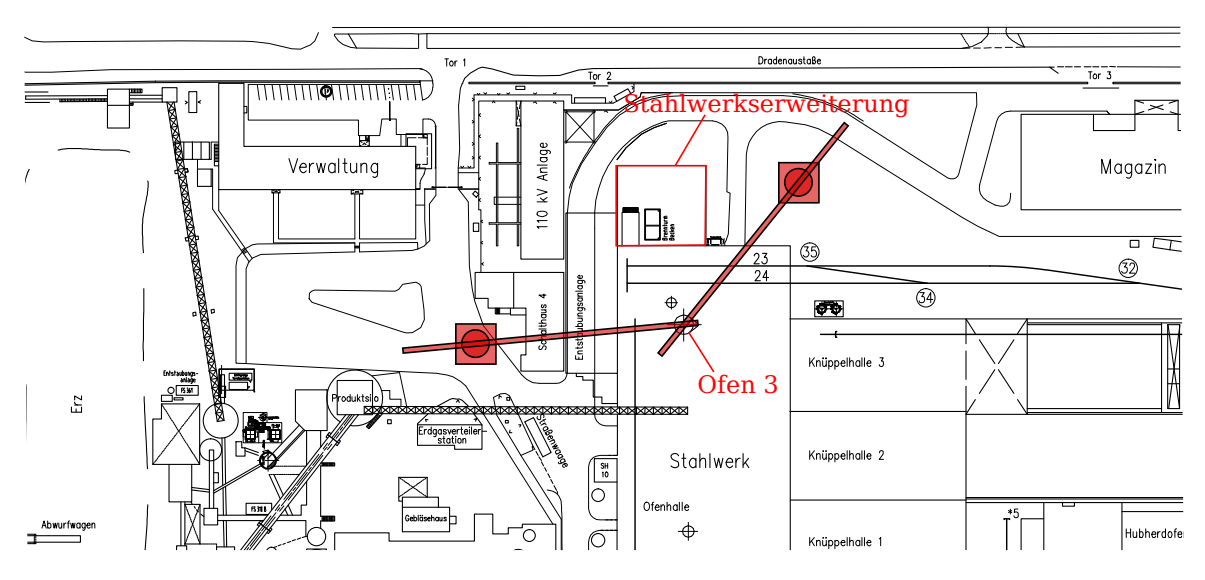

Abbildung 6.32.: Potentielle Kranplätze für den Umbau

Der Umbau der Haube unter dem Dach erweist sich als Herausforderung. Zum einen muss die Statik des Hallendachs neu berechnet werden und zum anderen muss ähnlich wie für die Umbauten über dem Dach auch hier ein Platz für den Hubsteiger gefunden werden, von dem aus man die Arbeiten unter dem Hallendach ausführen kann. Für die Erweiterung der Haube in Richtung der Stahlwerkserweiterung (negative x-Richtung) bietet sich eine Platzierung des Steigers bei der Gleisanlage an. Die beiden Erweiterungen in Richtung des Leitstandes (negative y-Richtung) bzw. der Pfannenöfen (positive x-Richtung) erfordern die Positionierung des Hubsteigers auf der 6-m-Bühne. Dies kann zwar durch Anheben des Steigers mit Kran 003 erreicht werden, sorgt jedoch für einen geschätzten Zeitaufwand von mindestens einer Stunde für Aufbau sowie Abbau. Des Weiteren muss gewährleistet sein, dass Kran 003 während der Umbauzeit von der Spannungsversorgung getrennt wird, um Sicherheitsrisiken beim Rangieren von Kran und Steiger zu minimieren. Als besonders problematisch stellt sich die Tatsache dar, dass während dieser Umbauzeit aus Gründen der Arbeitssicherheit keine weiteren Arbeiten im Ofenbereich durchgeführt werden können. Stillstände werden für gewöhnlich jedoch nur eingeleitet, wenn Wartungsarbeiten am Ofen vorgenommen werden müssen. Der Umbau der Dachhaube birgt somit neben den Kosten für den Umbau auch noch Verluste, die durch die Verzögerung der Produktion entstehen.

Bezüglich der Schräge unter dem Dach lässt sich festhalten, dass der Bereich hinter der Schräge unbedingt staubdicht abgeschlossen sein muss. Durch Verwirbelungen am Rand der Haube ist andernfalls mit schwerer Staubbeladung der Haube zu rechnen. Da komplette Staubdichtigkeit jedoch nicht mit Sicherheit gewährleistet werden kann, sollte eine Öffnung (idealerweise vom Hallendach aus erreichbar) eingeplant werden, durch die während längerer Stillstände die Zugänglichkeit zum Bereich hinter der Schräge sichergestellt werden kann. Dadurch ist im Falle einer Undichtigkeit die Möglichkeit gegeben, den angereicherten Staub zu entfernen.

Außerdem ist bei der Erneuerung der Schottbleche der Haube auf das verwendete Material zu achten. Die aktuelle Haube ist mit hochtemperaturfestem Material ausgebaut. Eine Erweiterung der Haube sollte mit ebendiesem Material erfolgen. Auch für den Teil des Hallendachs, der von der neuen Haube eingeschlossen wird, ist zu prüfen, ob eine Änderung des Materials notwendig ist.

#### 6.6.3. Fazit der Aufwandsanalyse

Die vorliegende Thesis wurde erstellt, um eine Optimierung der Dachhaube zu erarbeiten. Dies konnte vor allem durch Vergrößerung des Haubenvolumens erreicht werden. Die Aufwandsanalyse ergibt für diesen Umbau jedoch die größten zu erwartenden Kosten, da unvorhersebar ist, wie lange die Arbeiten andauern werden und simultan keine weiteren Arbeiten im Ofenbereich durchgeführt werden dürfen. Ein Umbau der Schottbleche unter dem Dach ist für die Optimierung der Absaugleistung allerdings von essentieller Bedeutung und wird trotz potentiell hohem Invest empfohlen.

Die Verlegung des Absaugkanals kann durch gute Vorarbeit schneller realisiert werden, indem der Kanal als Komplettmodul vorgefertigt und von einem Kran auf das Dach gehoben wird. Dort kann die Montage im Stillstand erfolgen. Andere Arbeiten im Ofenbereich werden nicht behindert. Aufwand und Kosten werden als geringer eingeschätzt.

Die Volumenvergrößerung über dem Dach durch das Anbringen der zuvor beschriebenen schrägen Haubenwände führt zwar auch zu einer verbesserten Leitung des Rauchgases zur Strömungssenke, erfordert jedoch ebenfalls die Verwendung eines Krans, um die Bauteile auf das Dach zu heben.

Ein Neubau des Kanals zur direkten Absaugung des Rauchgases aus der Stahlwerkserweiterung lässt sich nach Prüfung der Hallenstatik ebenfalls durch einen Kran verwirklichen. Vorteilhaft ist hier, dass keine anderen Arbeiten gestört oder behindert werden. Der vorgebaute und vormontierte Kanal kann auf das Dach gehoben und angeschlossen werden. Bei dieser Lösung handelt es sich bisher jedoch nur um ein Konzept. Sollte dieses Konzept verwirklicht werden, sind weitere Berechnungen sowie Optimierungen der Konstruktion notwendig.

Die Umsetzung der beiden weiteren Konzepte (Instandsetzung der Drosselklappe im Gießkanal und Instandsetzung der Lamellenklappen des Gießkanals) erfordern zunächst eine Prüfung des IST-Zustands der relevanten Komponenten. Diese sind bereits vorhanden, sodass kein Neubau notwendig ist. Je nach Ergebnis dieser Zustandsanalyse entstehen also Kosten für Instandsetzung, Austausch, Anschlüsse und Regelung der Klappen.

# 7. Zusammenfassung

Bei dem Einschmelzprozess von Stahlschrott und Eisenschwamm im Elektrolichtbogenofen der ArcelorMittal Hamburg GmbH wird Rauchgas produziert. Ein Großteil davon kann durch die Primärund Sekundärabsaugung erfasst und gefiltert werden. Die Geometrie und Lage der Dachhaube ermöglicht jedoch keine vollständige Absaugung des Rauchgases, was dazu führt, dass sich Rauchgas an der Hallendecke ansammelt und zum Teil in die Erweiterung der Stahlwerkshalle bewegt. Die Sicht und Luftqualität werden durch diese Tatsache stark beeinträchtigt und verhindern zur Zeit jegliche Arbeiten in diesem Teil des Stahlwerks.

Um an die Problemstellung wissenschaftlich heranzugehen und eine fundierte Entscheidungsgrundlage für den Umbau der Haube zu erhalten, sollte eine intensive Untersuchung dieses Problemfalls realisiert werden. Unter Verwendung einer CFD-Simulation sollte dabei die Strömung des Rauchgases nachgebildet werden, um anhand dieses Berechnungsmodells verschiedene Geometrien und Konzepte prüfen zu können.

In einer Systemanalyse wurde der Prozessschritt Schrottkorbsetzen des Chargenzyklus als kritischer Fall festgestellt. Um diesen Fall darstellen zu können, wurde mit buoyantPimpleFoam ein Solver gewählt, der neben der Turbulenz der Strömung die hohen Temperaturunterschiede und die damit einhergehenden Auftriebskräfte des Fluids ebenso berücksichtigt, wie die Instationarität der Einströmrandbedingung. Die Wahl des Turbulenzmodells fällt auf das häufig verwendendete k-ω-SST Modell von Florian Menter, welches die Vorteile zweier älterer Turbulenzmodelle (k-ω und k-ε) vereint. Die Validierung fand in Form eines visuellen Vergleichs von Berechnung und Videos statt sowie durch die Gegenüberstellung des berechneten und mit der Wärmebildkamera gemessenen Temperaturverlaufs des Rauchgases über dem Ofen.

Die Optimierung und Bewertung der Haube erfolgte schließlich in zwei Schritten, wobei die Haube erst als separates Modul optimiert und anschließend für den kritischen Fall Schrottkorbsetzen im Gesamtmodell untersucht wurde. Dabei konnten die Haubenvarianten zunächst anhand einer speziell entwickelten Haubenkennzahl miteinander verglichen werden. Es wirkte sich günstig auf die Berechnungsdauer aus, dass weitere Untersuchungen nicht für alle Varianten durchgeführt werden mussten, sondern nur für den aktuellen Zustand der Haube und für signifikante Optimierungen.

Konzepte, die neben der Haubenoptimierung eine Verbesserung der Absaugleistung mit sich bringen können, wurden ebenfalls beschrieben und ausgewertet. Der Vergleich aller Berechnungen erfolgte schließlich über einen für den vorliegenden Fall angepassten Erfassungsgrad, einer Kennzahl, die in [VDI](#page-108-0) [\(2014\)](#page-108-0) empfohlen wird und dort das Verhältnis von erfasstem zu emittiertem Rauchgasmassenstrom darstellt. Anhand dieser Kennzahl kann ein Fazit der Untersuchungen gezogen werden.

## 7.1. Fazit

Aus Ergebnissen der Simulationen ergibt sich eine Empfehlung für den Bau von Haube 10 (größtes Haubenvolumen und geringster Falschluftgrad) und die Instandsetzung der Lamellenklappen des Gießkanals (Leistungssteigerung des Absaugvolumenstroms in der Dachhaube um ca. 40 %). Mit dieser Kombination wird eine deutliche Verbesserung des Erfassungsgrades und somit der gesamten Absaugleistung im Vergleich zum aktuellen Zustand erwartet.

Bezieht man die Aufwandsanalyse mit in die Bewertung ein, fällt die Entscheidung auf Haube 12. Diese besitzt weitgehend dieselben Eigenschaften wie Haube 10, es müssen jedoch keine Arbeiten auf dem Dach durchgeführt werden, wodurch ein großer Kostenfaktor wegfällt. Die Kosten und Zeitverluste, die durch den Umbau unter dem Dach enstehen, müssen jedoch in Kauf genommen werden. Es ist wichtig, durch gute Vorarbeit und Planung die Umbauzeit so kurz wie möglich zu gestalten. Das bestehende Berechnungsmodell bietet außerdem die Möglichkeit, weitere Untersuchungen bezüg-

lich der Haubenoptimierung oder der Umsetzung verschiedener Konzepte durchzuführen.

## 7.2. Ausblick

Abschließend können einige Folgeuntersuchungen empfohlen werden, die auf Grund mangelnder Zeit nicht mehr in der vorliegenden Arbeit durchgeführt werden konnten.

Dazu zählt zum einen die Weiterführung der Haubenoptimierungen. Hier ist es vor allem interessant, Wege zu finden, die Umbaukosten weiter zu reduzieren. Dazu bietet sich die Verlängerung der Haube bis zur Hallenwand an, sodass nur noch Begrenzungen in Form von Schottblechen an den Seiten in Richtung der Pfannenöfen sowie der Stahlwerkserweiterung vorhanden sind. Somit können Arbeitszeit und Invest der Montage verringert und das Haubenvolumen weiter vergrößert werden.

Des Weiteren ist der aktuelle Zustand der Lamellenklappen des Gießkanals in der Dachhaube weitgehend unbekannt. Hier sollte eine Zustandsanalyse vorgenommen werden. Es bietet sich an, diese in Form eines Praktikums oder einer Abschlussarbeit durchzuführen und durch die Entwicklung einer temperatur- und staubresistenten Konstruktion zur Abschottung der Antriebe sowie deren Platzierung zu ergänzen. Die Antriebe sollten ansteuerbar sein, sodass das Zu- und Abschalten der Zusatzleistung automatisiert werden kann.

Falls die Optimierungen nicht ausreichen, um die Luftqualität in der Stahlwerkserweiterung genügend zu verbessern, kann das Konzept zur Installation einer Absaugvorrichtung in diesem Teil der Halle weiterverfolgt werden. Dabei müssen die Stellen, an denen das Dach bereits durch andere Komponenten belegt ist, besonders beachtet werden. Es sollte außerdem eine Konstruktion gewählt werden, die möglichst geringe Druckverluste mit sich bringt, um den Absaugvolumenstrom von Kanal (4) nicht weiter zu verringern.

# Literaturverzeichnis

- [Aguerre u. a. 2013] Aguerre, Horacio ; Damián, Santiago ; Gimenez, Juan ; Nigro, Norberto: Modeling of compressible fluid problems with OpenFOAM using dynamic mesh technology. Argentinien: Asociación Argentina de Mecánica Computacional (Veranst.), 11 2013. – siehe elektronischer Anhang
- [Degner u. a. 2007] Degner, M. ; Fandrich, R. ; Endemann, G. ; Ghenda, J. ; Letz, K. ; Lüngen, H. ; STELLER, I. ; WIELAND, H.J. ; WINKHOLD, A. ; VDEH, Stahlinstitut (Hrsg.): Stahlfibel. Verlag Stahleisen, 2007. – ISBN 9783514007413
- [Ferziger und Peric 2008] Ferziger, J.H. ; Peric, M.: Numerische Strömungsmechanik. Springer Berlin Heidelberg, 2008. – ISBN 9783540675860
- [Gräfen und Werkstofftechnik 2013] GRÄFEN, H. ; WERKSTOFFTECHNIK, V.D.I.G.: Lexikon Werkstofftechnik: Berichtigter Nachdruck. Springer Berlin Heidelberg, 2013 (VDI-Buch). – ISBN 9783642517327
- <span id="page-107-0"></span>[Grundmann 1999] GRUNDMANN, Reinhard ; SCHÖNHOLZ, Friedrich (Hrsg.): Ventilatoren-Fibel. Promotor Verlag, 1999. – ISBN 3000032932
- [Jasak 1996] JASAK, Hrvoje: Error Analysis and Estimation for the Finite Volume Method with Applications to Fluid Flows, Imperial College of Science, Technology and Medicine, London, Dissertation, 06 1996
- [Kleimt u. a. o.J.] Kleimt, Bernd ; Köhle, Siegfried ; Kühn, Robert ; Zisser, Sven: Application of models for electric energy consumption to improve EAF operation and dynamic control. o.J. – Forschungsbericht. siehe elektronischer Anhang
- [Korf Engineering 1974] KORF ENGINEERING, GmbH: Technische Spezifikation für eine Entstaubungsanlage. Deutschland: Ceagfilter- und Entstaubungstechnik GmbH (Veranst.), 07 1974. - siehe elektronischer Anhang
- [Kramer 2002] Kramer, Carl ; Kramer, Carl (Hrsg.) ; Mühlbauer, Alfred (Hrsg.): Praxishandbuch Thermoprozess-Technik: Grundlagen - Verfahren. Vulkan-Verlag, 2002 (Praxishandbuch Thermoprozess-Technik). – ISBN 9783802729225
- [Krüger u. a. 2004] KRÜGER, Klaus ; HOMEYER, Kai ; BANDUSCH, Lutz: Erfassung und Regelung des Schaumschlackenniveaus beim Drehstrom-Lichtbogenofen. In: Stahl und Eisen 124 (2004), Nr. 9
- [Martens 2013] Martens, Hannes: Optimierung der Mischkammer einer Stahlwerksentstaubung, Hochschule für angewandte Wissenschaften Hamburg, Masterarbeit, 10 2013
- [Menter 1992] MENTER, Florian: Improved Two-Equation k-omega Turbulence Models for Aerodynamic Flows / NASA - National Aeronautics and Space Administration. 1992 (NASA Report Number NASATM-103975). – Forschungsbericht
- [OpenFOAM Foundation 2014a] OpenFOAM Foundation: OpenFOAM The Open Source CFD Toolbox - Programmer's Guide. 2.3.0. United Kingdom: OpenCFD Ltd. (ESI Group) (Veranst.), 2 2014
- [OpenFOAM Foundation 2014b] OpenFOAM Foundation: OpenFOAM The Open Source CFD Toolbox - User's Guide. 2.3.0. United Kingdom: OpenCFD Ltd. (ESI Group) (Veranst.), 2 2014
- [Papula 2006] Papula, L.: Mathematische Formelsammlung: für Ingenieure und Naturwissenschaftler. Vieweg Verlag, 2006. – ISBN 9783834801562
- [Preiß 2011] Preiss, Christoph: Entwicklung und Umsetzung einer Volumenstrom-Regelstrategie für eine Entstaubungsanlage mit 4 MW Antriebsleistung eines Elektro-Stahlwerks zur Reduzierung der Energiekosten in Abhängigkeit vom Produktionsmix, Hochschule für angewandte Wissenschaften Hamburg, Diplomarbeit, 01 2011
- [Schlichting u. a. 2006] Schlichting, H. ; Krause, E. ; Gersten, K. ; Oertel, H.J.: Grenzschicht-Theorie. Springer, 2006. – ISBN 9783540230045
- [Tucker 2013] Tucker, P.: Unsteady Computational Fluid Dynamics in Aeronautics. Springer London, 2013 (Fluid Mechanics and Its Applications). – ISBN 9789400770492
- [VDI 2006] VDI: Luftbeschaffenheit am Arbeitsplatz Minderung der Exposition durch luftfremde Stoffe - Erfassen luftfremder Stoffe (Workplace air - Reduction of exposure to air pollutants - Capture of air pollutants). Beuth Verlag, Berlin. 03 2006. – Verein Deutscher Ingenieure - VDI-Richtlinie 2262 - Blatt 4, Ausgabe Deutsch/Englisch
- [VDI 2014] VDI: Raumlufttechnische Anlagen für Fertigungsstätten (Air conditioning systems for factories). Beuth Verlag, Berlin. 09 2014. – Verein Deutscher Ingenieure - VDI-Richtlinie 3802 - Blatt 1, Ausgabe Deutsch/Englisch
- [Velikorodov 2009] VELIKORODOV, Viktor: Der Einfluss der Entstaubung auf den spezifischen elektrischen Energieeinsatz des Lichtbogenofens, Rheinisch-Westfälische Technische Hochschule Aachen, Dissertation, 07 2009
- [Versteeg und Malalasekera 2007] VERSTEEG, H.K.; MALALASEKERA, W.: An Introduction to Computational Fluid Dynamics: The Finite Volume Method. Pearson Education Limited, 2007. – ISBN 9780131274983
- [Walz 2003] WALZ, A.: Optimierung von Einrichtungen zur Stofferfassung: Erweiterung der Erkenntnisse zur Stoffausbreitung durch Thermik. Wirtschaftsverl. NW, Verlag für Neue Wiss.,, 2003 (Schriftenreihe der Bundesanstalt für Arbeitsschutz und Arbeitsmedizin / Forschung: Forschung Bd. 2). – ISBN 9783865090522

## Elektronische Quellen

- [CFD-Online 2005] CFD-Online: Favre-Averaging. [http://www.cfd-online.com/](http://www.cfd-online.com/Wiki/Favre_averaging) [Wiki/Favre\\_averaging](http://www.cfd-online.com/Wiki/Favre_averaging). 2005. – Aufgerufen am 07. Januar 2015 um 11:00 Uhr
- [CFD-Online 2013] CFD-Online: Turbulence-Modelling. [http://www.cfd-online.com/](http://www.cfd-online.com/Wiki/Turbulence_modeling) [Wiki/Turbulence\\_modeling](http://www.cfd-online.com/Wiki/Turbulence_modeling). 2013. – Aufgerufen am 19. Januar 2015 um 14:00 Uhr
- [CFD-Online 2014] CFD-Online: Standard k-epsilon Model. [http://www.cfd-online.](http://www.cfd-online.com/Wiki/Standard_k-epsilon_model) [com/Wiki/Standard\\_k-epsilon\\_model](http://www.cfd-online.com/Wiki/Standard_k-epsilon_model). 2014. – Aufgerufen am 21. Januar 2015 um 13:30 Uhr
- [CFD-Online o.J.] CFD-Online: Y+ Wall Distance Estimation. [http://www.cfd-online.](http://www.cfd-online.com/Tools/yplus.php) [com/Tools/yplus.php](http://www.cfd-online.com/Tools/yplus.php). o.J.. – Aufgerufen am 20. November 2014 um 09:00 Uhr
- [NASA 2013] NASA, National Aeronautics and Space Administration: The Menter Shear Stress Transport Turbulence Model. <http://turbmodels.larc.nasa.gov/sst.html>. 2013. – Aufgerufen am 21. Januar 2015 um 17:00 Uhr
- [NASA 2014a] NASA, National Aeronautics and Space Administration: Implementing Turbulence Models into the Compressible RANS Equations. [http://turbmodels.larc.nasa.gov/](http://turbmodels.larc.nasa.gov/implementrans.html) [implementrans.html](http://turbmodels.larc.nasa.gov/implementrans.html). 2014. – Aufgerufen am 21. Januar 2015 um 16:30 Uhr
- [NASA 2014b] NASA, National Aeronautics and Space Administration: The Wilcox k-omega Turbulence Model. <http://turbmodels.larc.nasa.gov/wilcox.html>. 2014. – Aufgerufen am 22. Januar 2015 um 13:00 Uhr
- [Omega 2014] Omega: Emissivity of Common Materials Non-metals. [http://www.omega.](http://www.omega.com/literature/transactions/volume1/emissivityb.html) [com/literature/transactions/volume1/emissivityb.html](http://www.omega.com/literature/transactions/volume1/emissivityb.html). 2014. – Aufgerufen am 1. Dezember 2014 um 14:00 Uhr
- [OpenFOAM Foundation 2013] OPENFOAM FOUNDATION: OpenFOAM v2.2.0: Documentation - Boundary Condition Documentation. [http://www.openfoam.org/version2.2.0/](http://www.openfoam.org/version2.2.0/documentation.php) [documentation.php](http://www.openfoam.org/version2.2.0/documentation.php). 2013. – Aufgerufen am 03. November 2014 um 11:15 Uhr
- [Spektrum Akademischer Verlag 1998a] Spektrum Akademischer Verlag: Ensemble-Mittelwert. <http://www.spektrum.de/lexikon/physik/ensemble-mittelwert/4358>. 1998. – Aufgerufen am 06. Januar 2015 um 15:40 Uhr
- [Spektrum Akademischer Verlag 1998b] Spektrum Akademischer Verlag: Ergodenhypothese. <http://www.spektrum.de/lexikon/physik/ergodenhypothese/4476>. 1998. – Aufgerufen am 07. Januar 2015 um 16:00 Uhr

# Anhang

# A. Verwendete Programme und Messmittel

| Programm                     |            | Version Entwickler                                                            | Funktion                                                            |
|------------------------------|------------|-------------------------------------------------------------------------------|---------------------------------------------------------------------|
| Ubuntu Linux                 | 14.04      | Canonical Ltd.                                                                | Betriebssystem des Simulationsrech-                                 |
|                              | <b>LTS</b> |                                                                               | ners, 64 Bit Version                                                |
| OpenFoam                     | 2.3.0      | The OpenFoam Foundati-<br>on                                                  | Programm zur Berechnung konti-<br>nuumsmechanischer Problemstellun- |
|                              |            |                                                                               | gen                                                                 |
| ParaView                     | 4.2.0      | Sandia National Labs, Los<br>Alamos National Labora-<br>tory und Kitware Inc. | Programm zur Visualisierung wissen-<br>schaftlicher Daten           |
| gnuplot                      | 5.0.0      |                                                                               | Programm zur Visualisierung von                                     |
|                              |            |                                                                               | Messdaten und Funktionen                                            |
| <b>Inventor Professional</b> | 2014       | Autodesk                                                                      | Programm zur CAD-Modellierung                                       |
| SmartView                    | 3.7        | Fluke                                                                         | Programm zur Visualisierung und                                     |
|                              |            |                                                                               | Auswertung von Wärmebildaufnah-                                     |
|                              |            |                                                                               | men                                                                 |
| Inkscape                     | 0.48.4     | <b>Inkscape</b>                                                               | OpenSource-Programm zur Erstel-                                     |
|                              |            |                                                                               | lung von Vektorgrafiken                                             |
| Gimp                         | 2.8.14     | Gimp-Team                                                                     | OpenSource-Programm zur Bearbei-                                    |
|                              |            |                                                                               | tung von Bildern                                                    |
| Kdenlive                     | 0.9.10     | Kdenlive                                                                      | OpenSource-Programm zum Schnei-                                     |
|                              |            |                                                                               | den von Videos                                                      |
| Texmaker                     | 4.3        | Texmaker                                                                      | OpenSource-Programm zum Verfas-                                     |
|                              |            |                                                                               | sen wissenschaftlicher Arbeiten (La-                                |
|                              |            |                                                                               | TeX)                                                                |

Tabelle A.1.: Verwendete Programme

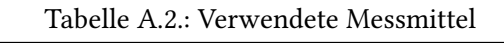

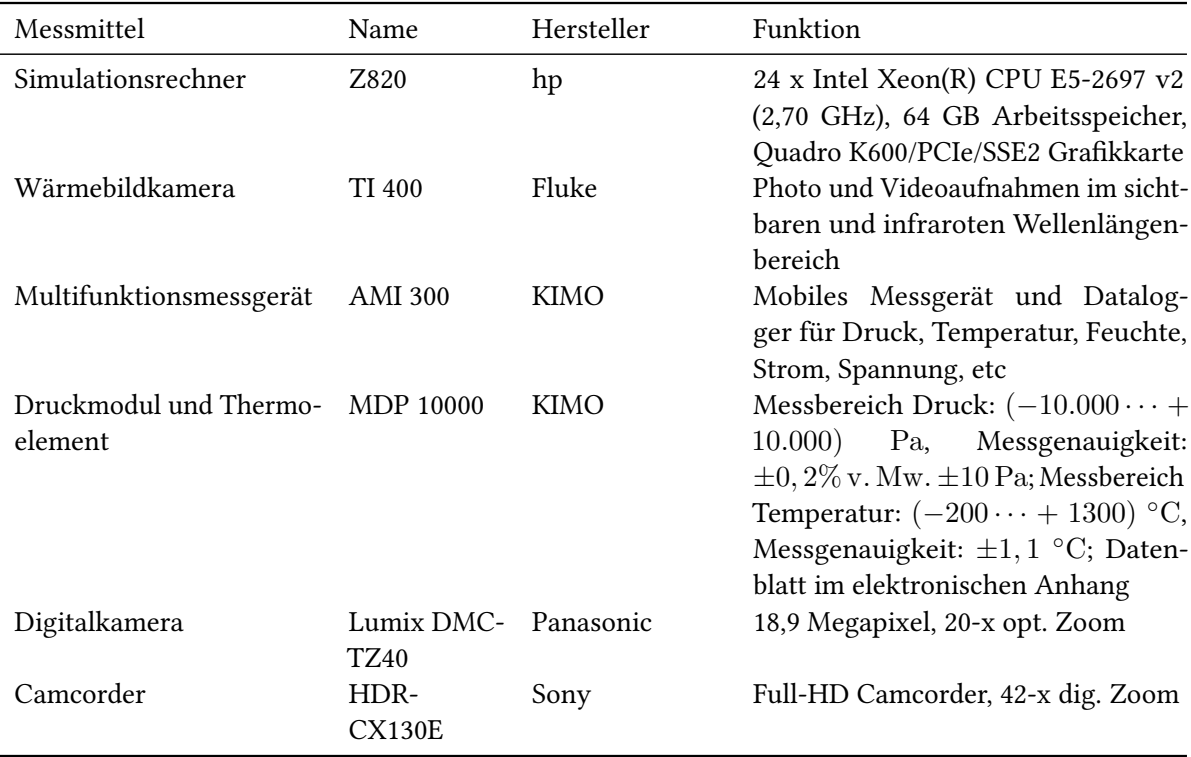

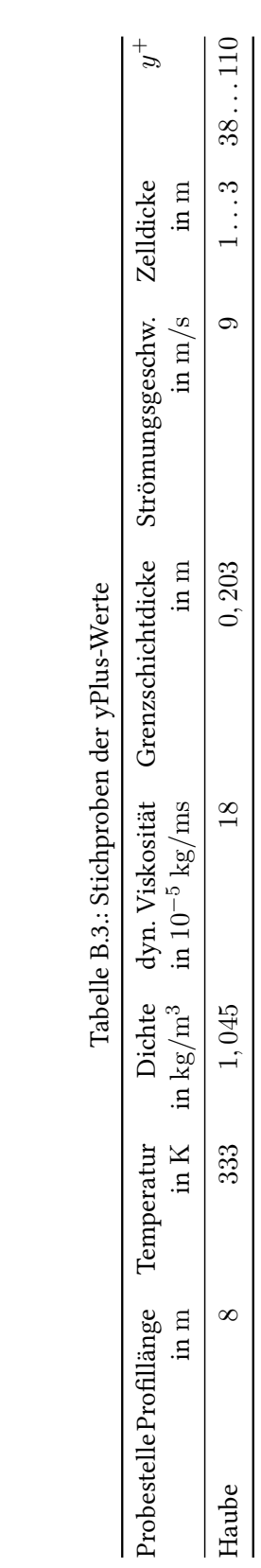

# B. Untersuchung der yPlus-Werte

### C. Einstellung der Randbedingungen

Tabelle C.4.: Einstellung der Randbedingungen: Validierungsberechnung Flachbadphase (U, T)

|               | U                                   | T                  |
|---------------|-------------------------------------|--------------------|
| internalField | uniform $(0\ 0\ 0);$                | uniform 300;       |
| inlet         | type turbulentInlet;                | type fixedValue;   |
|               | referenceField uniform $(0 0 4.7);$ | uniform 1330;      |
|               | fluctuationScale $(1.0 1.0 1.5);$   |                    |
|               | alpha 0.33;                         |                    |
| outlet        | type flowRateInletVelocity;         | type zeroGradient; |
|               | volumetricFlowRate constant -189.9; |                    |
|               | value uniform $(0 0 0)$ ;           |                    |
|               | rhoInlet 1.041;                     |                    |
| outlet_2      | type flowRateInletVelocity;         | type zeroGradient; |
|               | volumetricFlowRate constant -112.7; |                    |
|               | value uniform $(0 0 0)$ ;           |                    |
|               | rhoInlet 1.041;                     |                    |
| outlet_3      | type flowRateInletVelocity;         | type zeroGradient; |
|               | volumetricFlowRate constant -63.8;  |                    |
|               | value uniform $(0 0 0)$ ;           |                    |
|               | rhoInlet 1.041;                     |                    |
| atm           | type zeroGradient;                  | type inletOutlet;  |
|               |                                     | inletValue         |
|               |                                     | uniform 300;       |
|               |                                     | value uniform 300; |
| walls         | type fixedValue;                    | type zeroGradient; |
|               | uniform $(0\ 0\ 0);$                |                    |

|               | p                      | $p_{rgh}$          |
|---------------|------------------------|--------------------|
| internalField | uniform 1.01325e5;     | uniform 1.01325e5; |
| inlet         | type calculated;       | type zeroGradient; |
|               | value \$internalField; | uniform 101325;    |
| outlet        | type calculated;       | type zeroGradient; |
|               | value \$internalField; | uniform 101325;    |
| outlet 2      | type calculated;       | type zeroGradient; |
|               | value \$internalField; | uniform 101325;    |
| outlet 3      | type calculated;       | type zeroGradient; |
|               | value \$internalField; | uniform 101325;    |
| atm           | type calculated;       | fixedFluxPressure; |
|               | value \$internalField; | uniform 101325;    |
| walls         | type calculated;       | fixedFluxPressure; |
|               | value \$internalField; | uniform 101325;    |

Tabelle C.5.: Einstellung der Randbedingungen: Validierungsberechnung Flachbadphase (p, p\_rgh)

Tabelle C.6.: Einstellung der Randbedingungen: Validierungsberechnung Flachbadphase (omega, k)

|                     | omega                   | $\mathbf k$             |
|---------------------|-------------------------|-------------------------|
| internalField       | uniform $0.9$ ;         | uniform 1.01325e5;      |
| inlet               | type compressible::     | type                    |
|                     | turbulentMixingLength-  | turbulentIntensity-     |
|                     | FrequencyInlet;         | KineticEnergyInlet;     |
|                     | mixingLength 0.7;       | intensity 0.25;         |
|                     | value uniform 1.4;      | value uniform 0.9;      |
| outlet              | type zeroGradient;      | type zeroGradient;      |
|                     |                         | uniform $0.9$ ;         |
| outlet_2            | type zeroGradient;      | type zeroGradient;      |
|                     |                         | uniform $0.9$ ;         |
| outlet <sub>3</sub> | type zeroGradient;      | type zeroGradient;      |
|                     |                         | uniform $0.9$ ;         |
| atm                 | type inletOutlet;       | fixedFluxPressure;      |
|                     | value uniform 0.7;      | value uniform 0.9;      |
|                     | inletValue uniform 0.7; | inletValue uniform 0.9; |
| walls               | type compressible::     | compressible::          |
|                     | omegaWallFunction;      | kqRWallFunction;        |
|                     | Cmu 0.09;               | value uniform 0.9;      |
|                     | kappa 0.41;             |                         |
|                     | E 9.8;                  |                         |
|                     | value uniform 13;       |                         |

Tabelle C.7.: Einstellung der Randbedingungen: Validierungsberechnung Flachbadphase (mut, alphat)

|                     | mut                  | alphat              |
|---------------------|----------------------|---------------------|
| internalField       | uniform $0$ ;        | uniform 1.01325e5;  |
| inlet               | type calculated;     | type calculated     |
|                     | uniform $0$ ;        | uniform $0$ ;       |
| outlet              | type calculated;     | type calculated     |
|                     | uniform 0;           | uniform $0$ ;       |
| outlet <sub>2</sub> | type calculated;     | type calculated     |
|                     | uniform $0$ ;        | uniform $0$ ;       |
| outlet_3            | type calculated;     | type calculated     |
|                     | uniform $0$ ;        | uniform $0$ ;       |
| atm                 | type calculated;     | type calculated     |
|                     | uniform $0$ ;        | uniform $0$ ;       |
| walls               | type mutWallFunction | type compressible:: |
|                     |                      | alphatWallFunction; |
|                     | uniform 0;           | uniform $0$ ;       |

### D. Falschluftdiagramme der Hauben

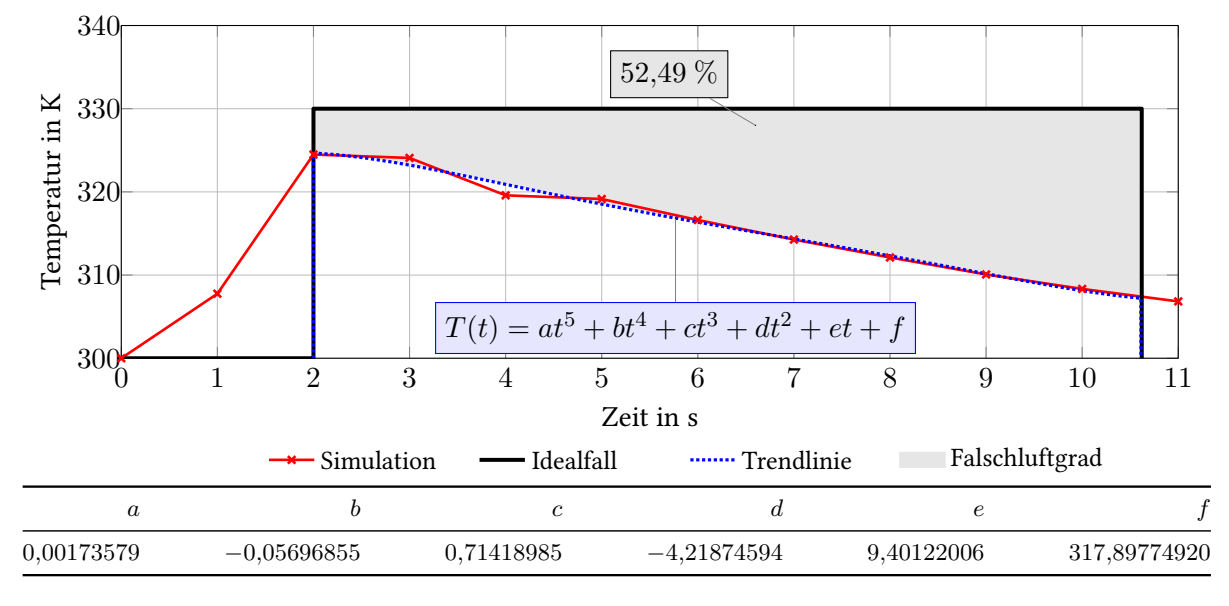

#### D.1. Haube 2

Abbildung D.1.: Darstellung des Falschluftgrades von Haube 2

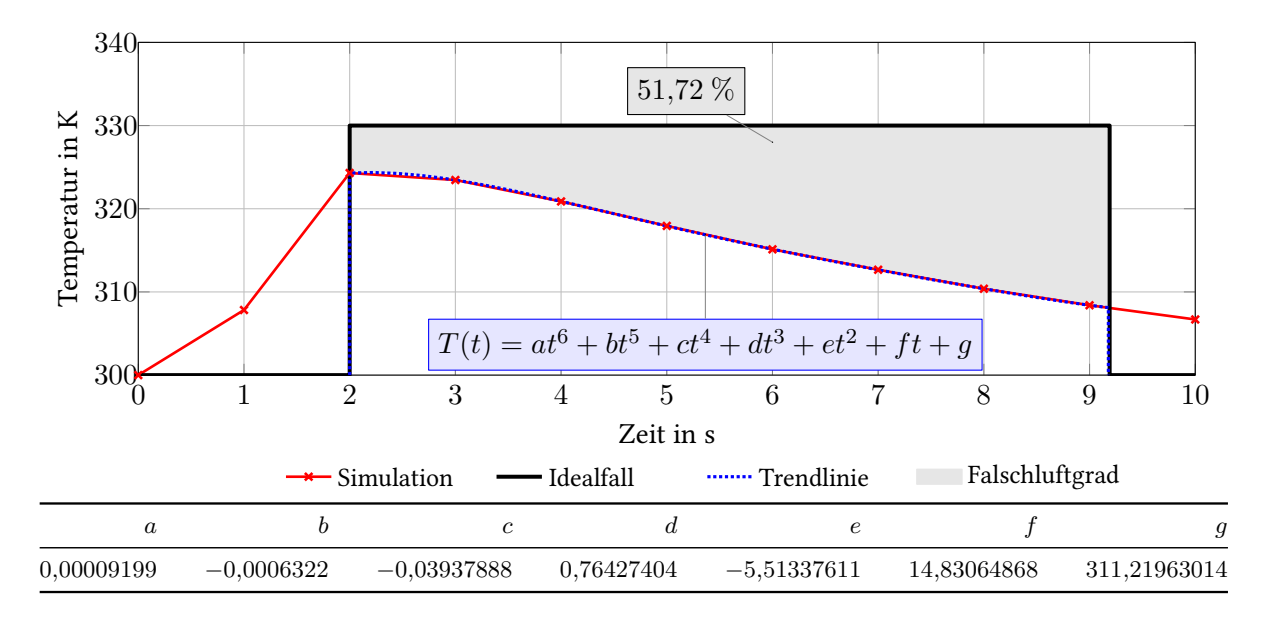

#### D.2. Haube 3

Abbildung D.2.: Darstellung des Falschluftgrades von Haube 3

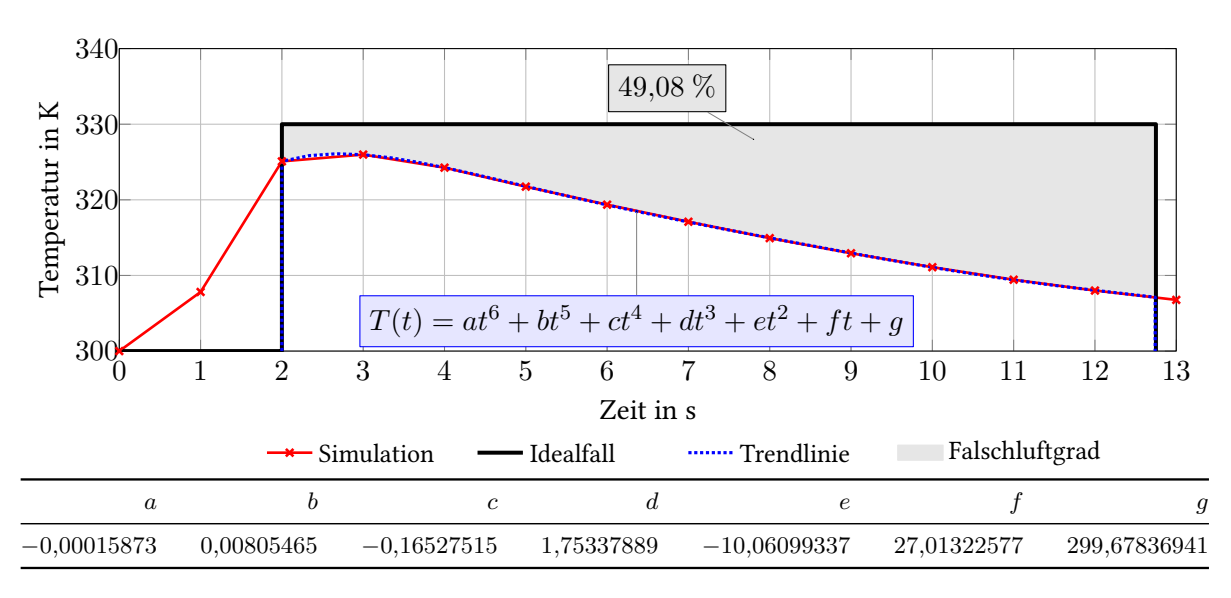

#### D.3. Haube 4

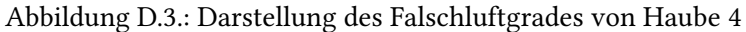

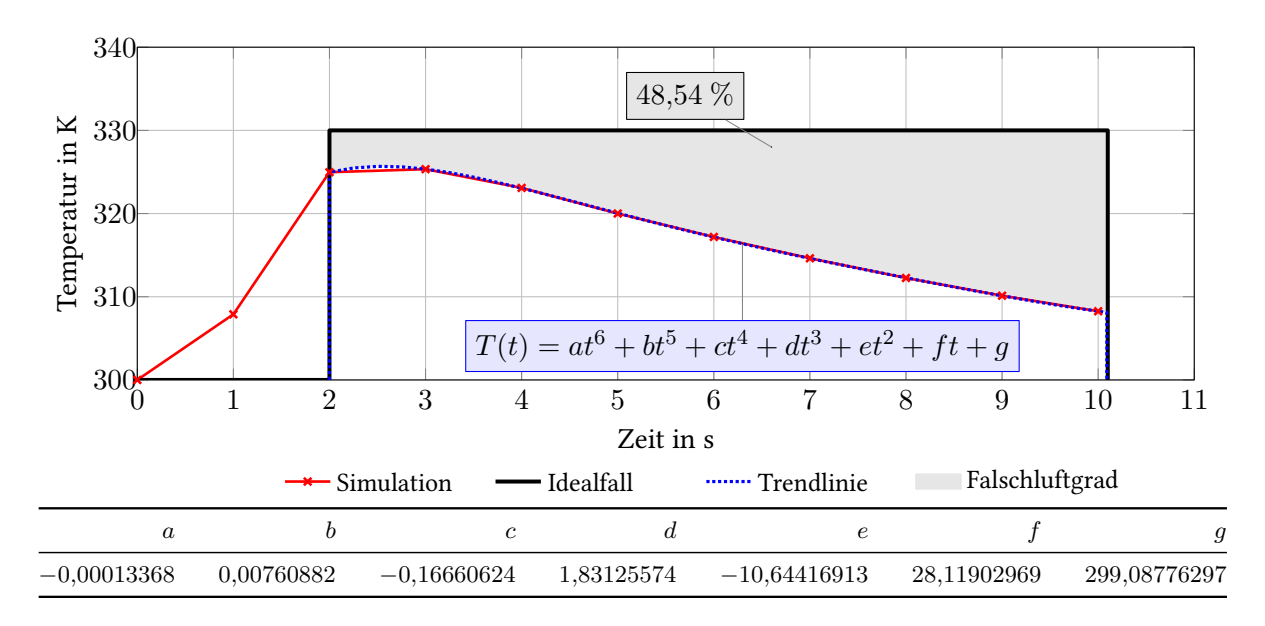

#### D.4. Haube 5

Abbildung D.4.: Darstellung des Falschluftgrades von Haube 5

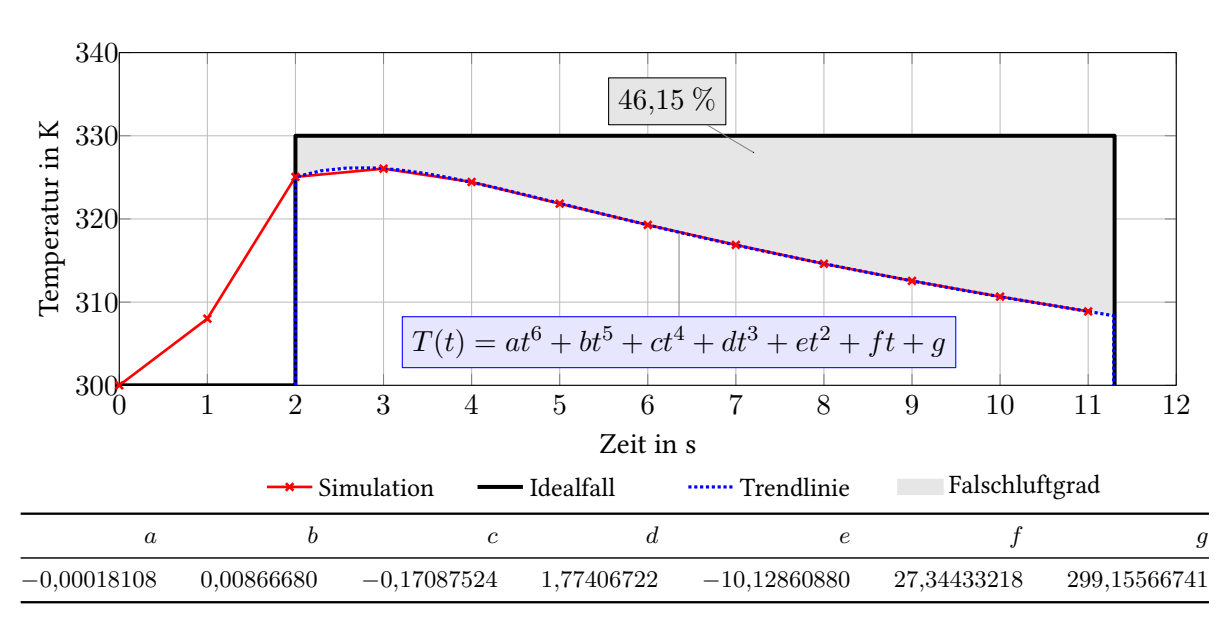

#### D.5. Haube 6

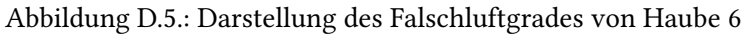

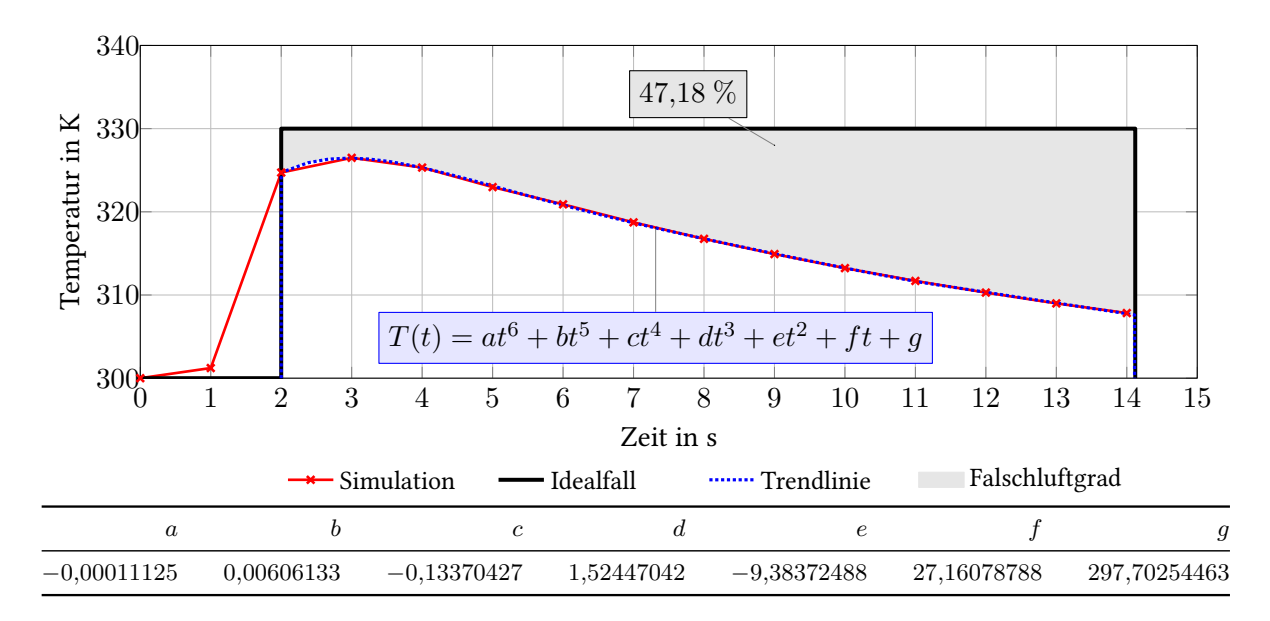

#### D.6. Haube 7

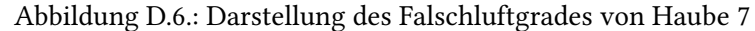

#### D.7. Haube 8

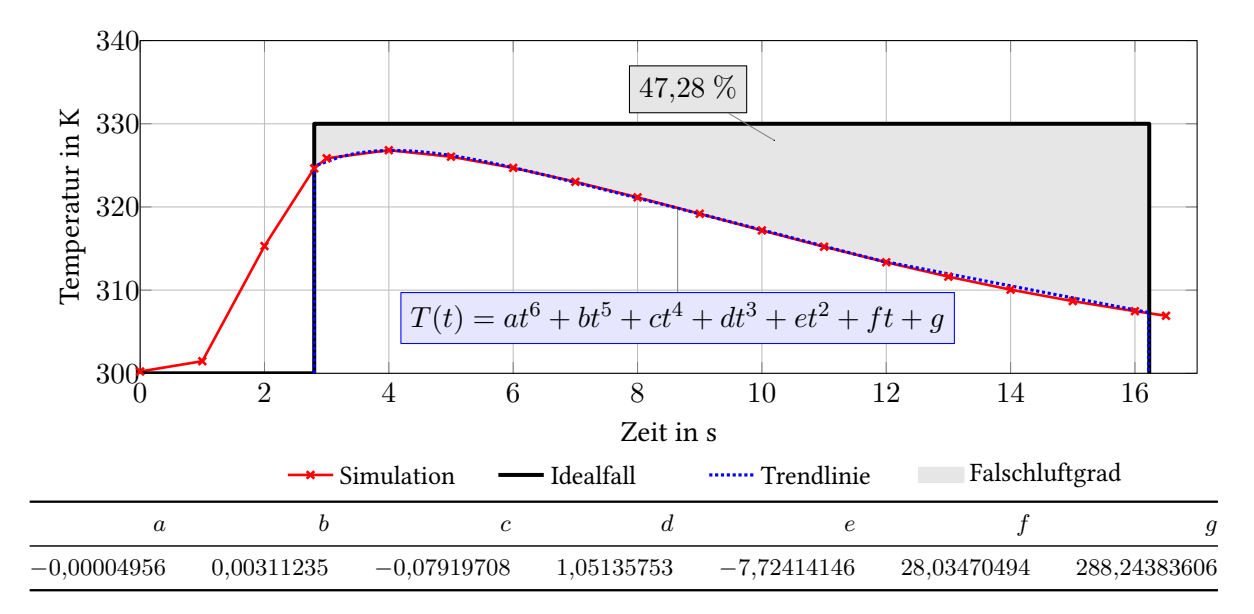

Abbildung D.7.: Darstellung des Falschluftgrades von Haube 8

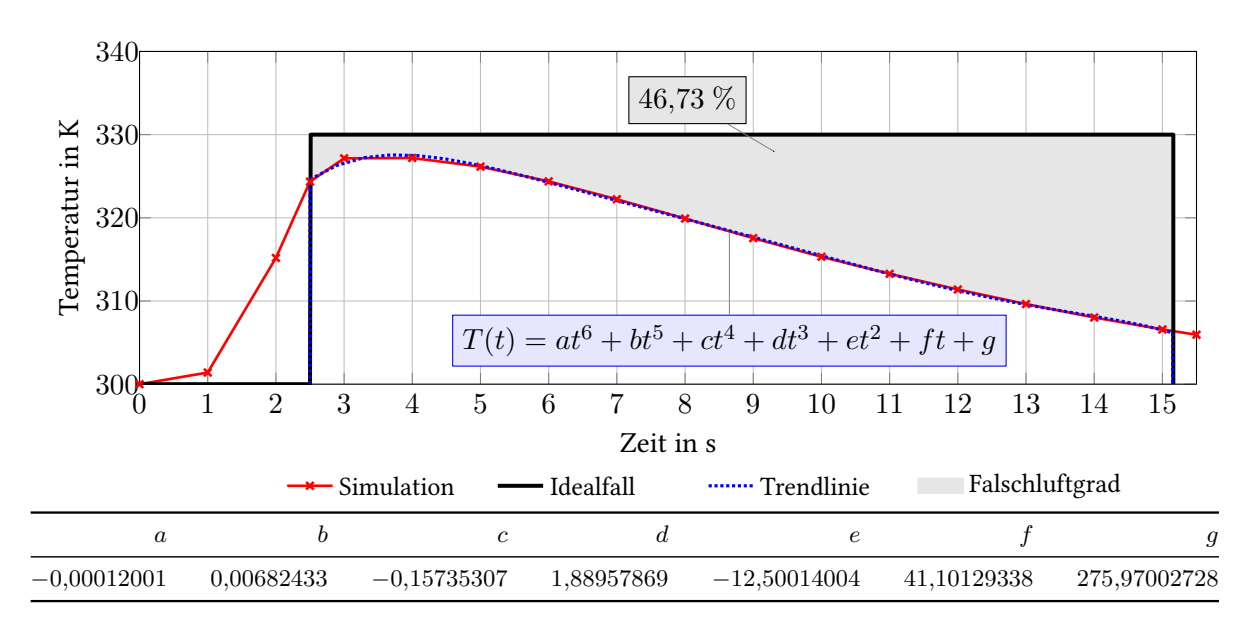

#### D.8. Haube 9

Abbildung D.8.: Darstellung des Falschluftgrades von Haube 9

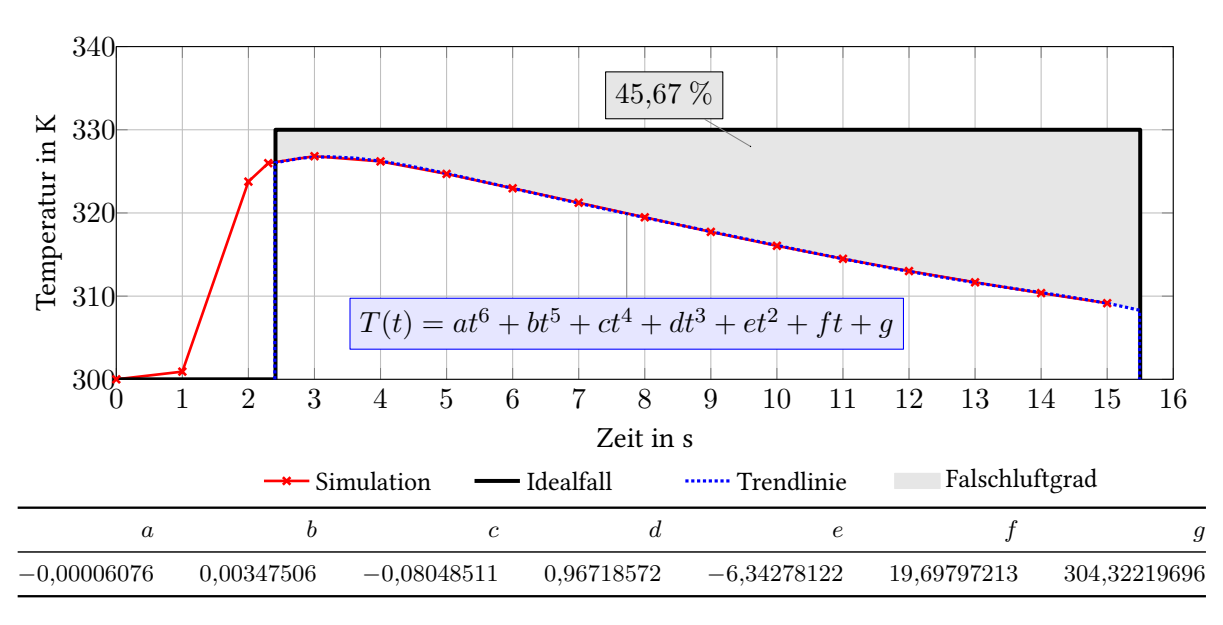

#### D.9. Haube 10

Abbildung D.9.: Darstellung des Falschluftgrades von Haube 10

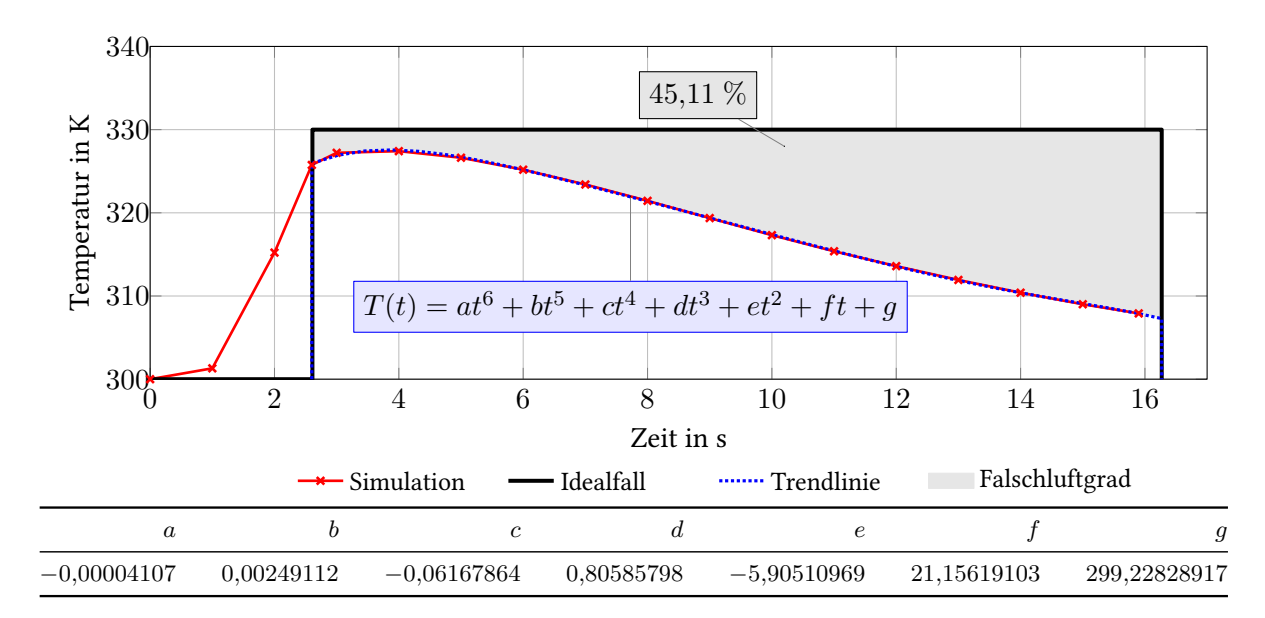

#### D.10. Haube 11

Abbildung D.10.: Darstellung des Falschluftgrades von Haube 11

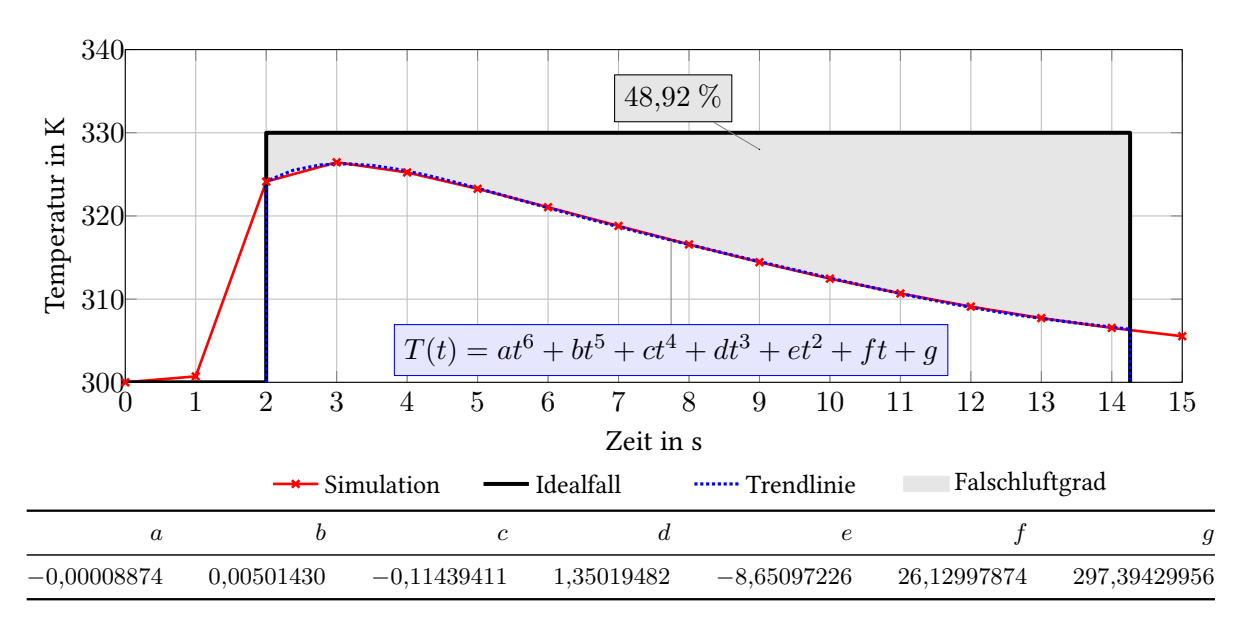

#### D.11. Haube 12

Abbildung D.11.: Darstellung des Falschluftgrades von Haube 12

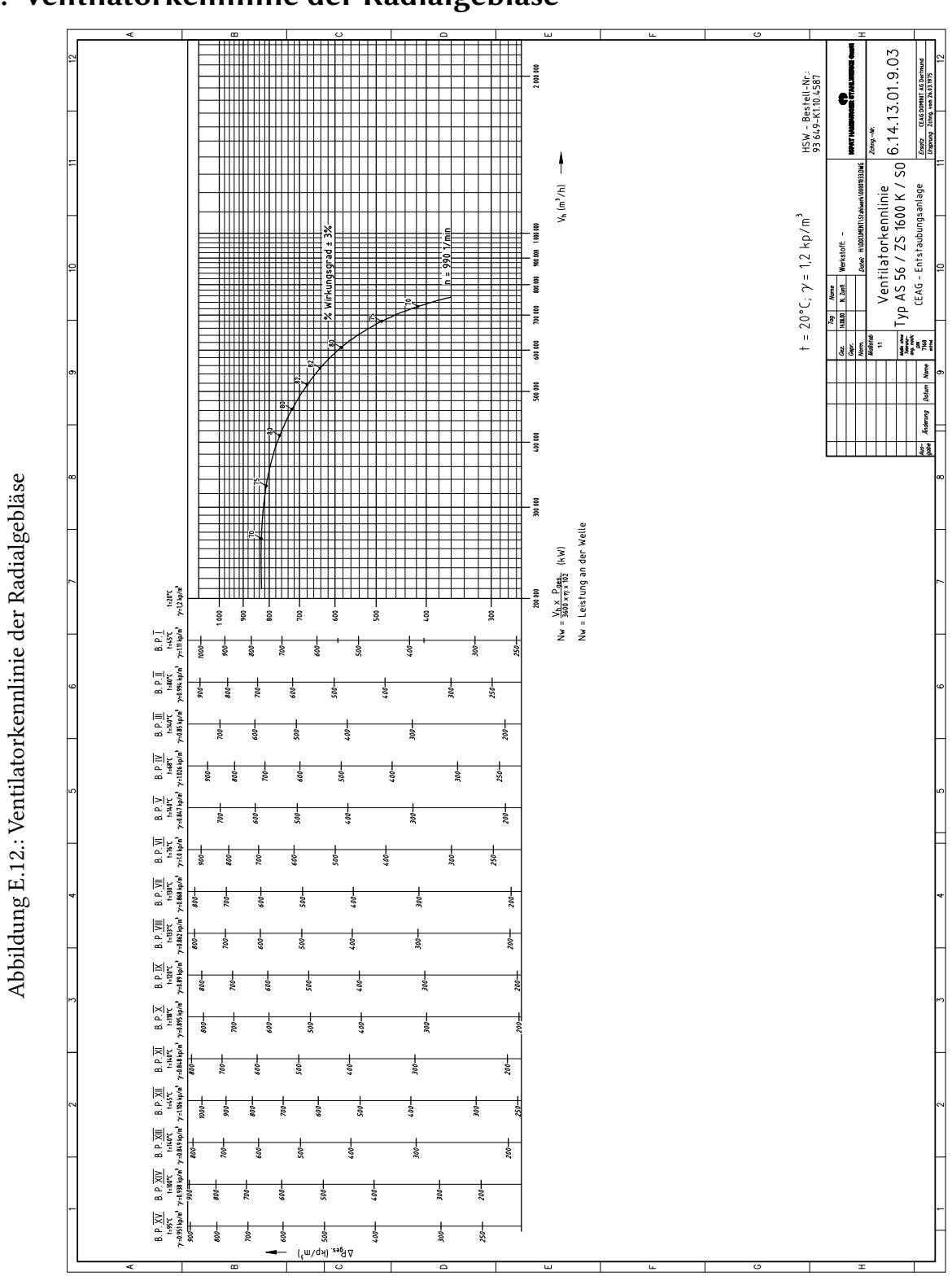

### E. Ventilatorkennlinie der Radialgebläse

### F. Elektronischer Anhang

- Aufgenommene Videos
	- Abstich.mpg
	- Druckwelle\_Stahlwerkserweiterung.mp4
	- Flachbadphase.mp4
	- Freibrennen.mp4
	- Schrottkorbsetzen.mp4
	- Schrottkorbsetzen\_und\_Elektrodenzufuehrung.mpg
- Berechnungen und Tabellen
	- Erfassungsgrad.xlsx
	- Haubenkennzahl.xlsx
	- Validierung\_Temperatur\_ueber\_Weg.xlsx
	- Ventilatorkennlinie\_Anlagenkennlinie.xlsx
- Dokumente
	- Masterarbeit
		- ∗ LaTex\_Masterarbeit (Ordner)
		- ∗ Masterarbeit\_Levin\_Schilling.pdf (Größe: 64,4 MB)
		- ∗ Posterpräsentation\_Levin\_Schilling.pdf
	- Quellen
		- ∗ Aguerre u.a. 2013
		- ∗ Velikorodov 2009
		- ∗ Jasak 1996
		- ∗ Kleimt u.a. o.J.
		- ∗ Korf Engineering 1974
		- ∗ Martens 2013
		- ∗ Menter 1992
		- ∗ OpenFoam Foundation 2014a
		- ∗ OpenFoam Foundation 2014b
		- ∗ Preiß 2011
	- Sonstige Dokumente
		- ∗ AIRTEC Messbericht 2011.pdf
		- ∗ KIMO Druckmodul MDP 10000.pdf
		- ∗ VentiOelde Messbericht 2009.pdf
- Messungen
- IR\_00138\_Direktabsaugung\_Celsius.png
- IR\_00138\_Direktabsaugung\_Kelvin.png
- Volumenstrommessung Dachhaube Kanal 2 (Schließen der GieÄŸhaube).xlsx
- Volumenstrommessung Dachhaube Kanäle.xlsx
- Volumenstrommessung Heißgasleitung.xlsx
- Simulierte Videos
	- Haubenanpassungen
		- ∗ Haube\_1.mp4
		- ∗ Haube\_2.mp4
		- ∗ Haube\_3.mp4
		- ∗ Haube\_4.mp4
		- ∗ Haube\_5.mp4
		- ∗ Haube\_6.mp4
		- ∗ Haube\_7.mp4
		- ∗ Haube\_8.mp4
		- ∗ Haube\_9.mp4
		- ∗ Haube\_10.mp4
		- ∗ Haube\_11.mp4
		- ∗ Haube\_12.mp4
	- Schrottkorbsetzen
		- ∗ Haube\_1.mp4
		- ∗ Haube\_1\_mit\_Lamellenklappen\_des\_Giesskanals.mp4
		- ∗ Haube\_10.mp4
		- ∗ Haube\_10\_mit\_Lamellenklappen\_des\_Giesskanals.mp4
		- ∗ Haube\_10\_nach\_Abschaltung\_eines\_Geblaeses.mp4
		- ∗ Haube\_10\_nach\_Drosselung\_des\_Giesskanals.mp4
		- ∗ Haube\_11.mp4
	- Visuelle Validierung
		- ∗ Flachbadphase.mp4
		- ∗ Schrottkorbsetzen.mp4
- Technische Zeichnungen
	- $-6$ \_14\_13\_99\_9\_01++.tif
	- 6\_14\_13\_99\_CEAG Pos.-Plan P1.tif
	- 20150115\_Stahlwerk.pdf
	- CEAG\_Seitenansicht.png
	- Gleisanlage.pdf

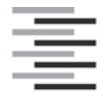

Hochschule für Angewandte Wissenschaften Hamburg **Hamburg University of Applied Sciences** 

#### **Erklärung zur selbstständigen Bearbeitung einer Abschlussarbeit**

Gemäß der Allgemeinen Prüfungs- und Studienordnung ist zusammen mit der Abschlussarbeit eine schriftliche Erklärung abzugeben, in der der Studierende bestätigt, dass die Abschlussarbeit "- bei einer Gruppenarbeit die entsprechend gekennzeichneten Teile der Arbeit [(§ 18 Abs. 1 APSO-TI-BM bzw. § 21 Abs. 1 APSO-INGI)] – ohne fremde Hilfe selbständig verfasst und nur die angegebenen Quellen und Hilfsmittel benutzt wurden. Wörtlich oder dem Sinn nach aus anderen Werken entnommene Stellen sind unter Angabe der Quellen kenntlich zu machen."

*Quelle: § 16 Abs. 5 APSO-TI-BM bzw. § 15 Abs. 6 APSO-INGI*

Dieses Blatt, mit der folgenden Erklärung, ist nach Fertigstellung der Abschlussarbeit durch den Studierenden auszufüllen und jeweils mit Originalunterschrift als letztes Blatt in das Prüfungsexemplar der Abschlussarbeit einzubinden.

Eine unrichtig abgegebene Erklärung kann -auch nachträglich- zur Ungültigkeit des Studienabschlusses führen.

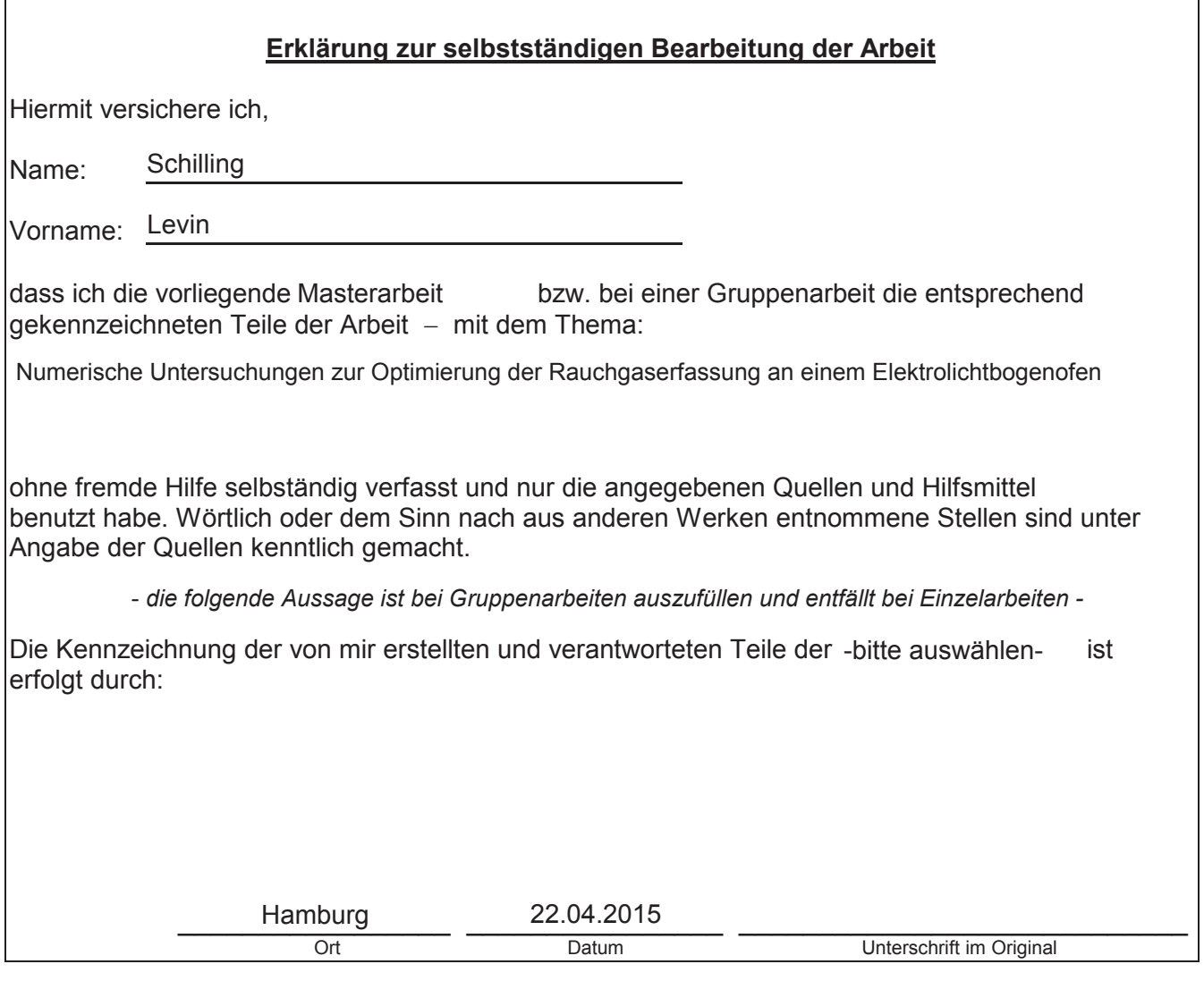